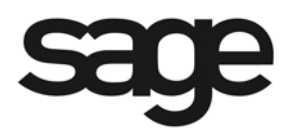

# **Sage BusinessWorks 2013**

# **File Formats**

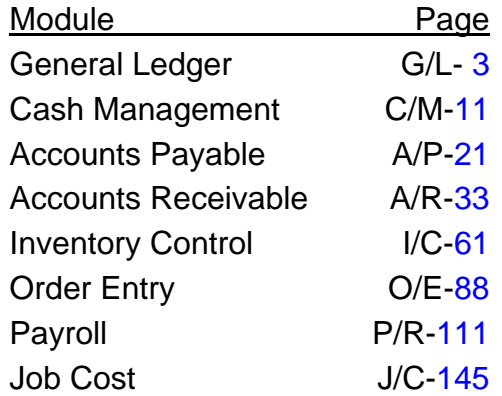

#### **Notice**

Sage Software, Inc. reserves the right to make improvements to the product described in this document at any time and without any notice.

This manual and software are protected by copyright and may not be reproduced or transmitted, in whole or in part, by any means, including photocopying, facsimile transmission, or reduction to any electronic medium or machine-readable form, without express written consent of Sage Software, Inc.

Sage Software, Inc. is not responsible for the accuracy of this document. This document is provided as a means to assist those who wish to access Sage BusinessWorks files from outside Sage BusinessWorks. Users who modify Sage BusinessWorks files are not eligible for support.

© Copyright 1995-2012 by Sage Software, Inc.

 56 Technology Irvine, CA 92618

Phone: (800) 854-3415

#### **Sage BusinessWorks Tables and Fields: General Ledger**

Following is a complete explanation of the Sage BusinessWorks tables and fields for the General Ledger.

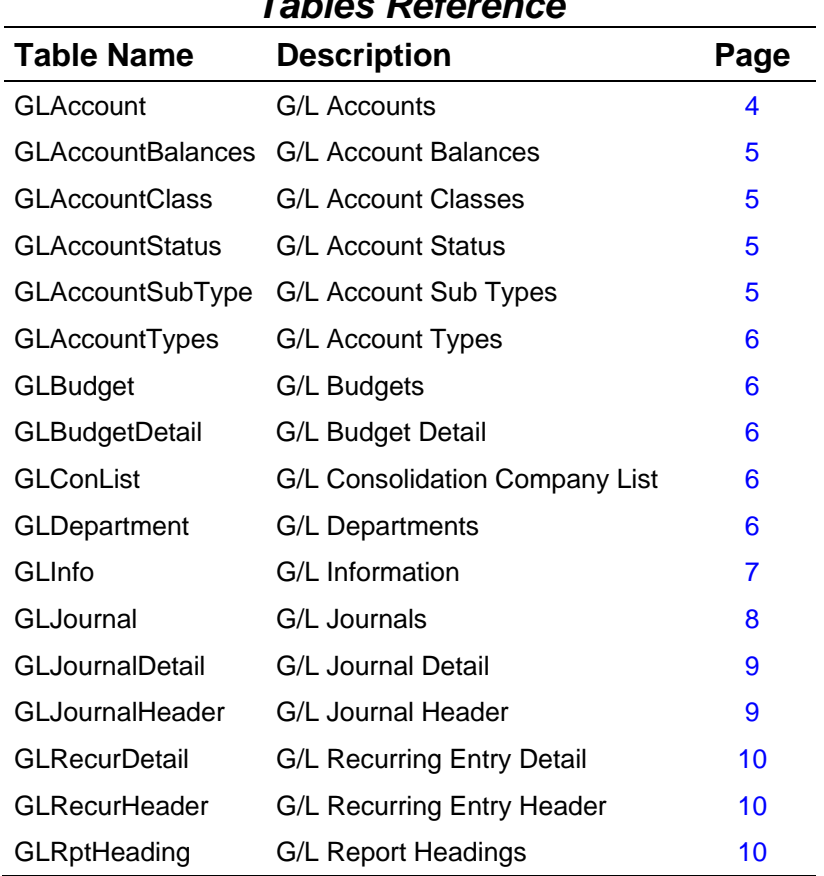

## *Tables Reference*

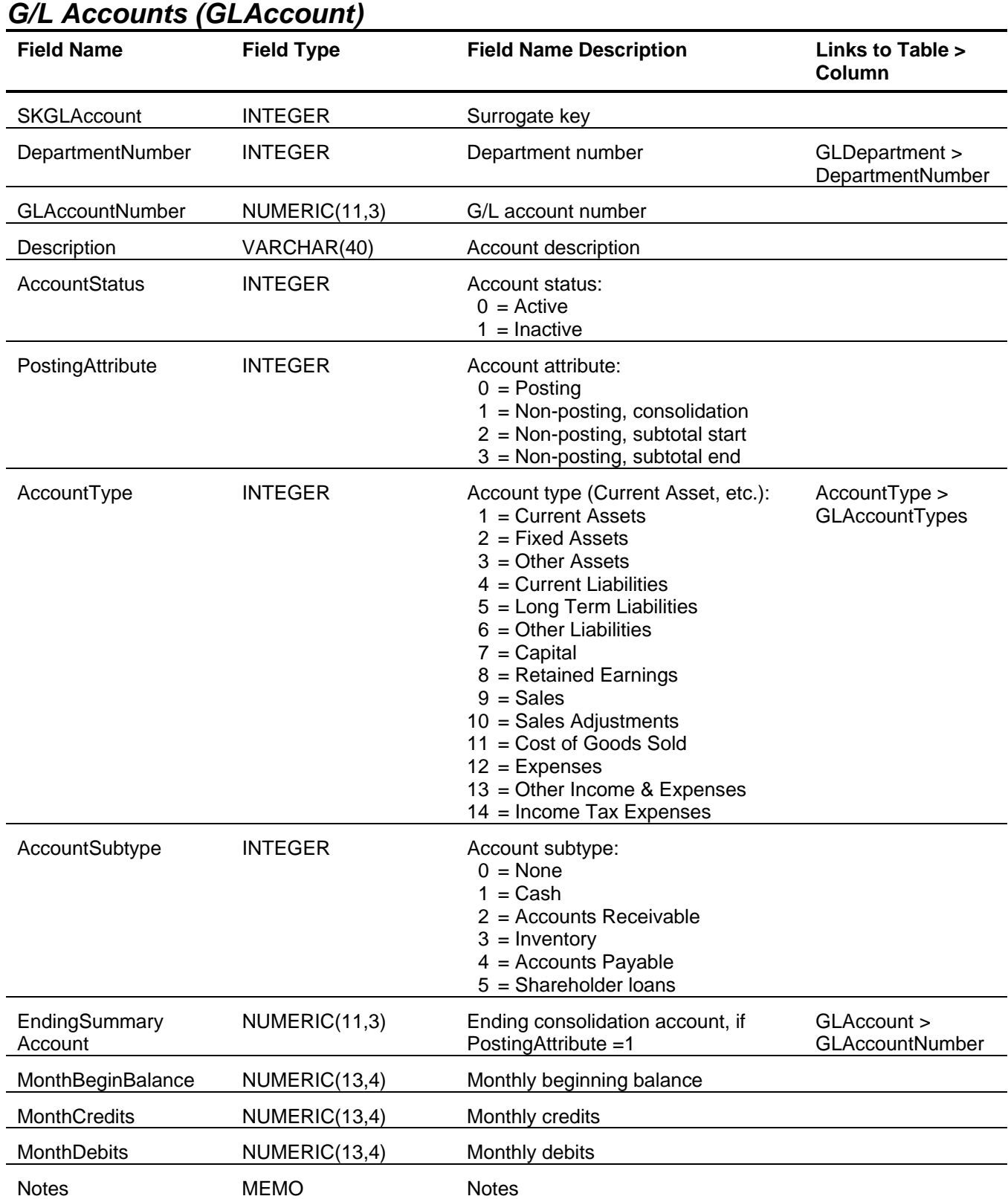

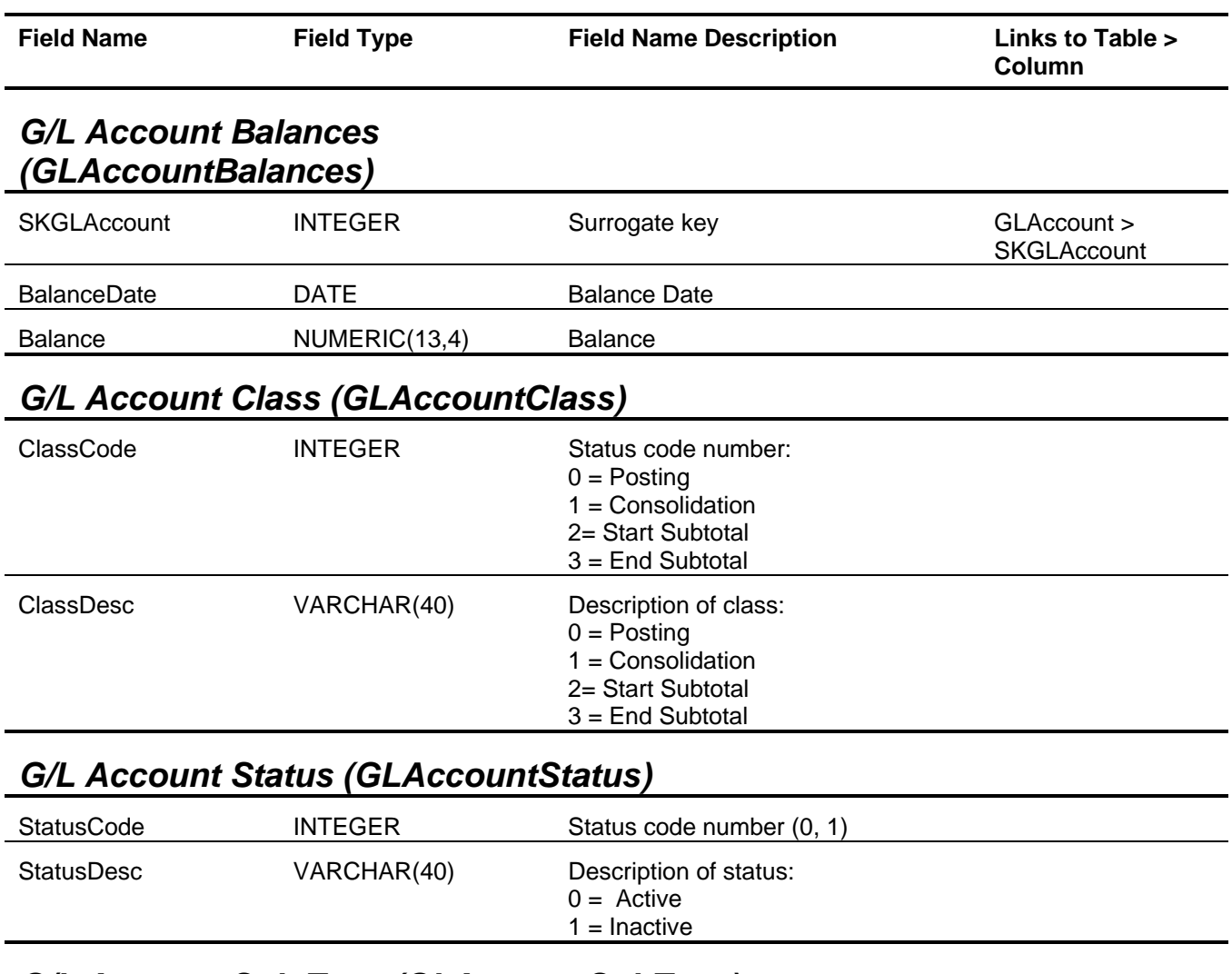

## *G/L Account Sub Type (GLAccountSubType)*

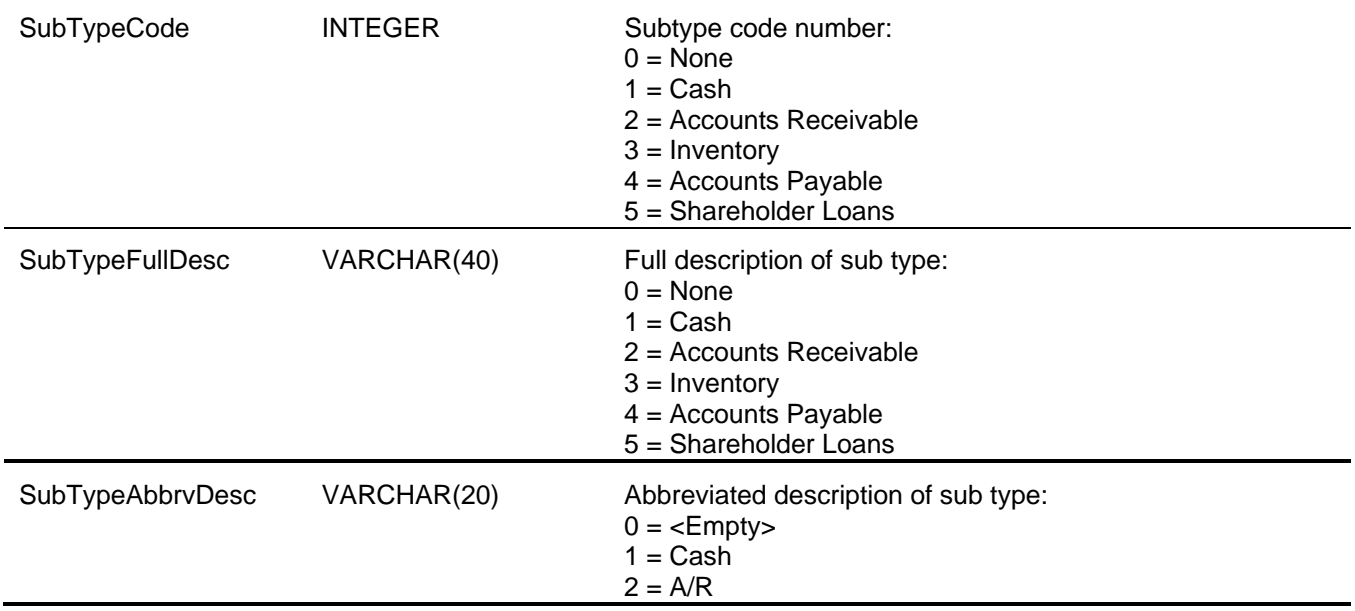

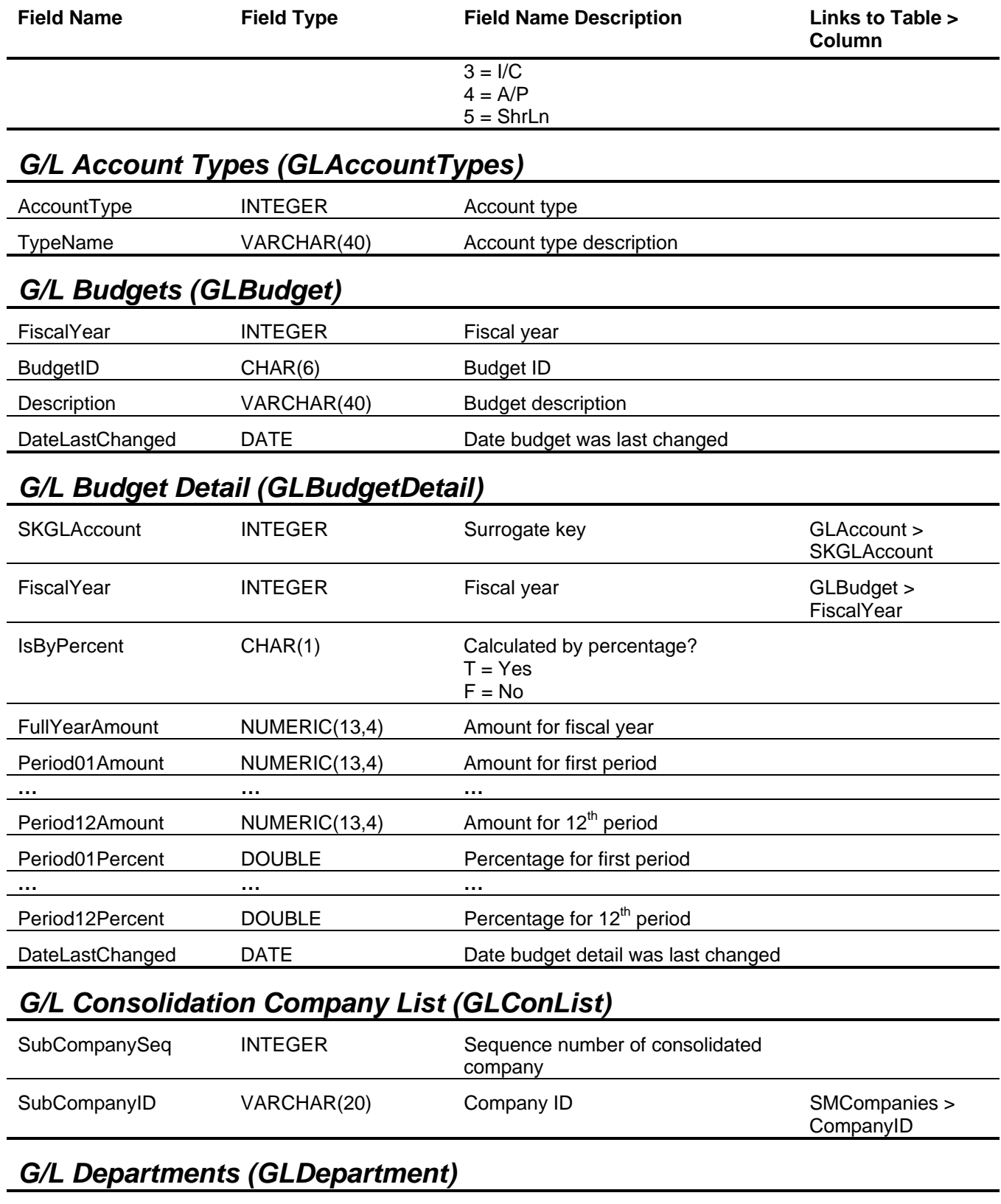

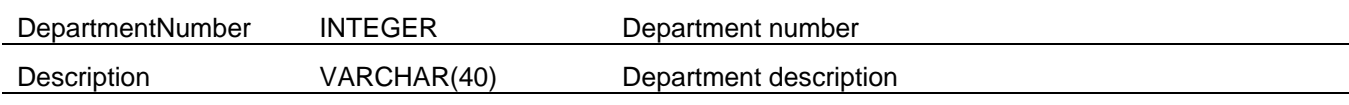

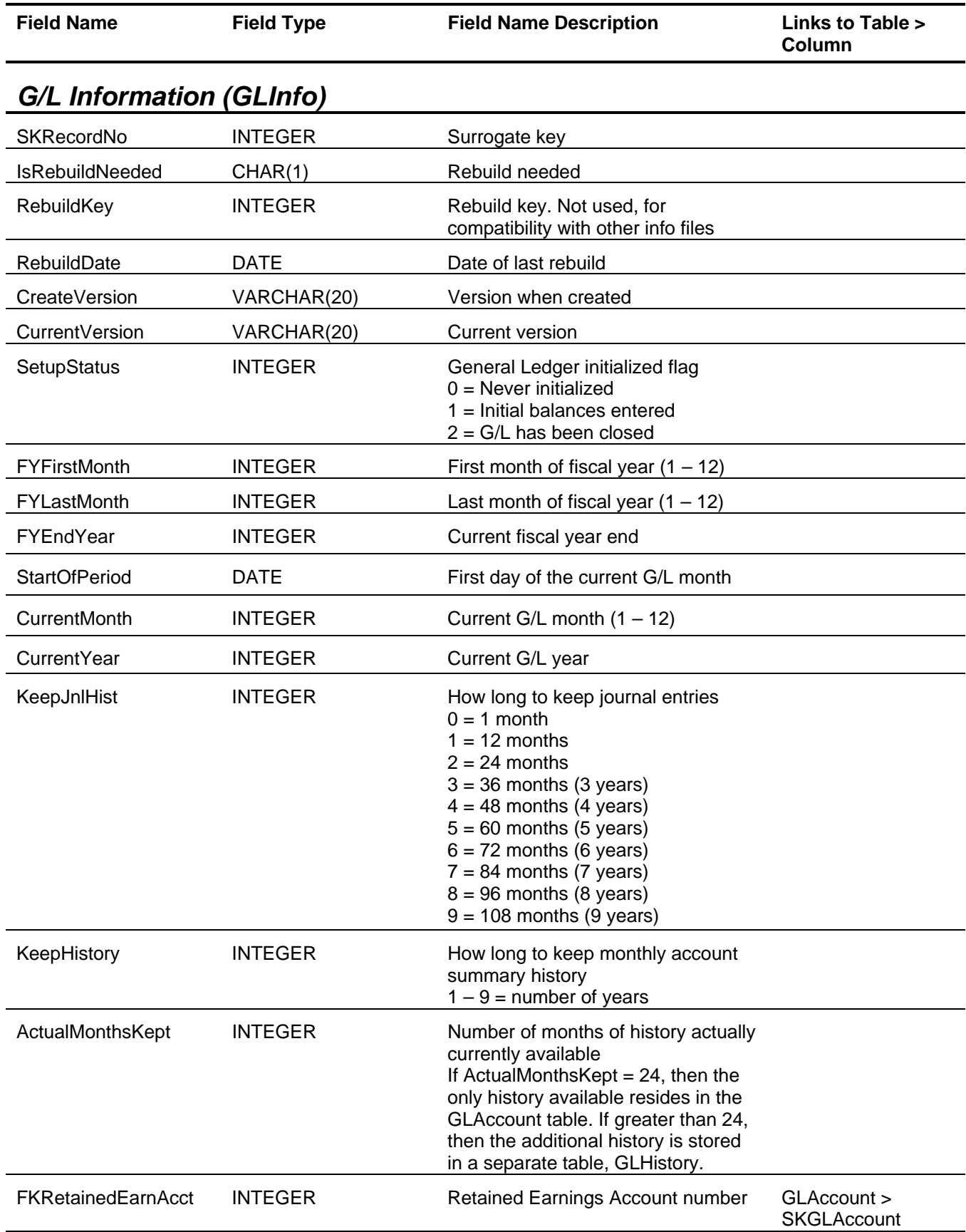

# General Ledger Tables and Fields

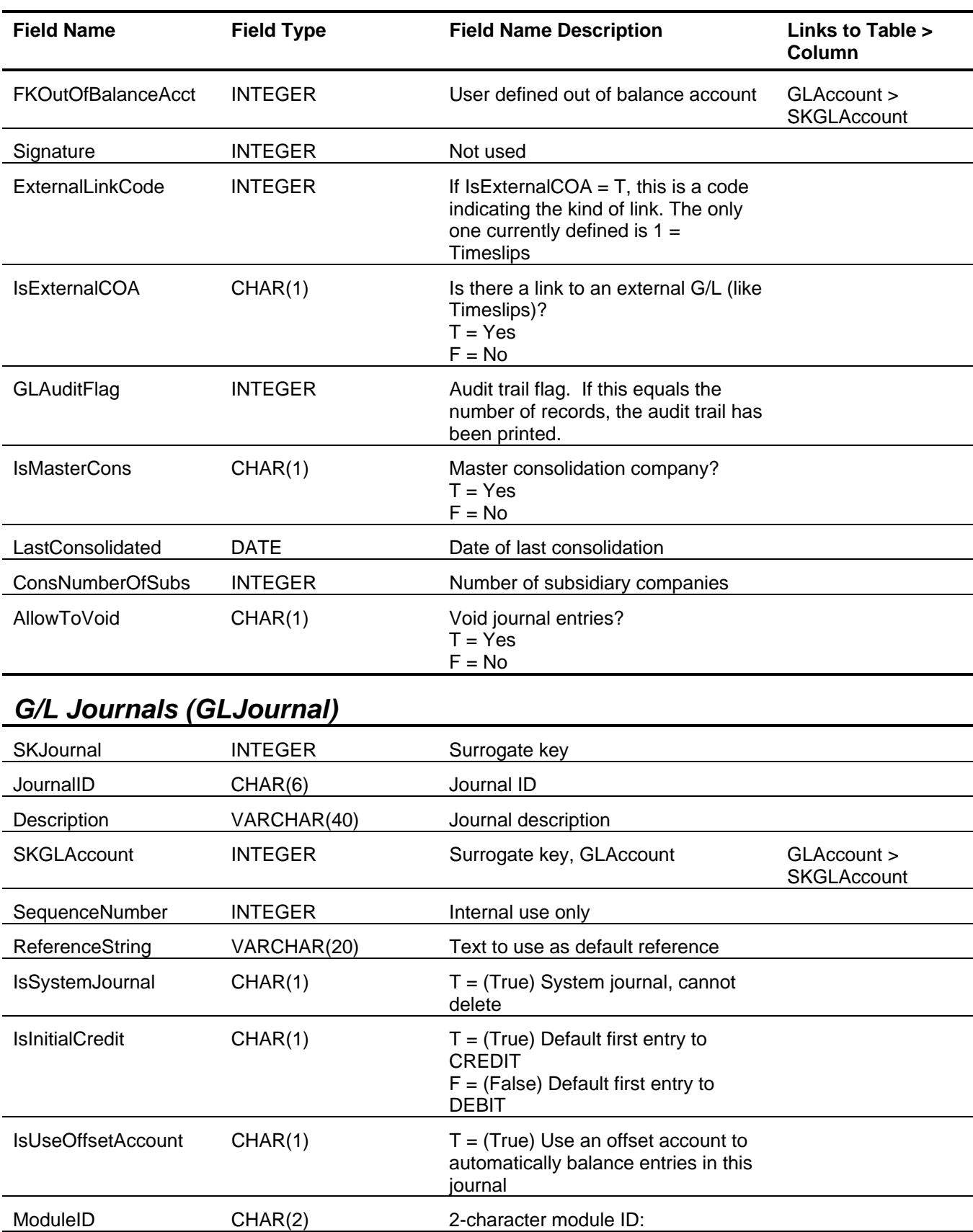

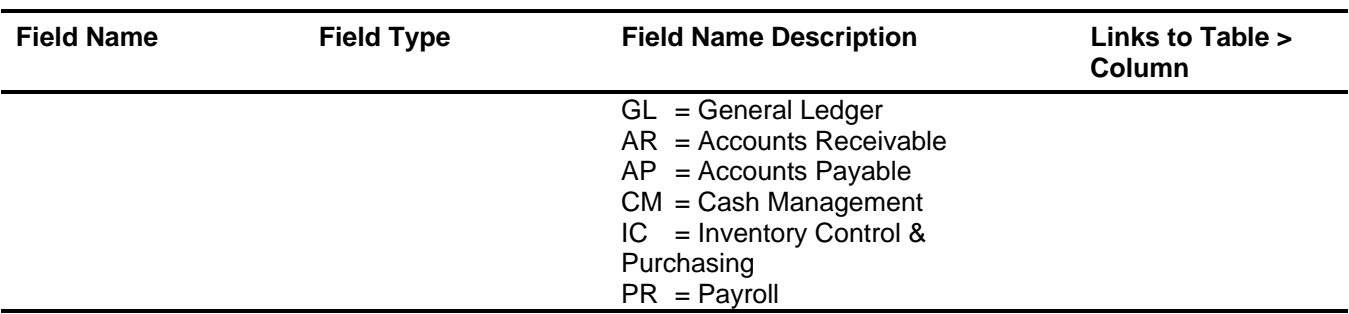

## *G/L Journal Detail (GLJournalDetail)*

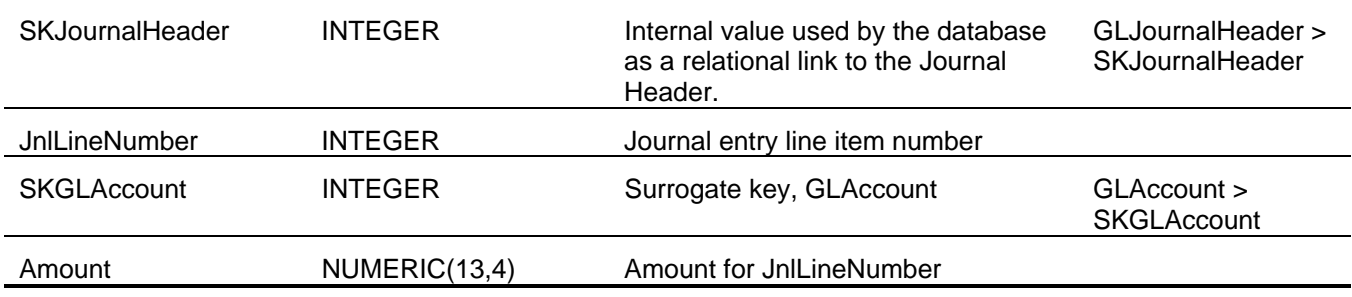

## *G/L Journal Header (GLJournalHeader)*

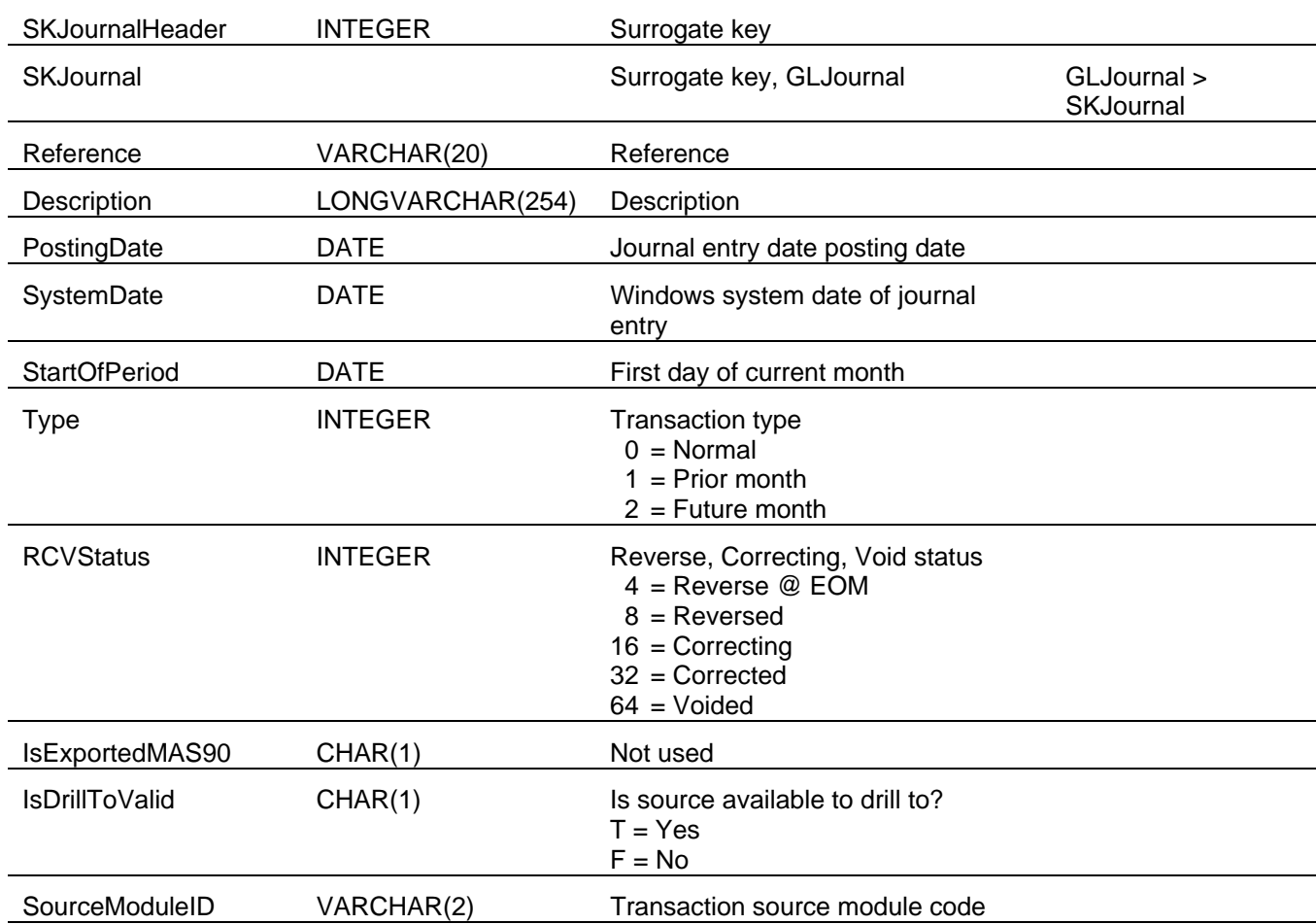

#### General Ledger Tables and Fields

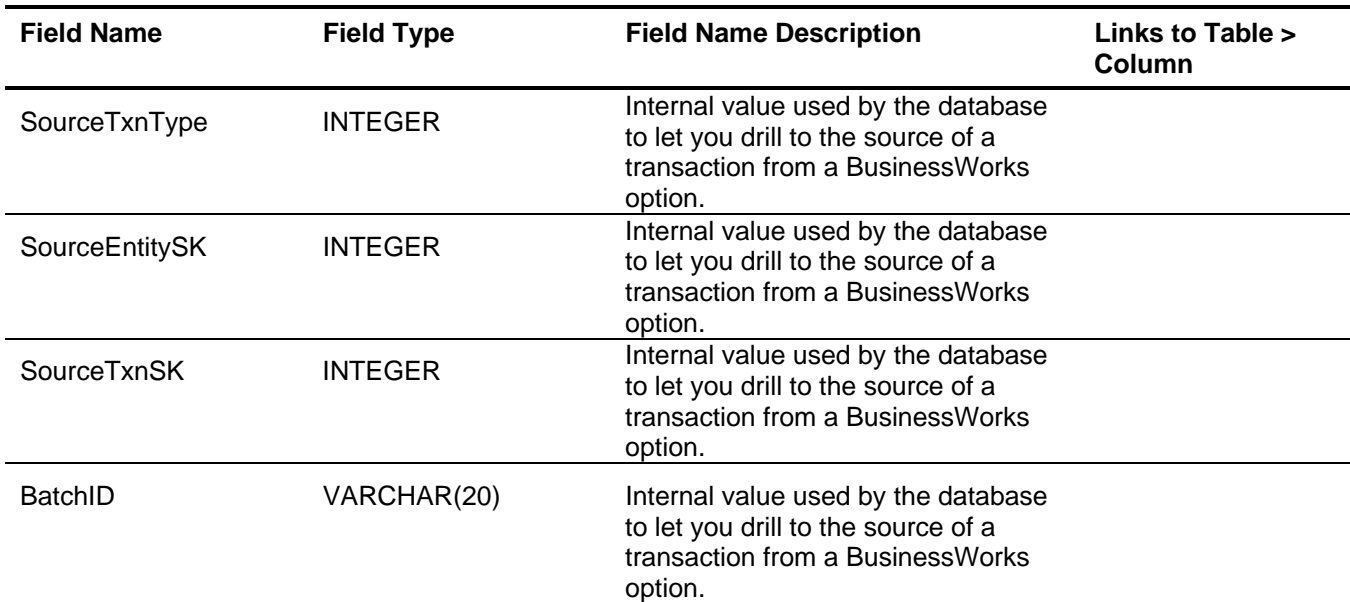

## *G/L Recurring Entry Detail (GLRecurDetail)*

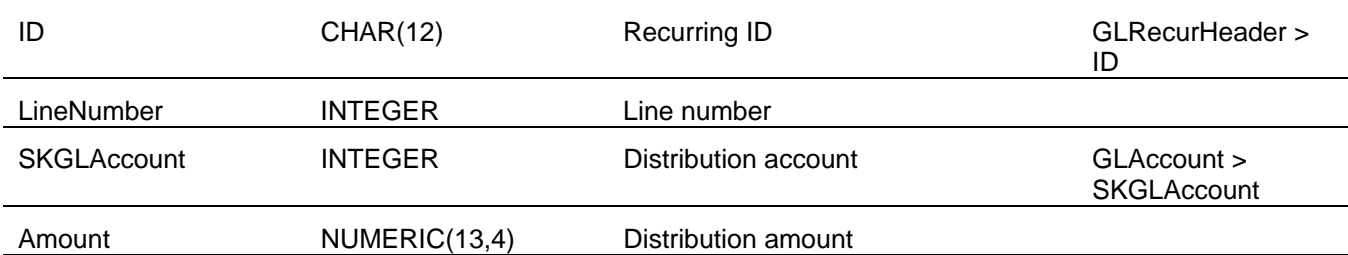

## *G/L Recurring Entry Header (GLRecurHeader)*

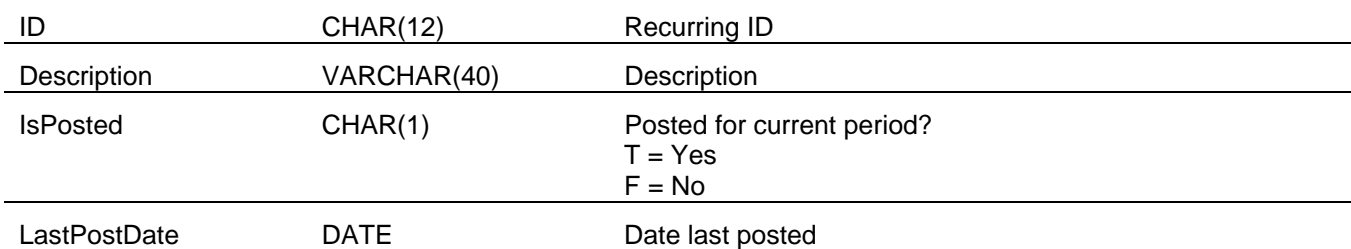

## *G/L Report Headings (GLRptHeading)*

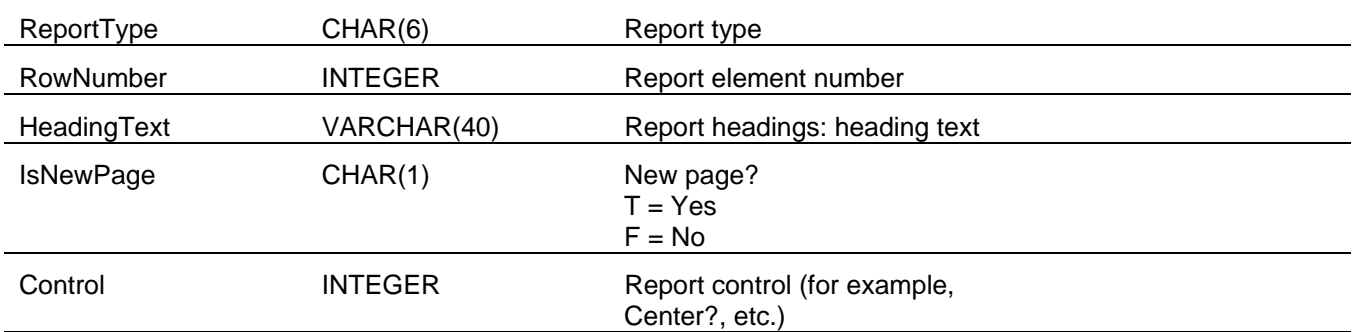

#### **Sage BusinessWorks Tables and Fields: Cash Management**

Following is a complete explanation of the Sage BusinessWorks tables and fields for Cash Management.

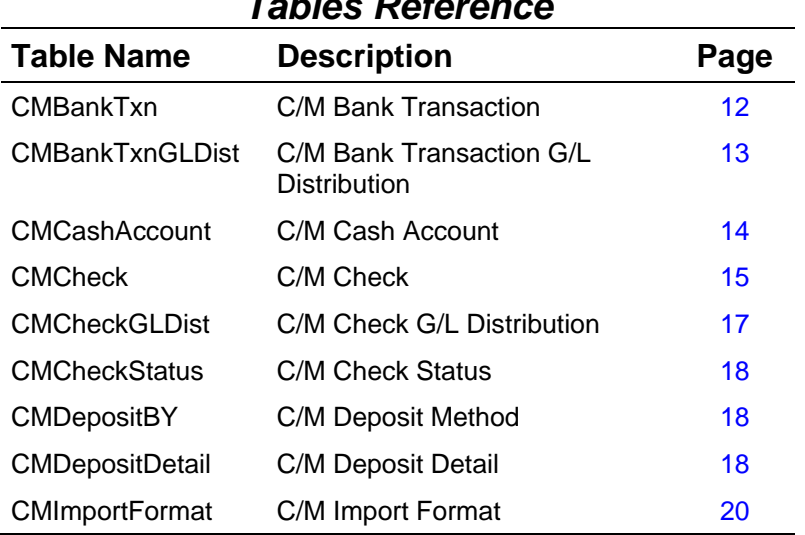

#### *Tables Reference*

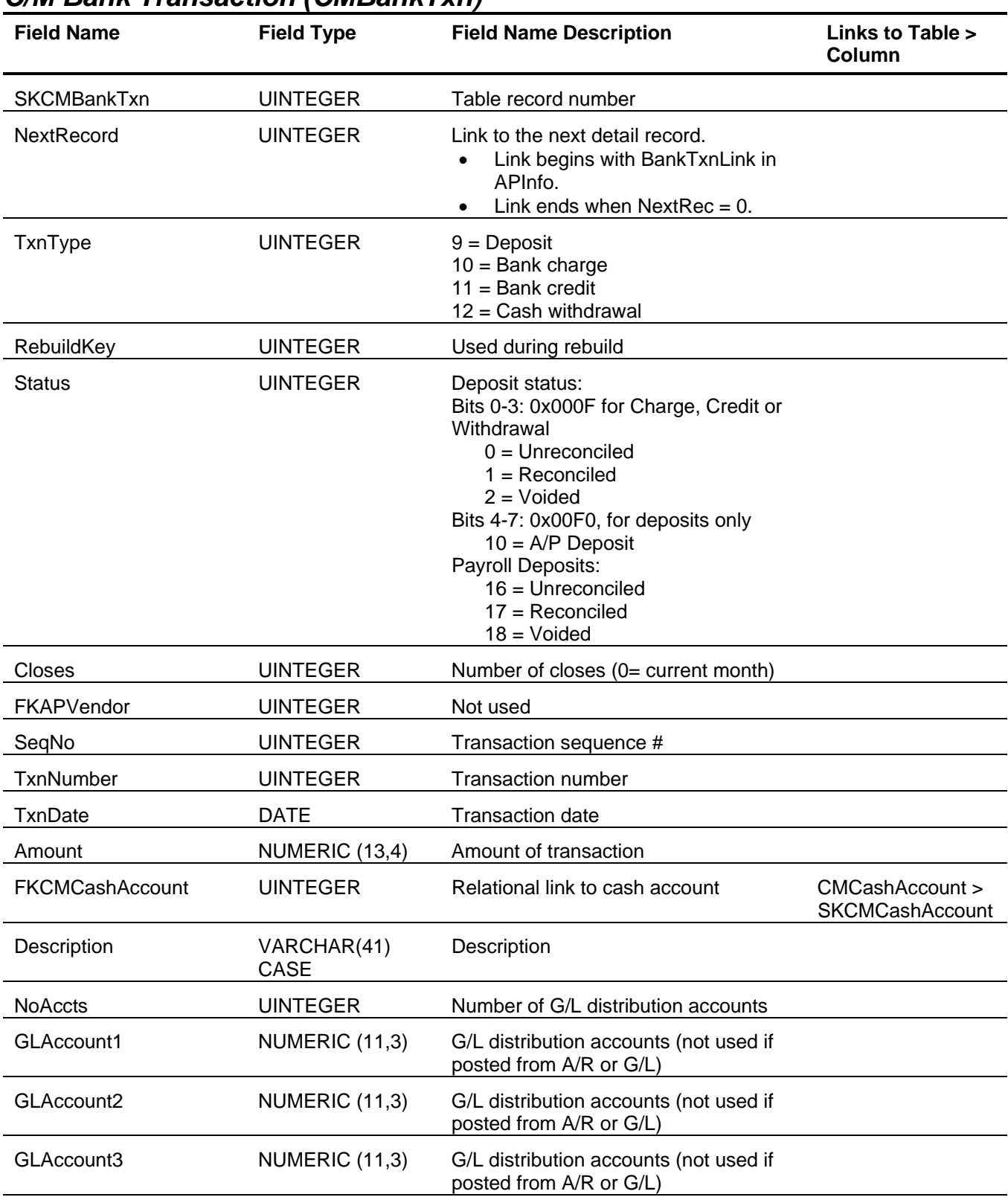

#### *C/M Bank Transaction (CMBankTxn)*

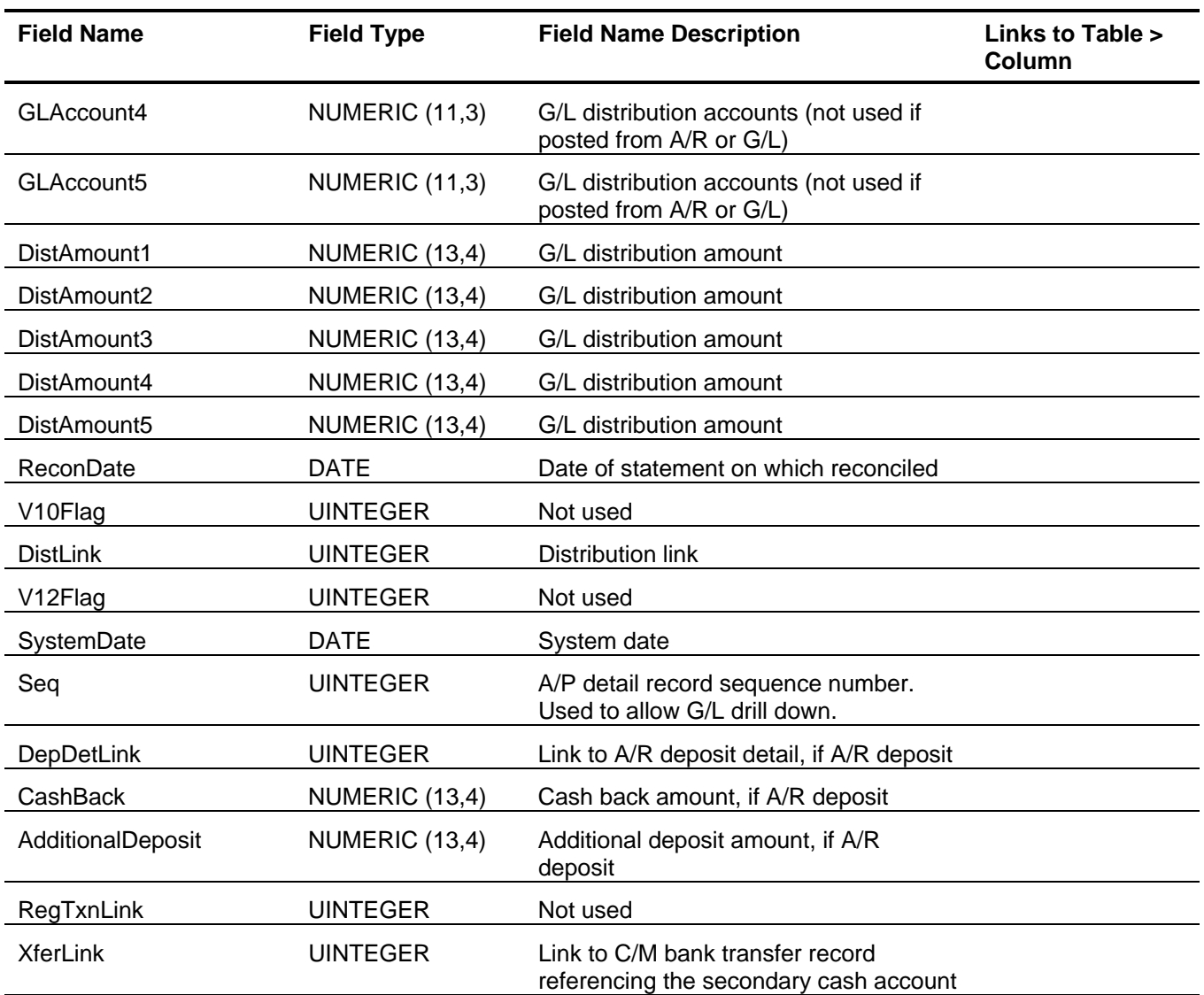

# *C/M Bank Transaction G/L Distribution (CMBankTxnGLDist)*

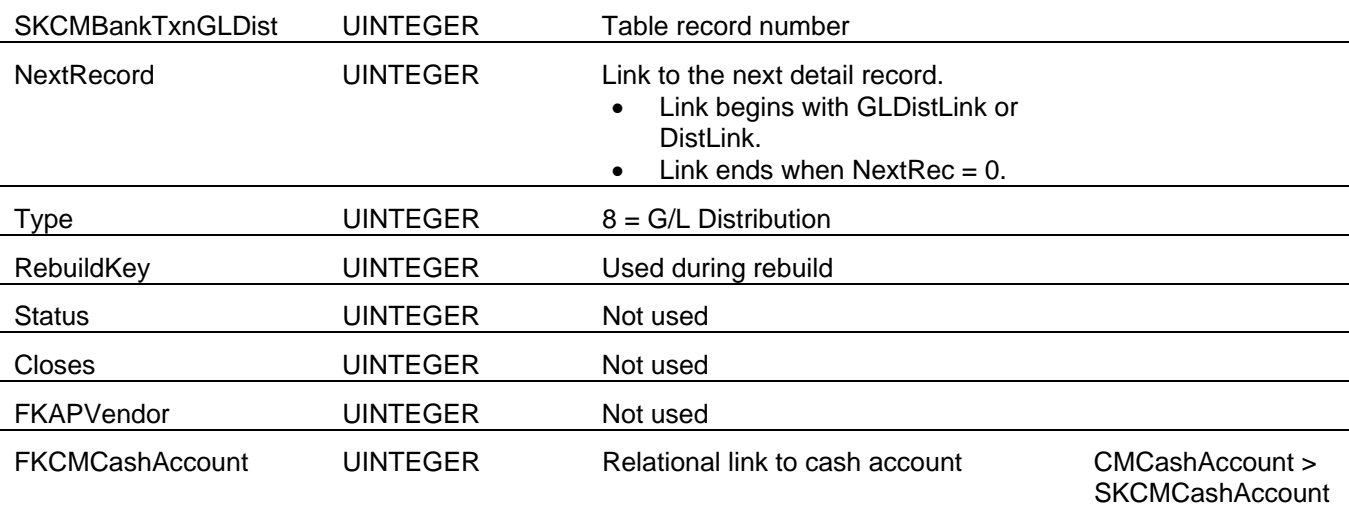

#### Cash Management Tables and Fields

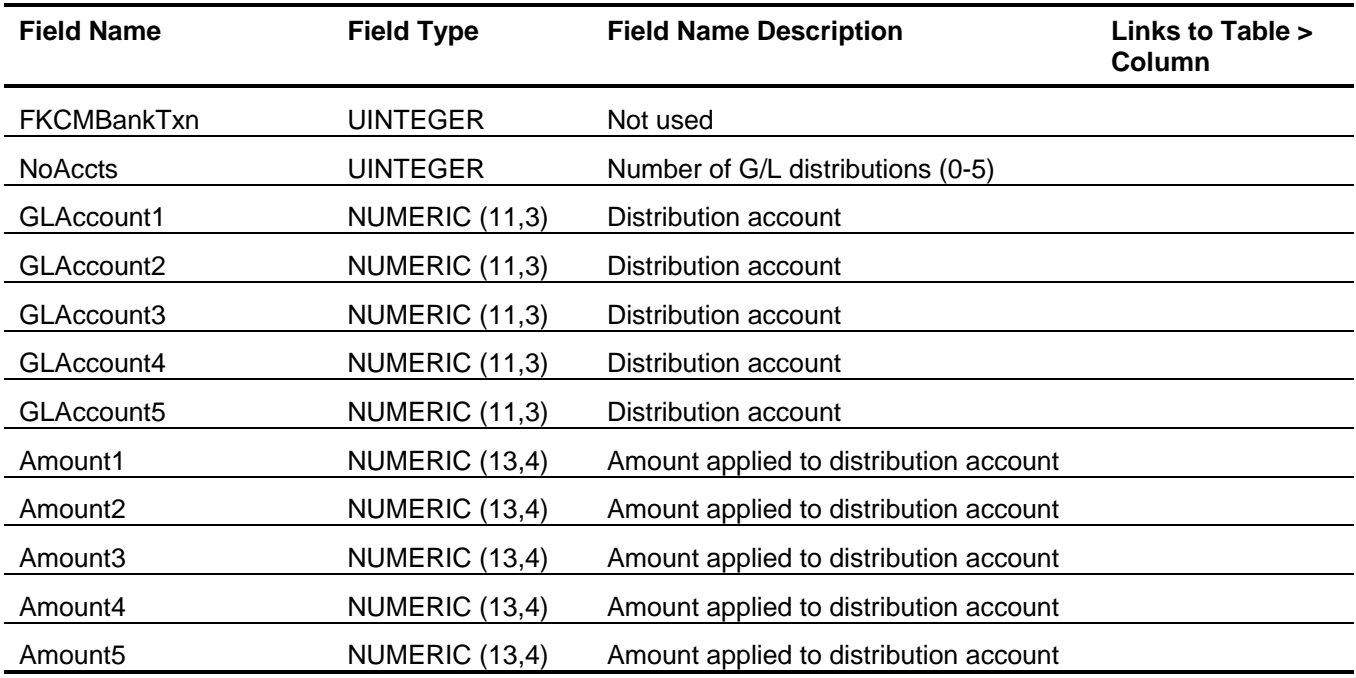

## *C/M Cash Account (CMCashAccount)*

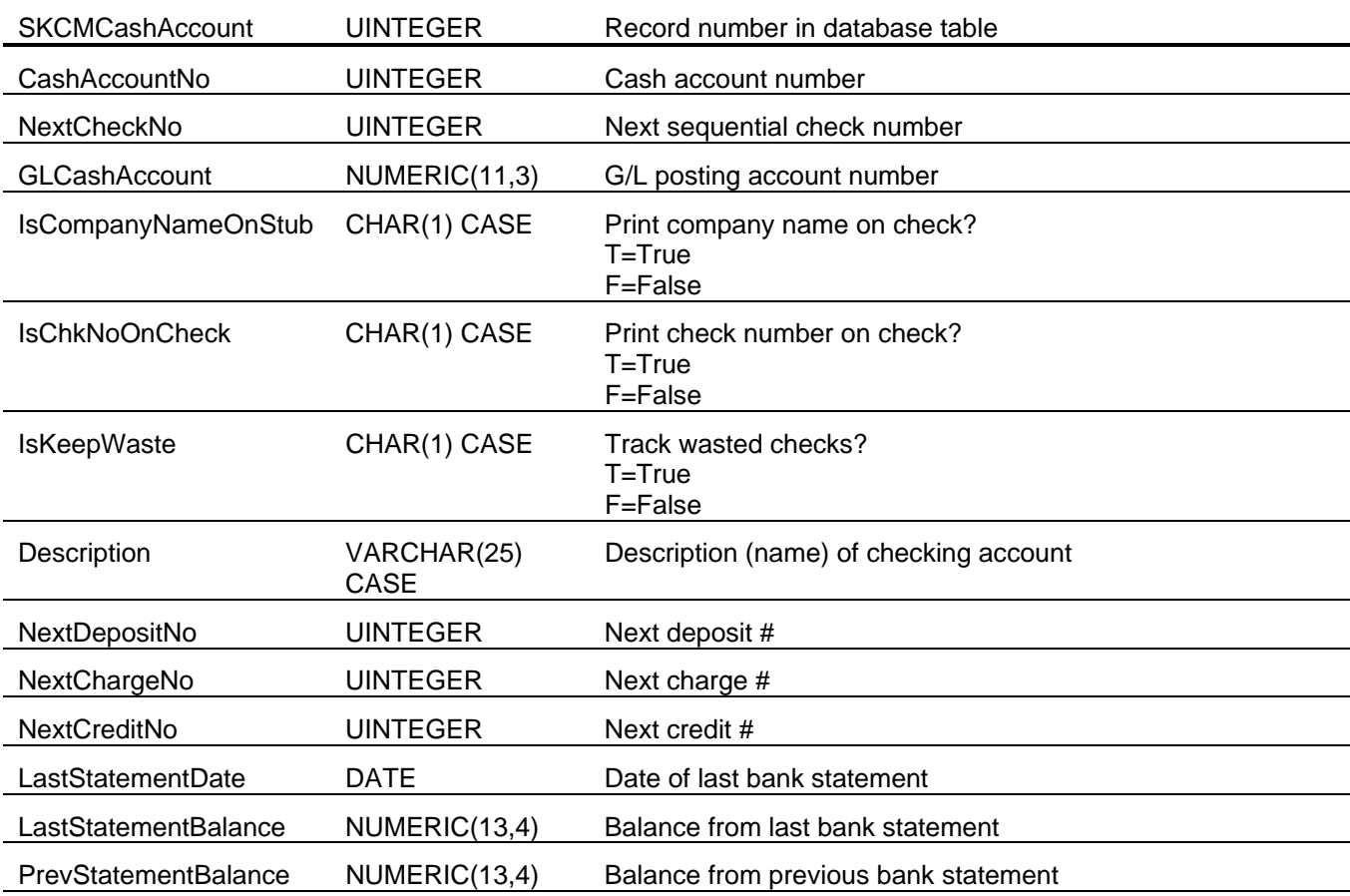

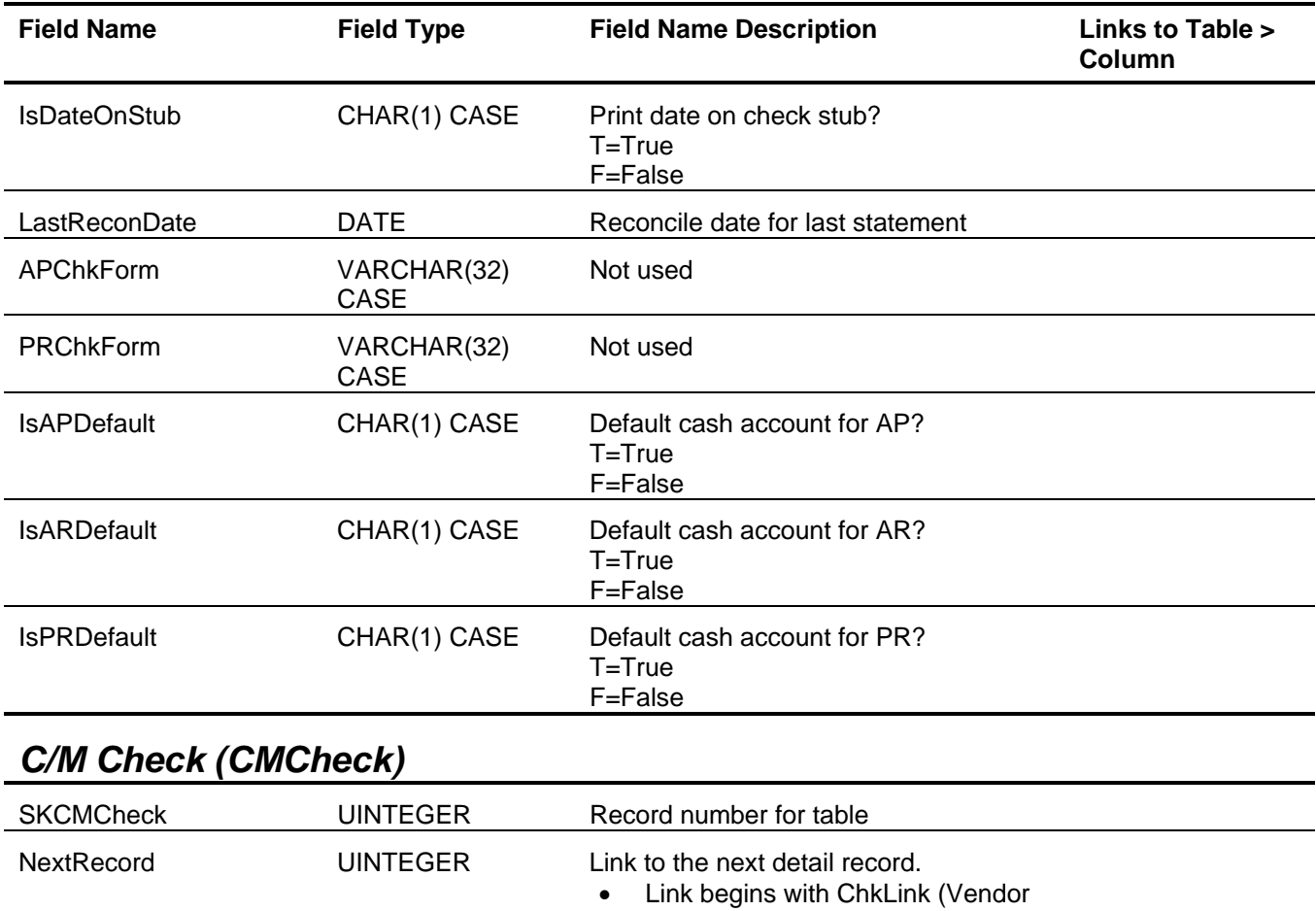

record).

Type **UINTEGER** Type of record, 5 = Payment RebuildKey **UINTEGER** Rebuild key, used during rebuild

 $\bullet$  Link ends when NextRec = 0.

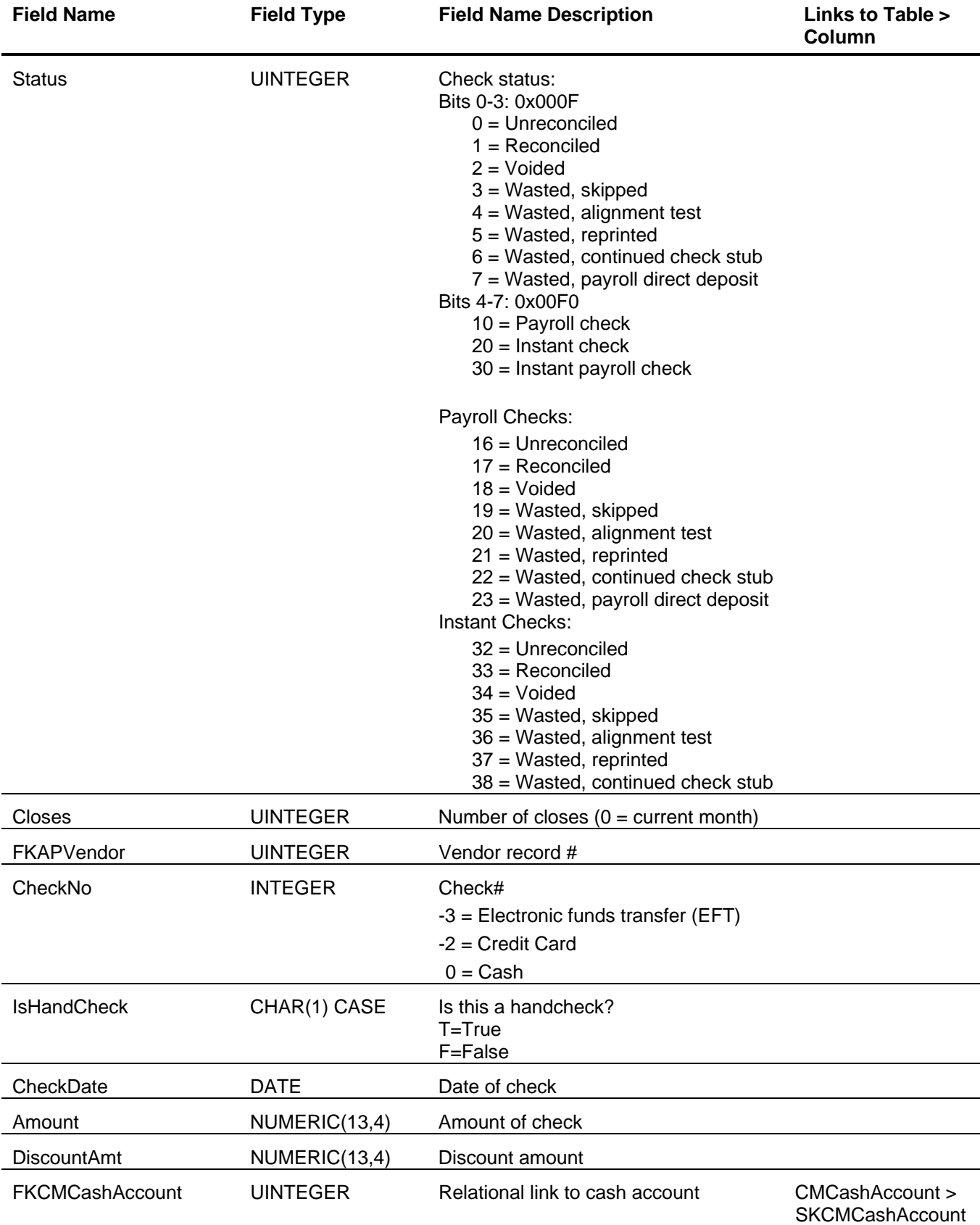

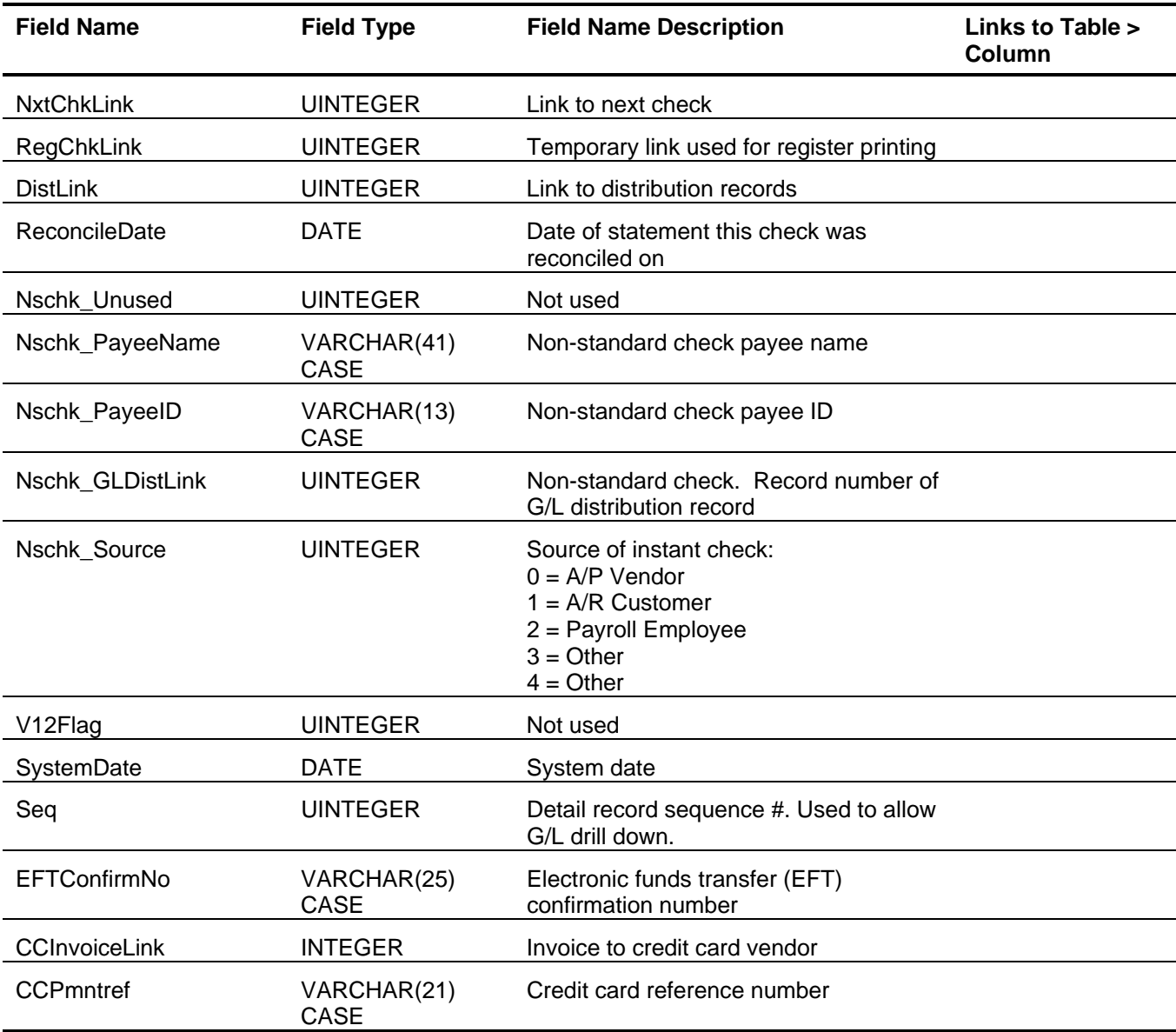

# *C/M Check G/L Distribution (CMCheckGLDist)*

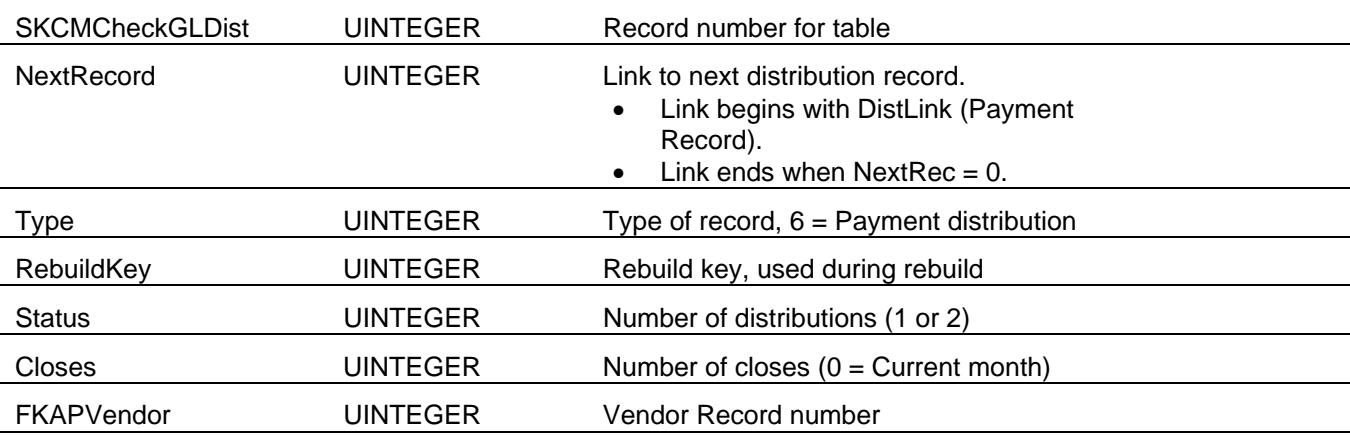

#### Cash Management Tables and Fields

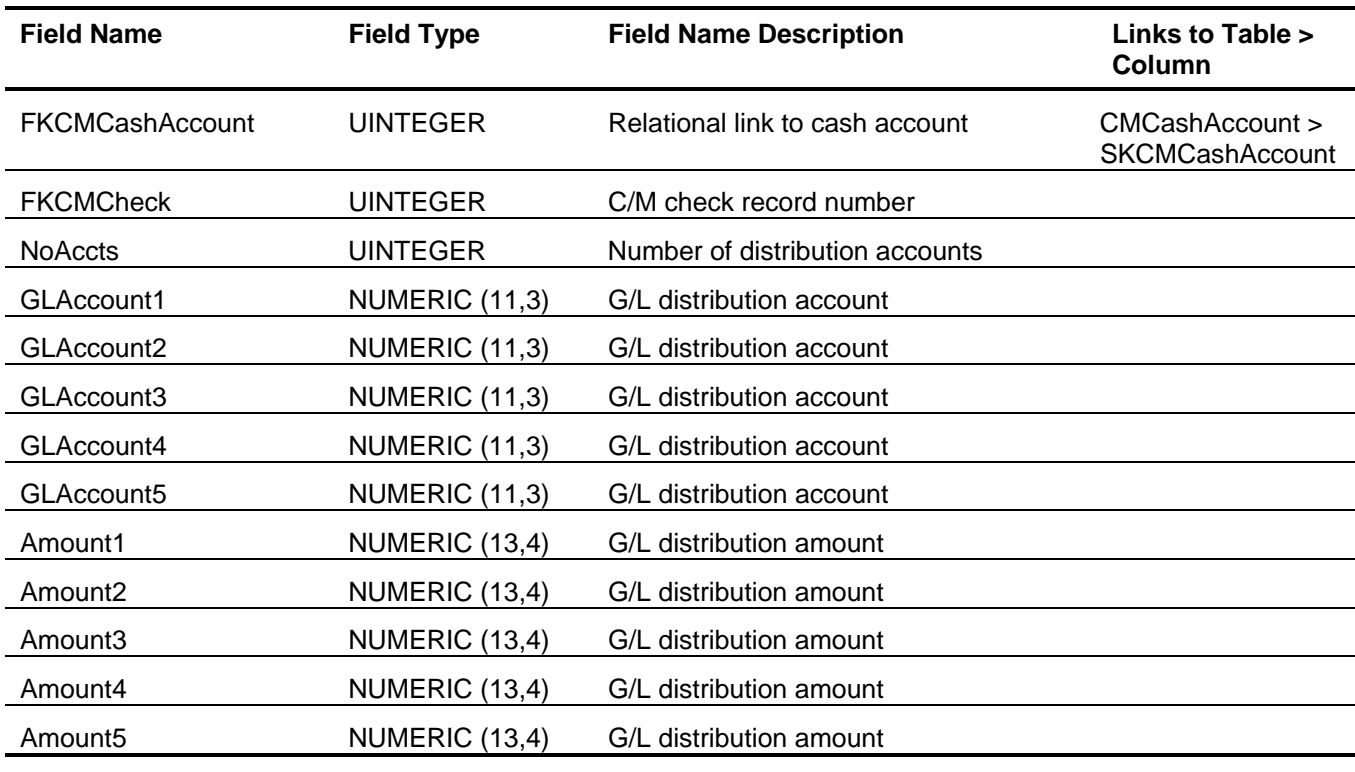

## *C/M Check Status (CMCheckStatus)*

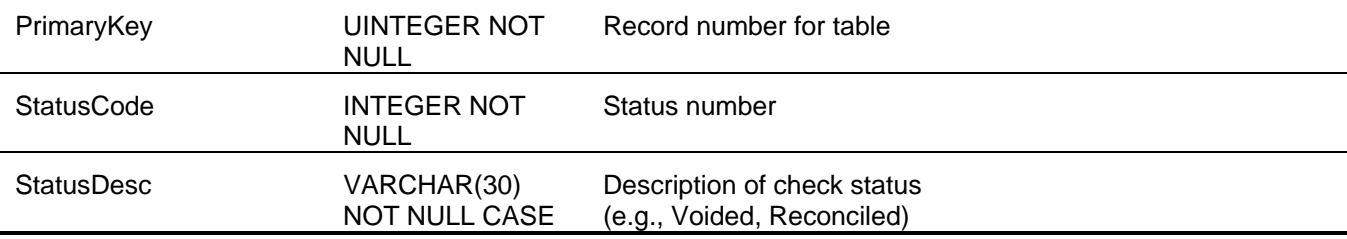

#### *C/M Deposit Method (CMDepositBY)*

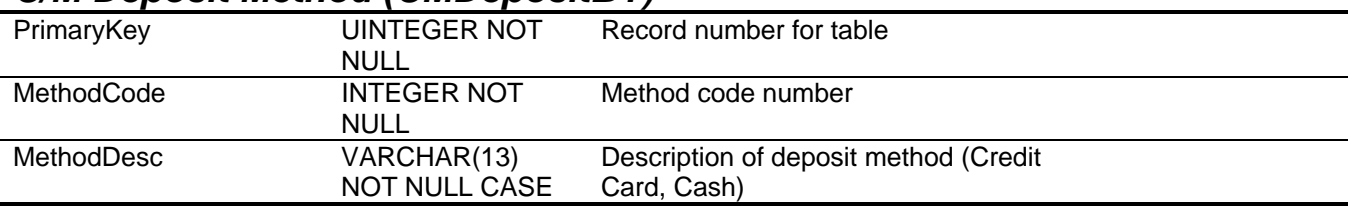

## *C/M Deposit Detail (CMDepositDetail)*

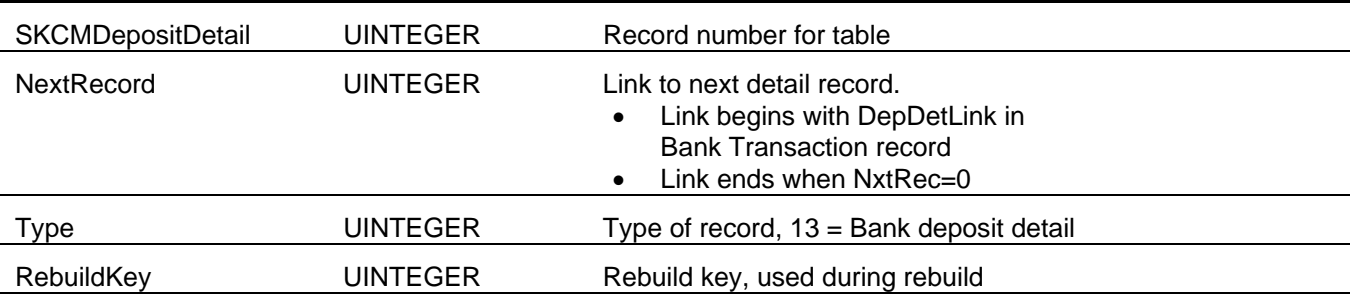

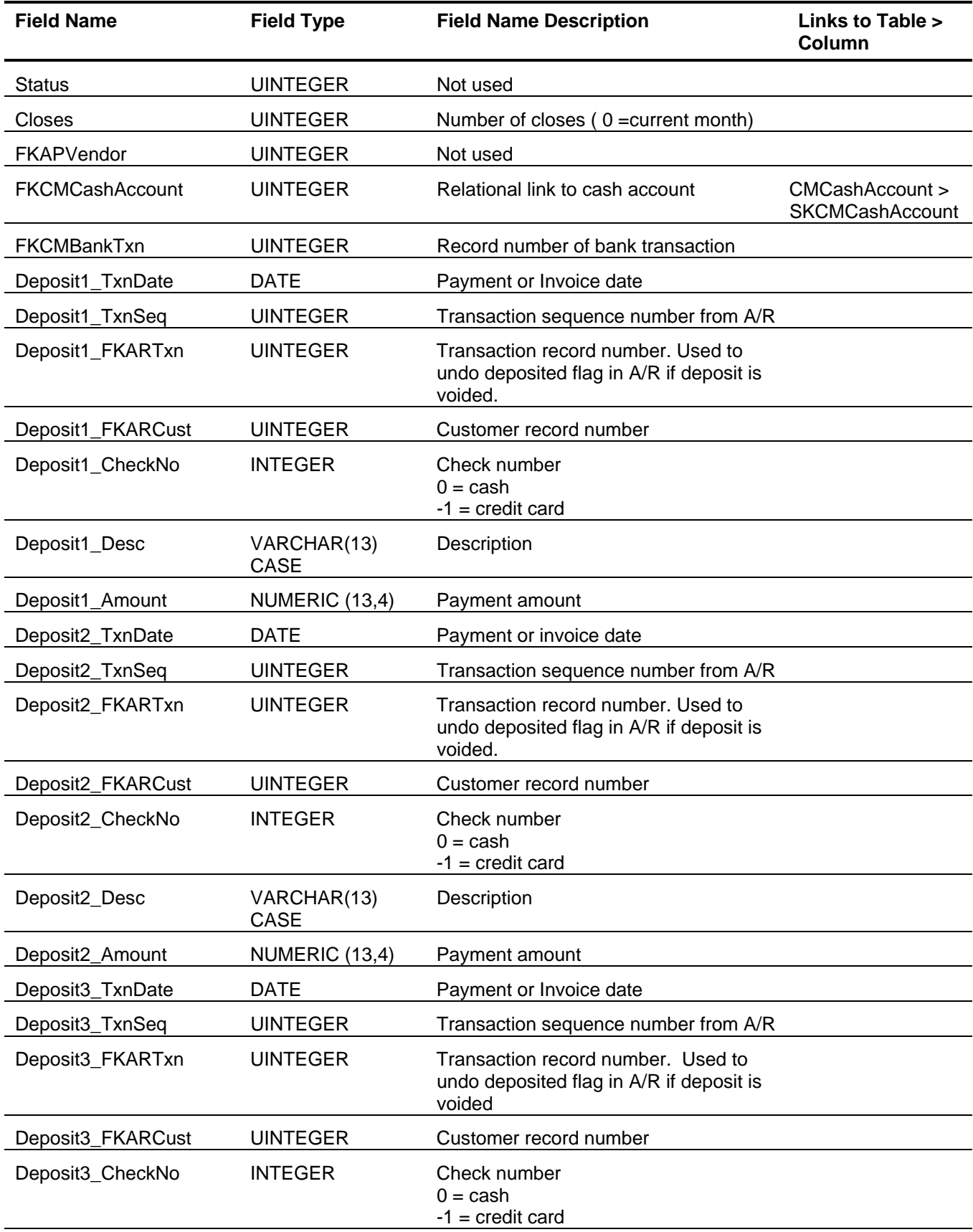

#### Cash Management Tables and Fields

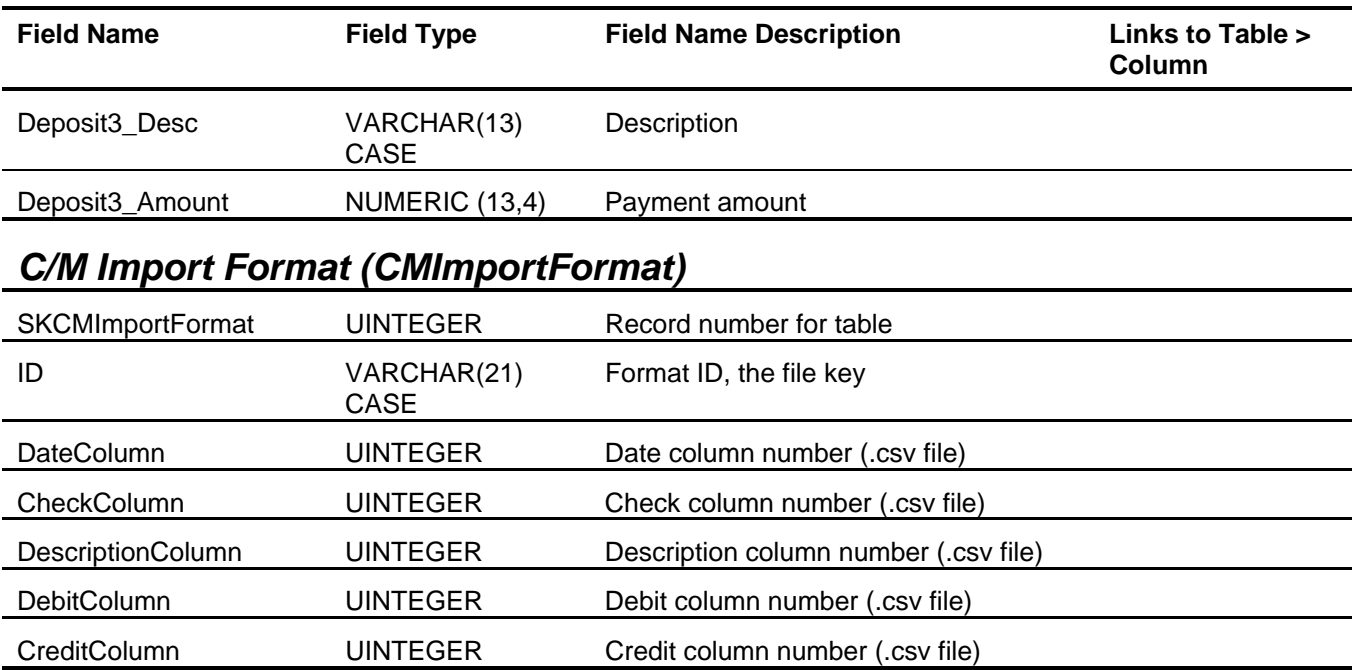

#### **Sage BusinessWorks Tables and Fields: Accounts Payable**

Following is a complete explanation of the Sage BusinessWorks tables and fields for Accounts Payable.

| Tables Reference             |      |  |
|------------------------------|------|--|
| <b>Description</b>           | Page |  |
| A/P Adjustments              | 22   |  |
| A/P Allocations              | 23   |  |
| A/P General Information      | 23   |  |
| A/P Invoices                 | 25   |  |
| A/P Invoice G/L Distribution | 27   |  |
| A/P Invoice Status           | 27   |  |
| A/P Payment Distributions    | 27   |  |
| A/P Recurring Invoices       | 28   |  |
| A/P Terms Codes              | 29   |  |
| A/P Vendor Information       | 30   |  |
| A/P Vendor Status            | 32   |  |
|                              |      |  |

*Tables Reference* 

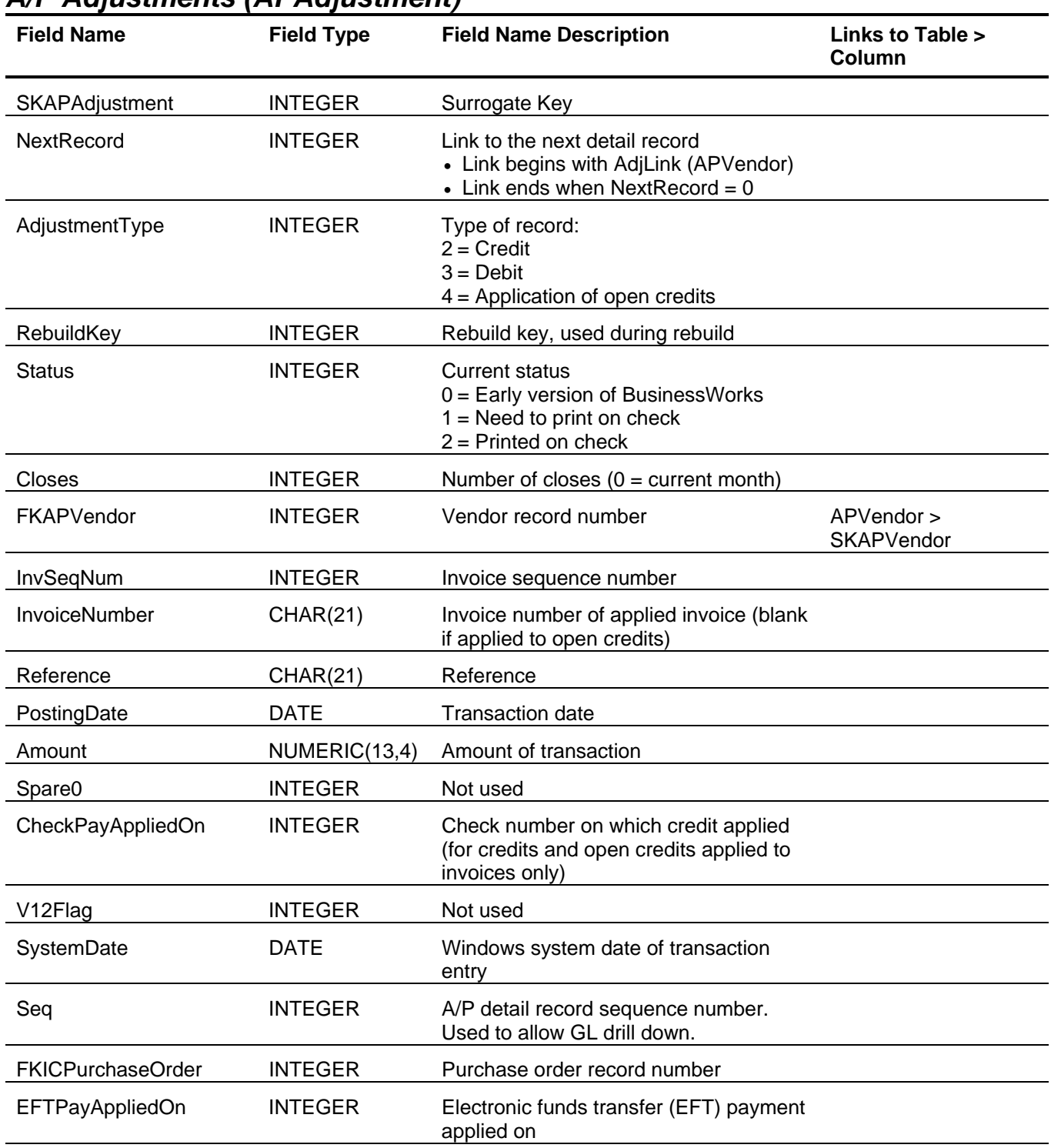

#### *A/P Adjustments (APAdjustment)*

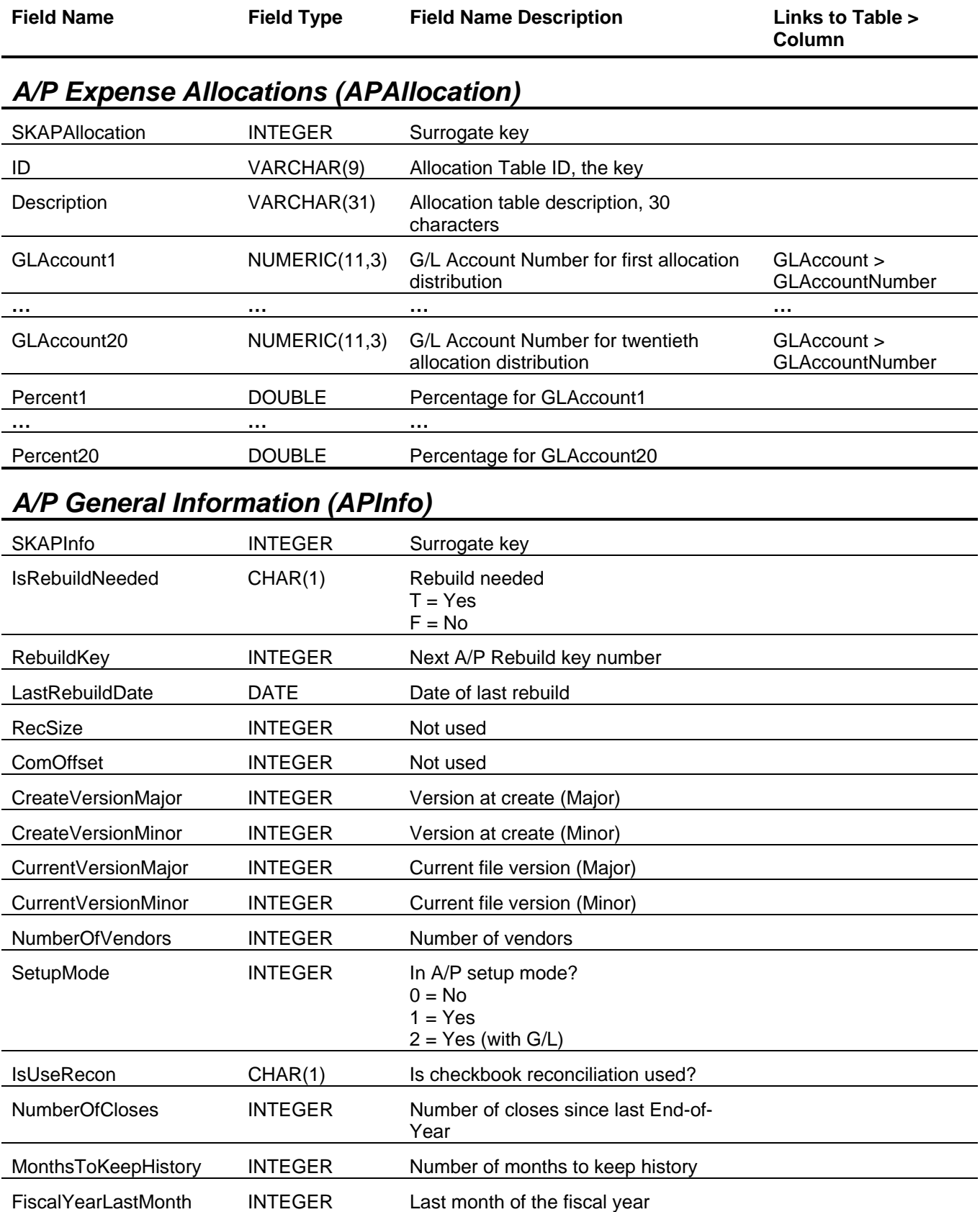

## Accounts Payable Tables and Fields

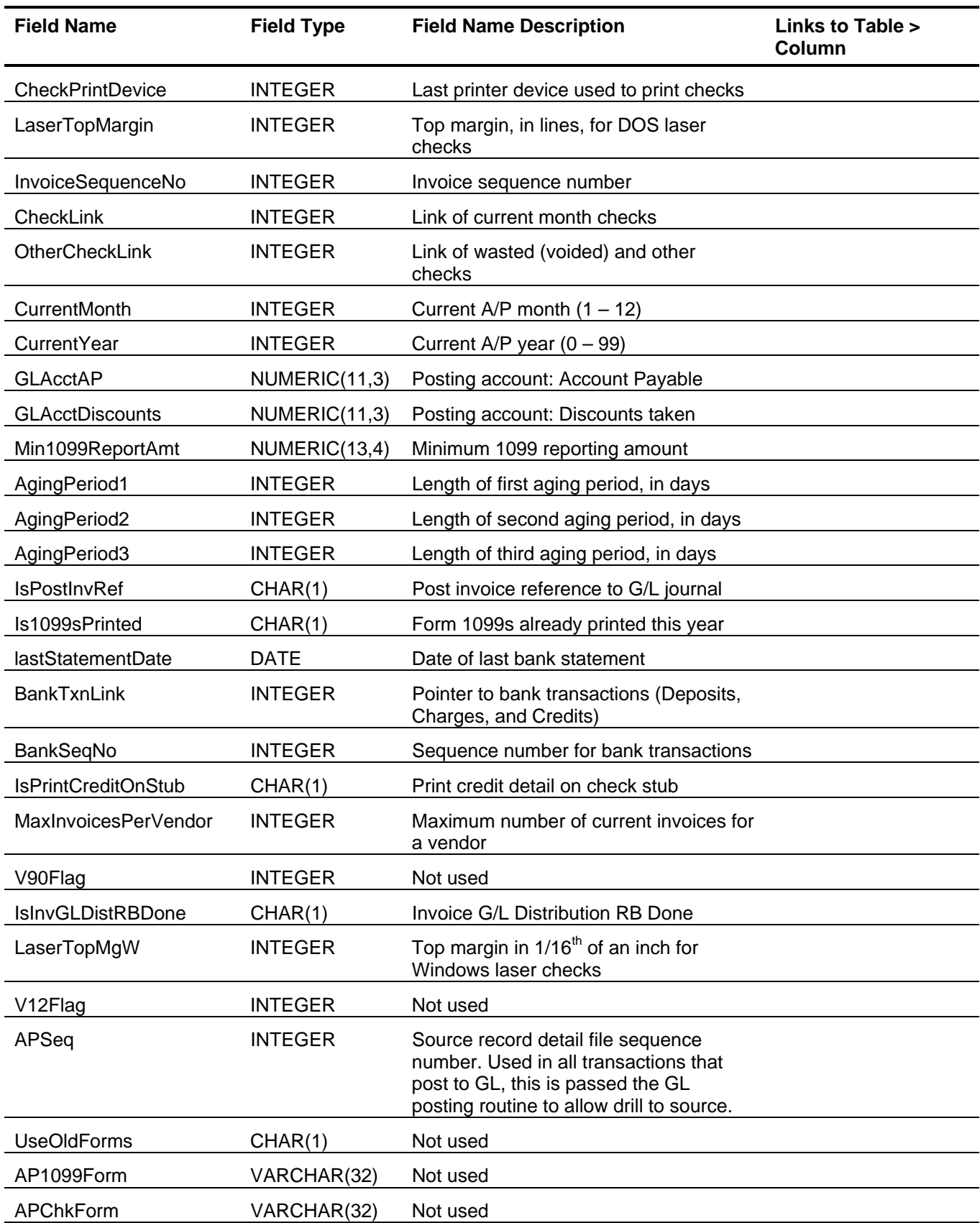

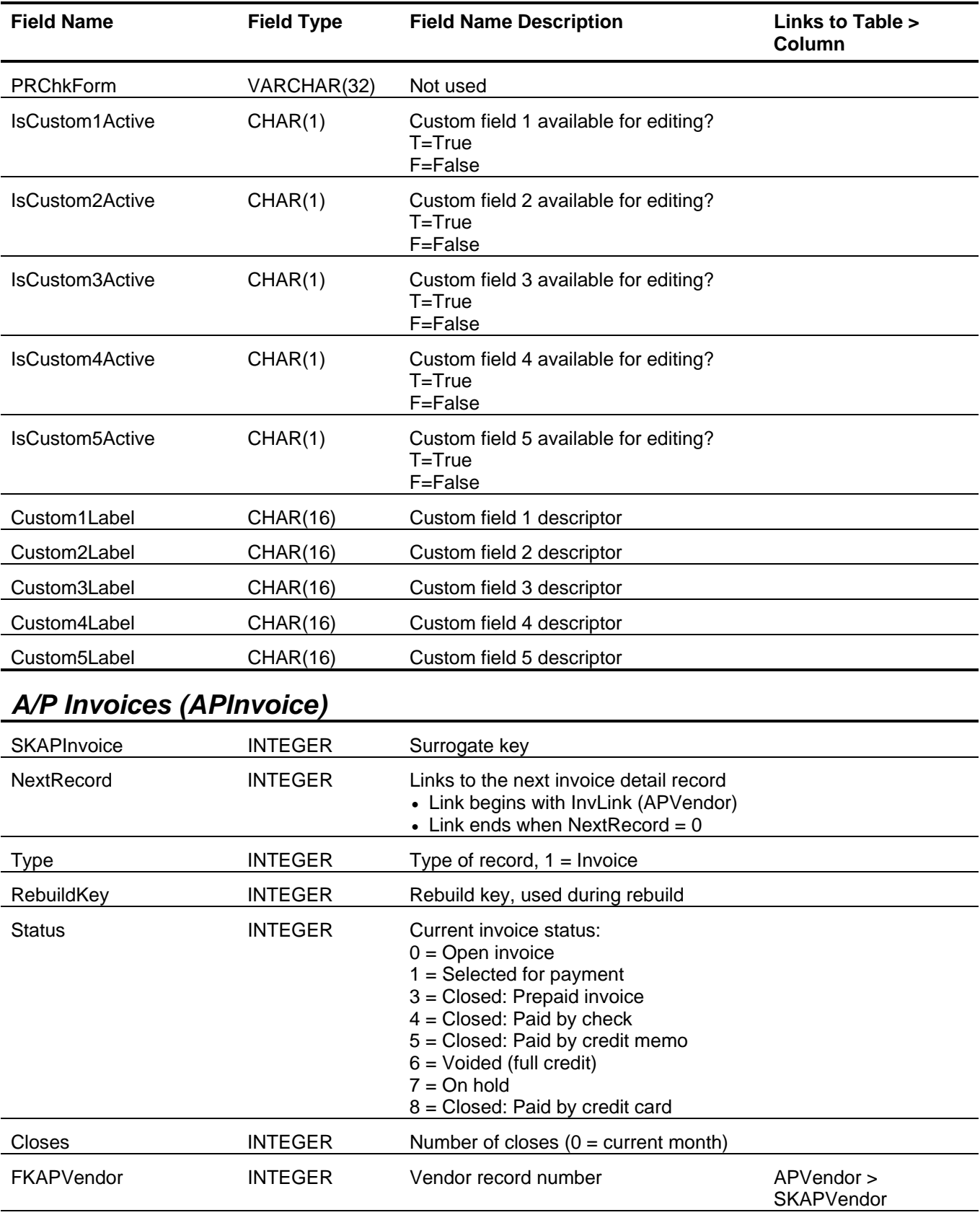

InvSeqNum INTEGER Invoice sequence number

## Accounts Payable Tables and Fields

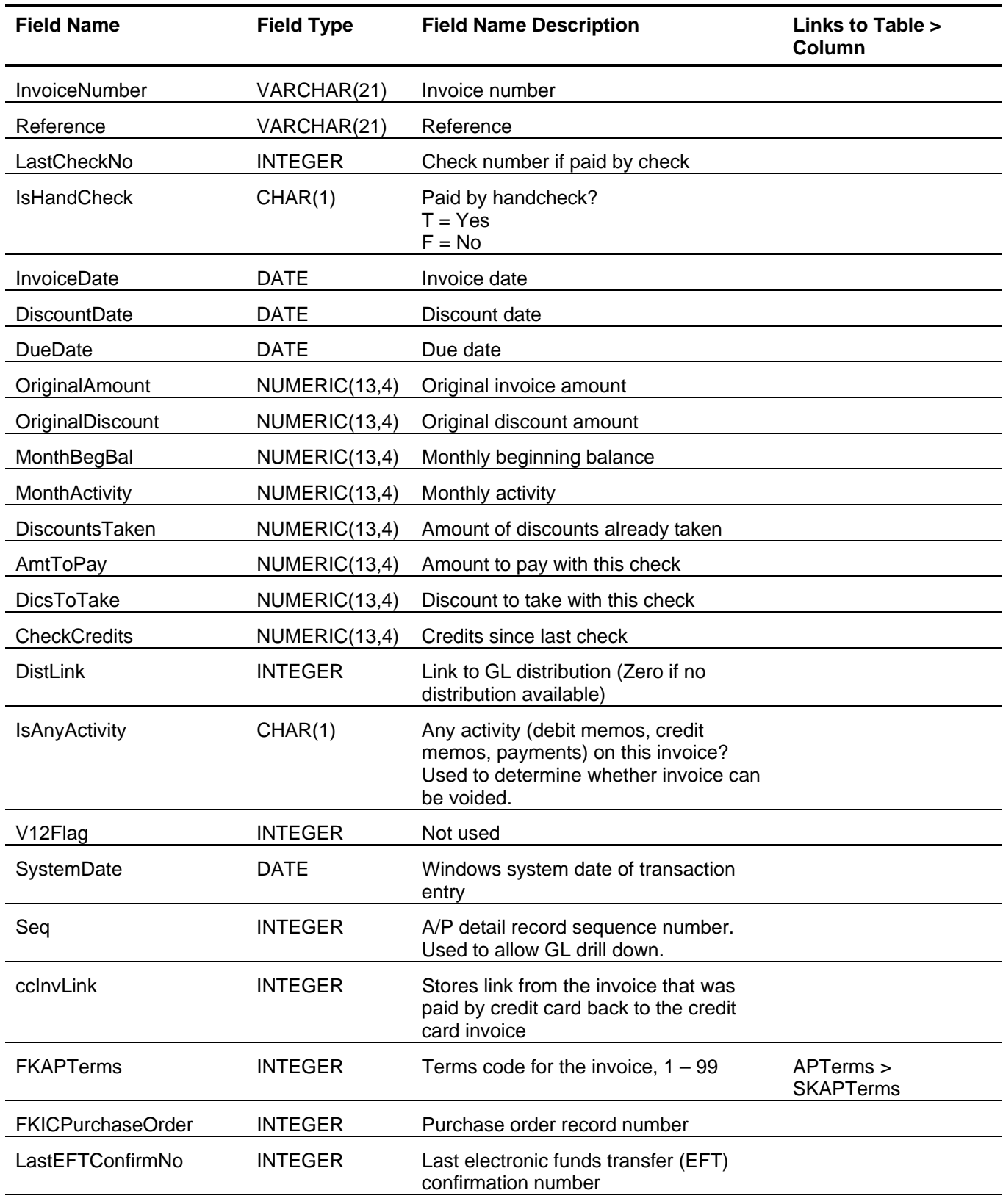

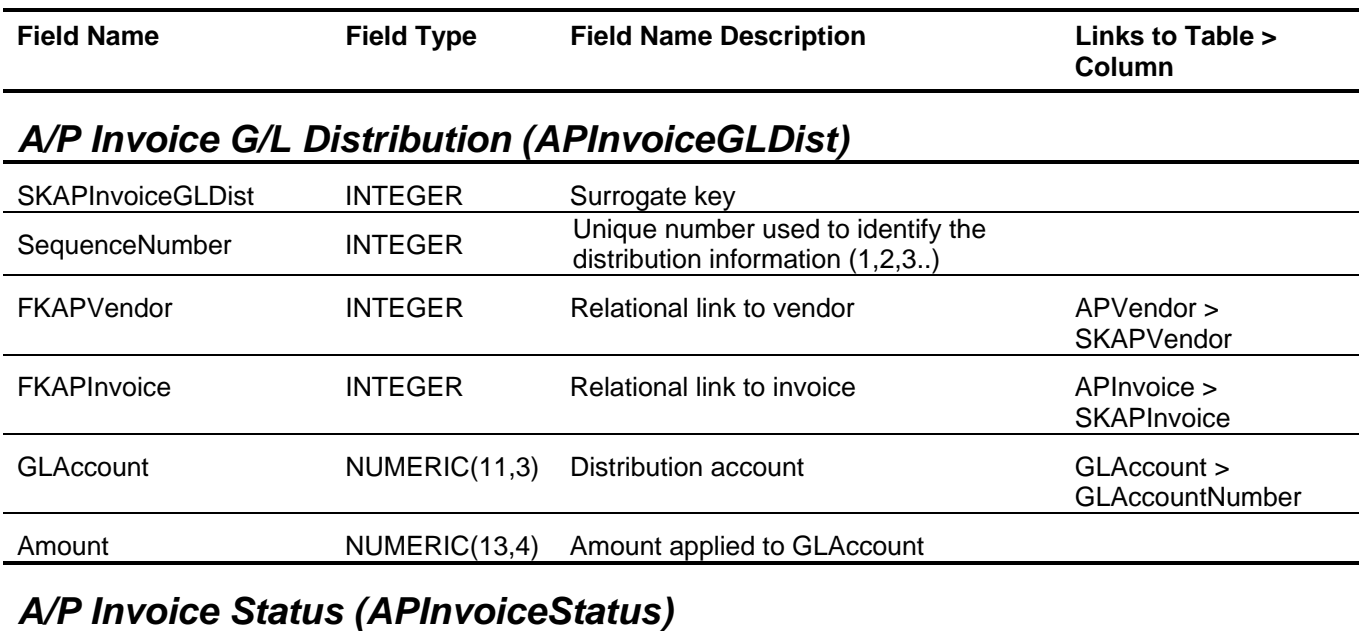

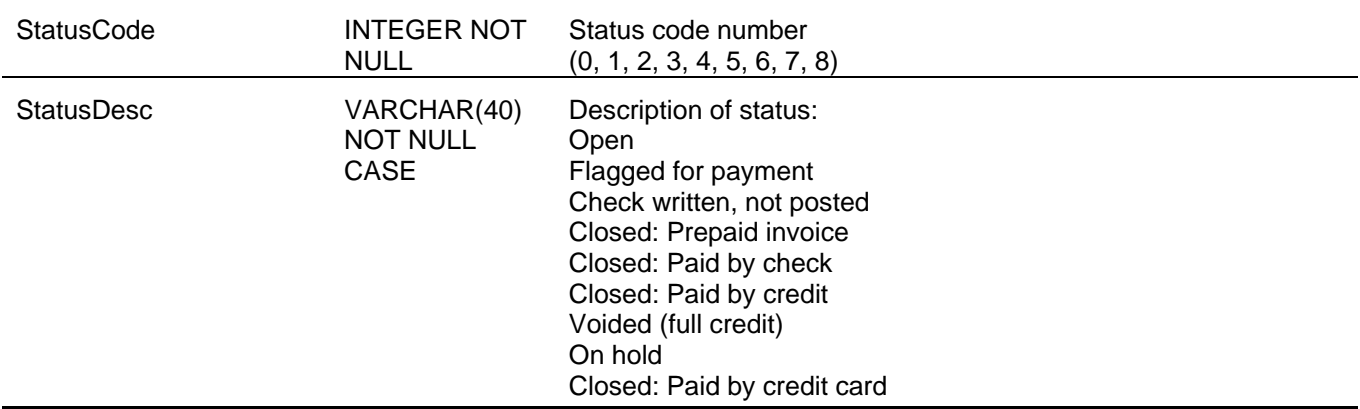

## *A/P Payment Distributions (APPaymentDist)*

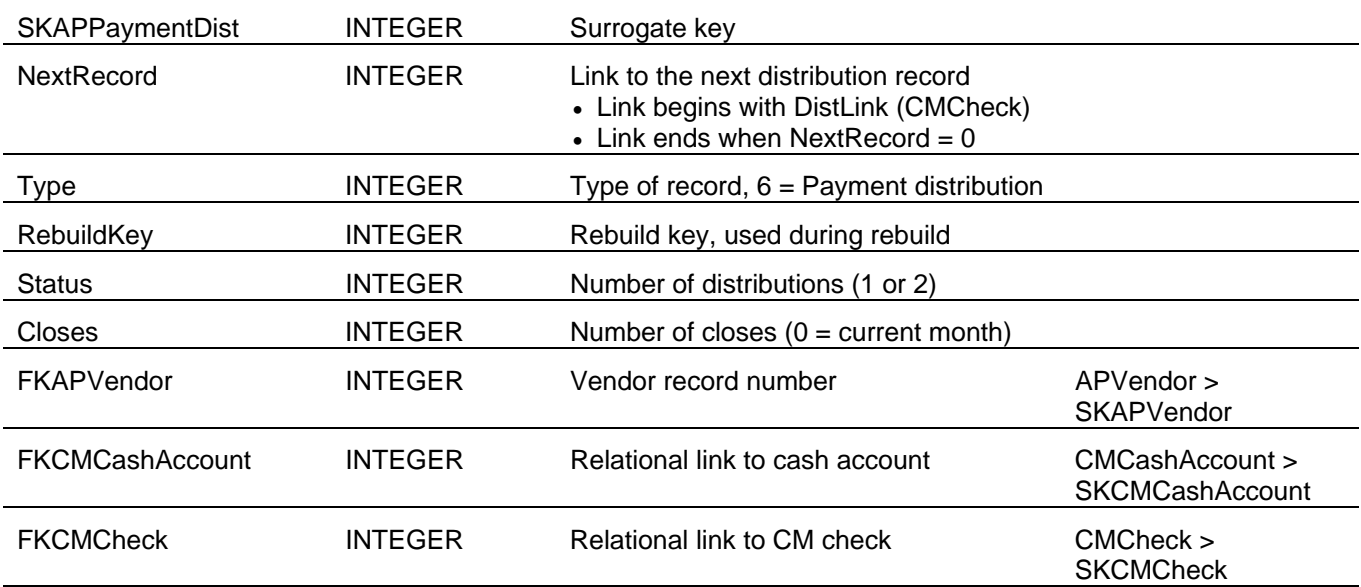

## Accounts Payable Tables and Fields

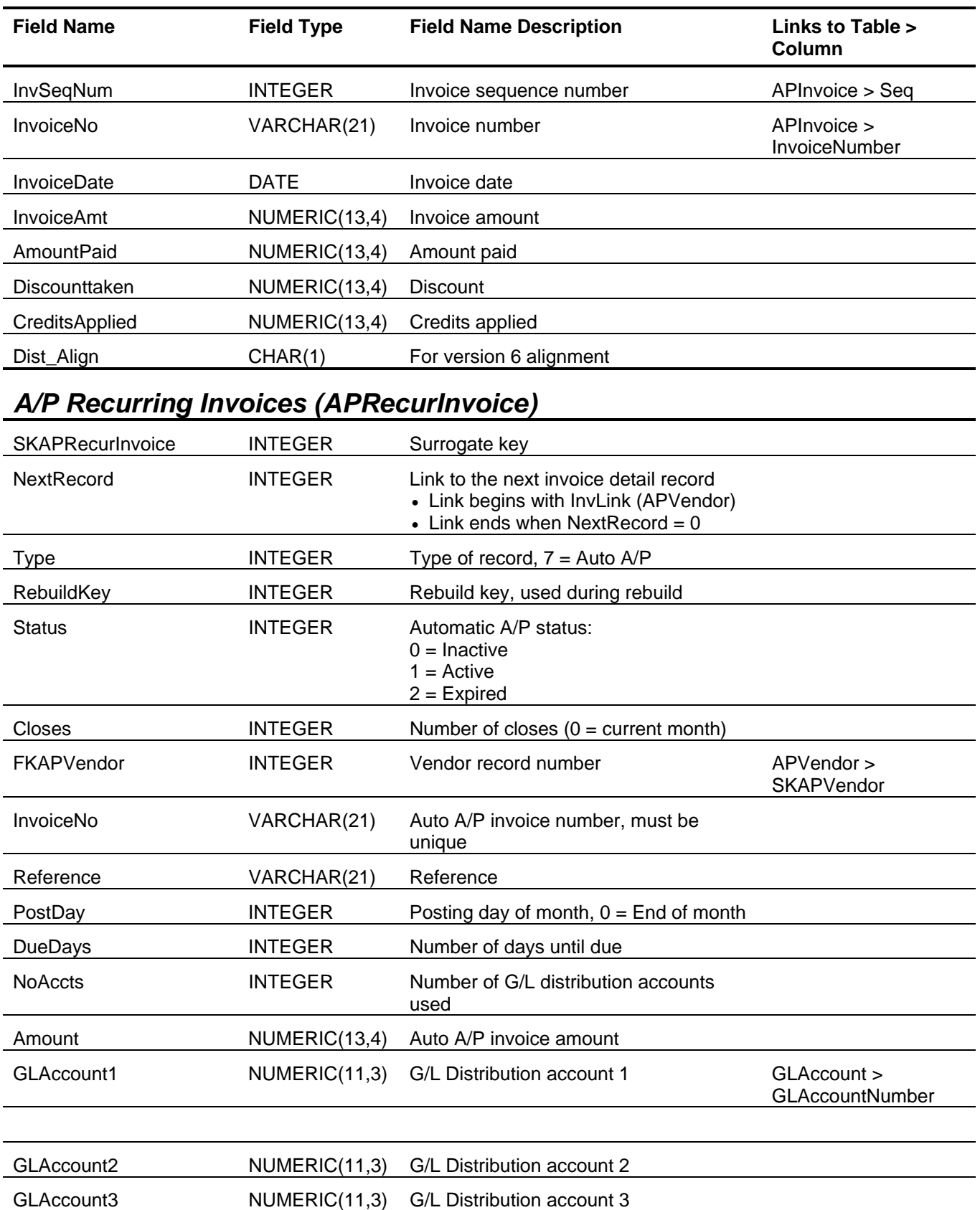

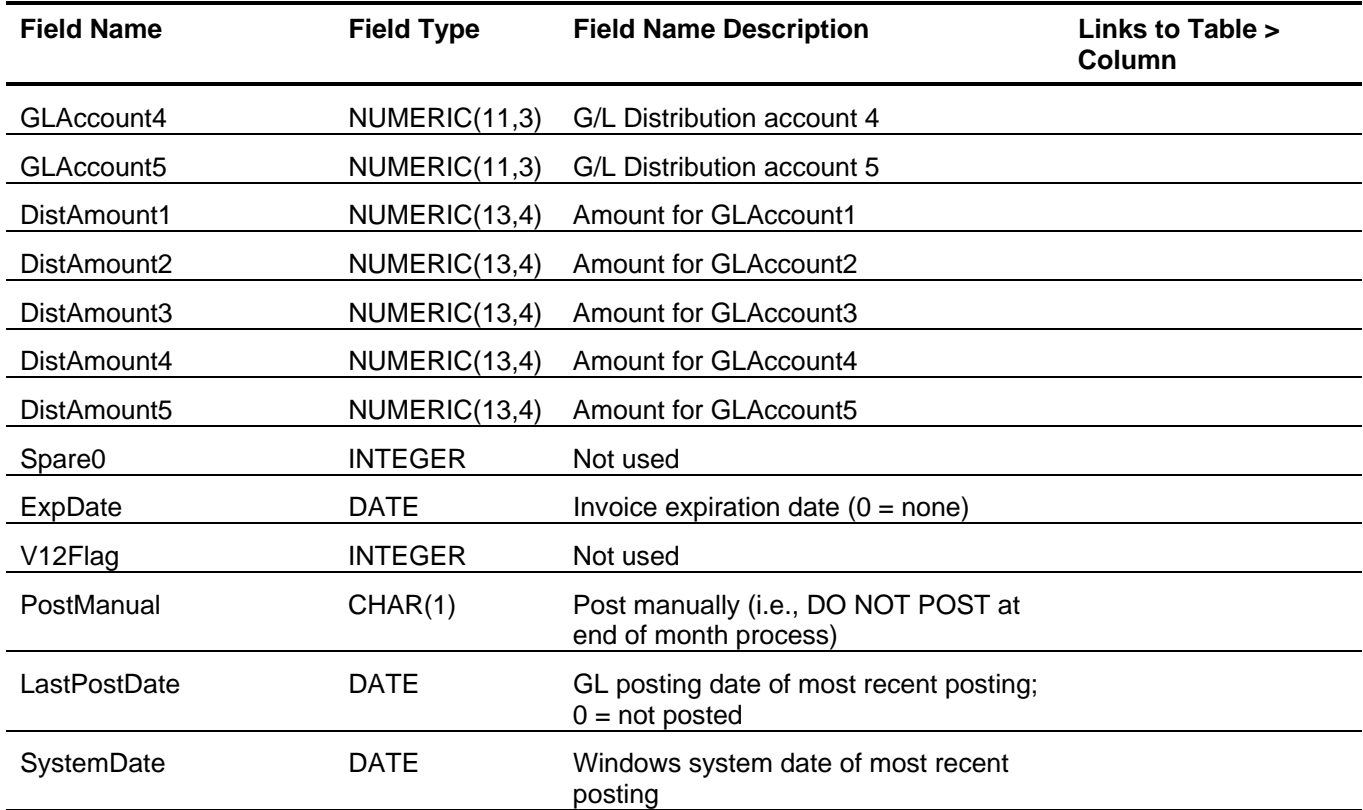

# *A/P Terms Codes (APTerms)*

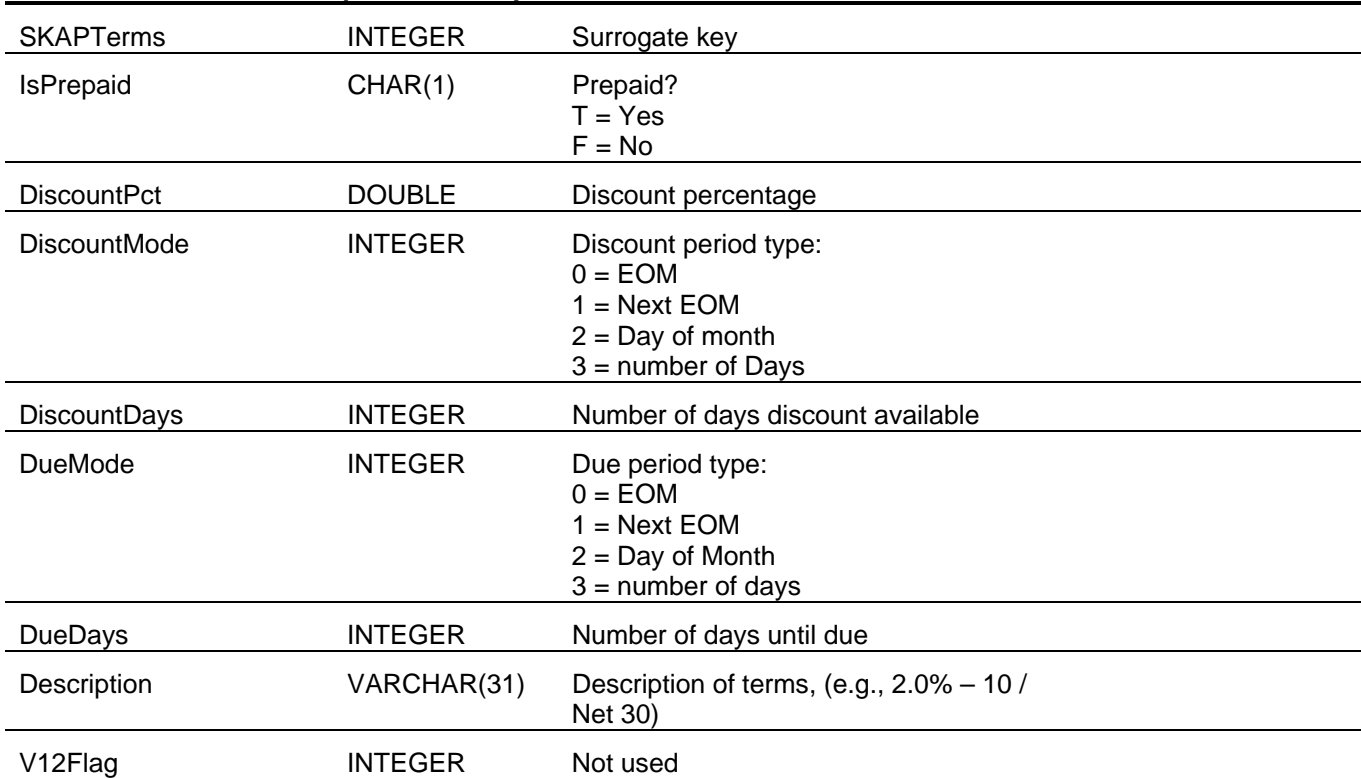

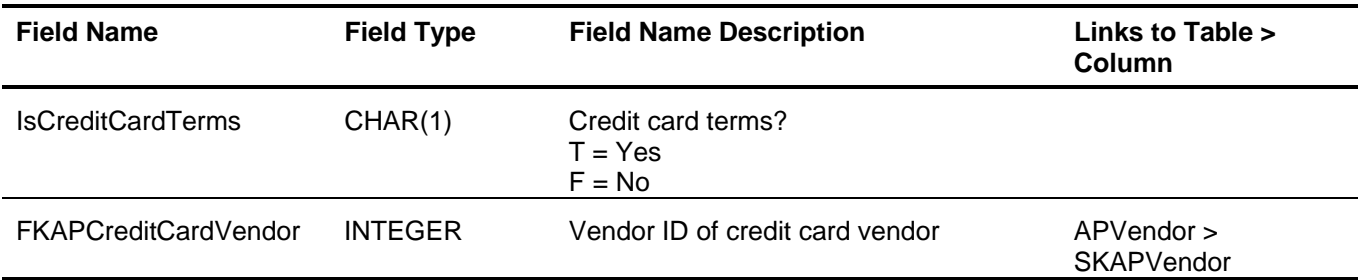

# *A/P Vendor Information (APVendor)*

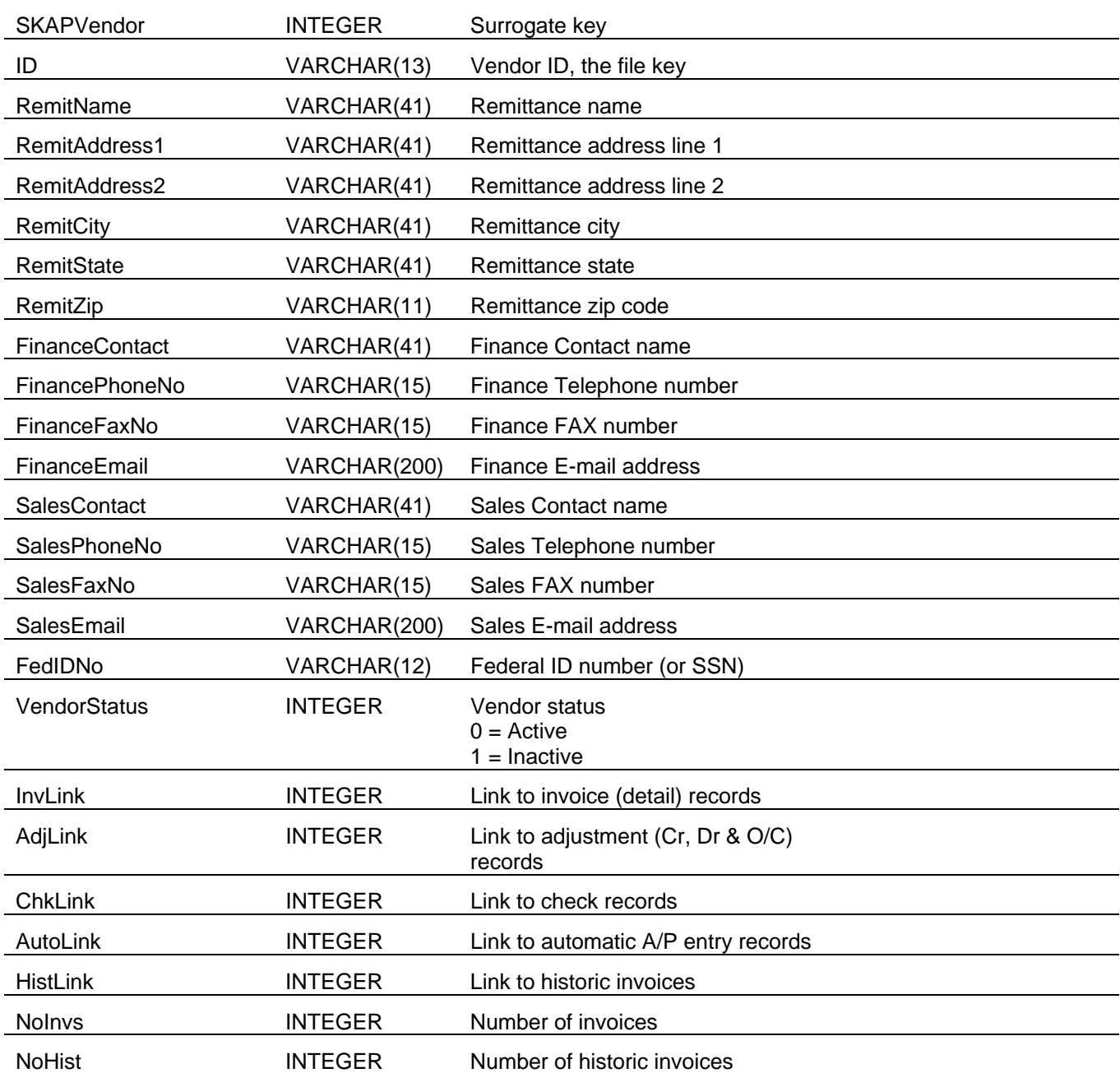

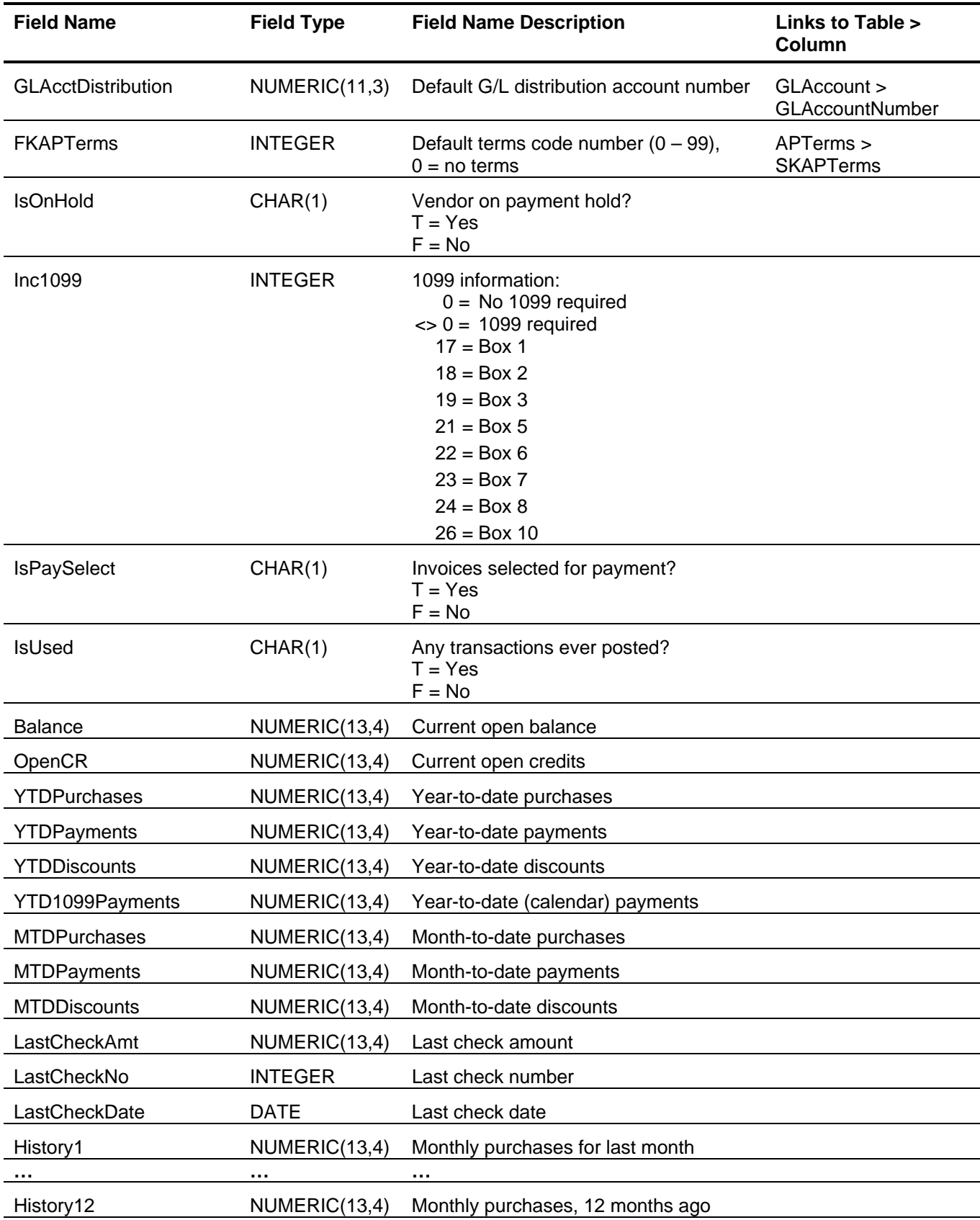

## Accounts Payable Tables and Fields

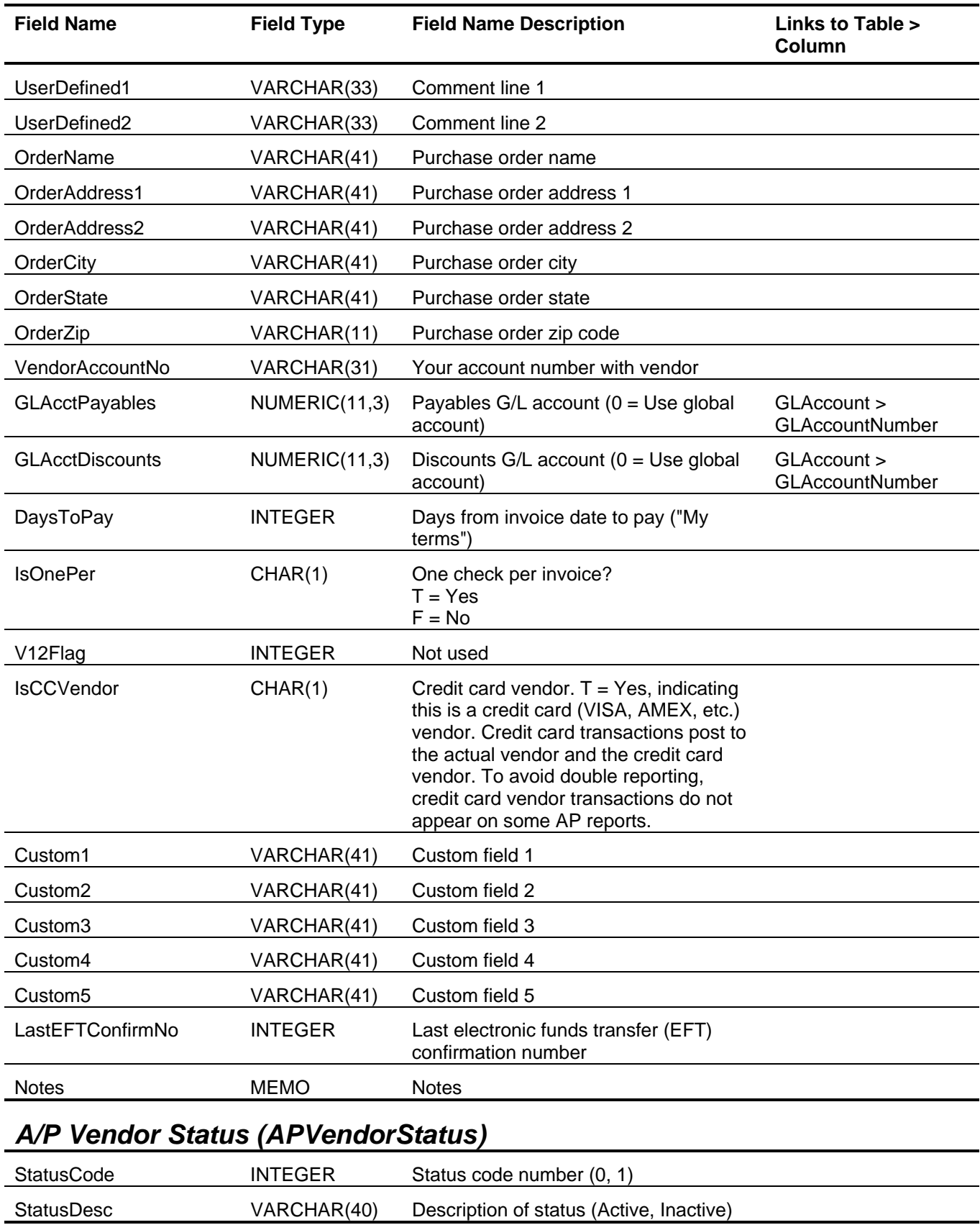

#### **Sage BusinessWorks Tables and Fields: Accounts Receivable**

Following is a complete explanation of the Sage BusinessWorks tables and fields for Accounts Receivable.

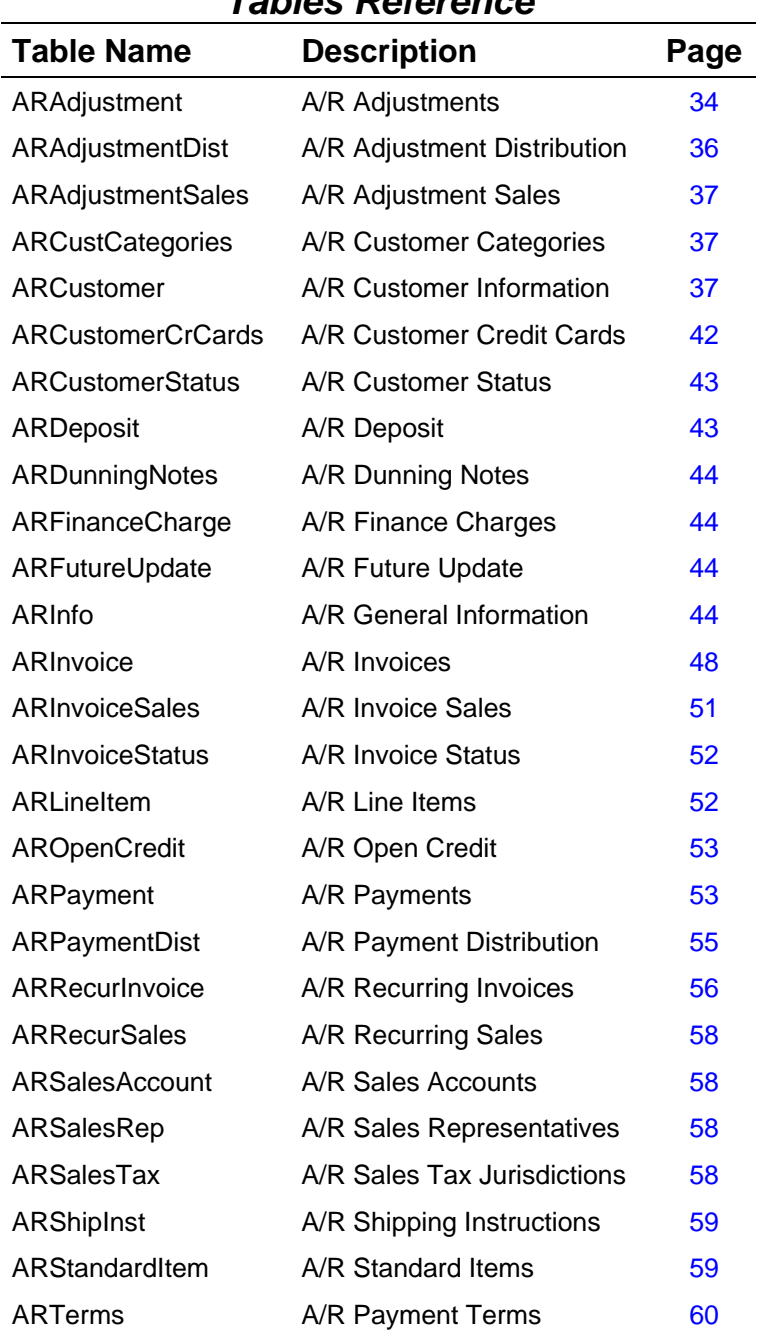

#### *Tables Reference*

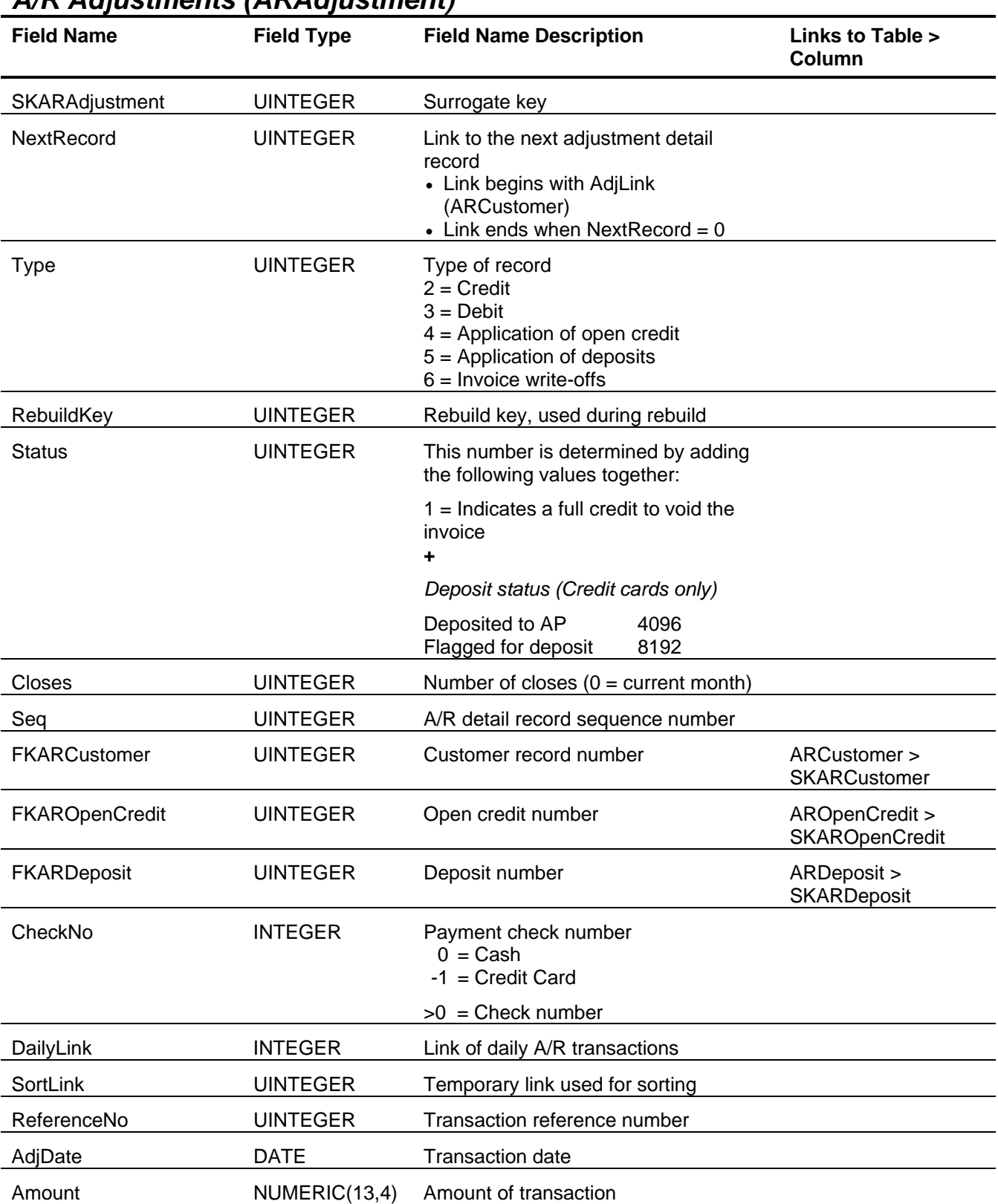

#### *A/R Adjustments (ARAdjustment)*

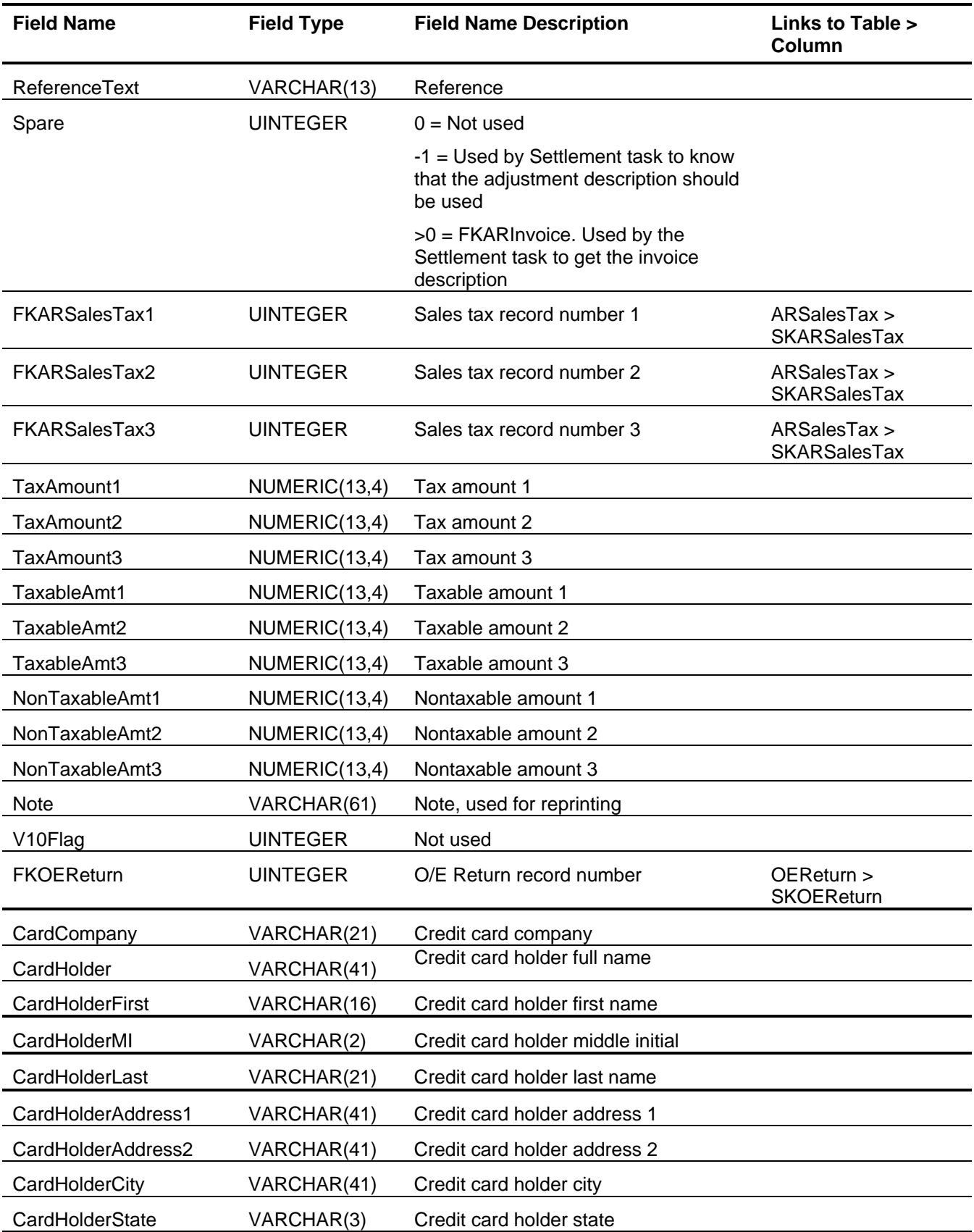

#### Accounts Receivable Tables and Fields

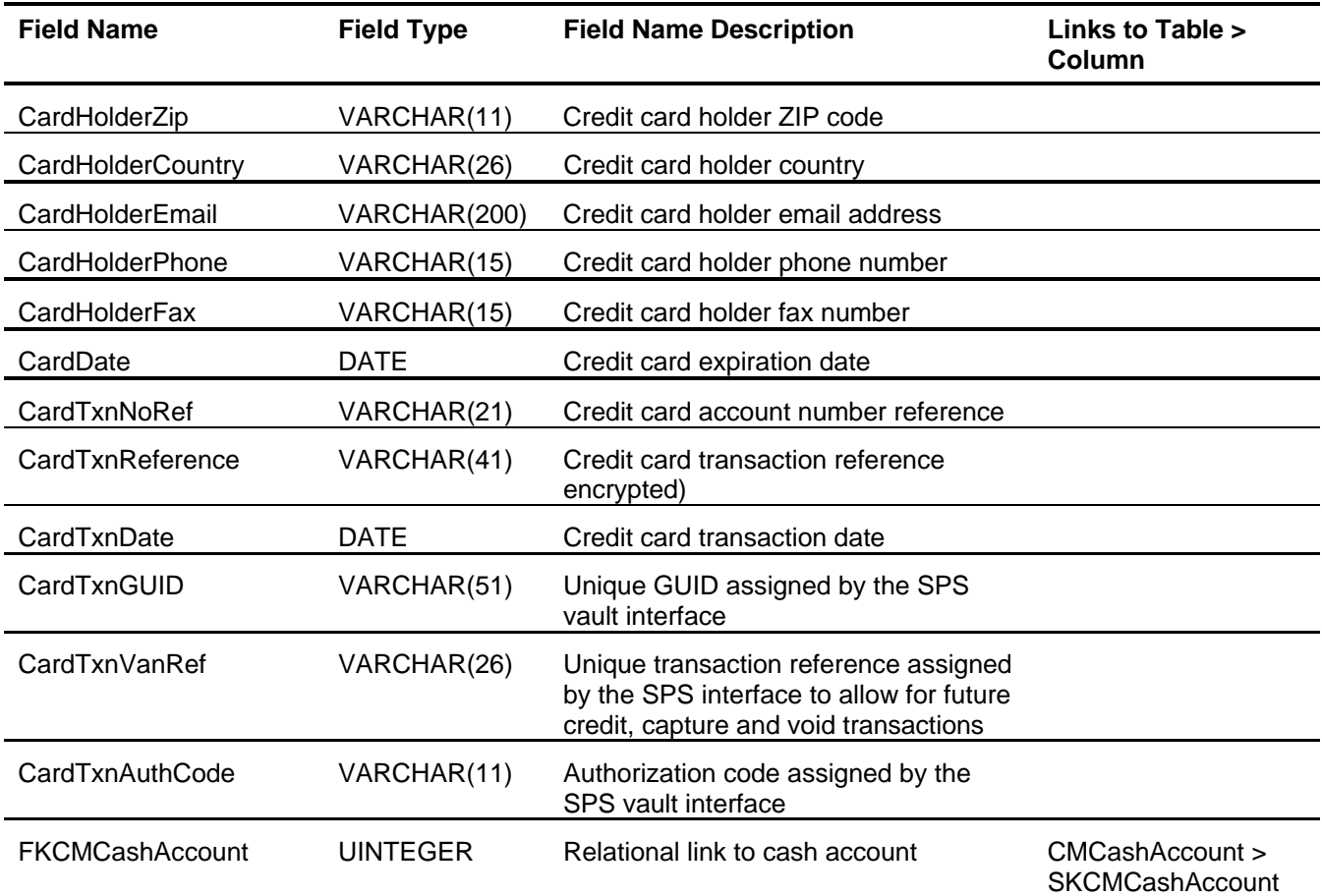

# *A/R Adjustment Distribution (ARAdjustmentDist)*

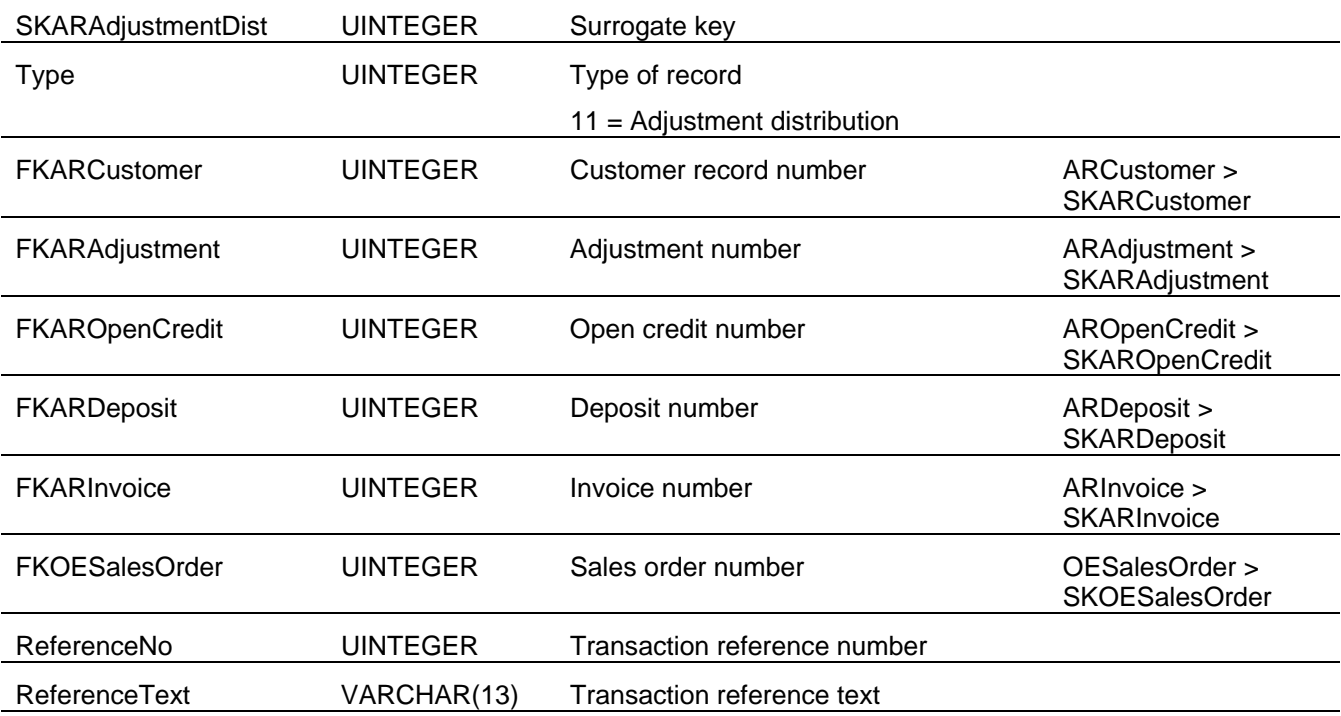
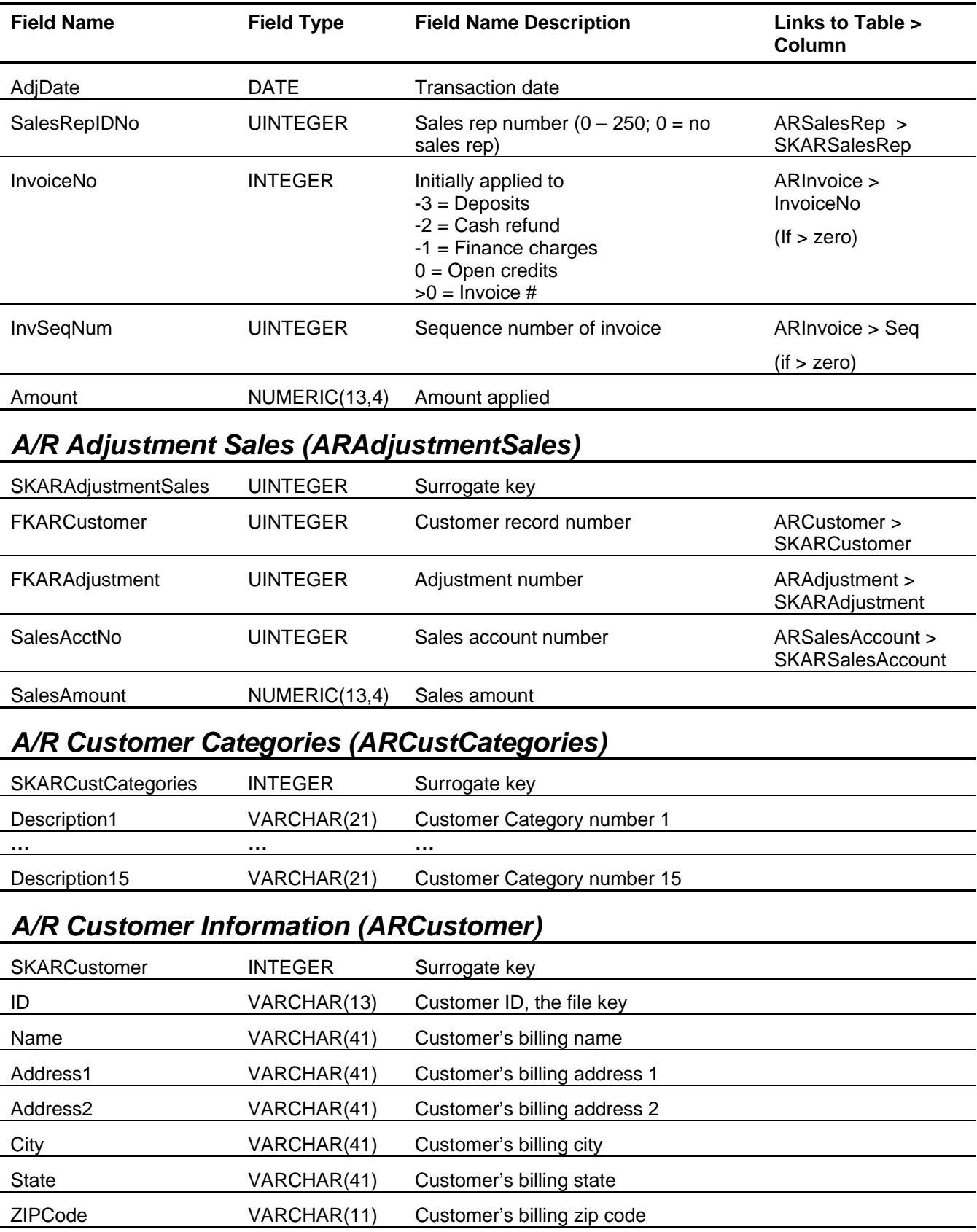

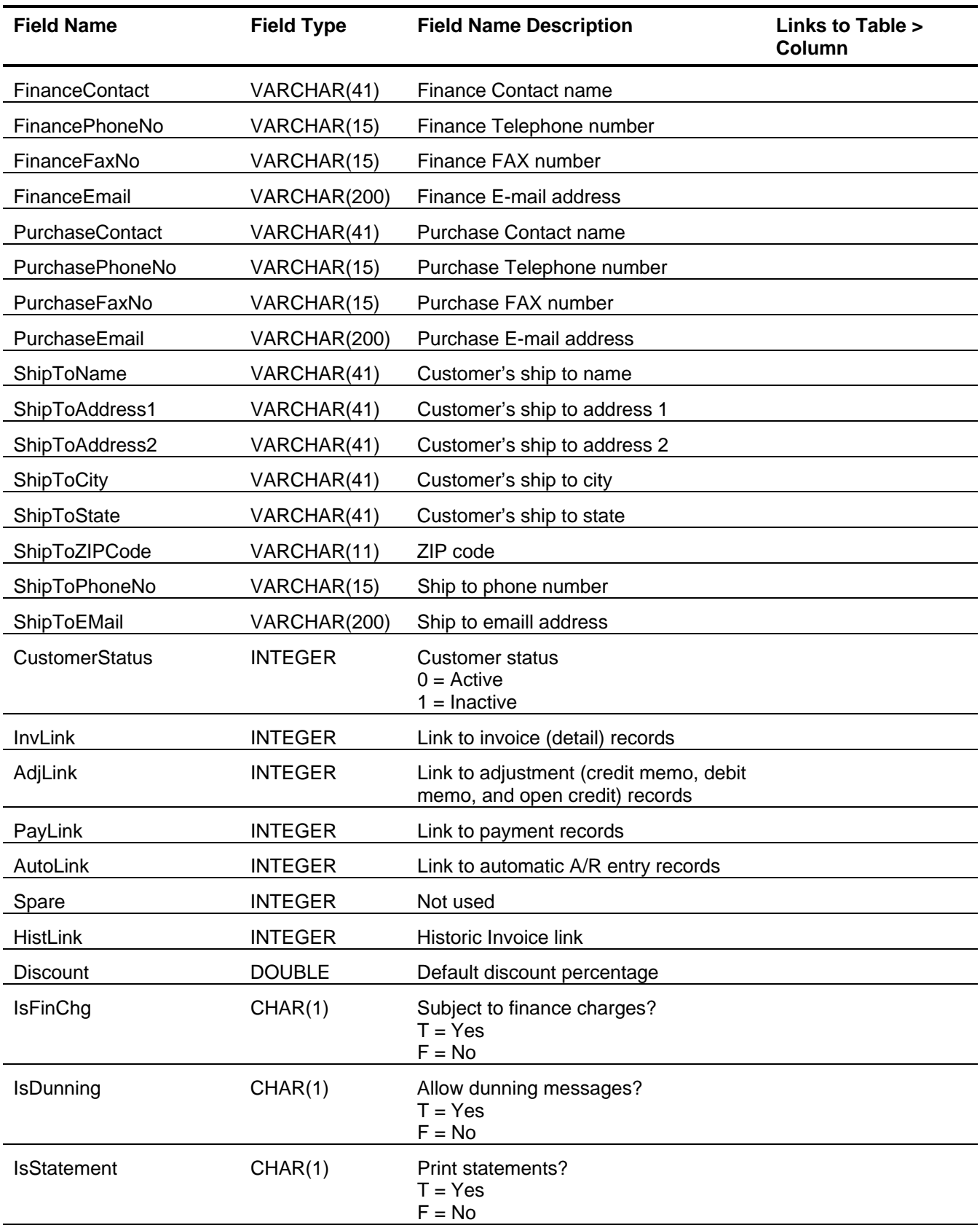

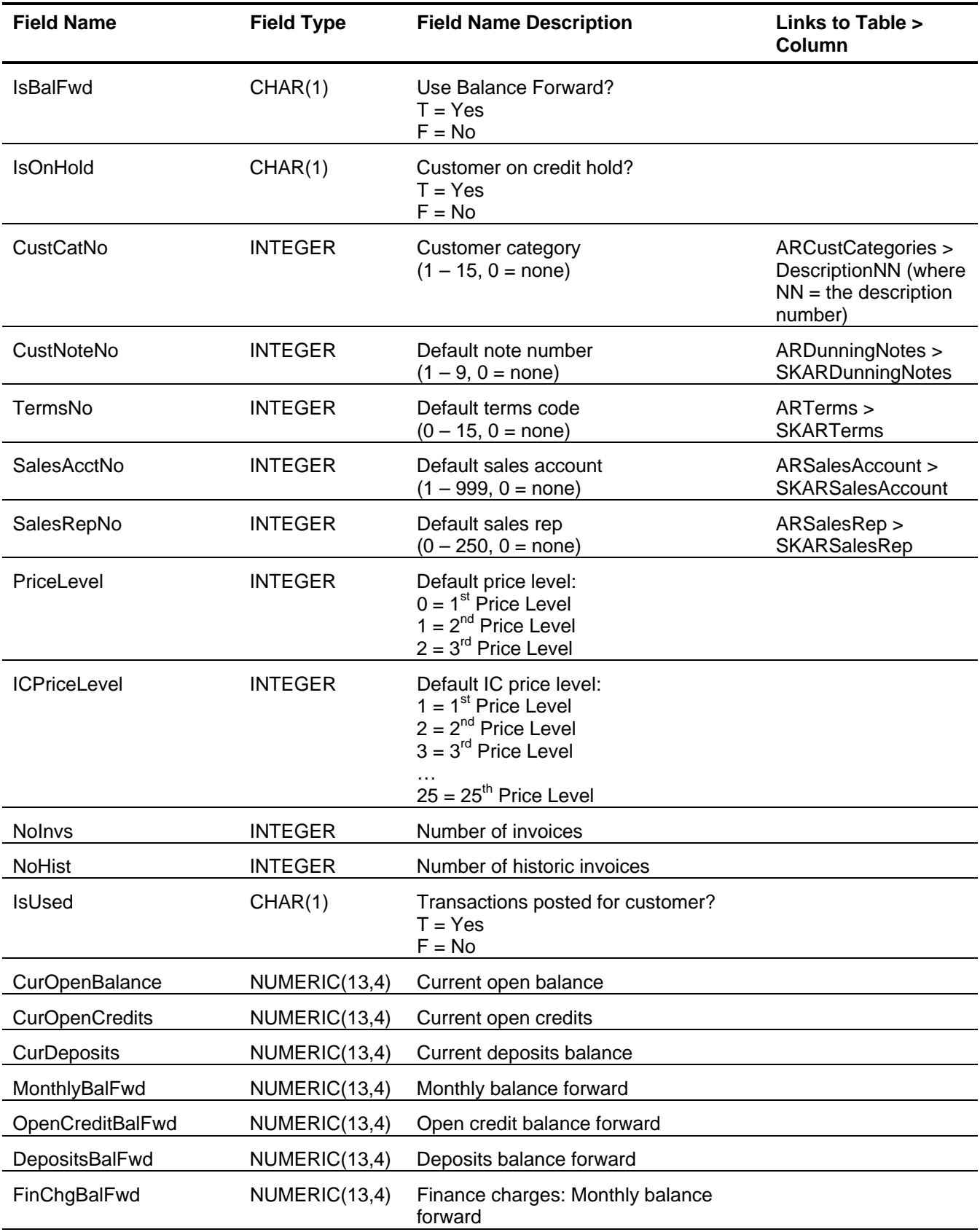

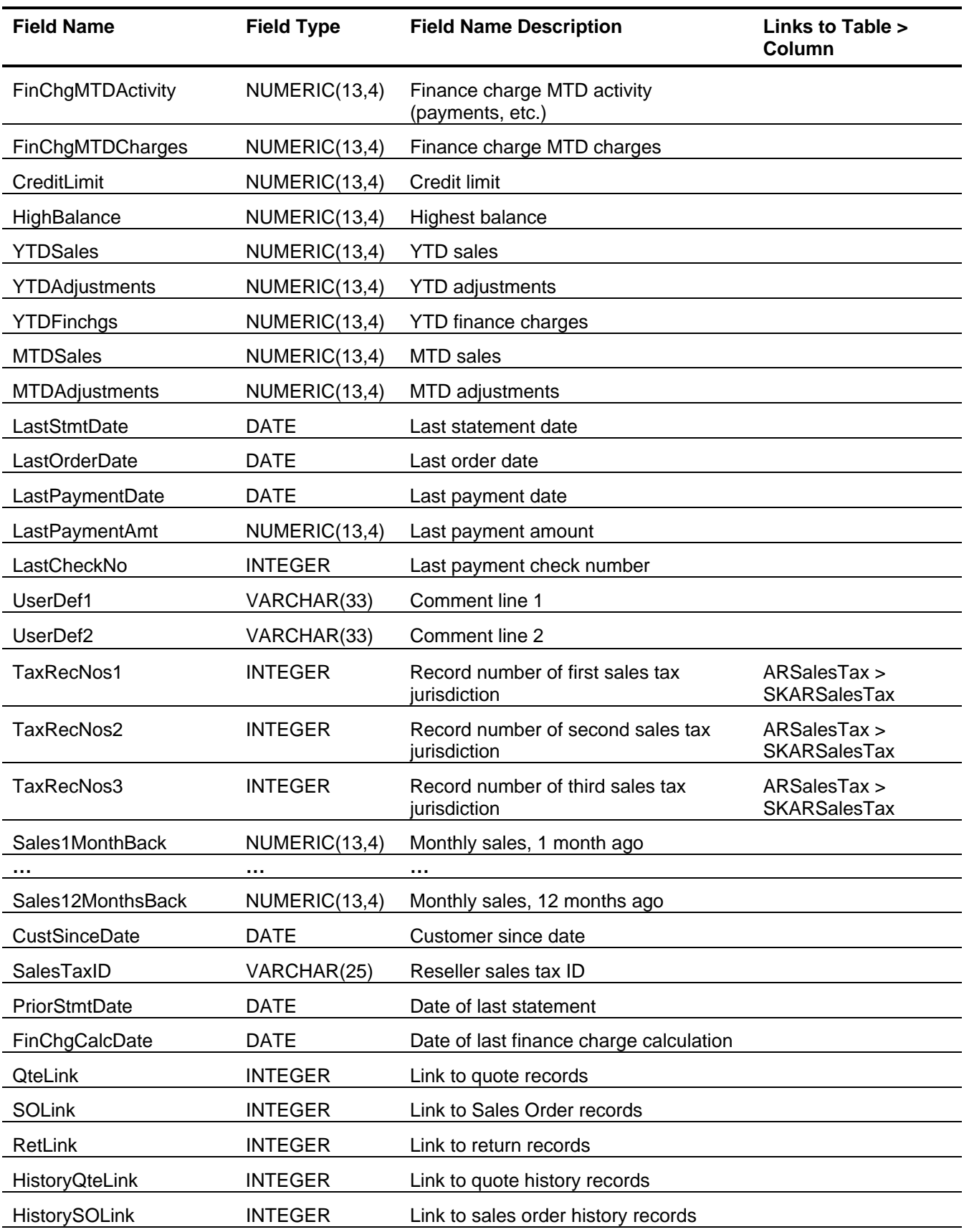

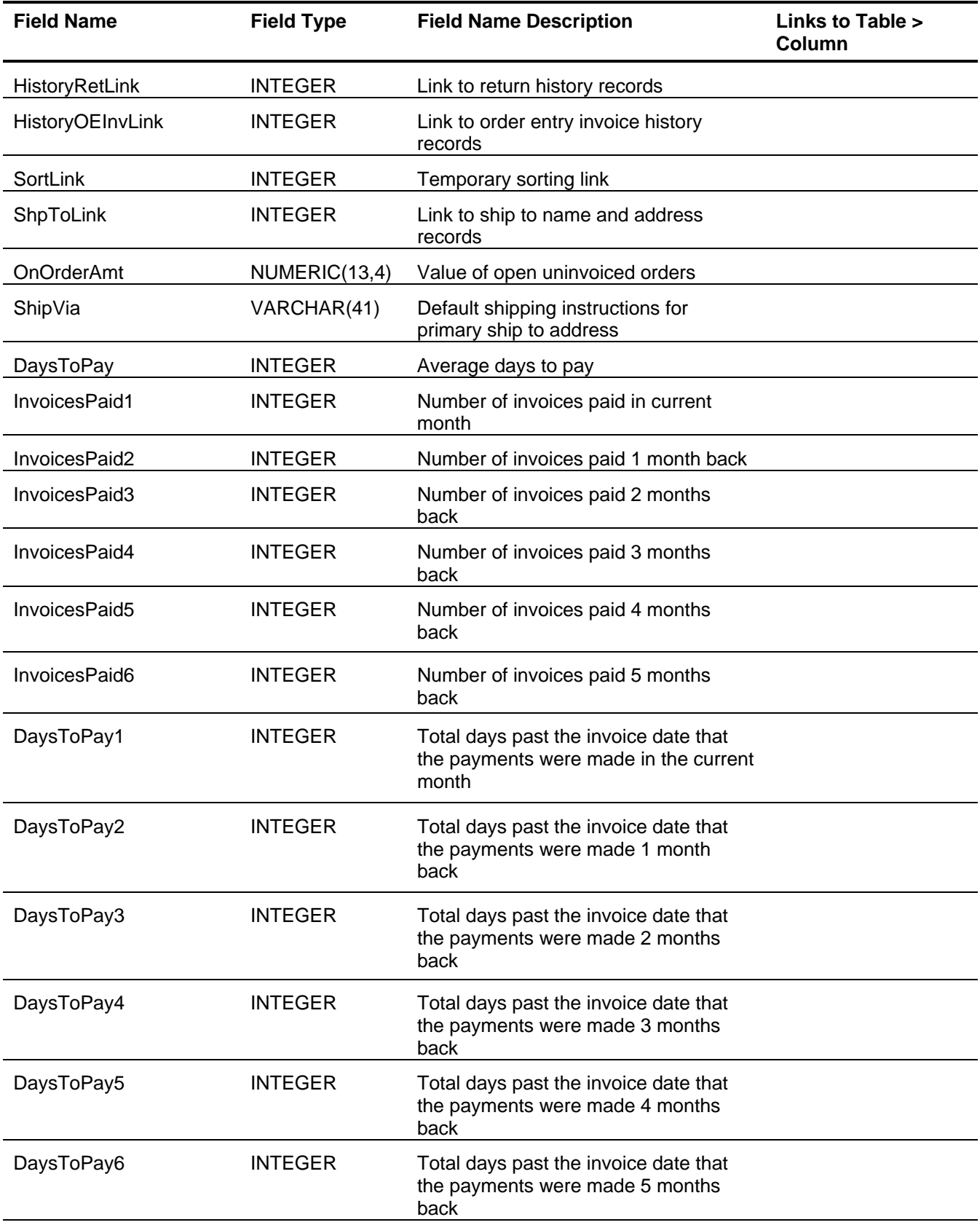

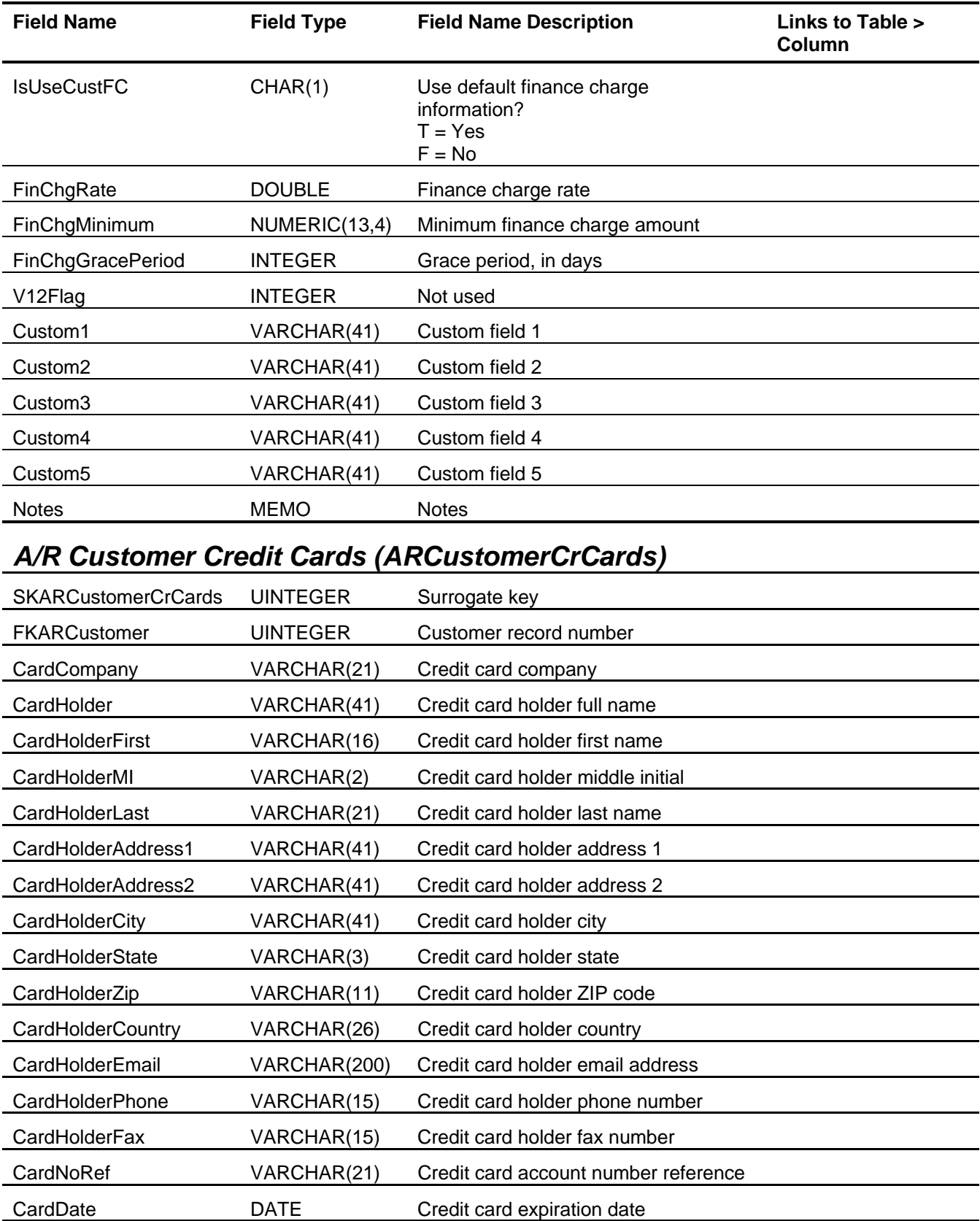

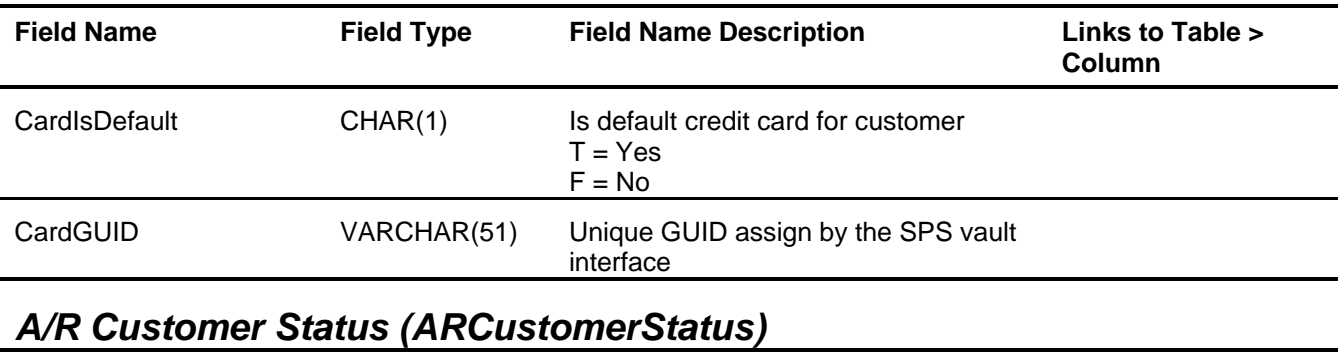

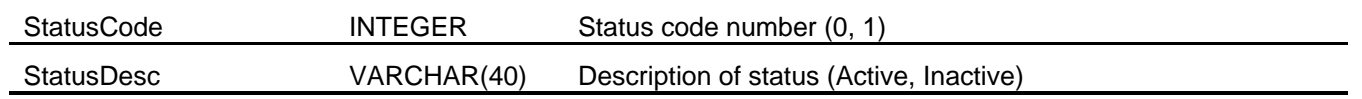

# *A/R Deposit (ARDeposit)*

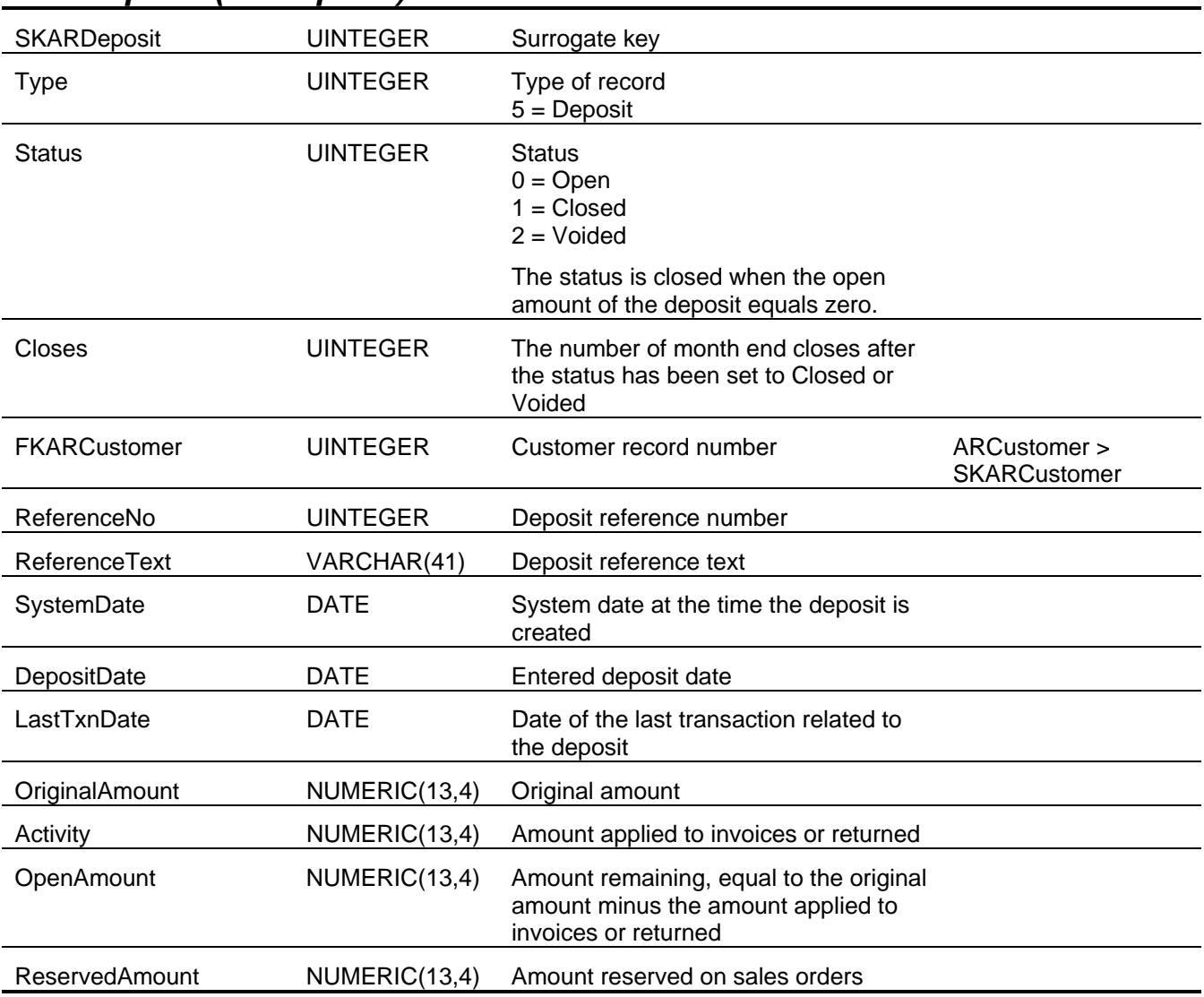

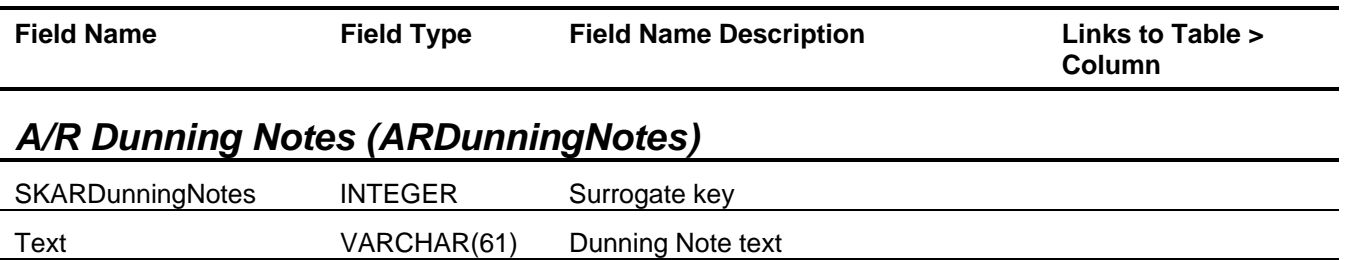

### *A/R Finance Charges (ARFinanceCharge)*

This table is used internally during the calculation of finance charges and should not be used for reporting purposes.

### *A/R Future Update (ARFutureUpdate)*

This table is used internally to post transactions in future months and should not be used for reporting purposes.

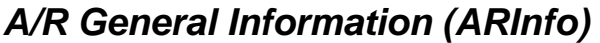

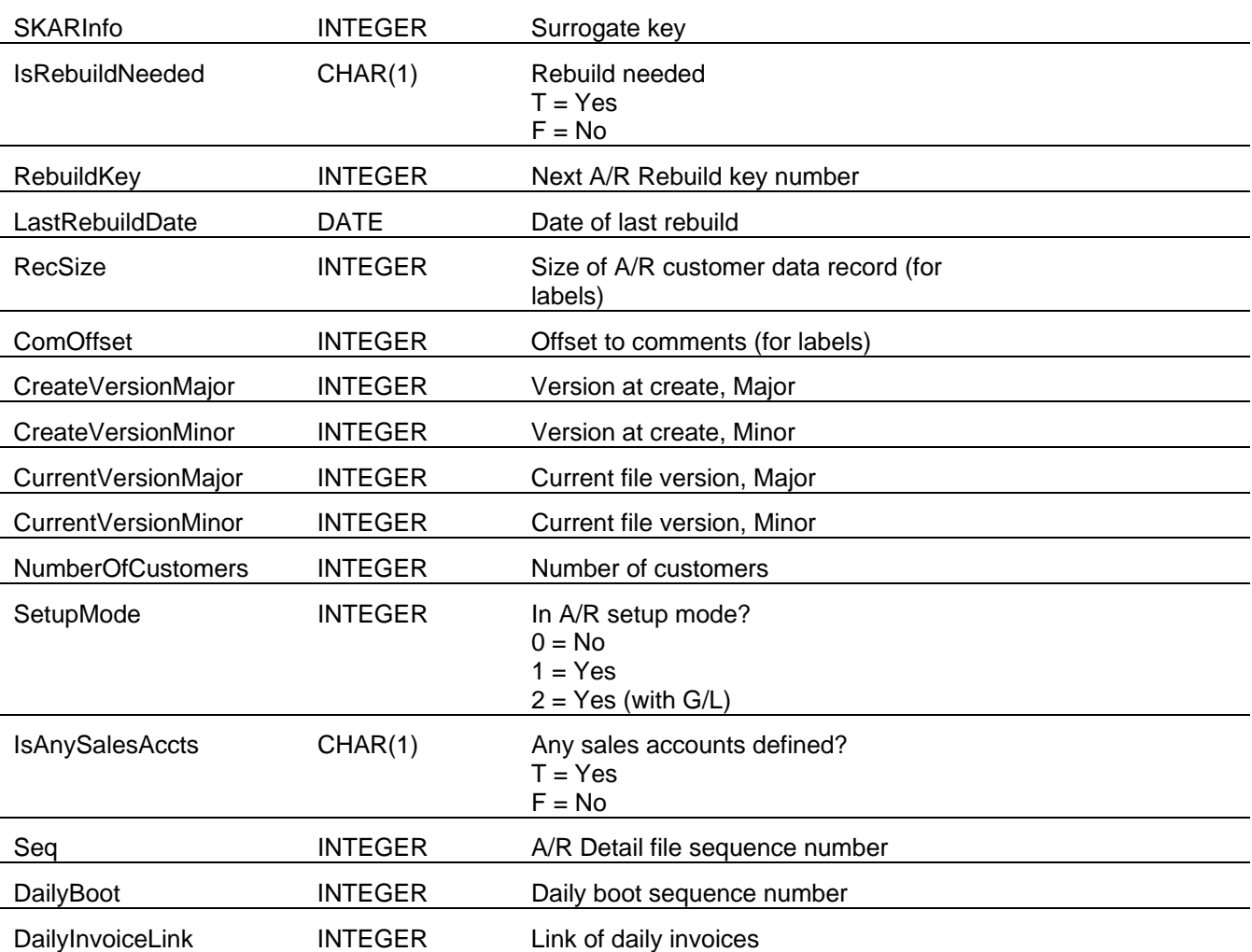

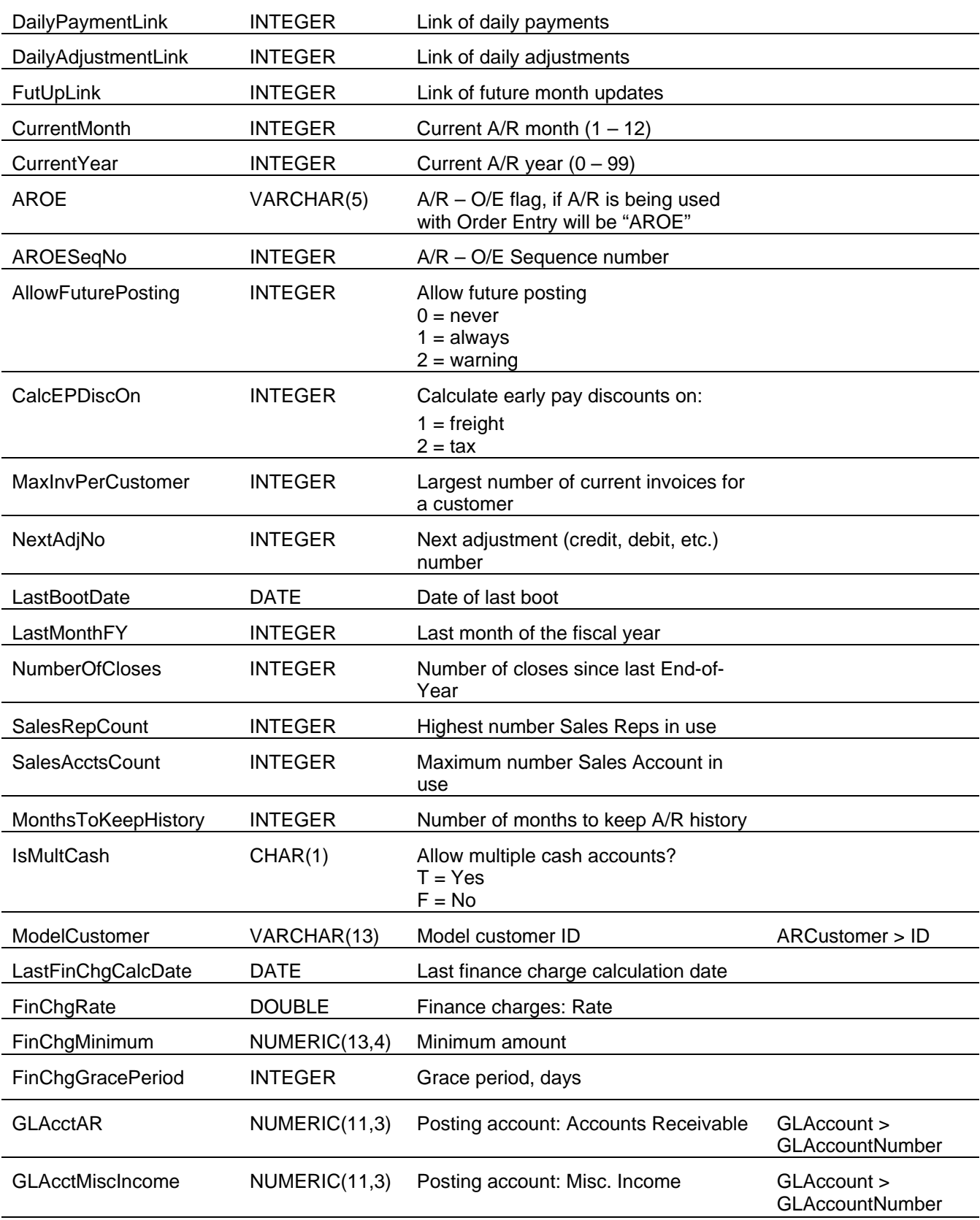

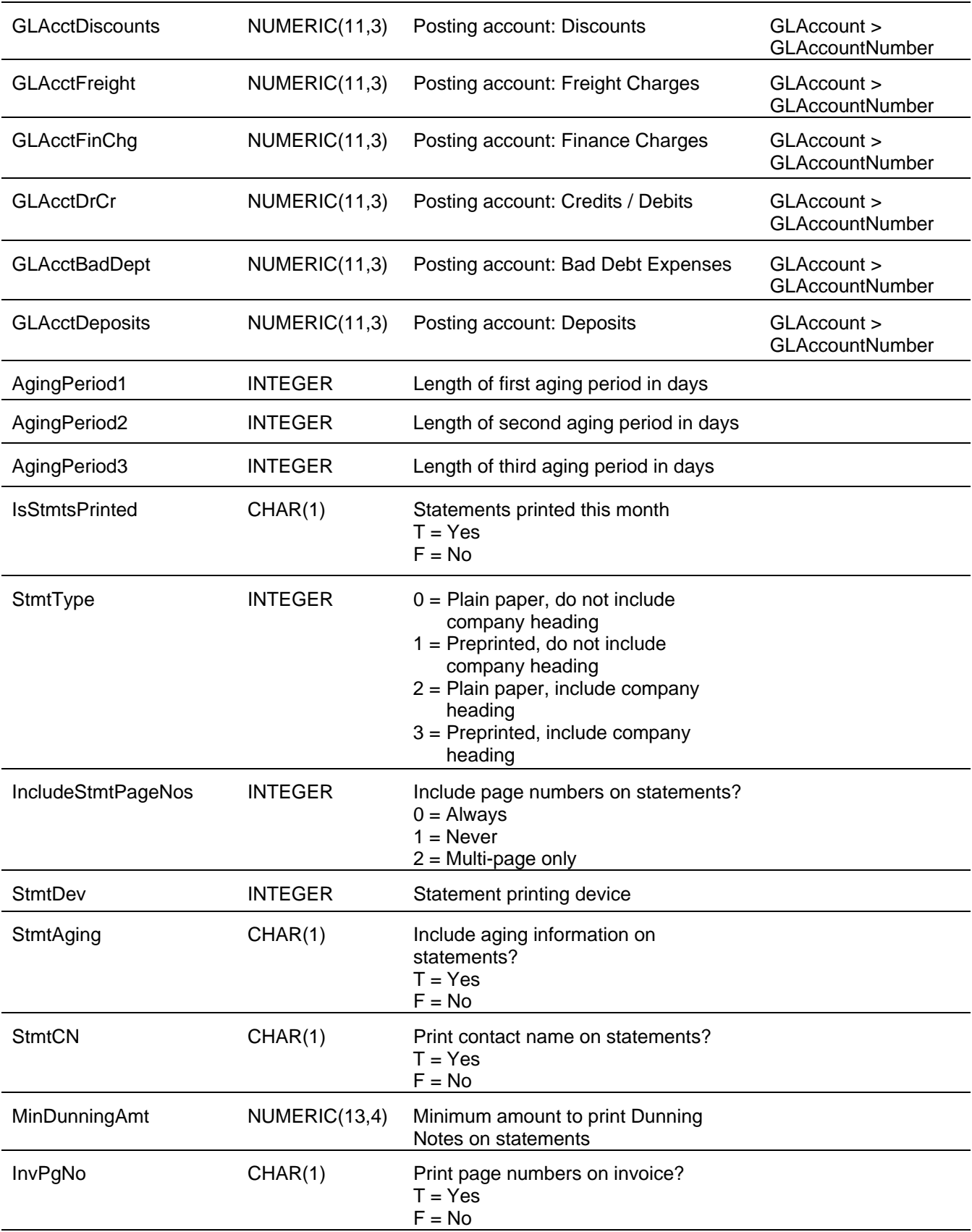

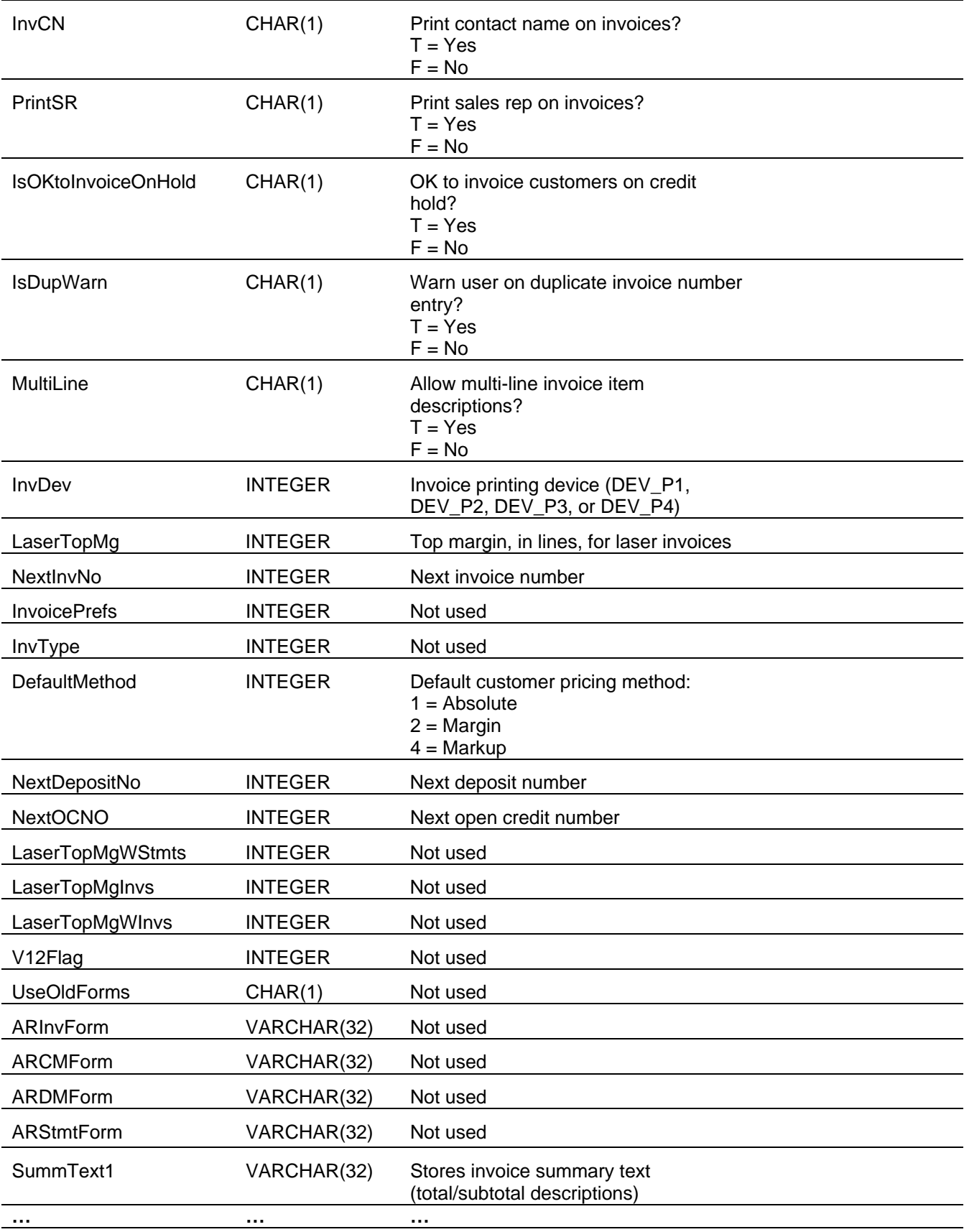

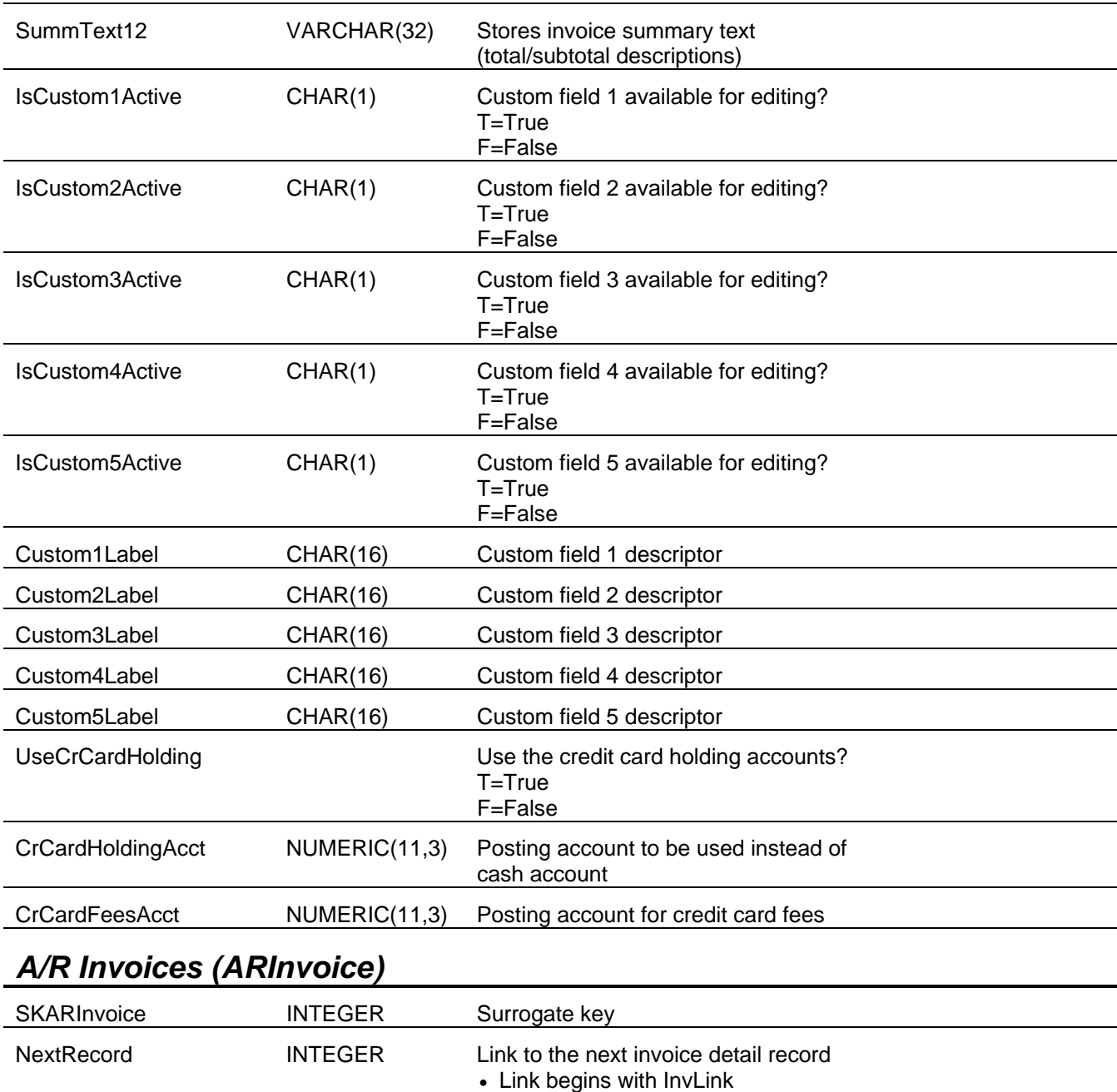

(ARCustomer)

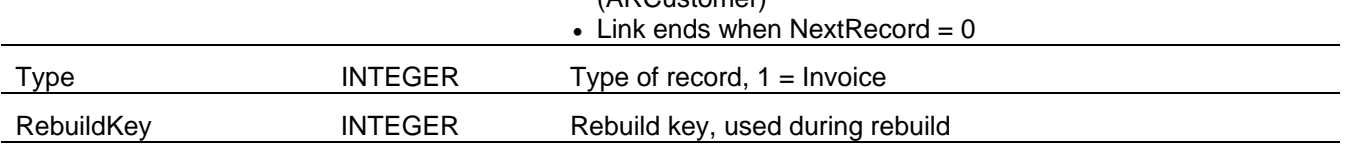

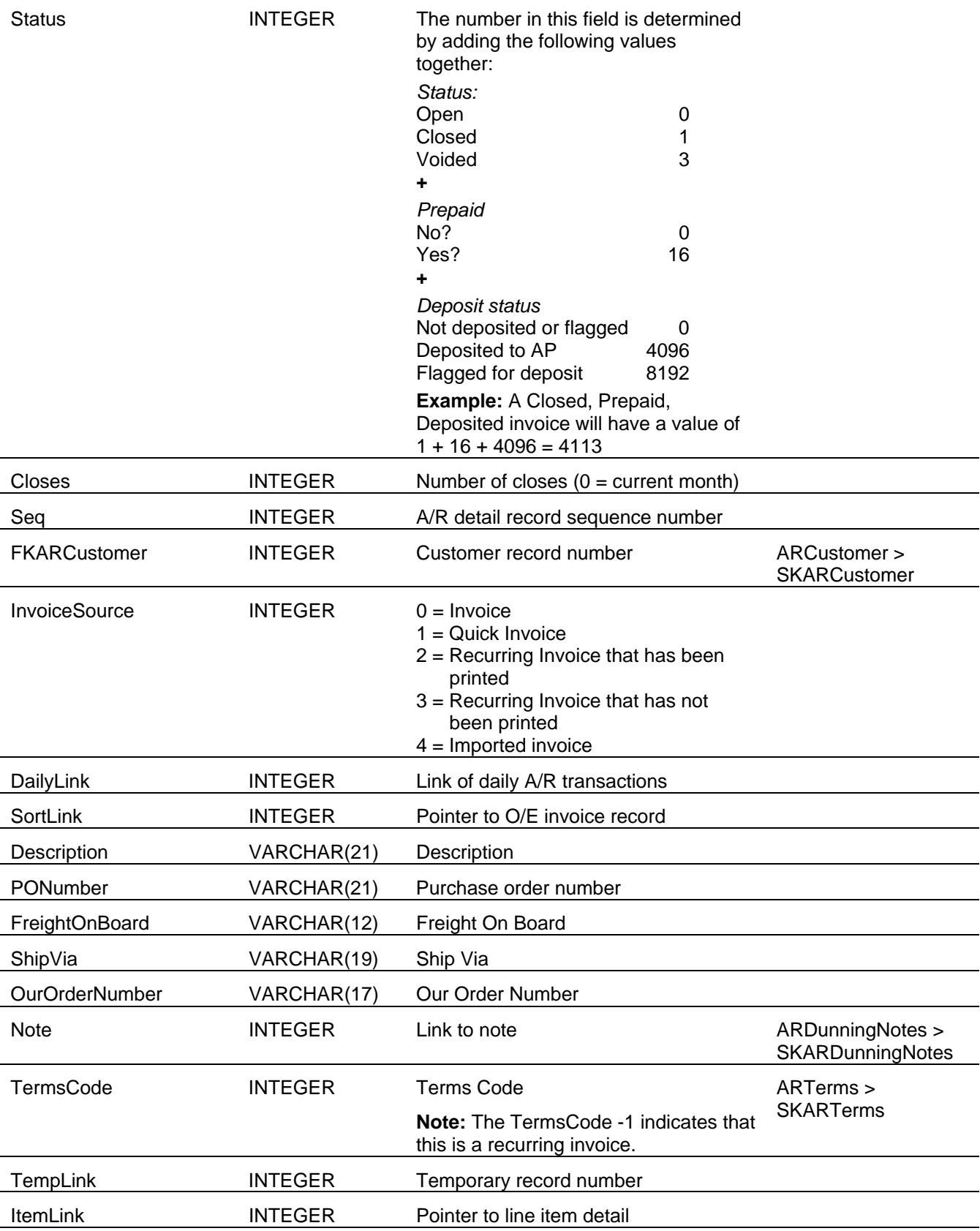

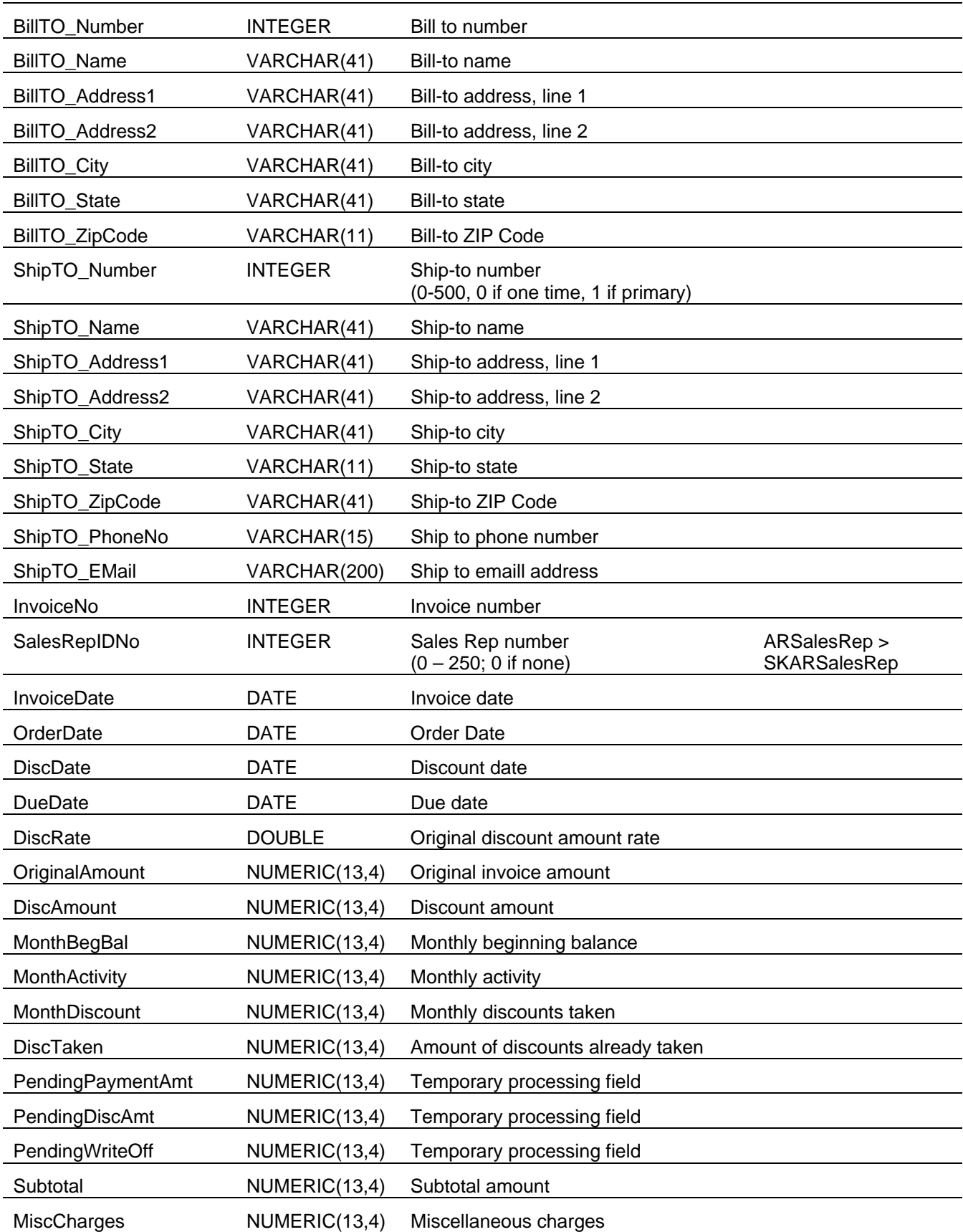

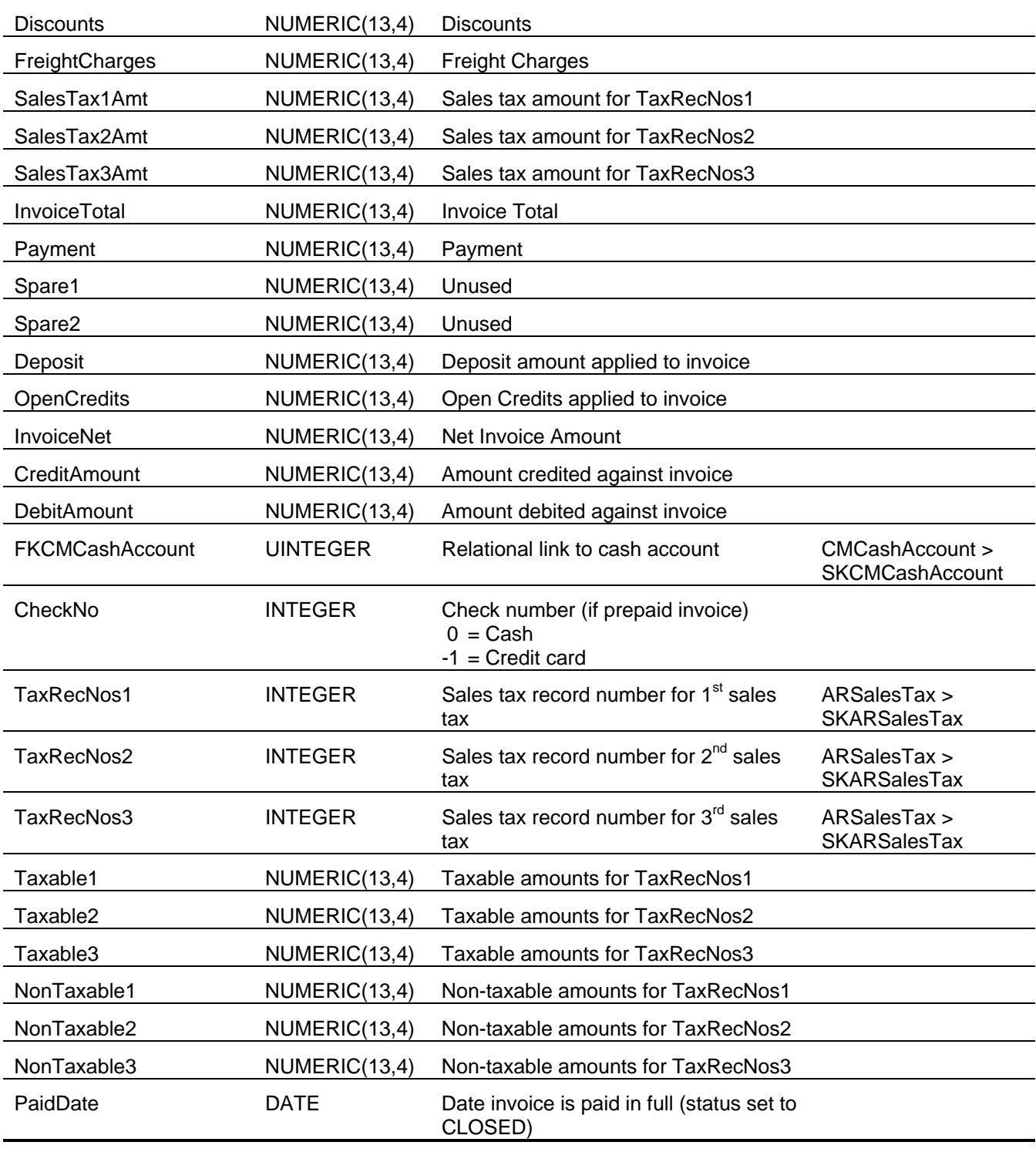

# *A/R Invoice Sales (ARInvoiceSales)*

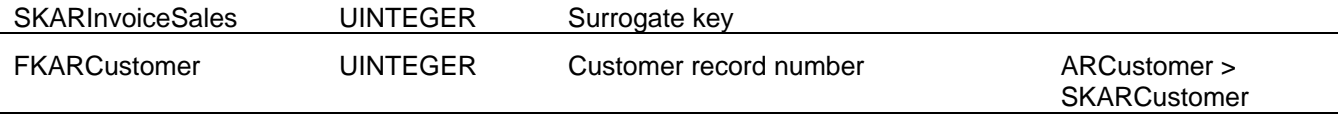

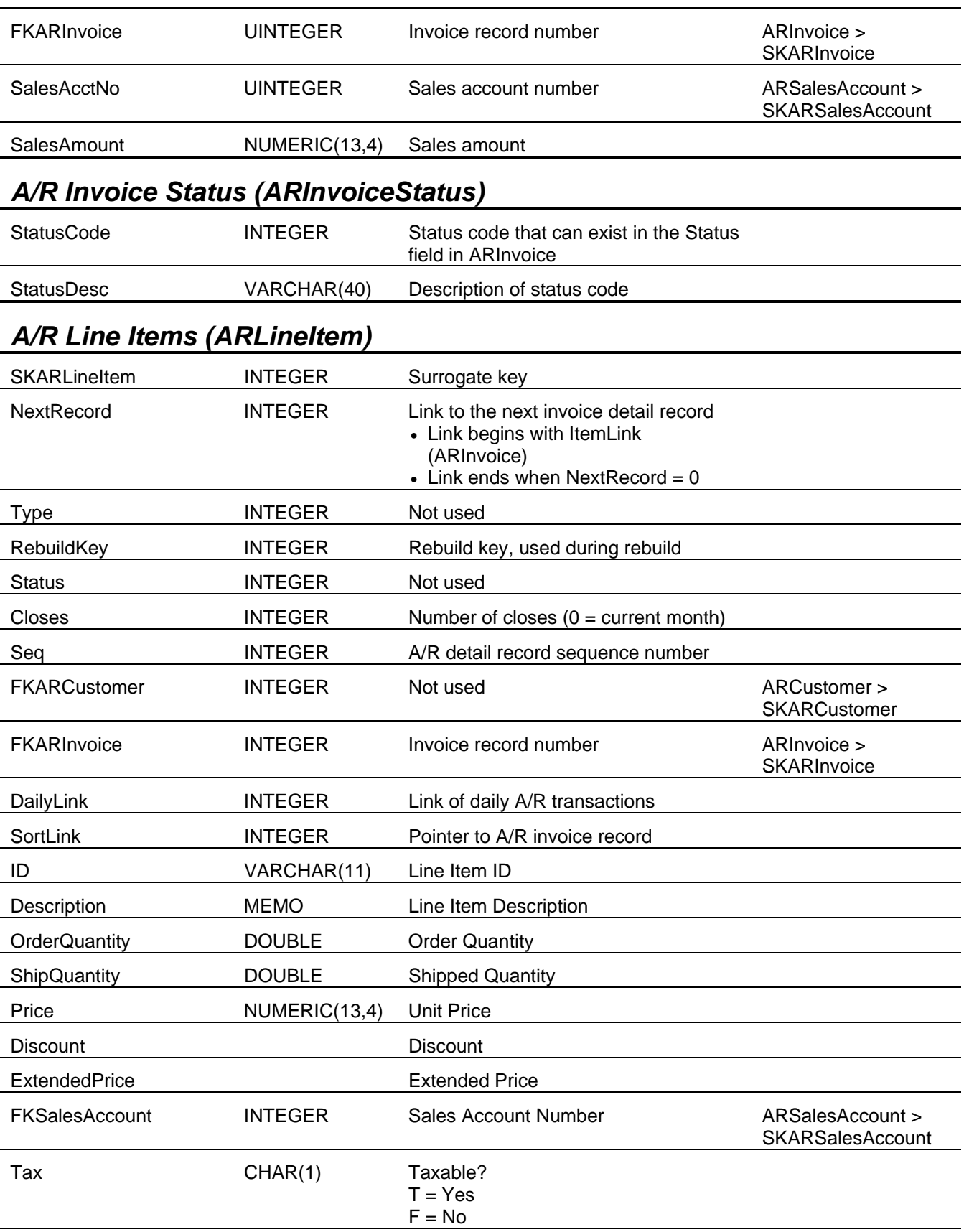

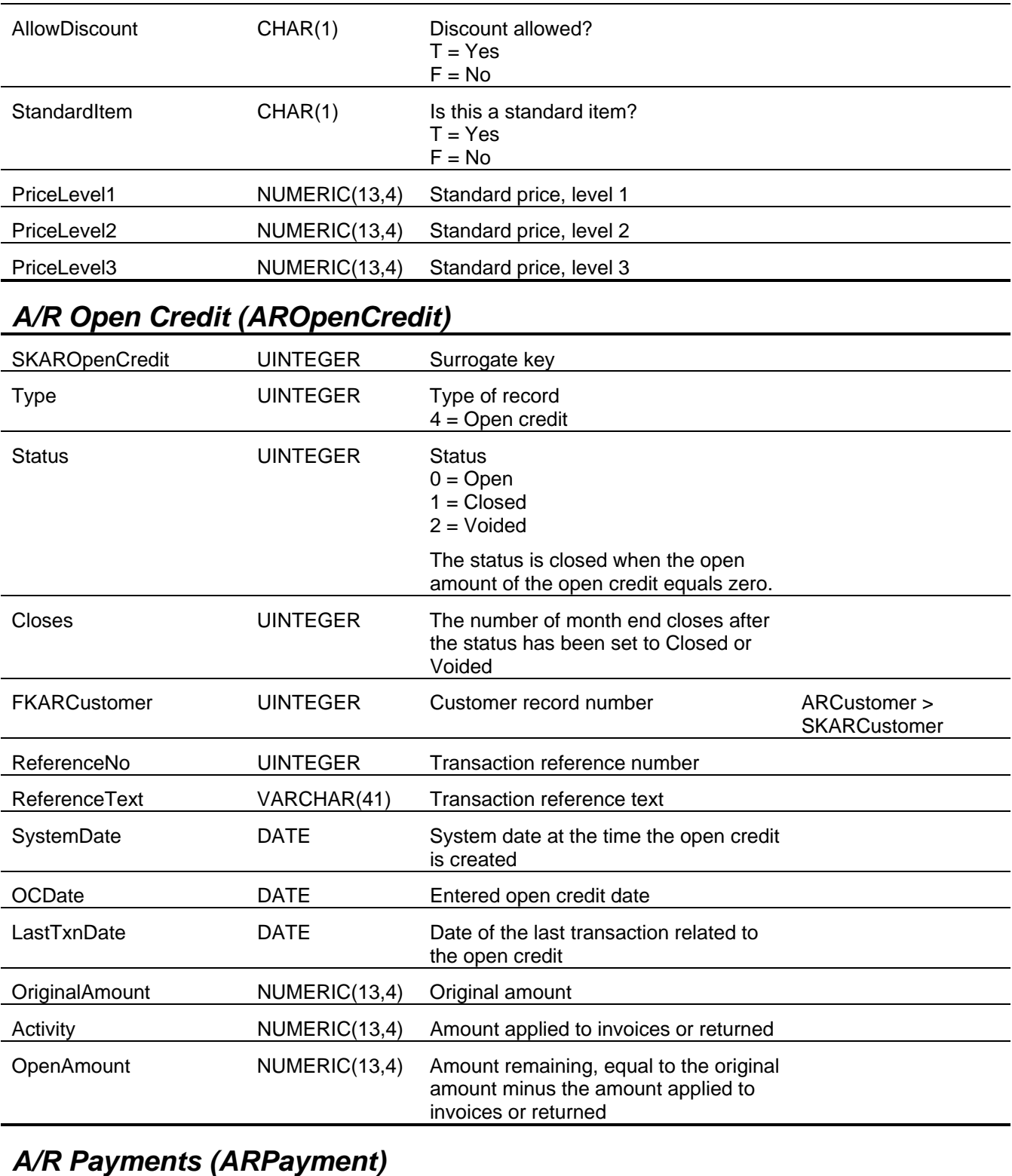

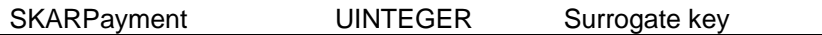

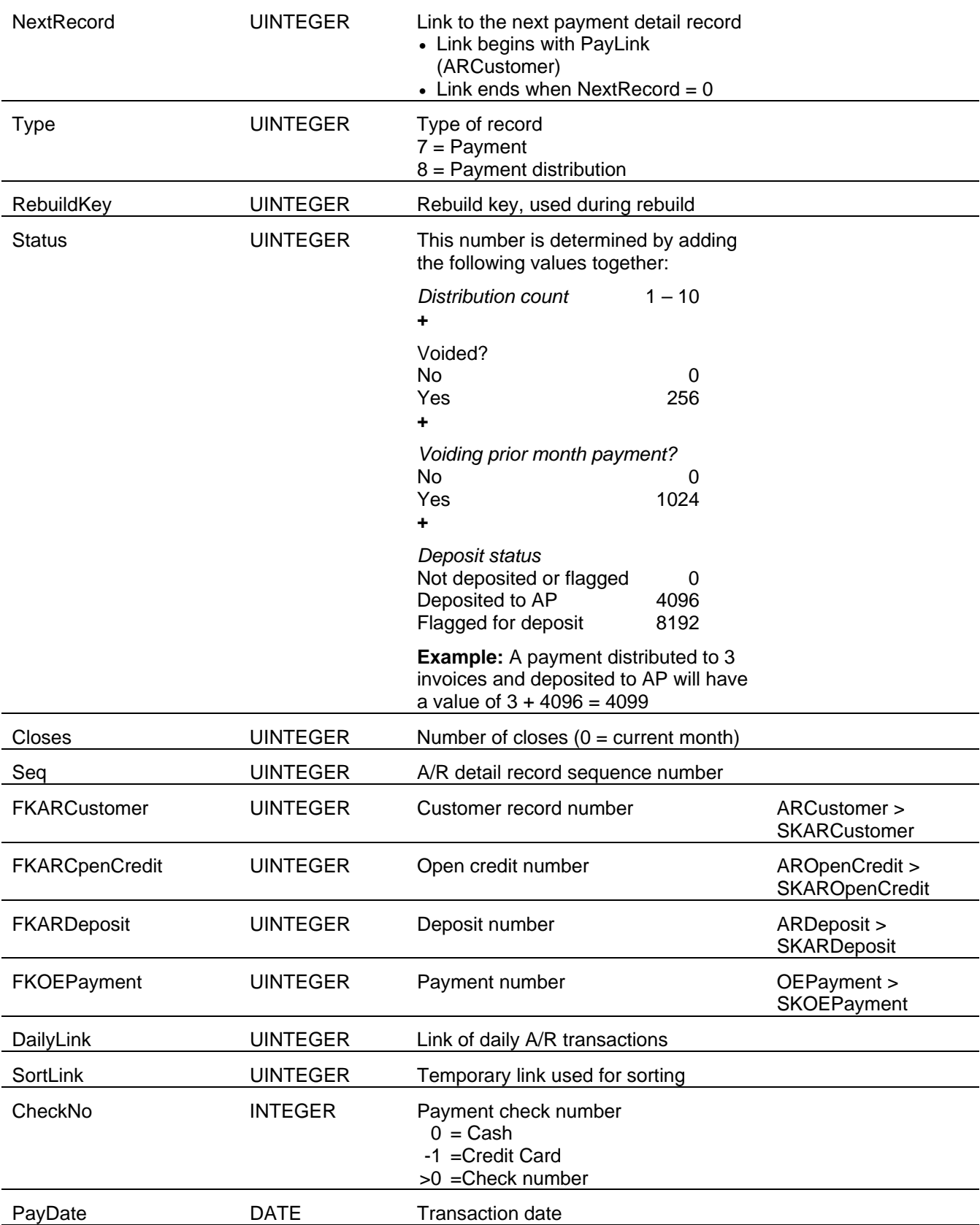

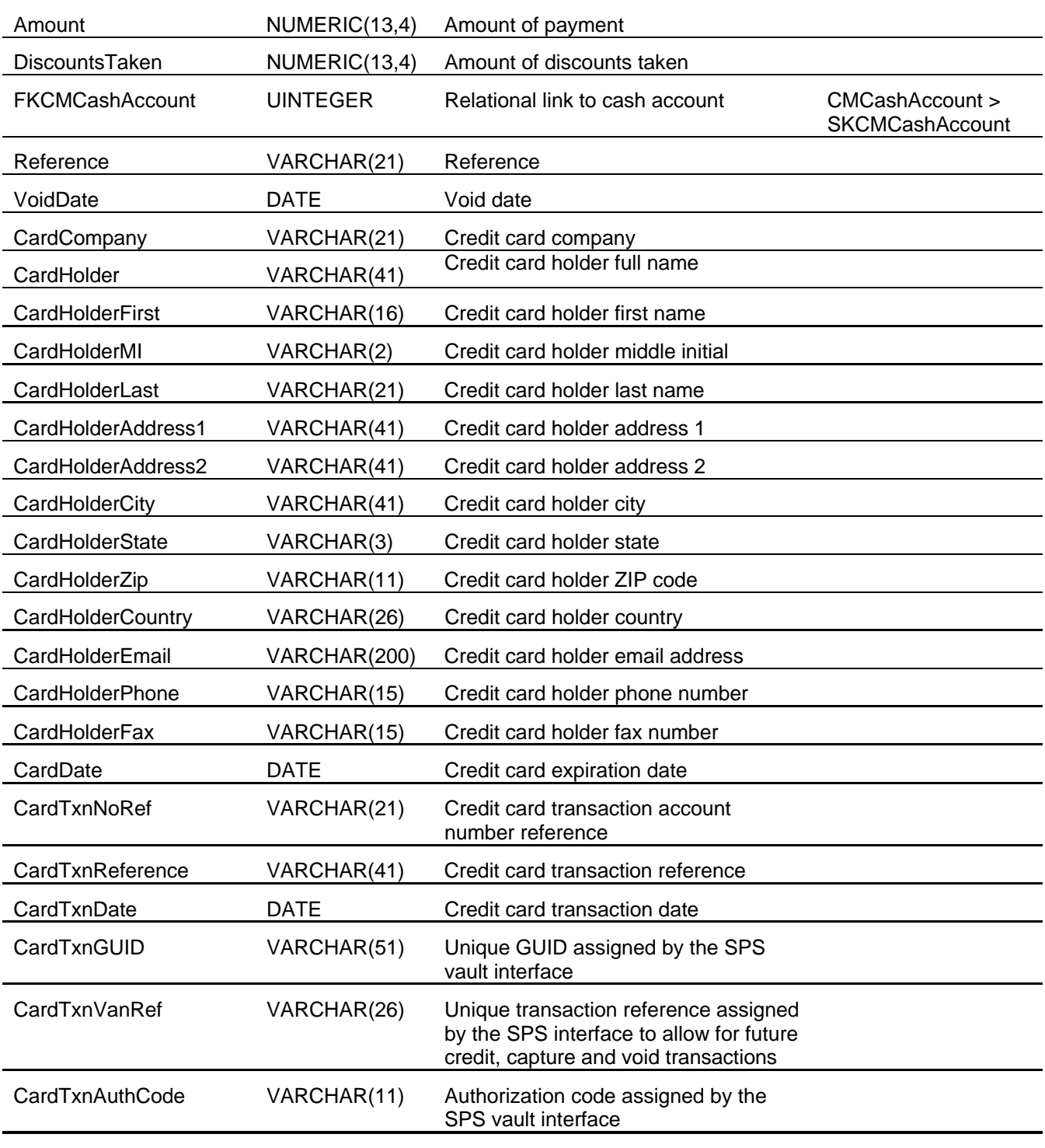

## *A/R Payment Distribution (ARPaymentDist)*

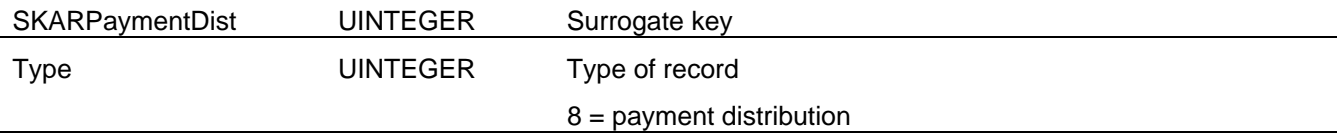

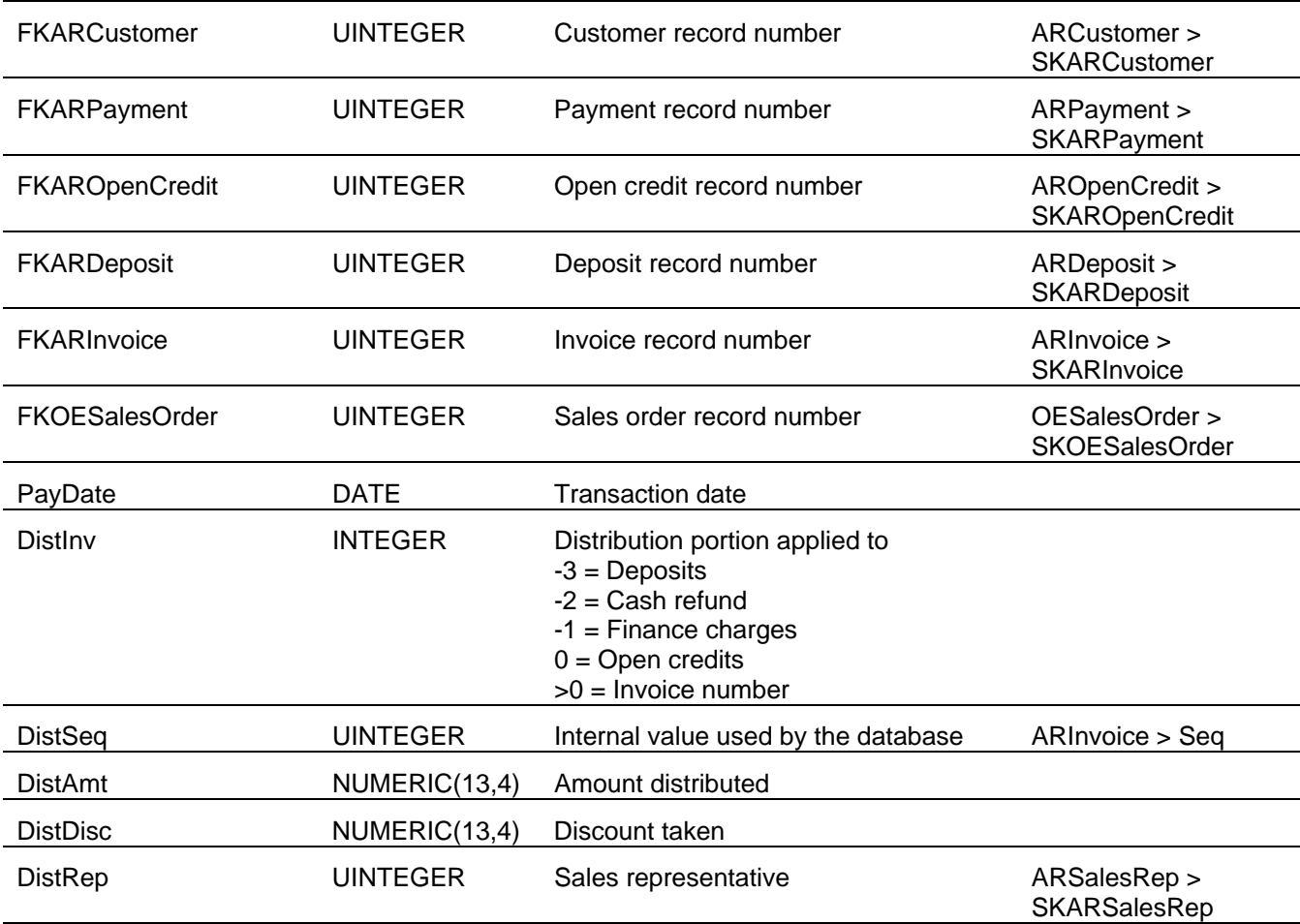

# *A/R Recurring Invoices (ARRecurInvoice)*

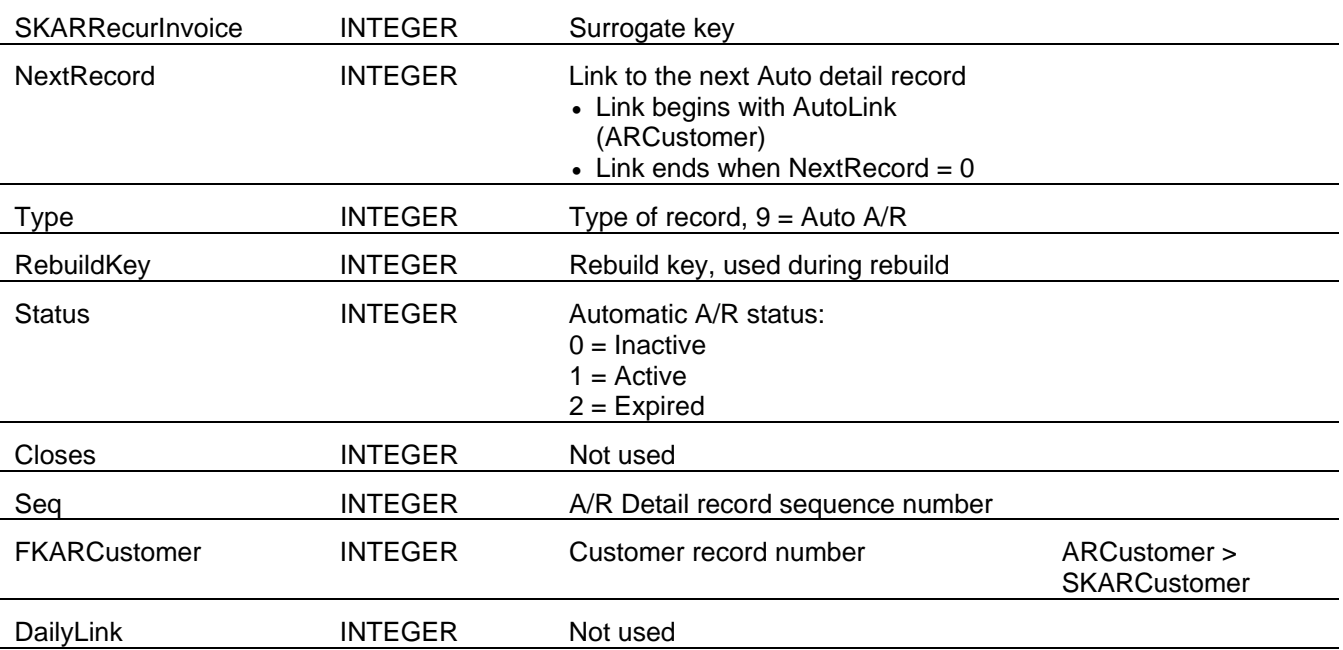

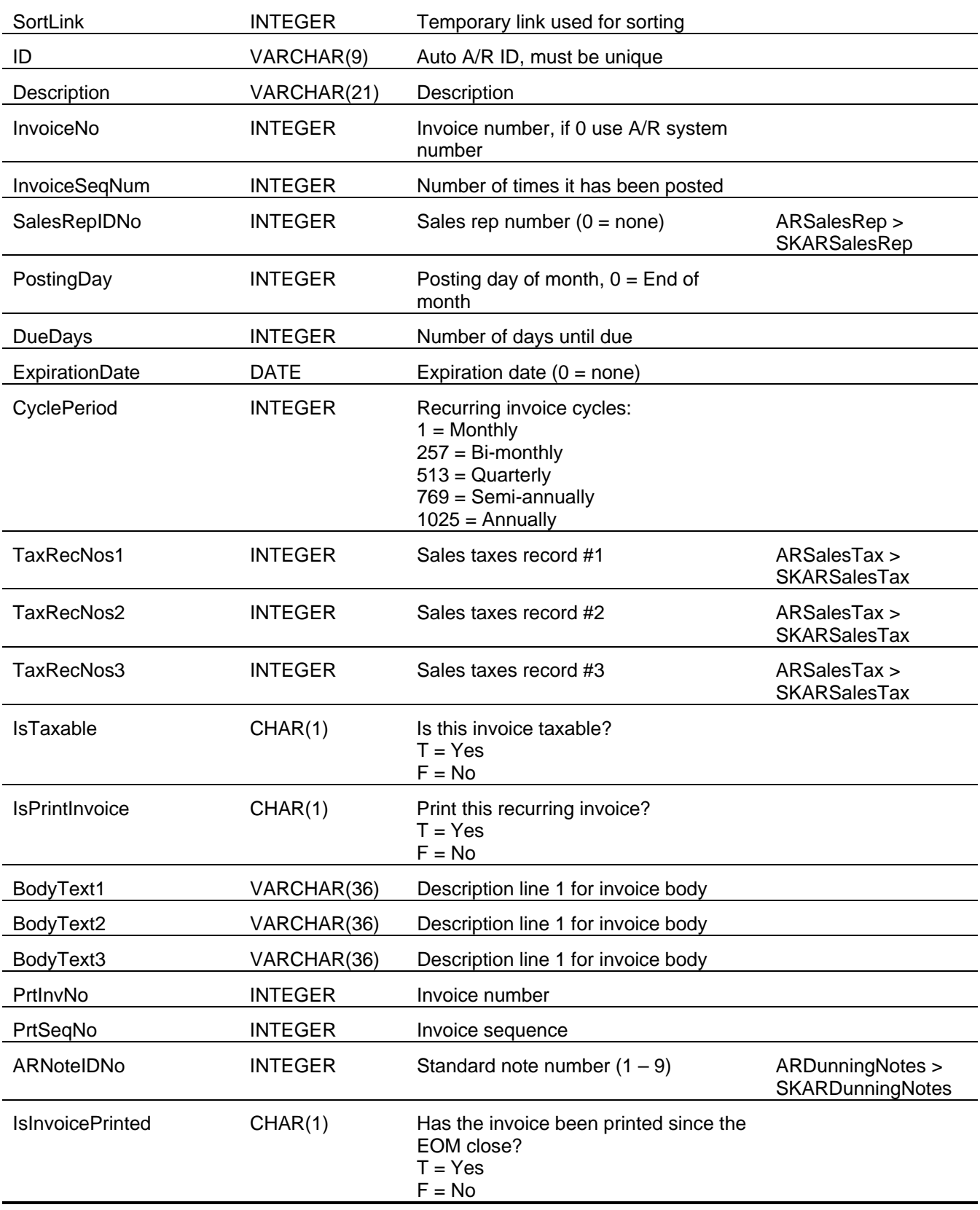

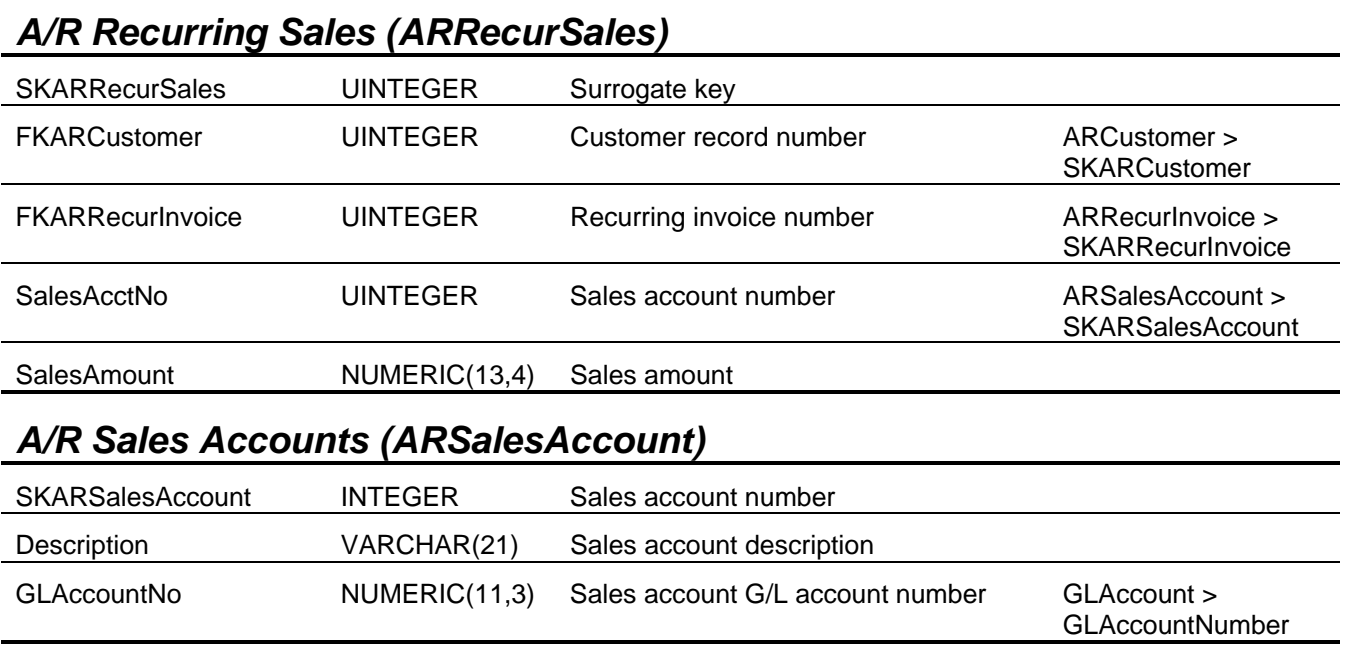

### *A/R Sales Representatives (ARSalesRep)*

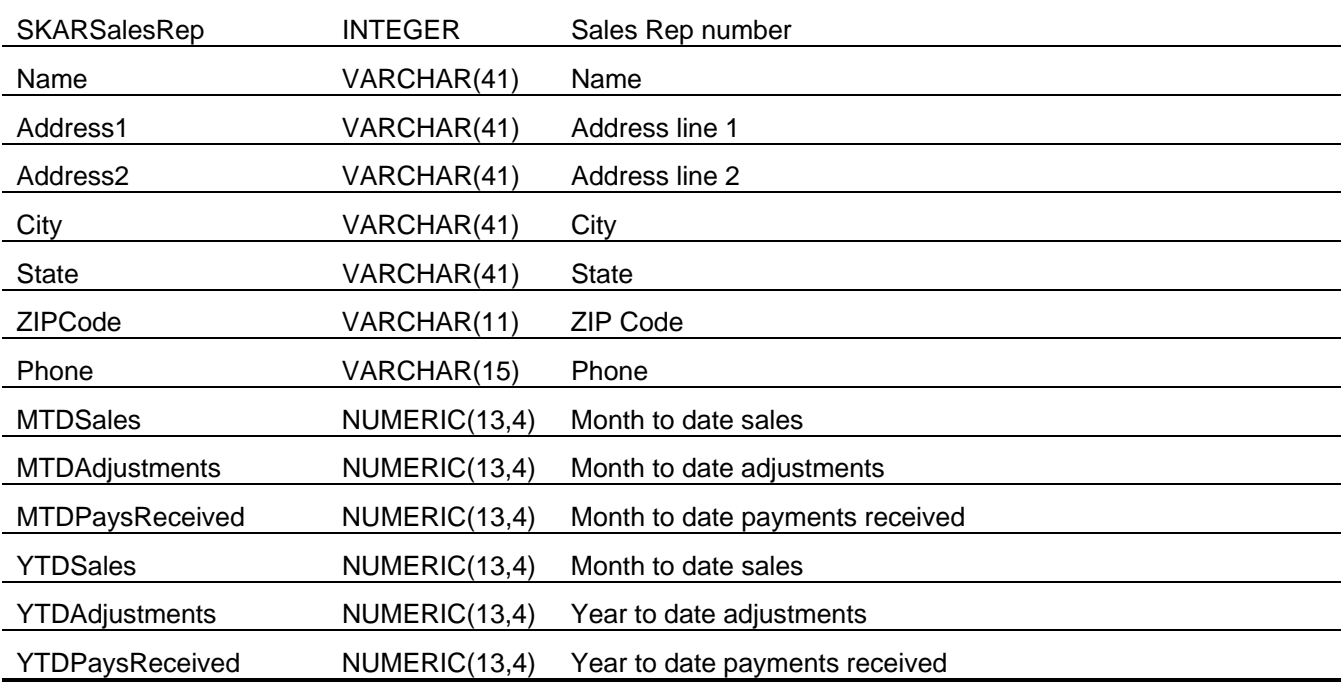

# *A/R Sales Tax Jurisdictions (ARSalesTax)*

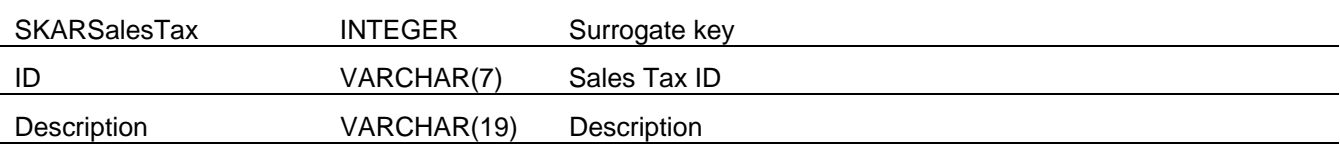

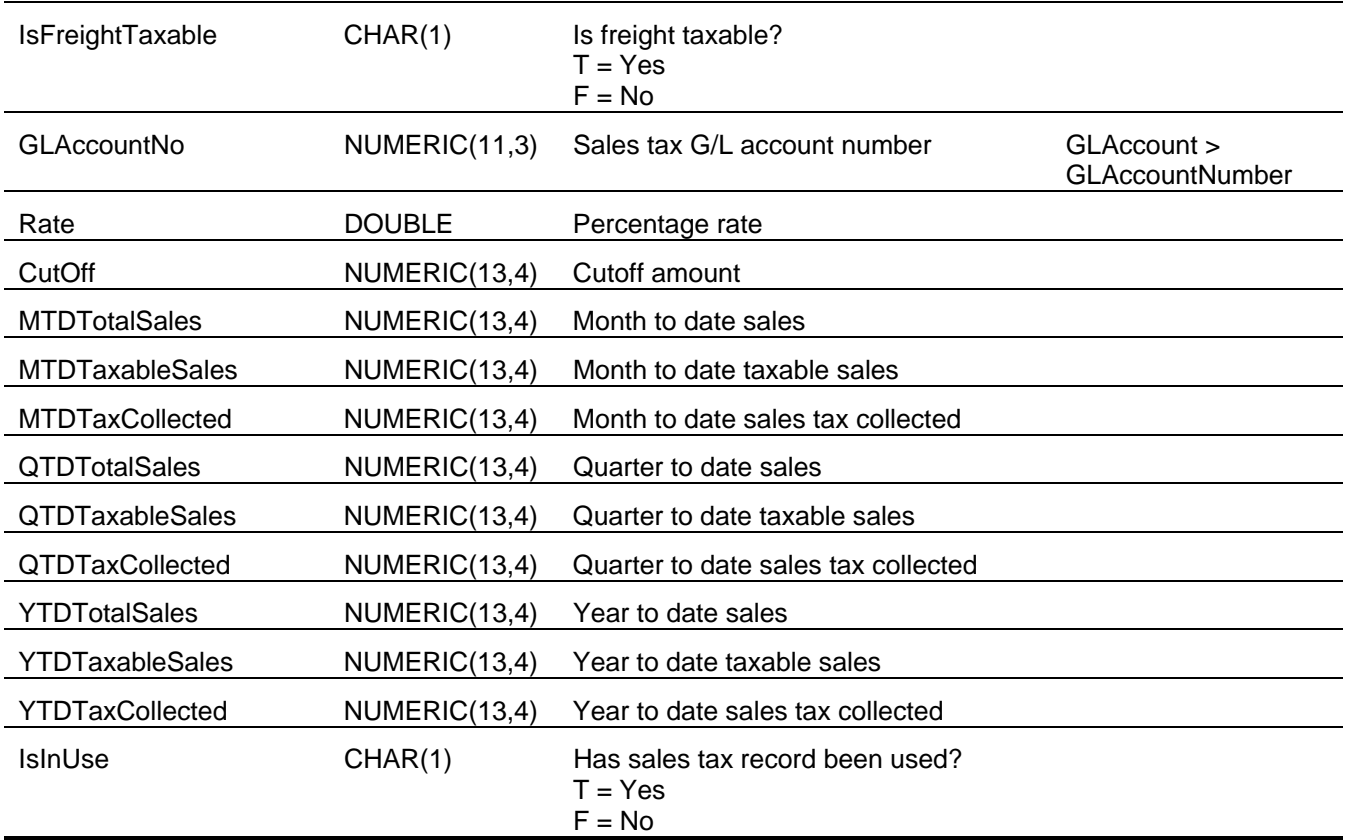

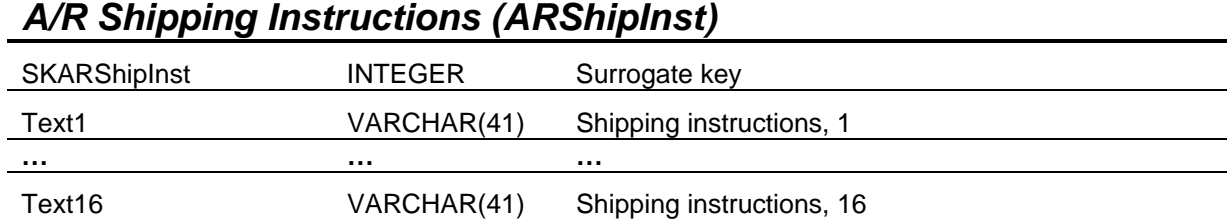

# *A/R Standard Items (ARStandardItem)*

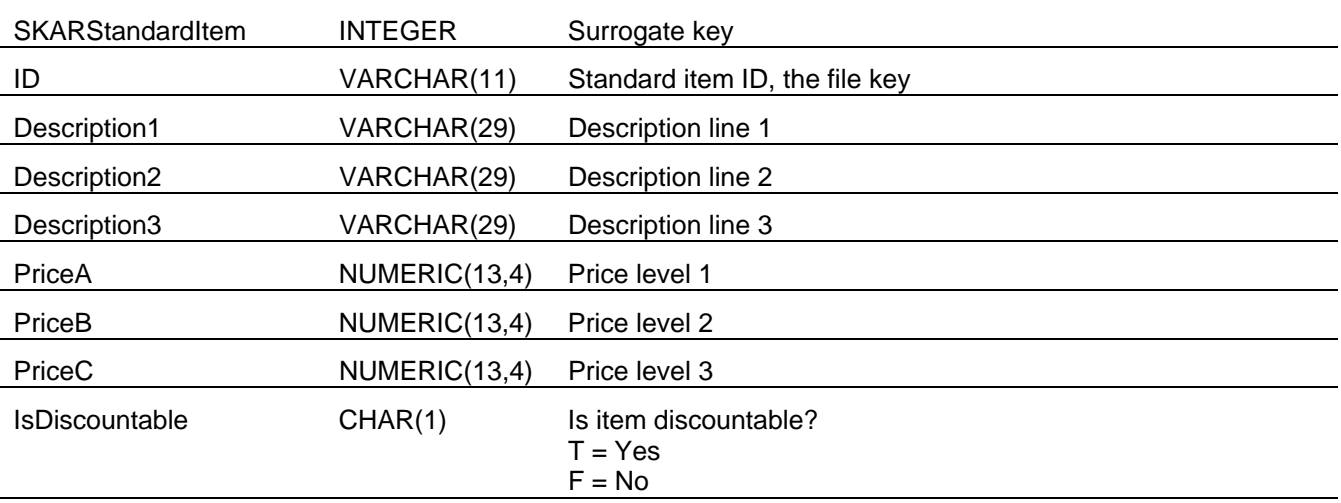

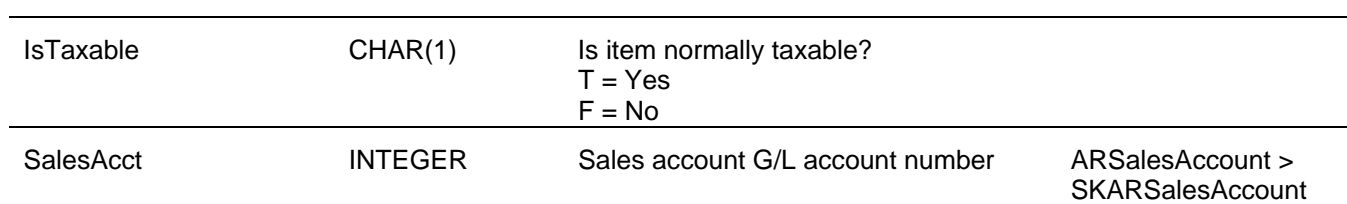

# *A/R Payment Terms (ARTerms)*

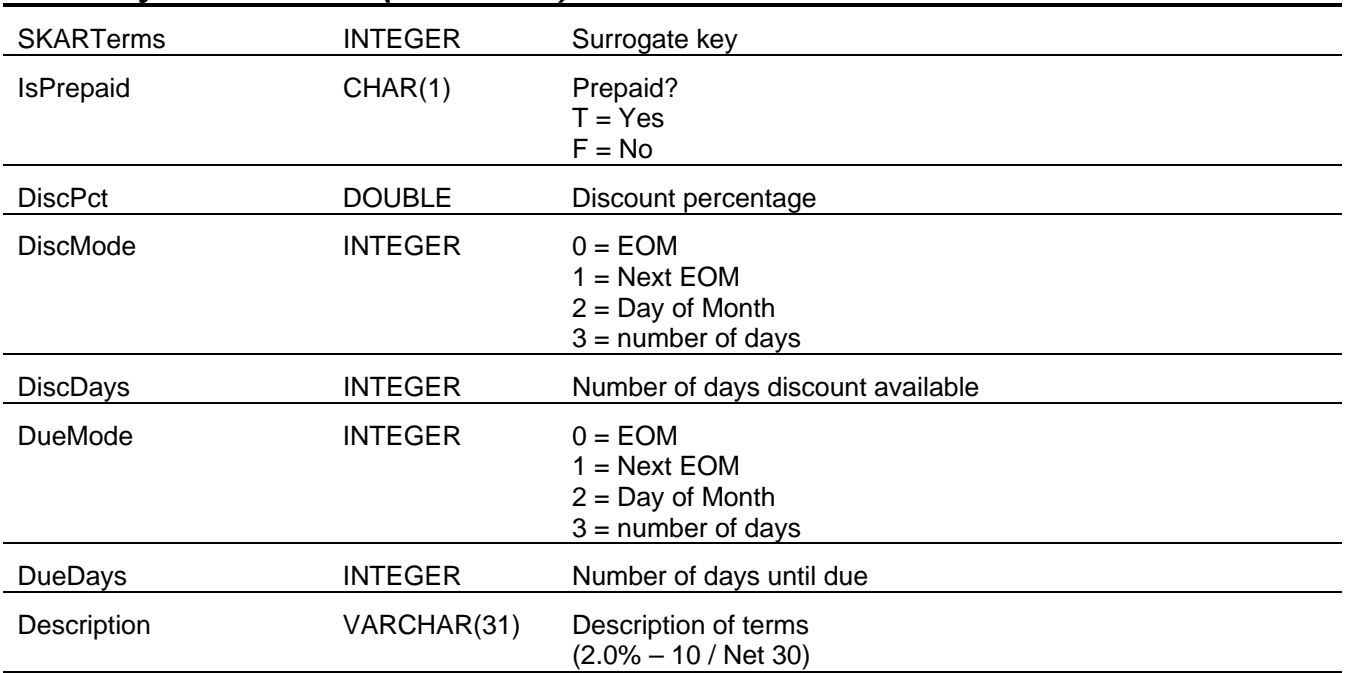

### **Sage BusinessWorks Tables and Fields: Inventory Control**

Following is a complete explanation of the Sage BusinessWorks tables and fields for Inventory Control.

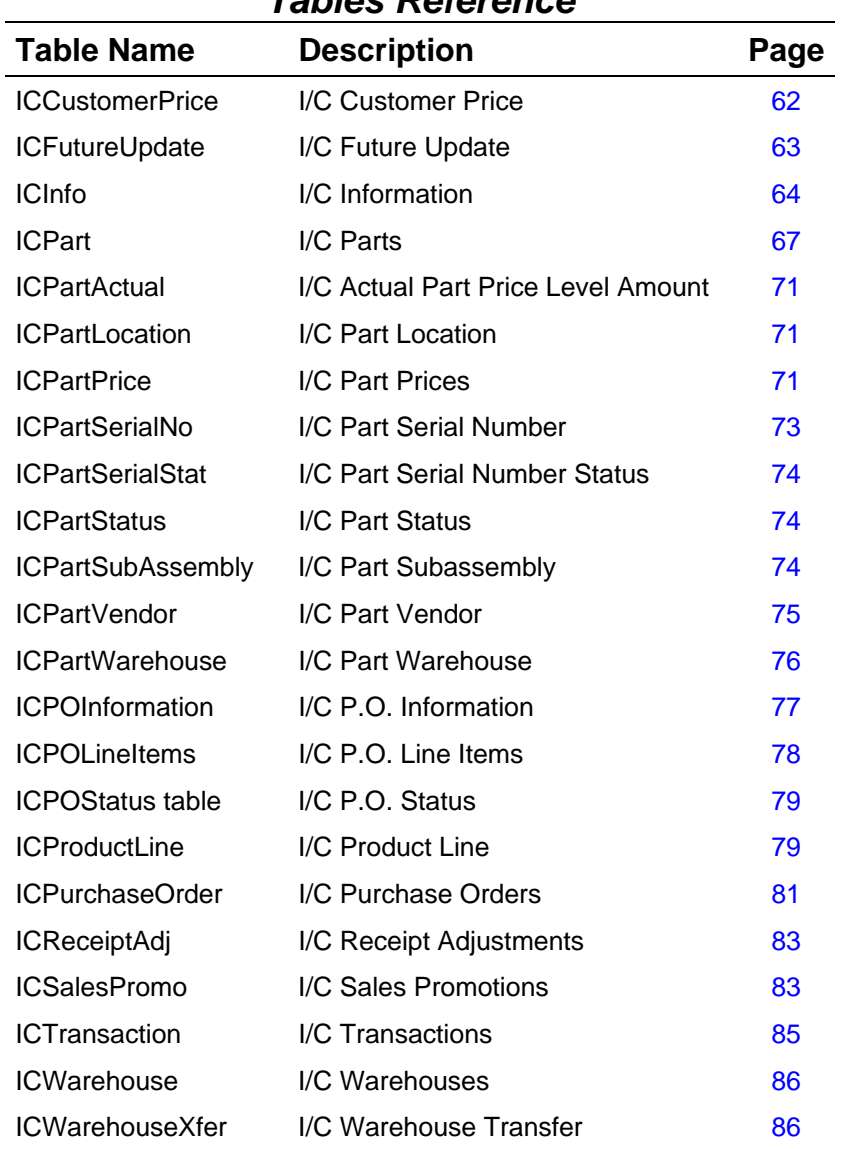

#### *Tables Reference*

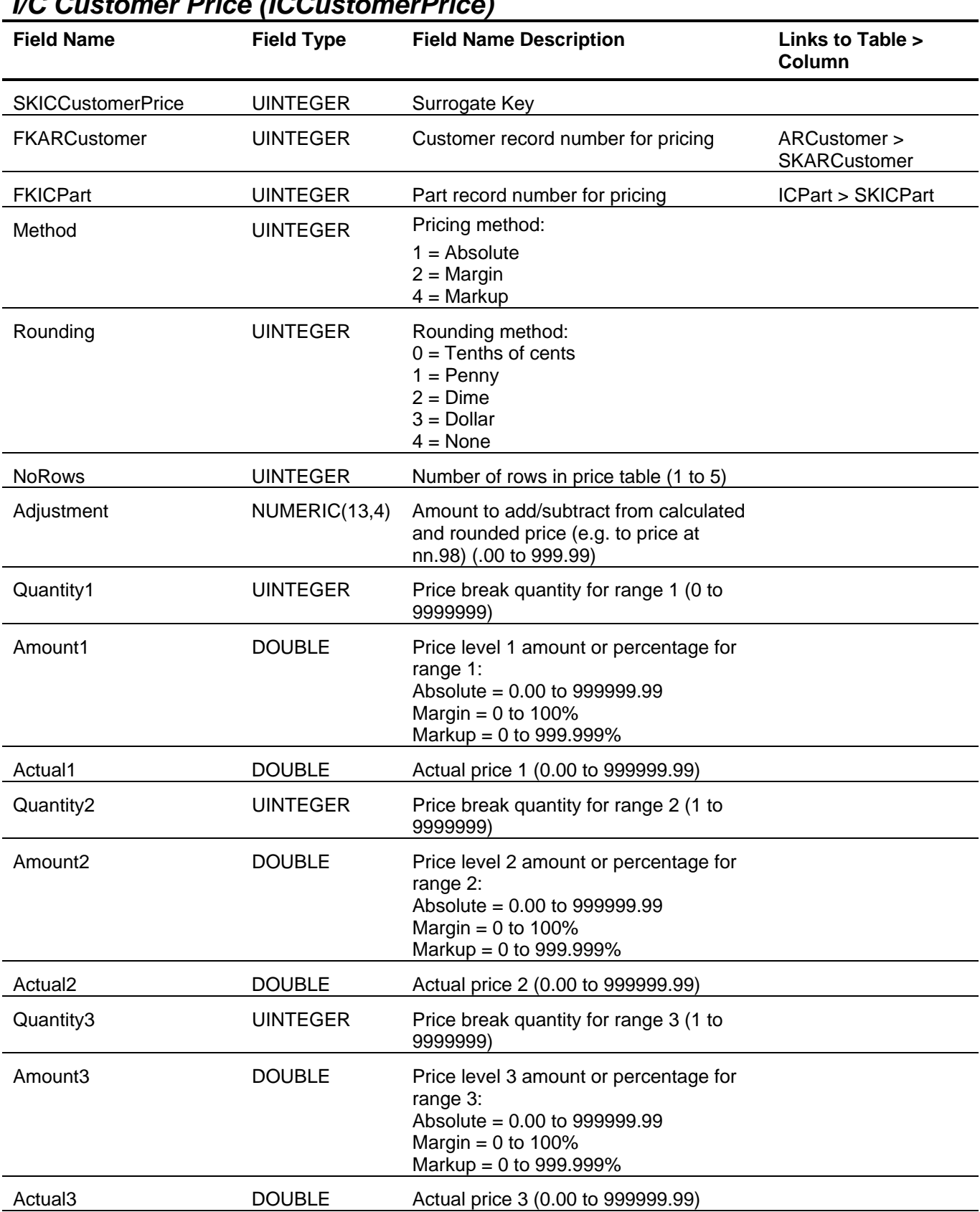

# *I/C Customer Price (ICCustomerPrice)*

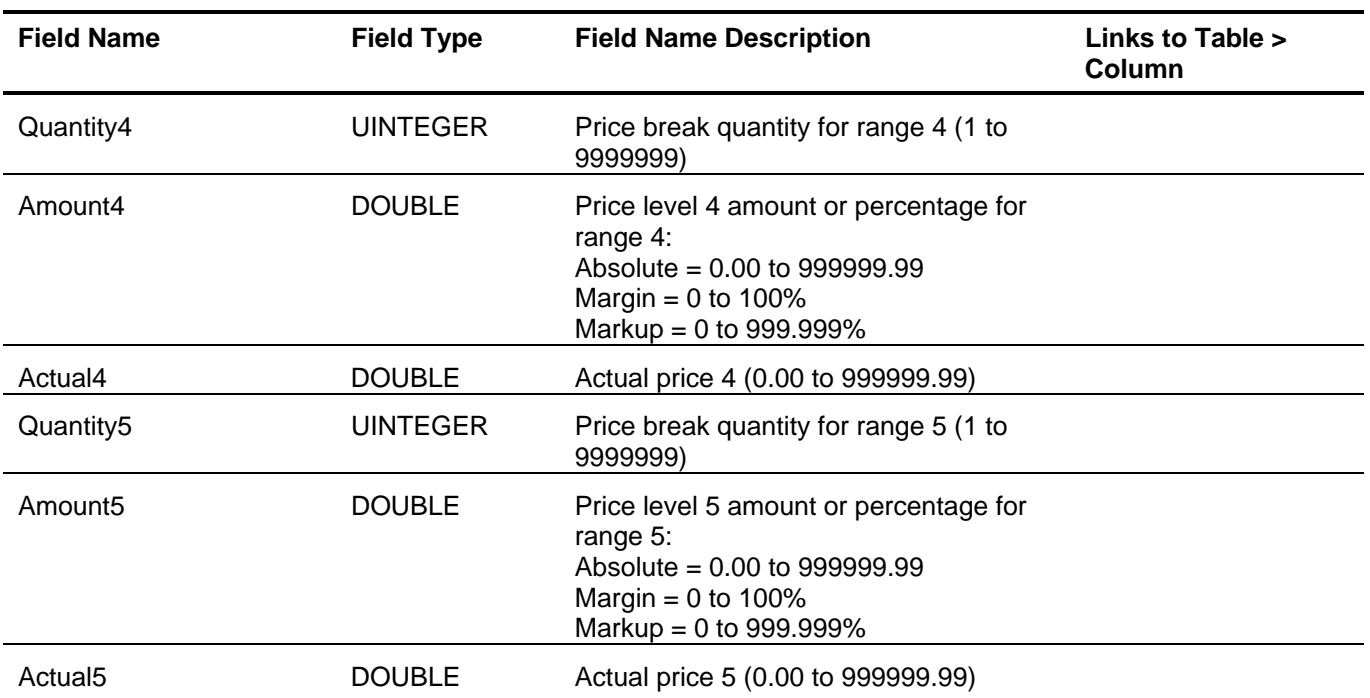

## *I/C Future Update (ICFutureUpdate)*

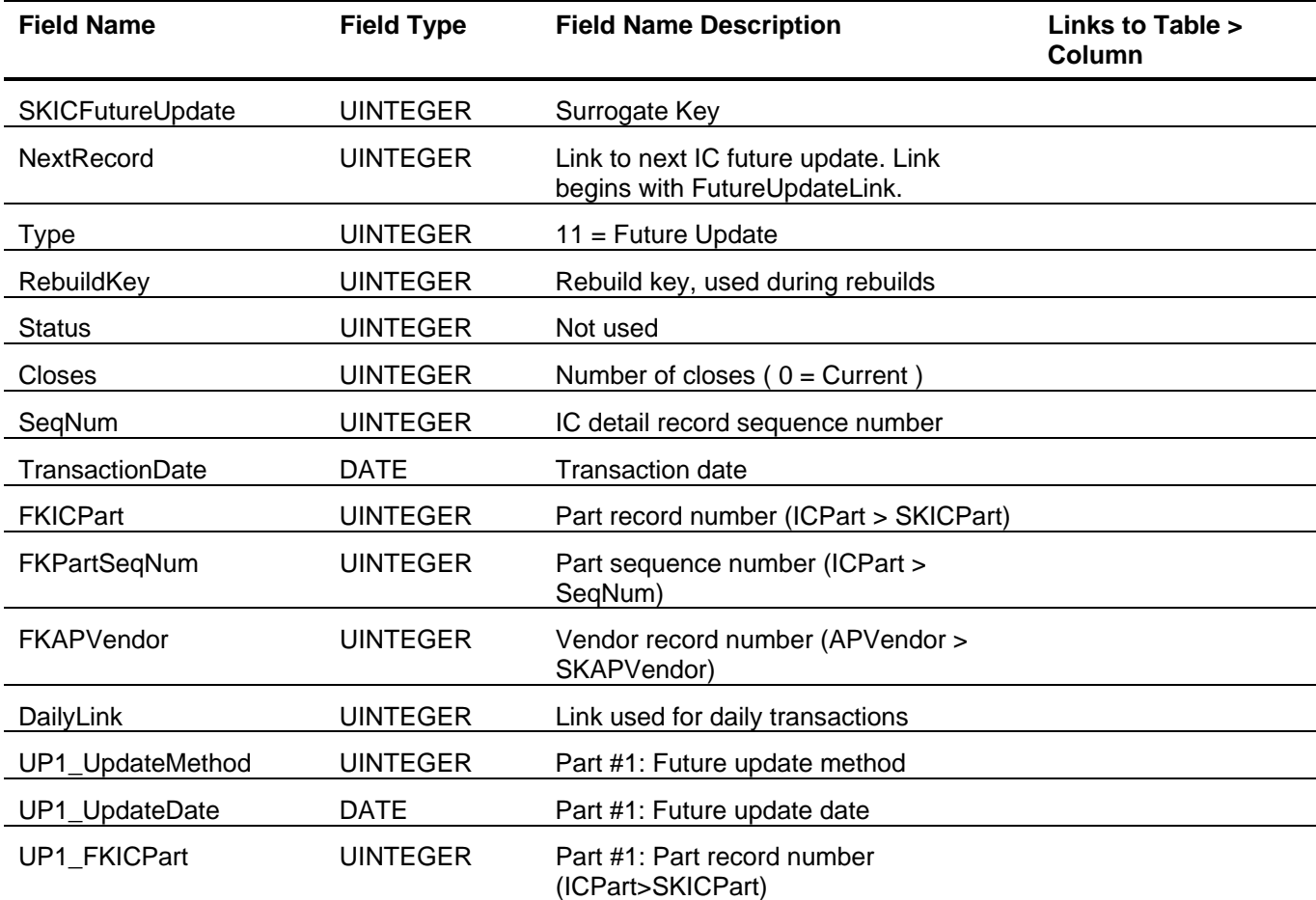

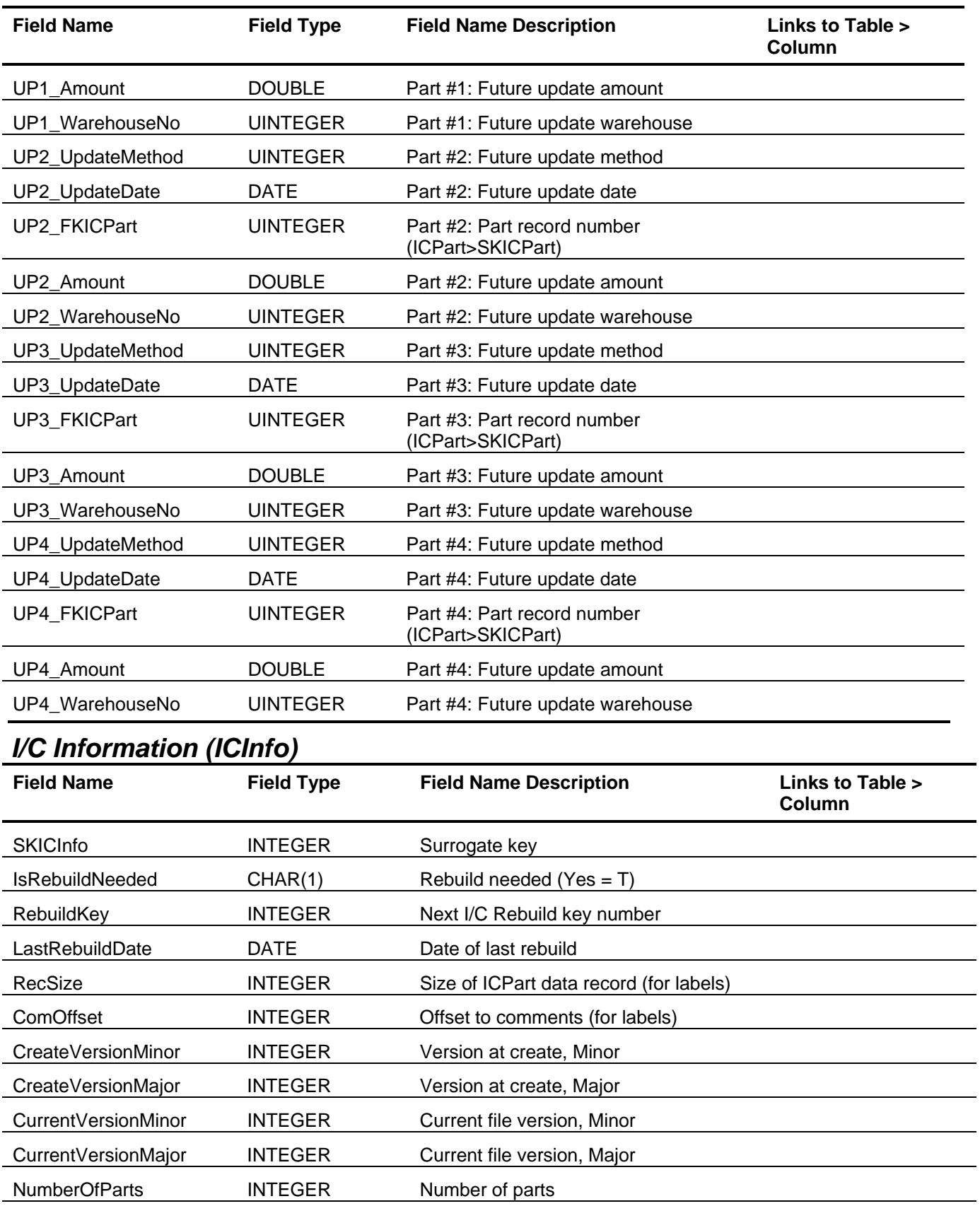

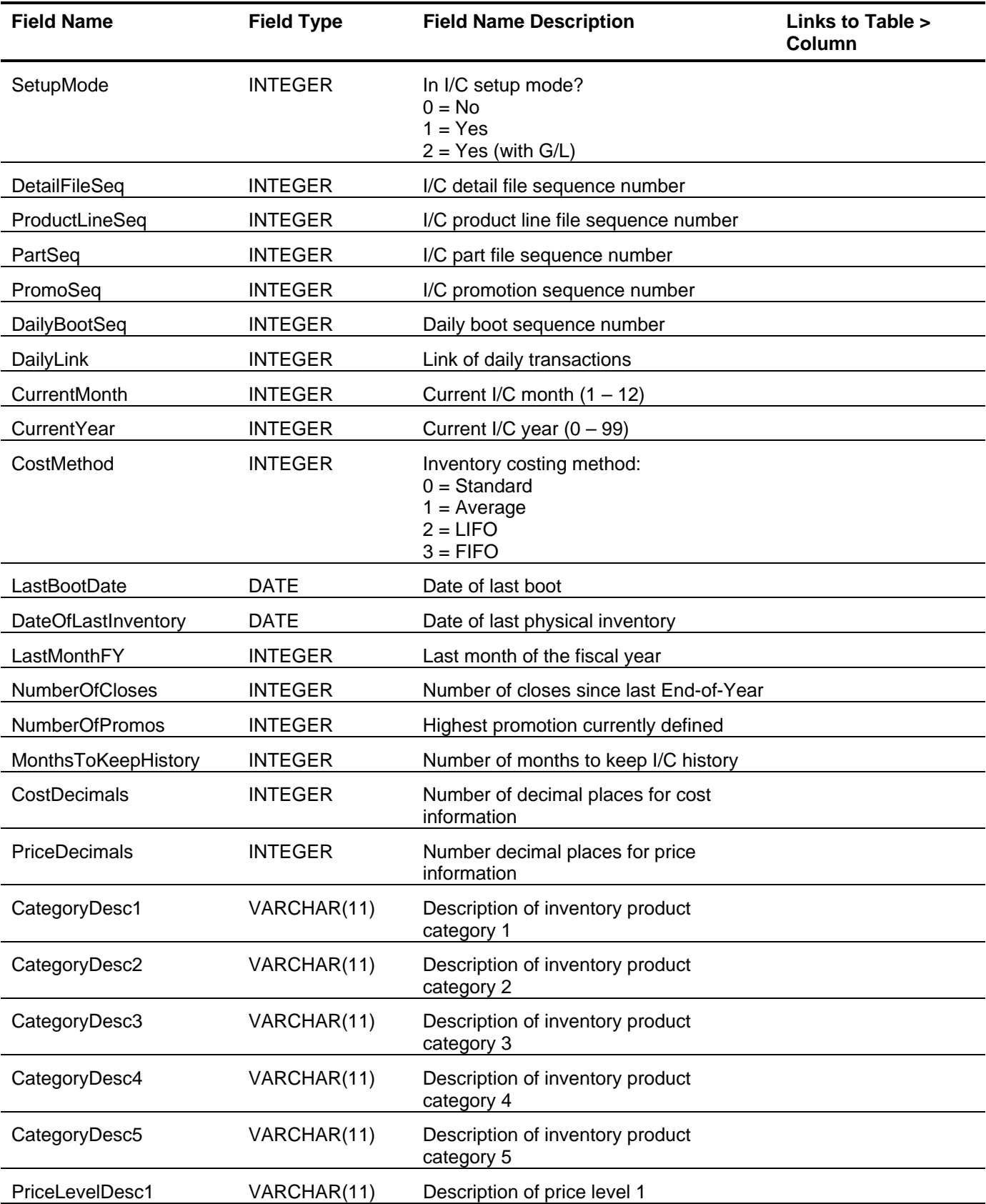

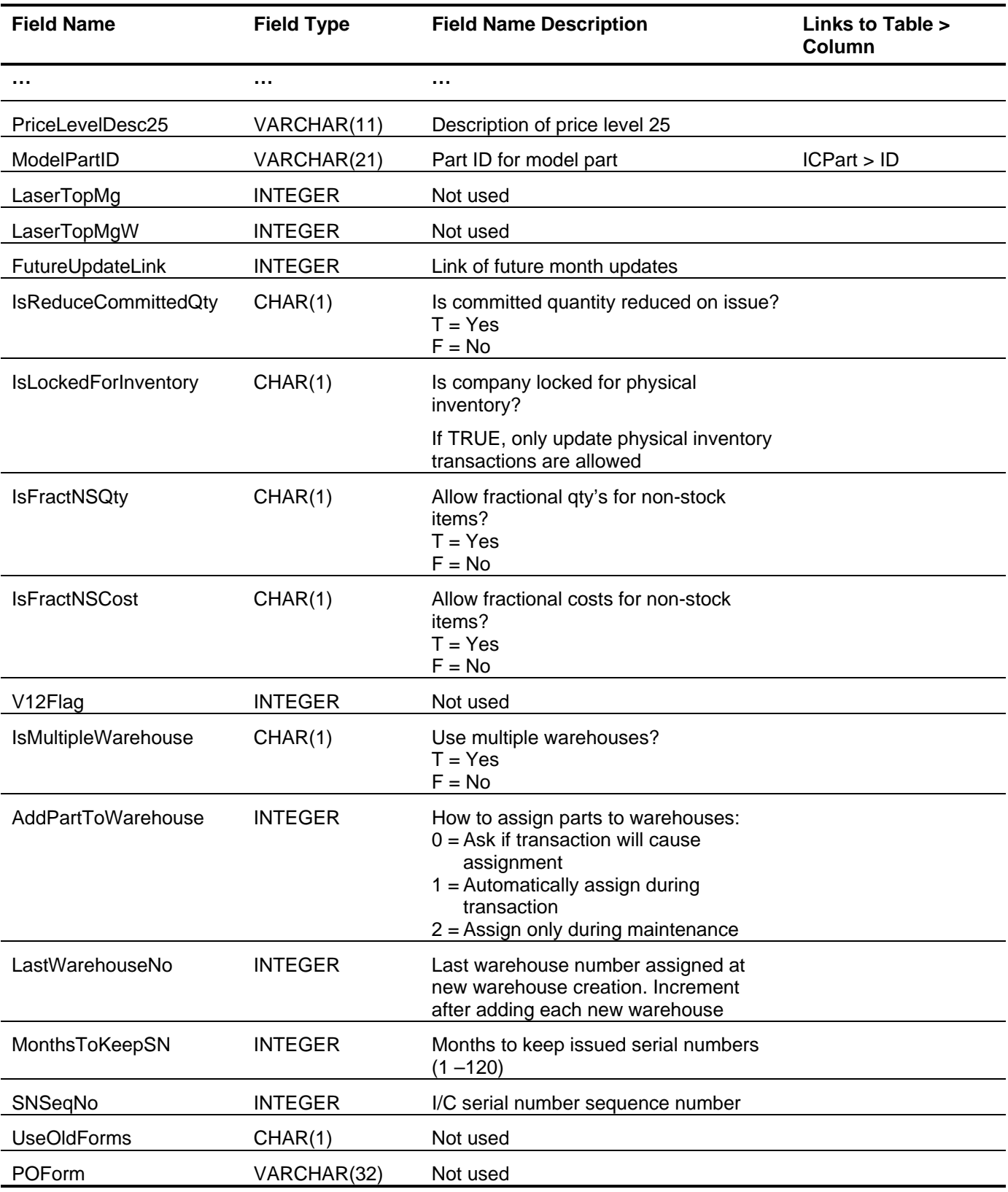

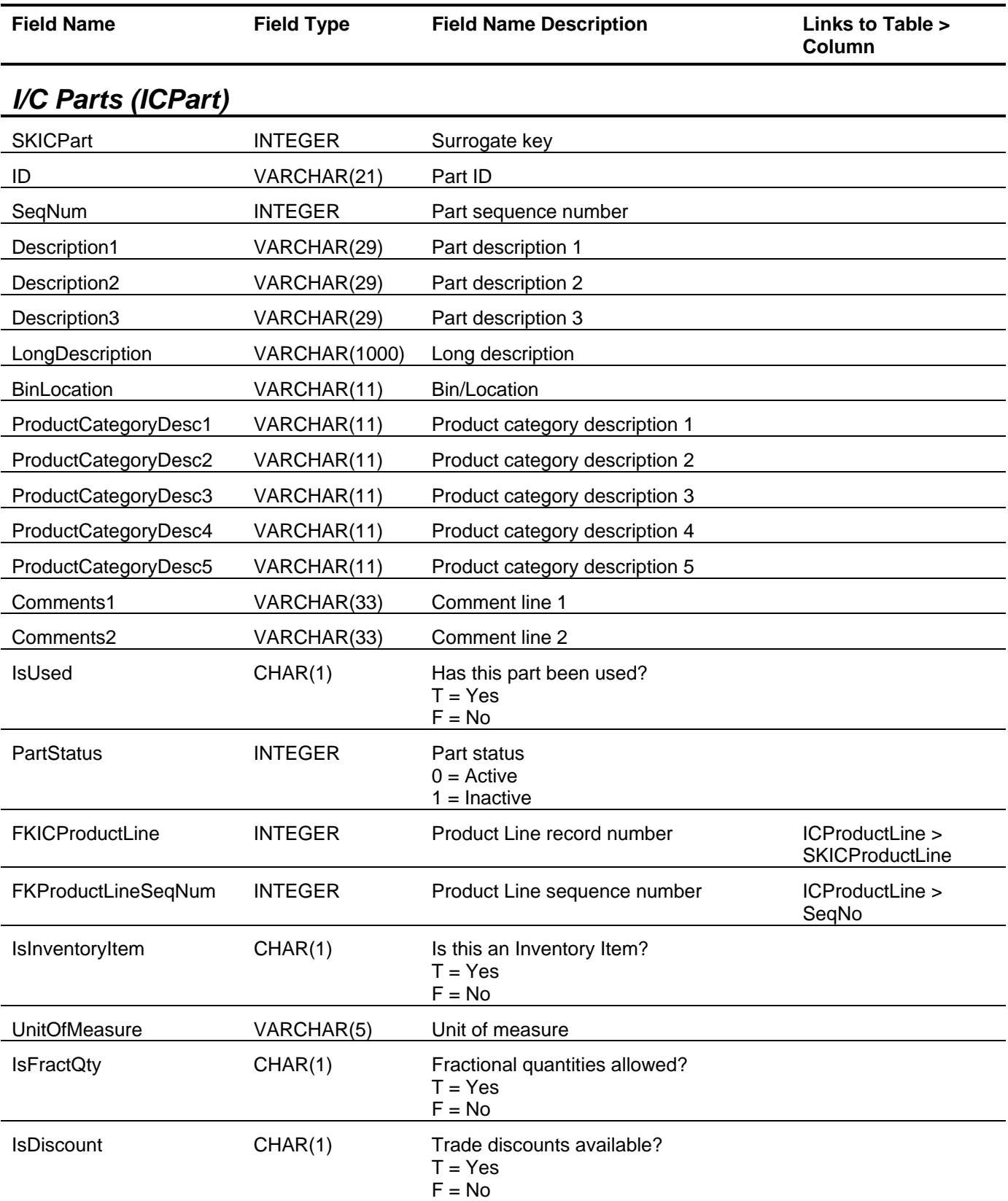

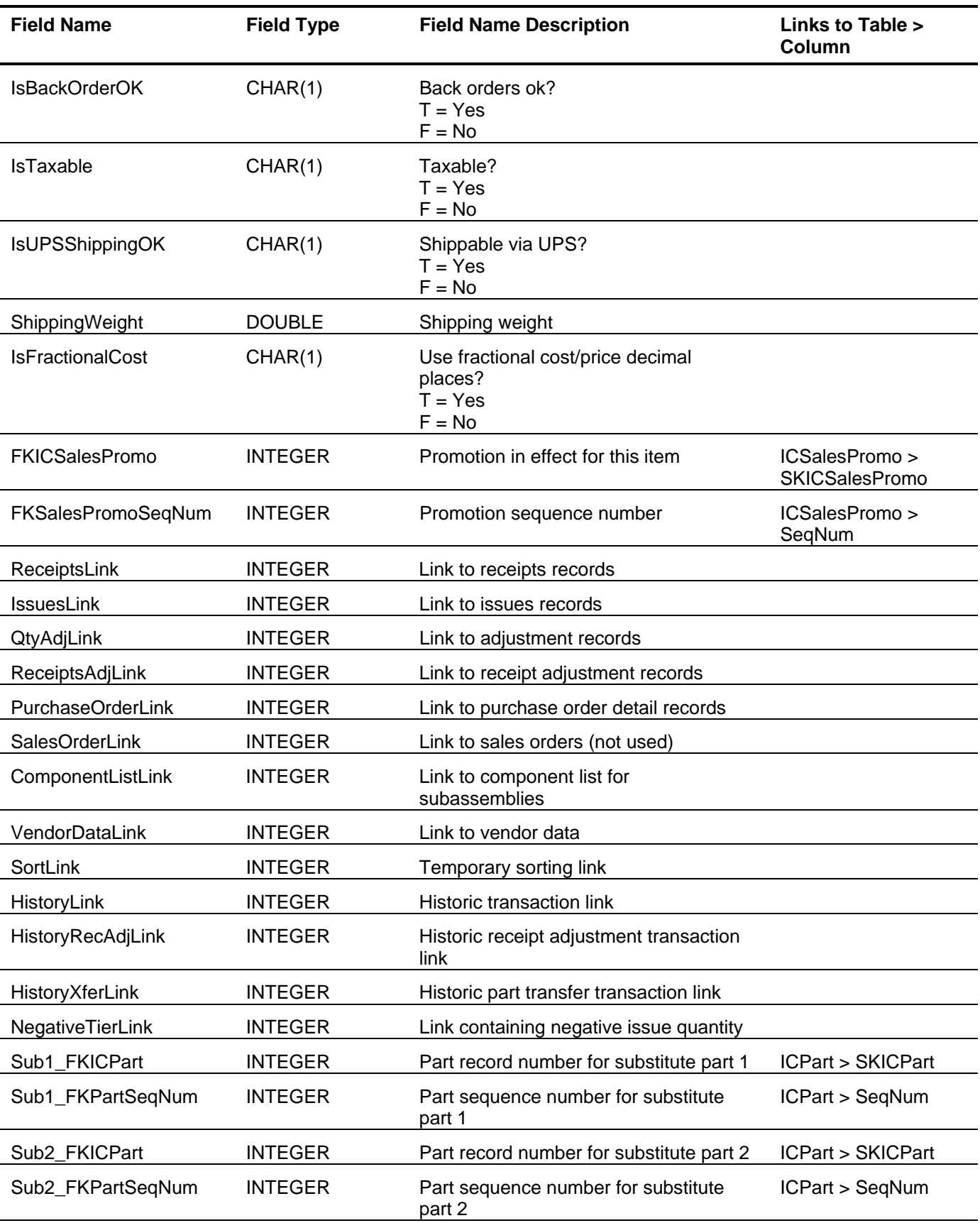

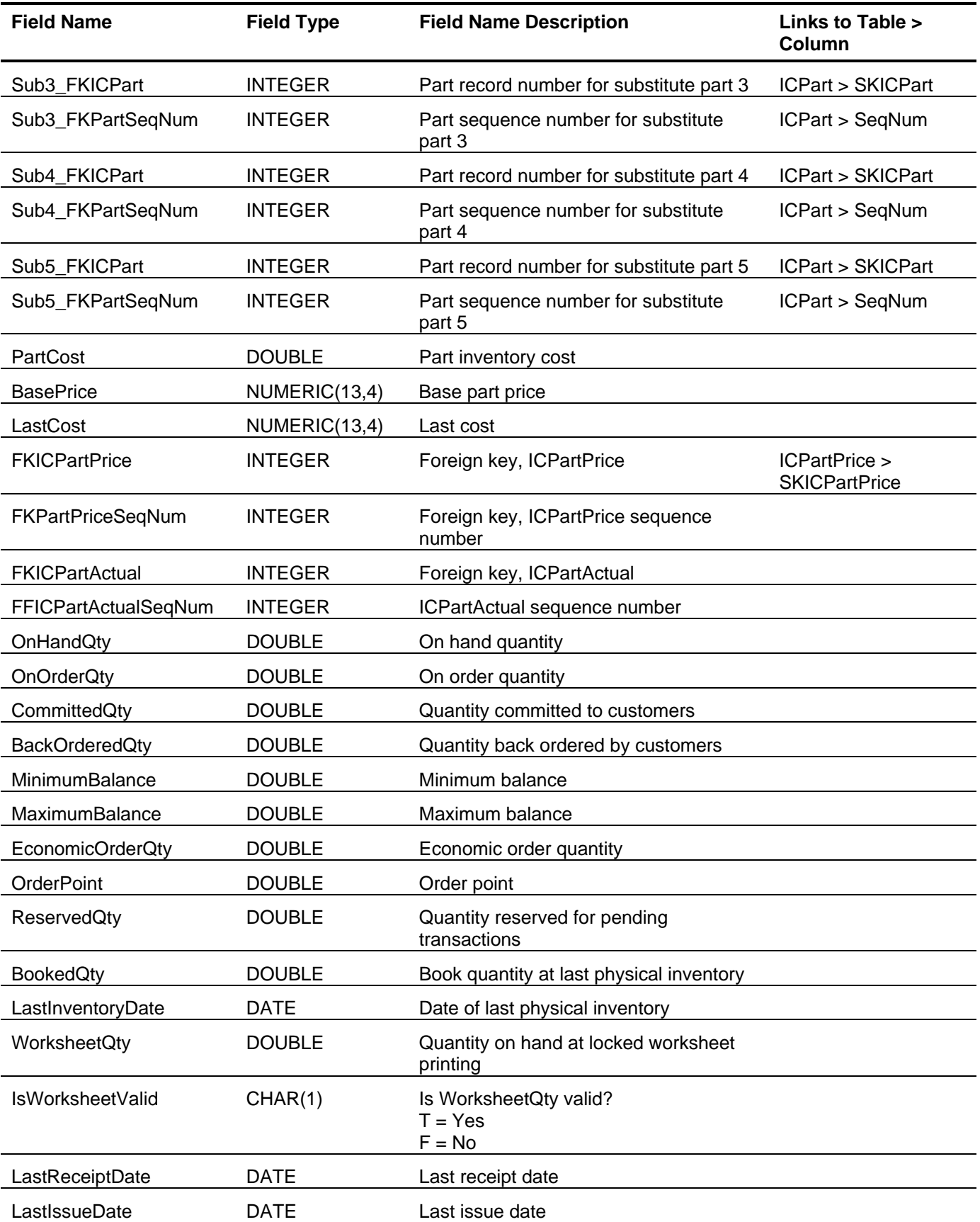

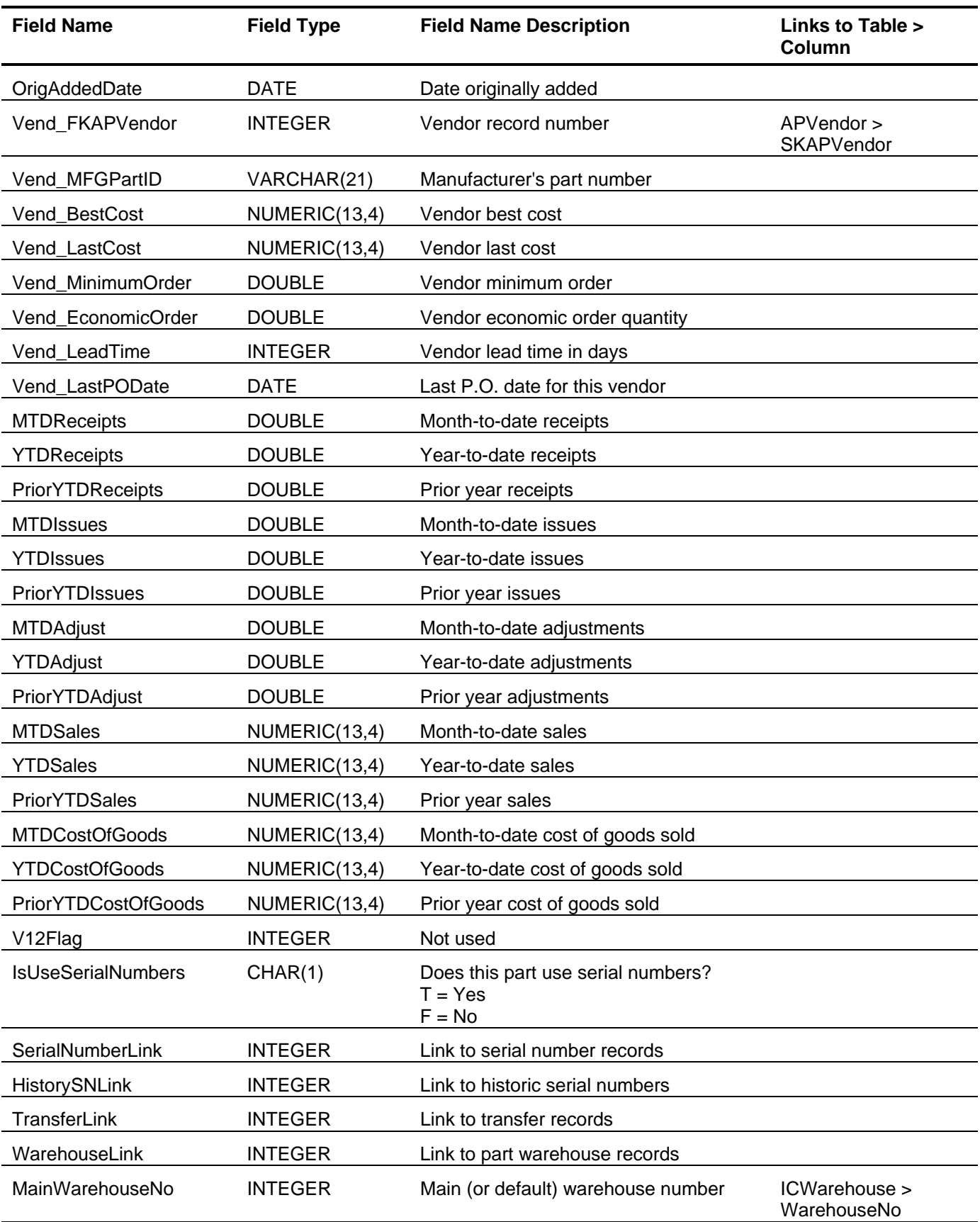

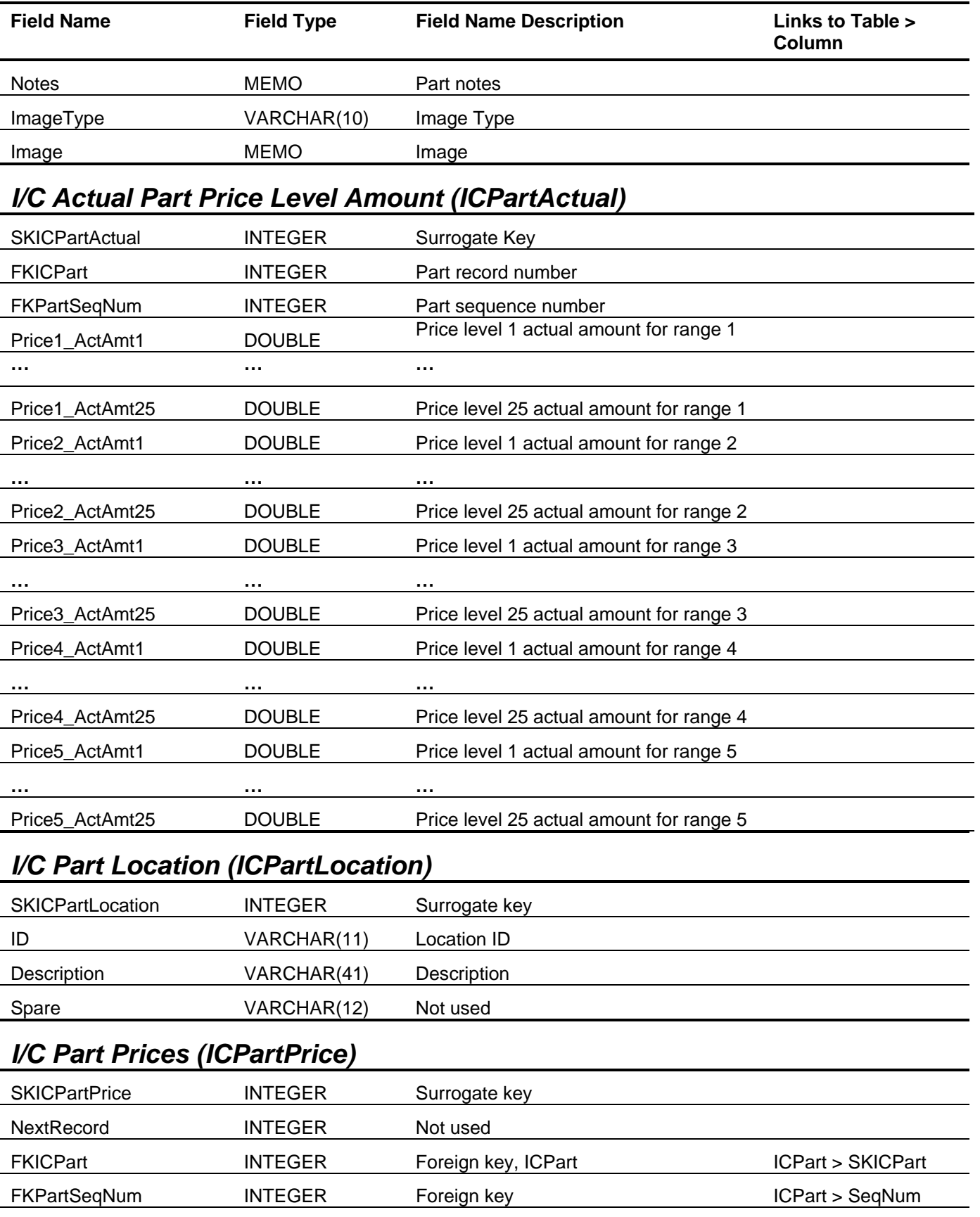

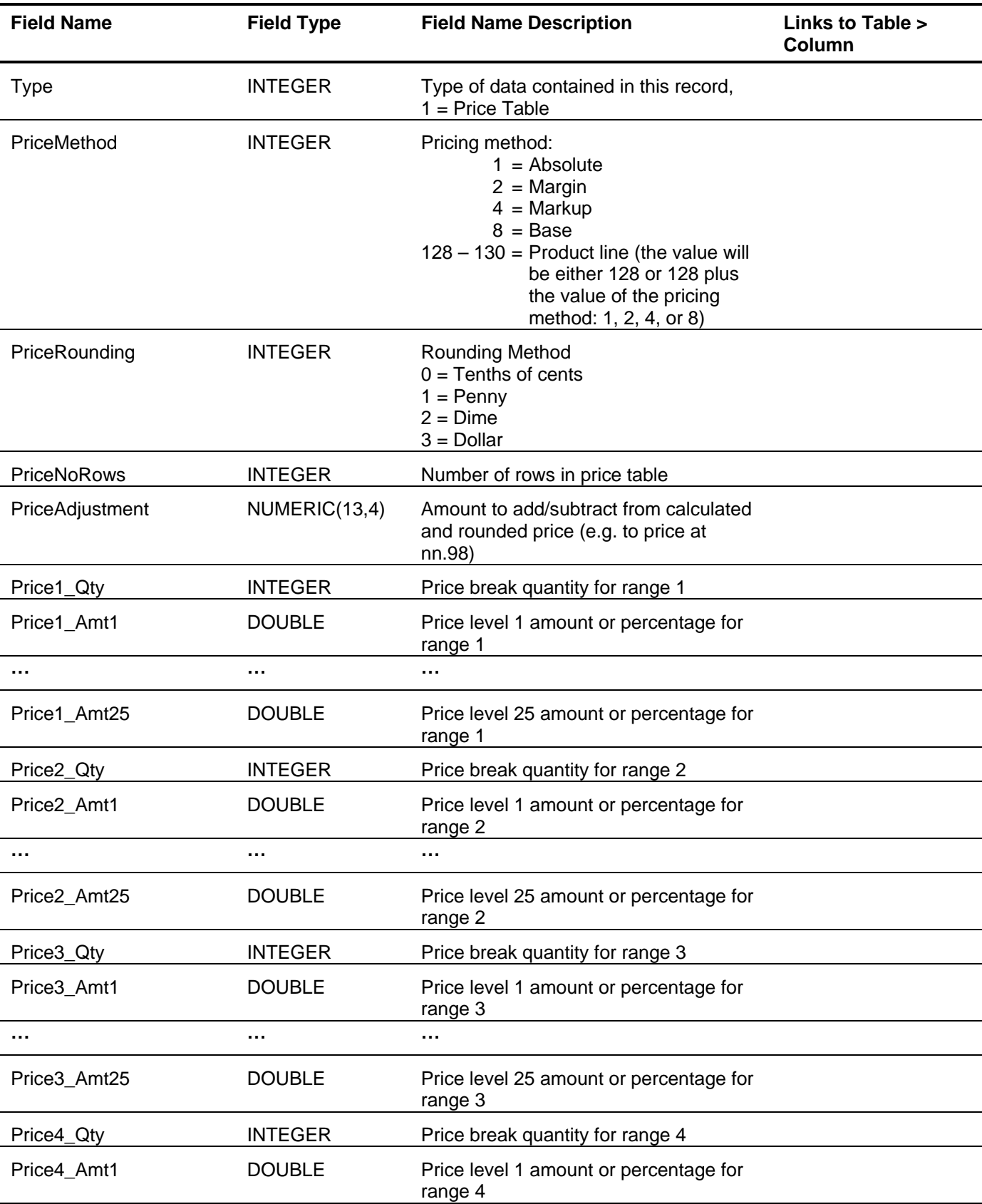
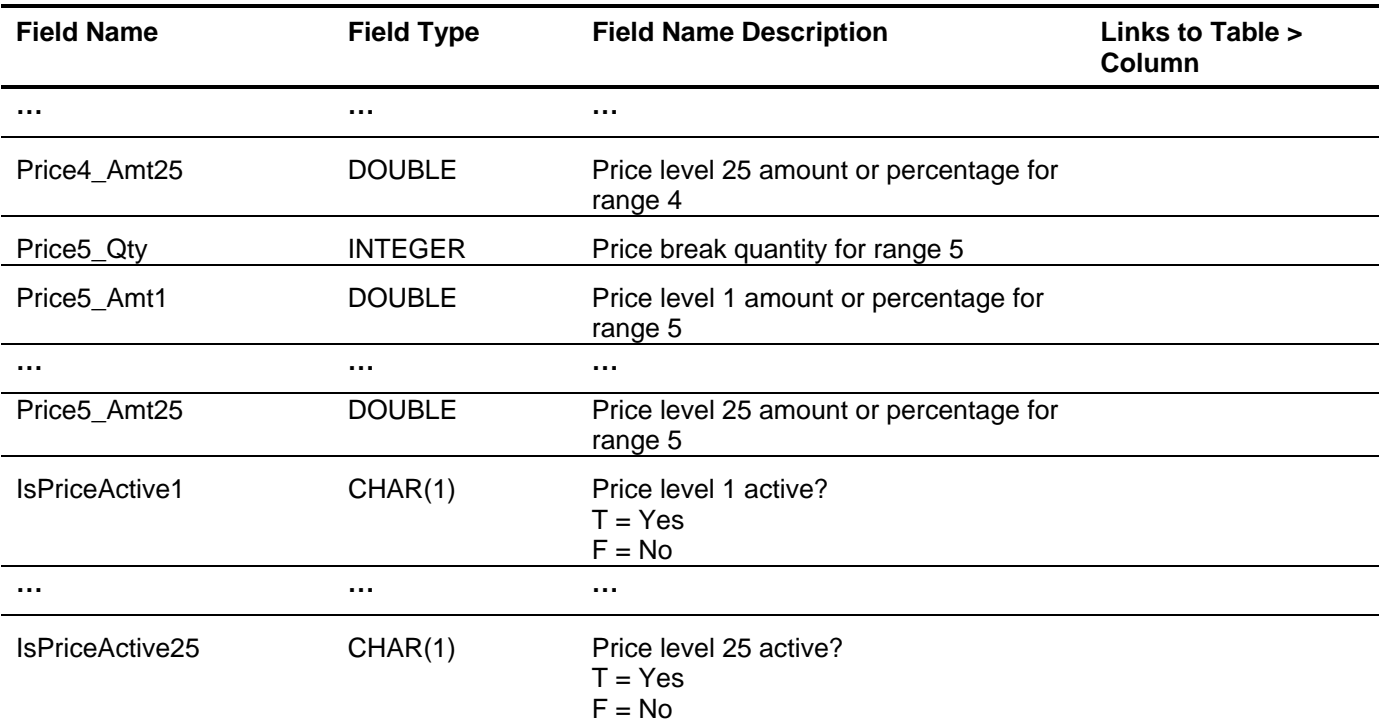

# *I/C Part Serial Number (ICPartSerialNo)*

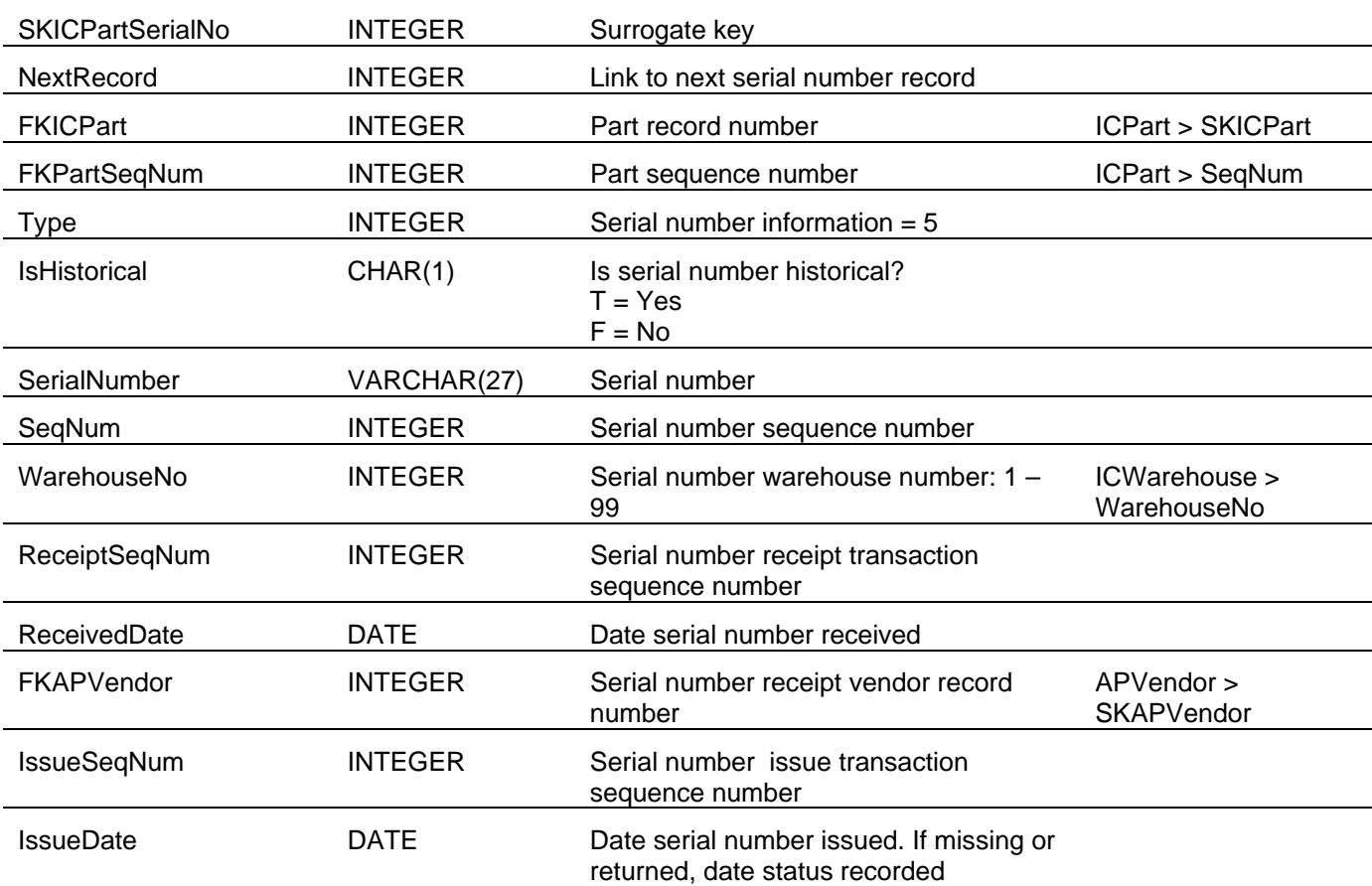

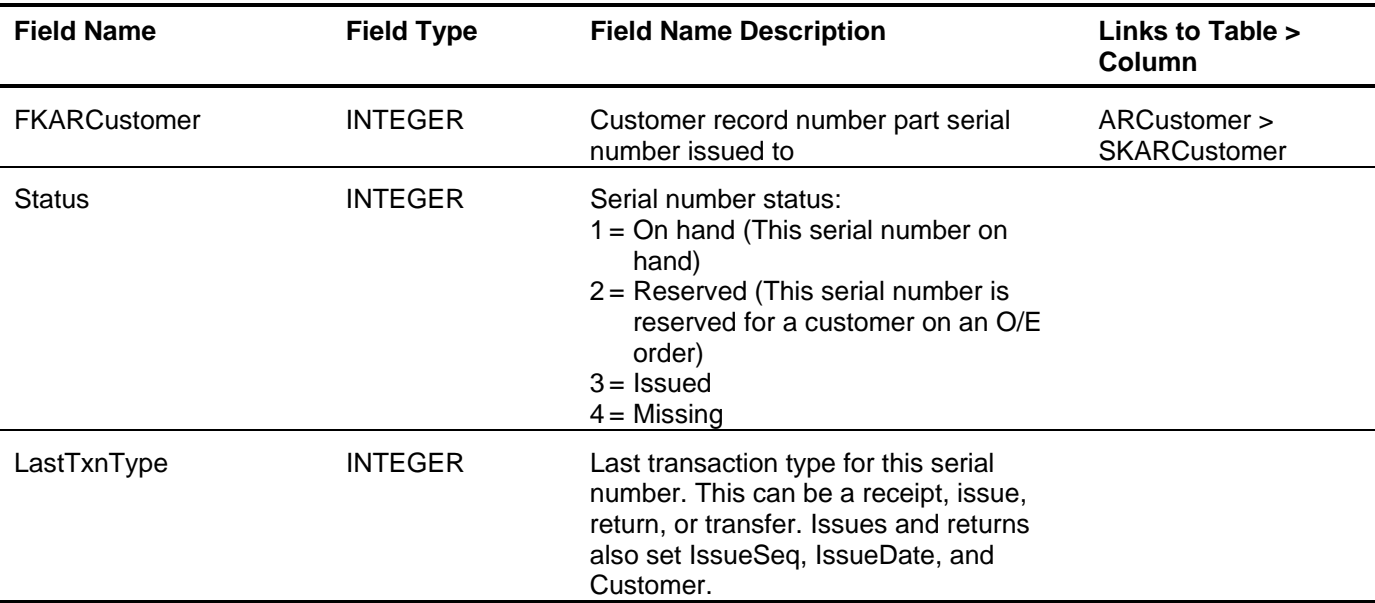

## *I/C Part Serial Number Status (ICPartSerialStat)*

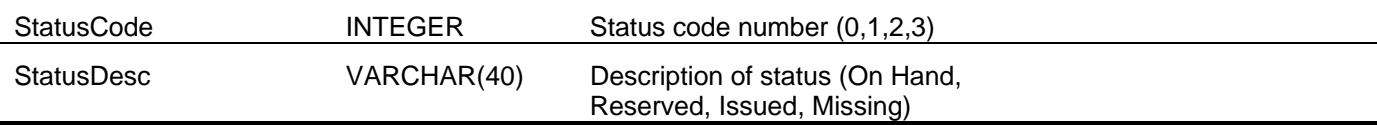

#### *I/C Part Status (ICPartStatus)*

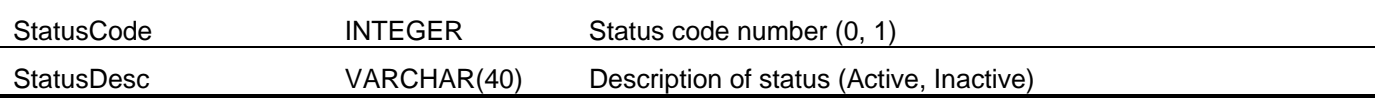

# *I/C Part Subassembly (ICPartSubAssembly)*

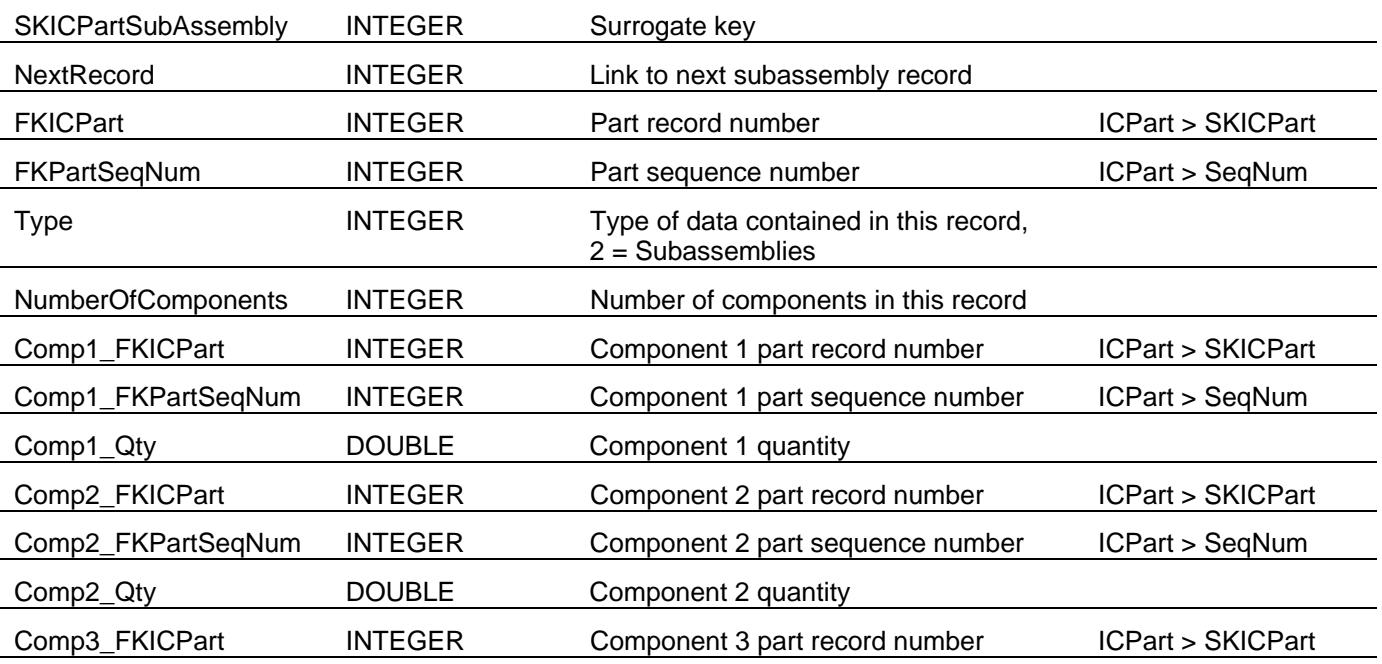

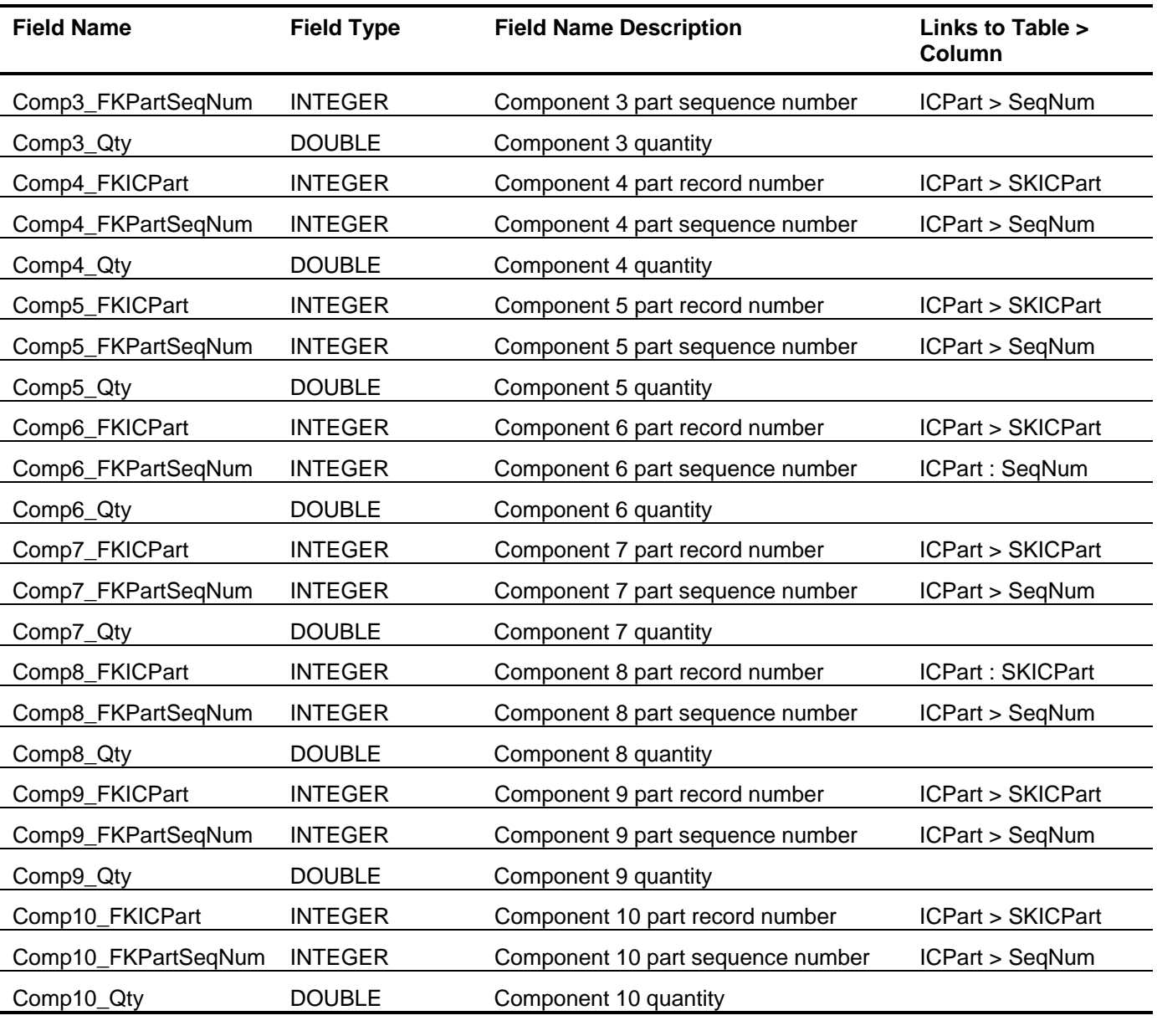

# *I/C Part Vendor (ICPartVendor)*

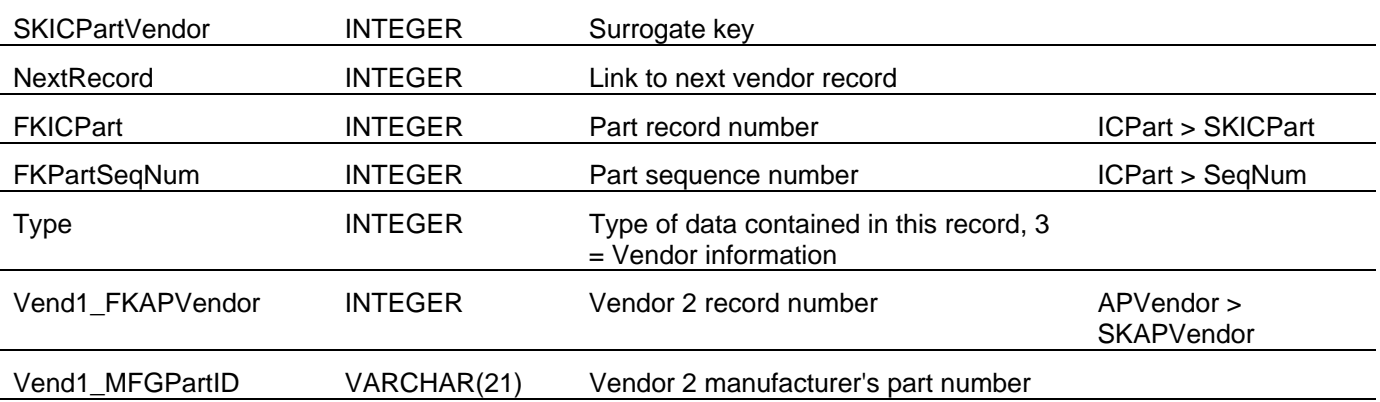

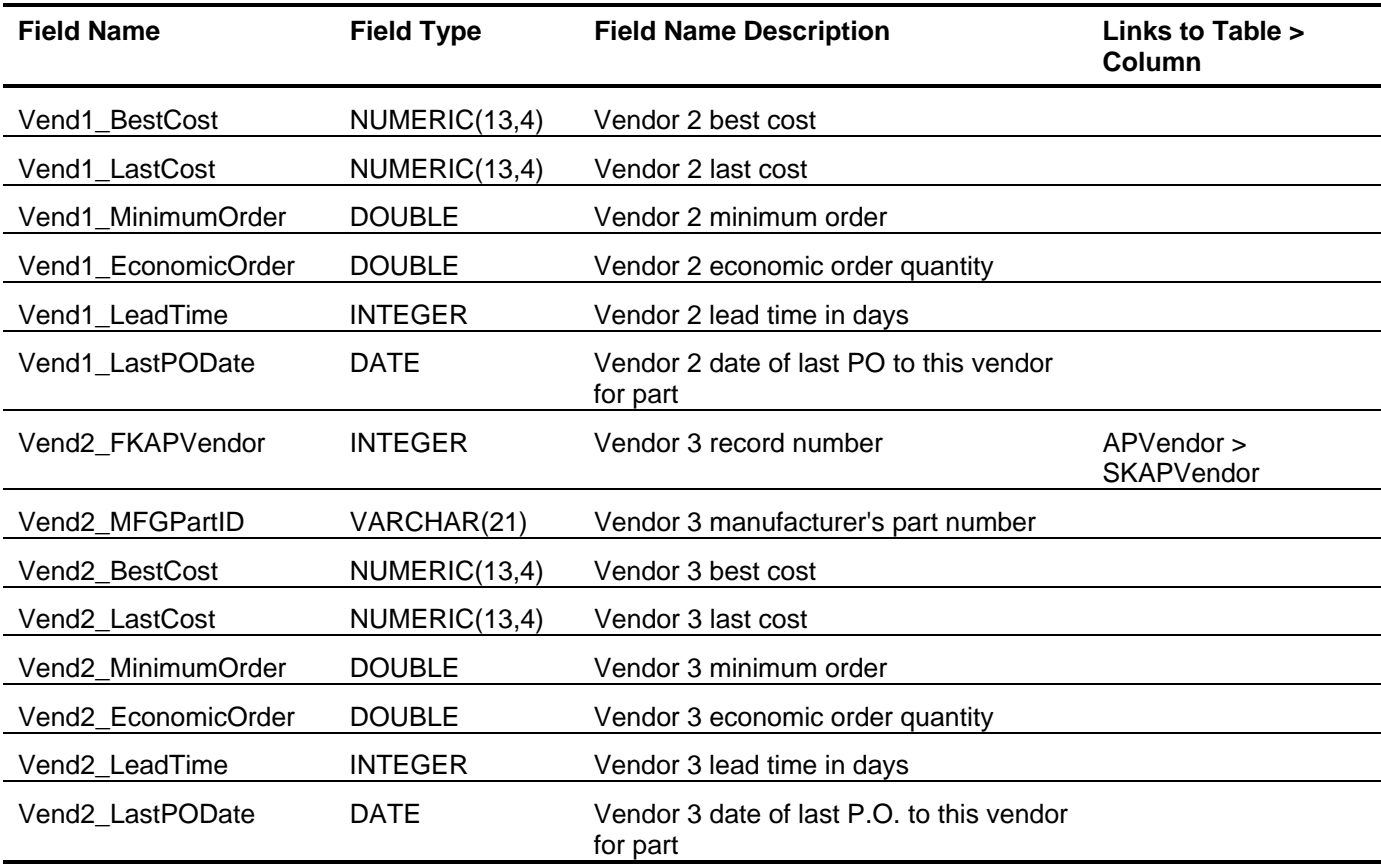

# *I/C Part Warehouse (ICPartWarehouse)*

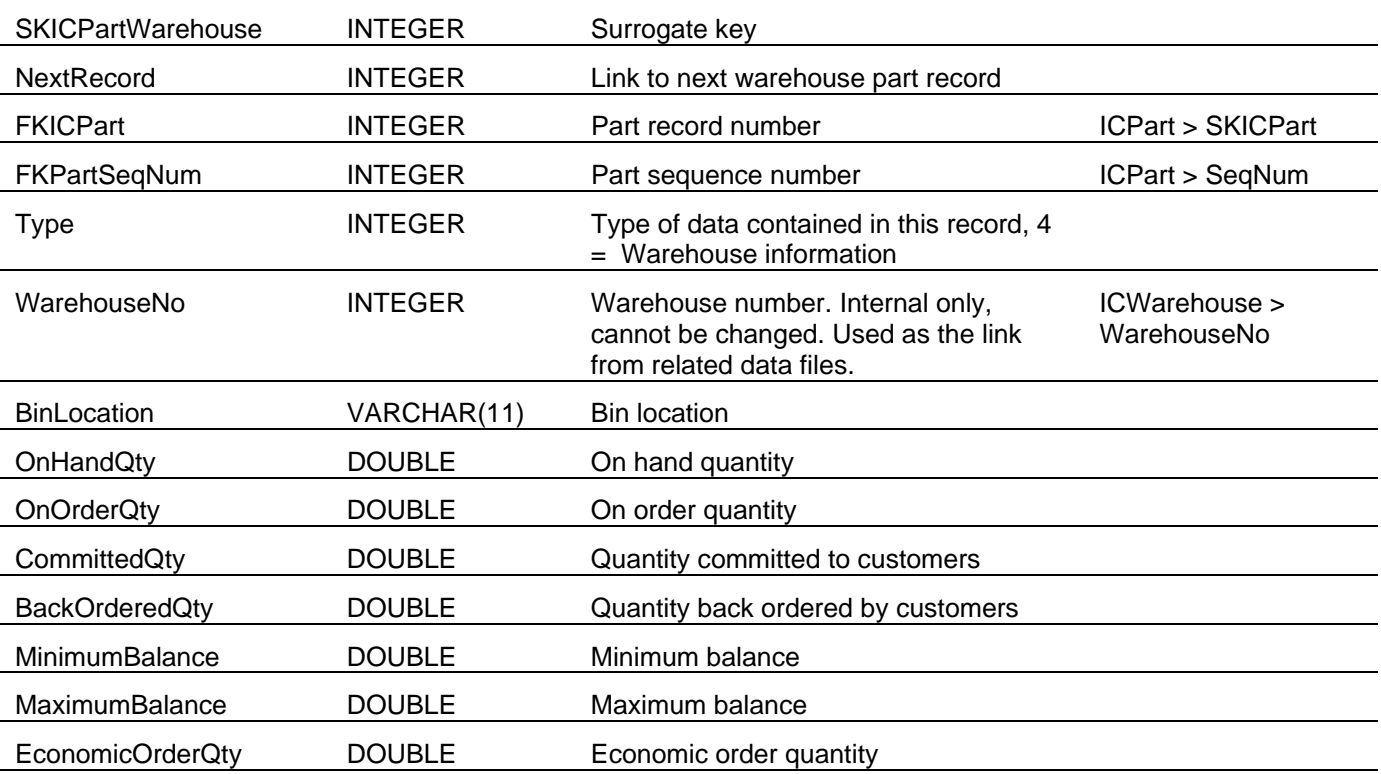

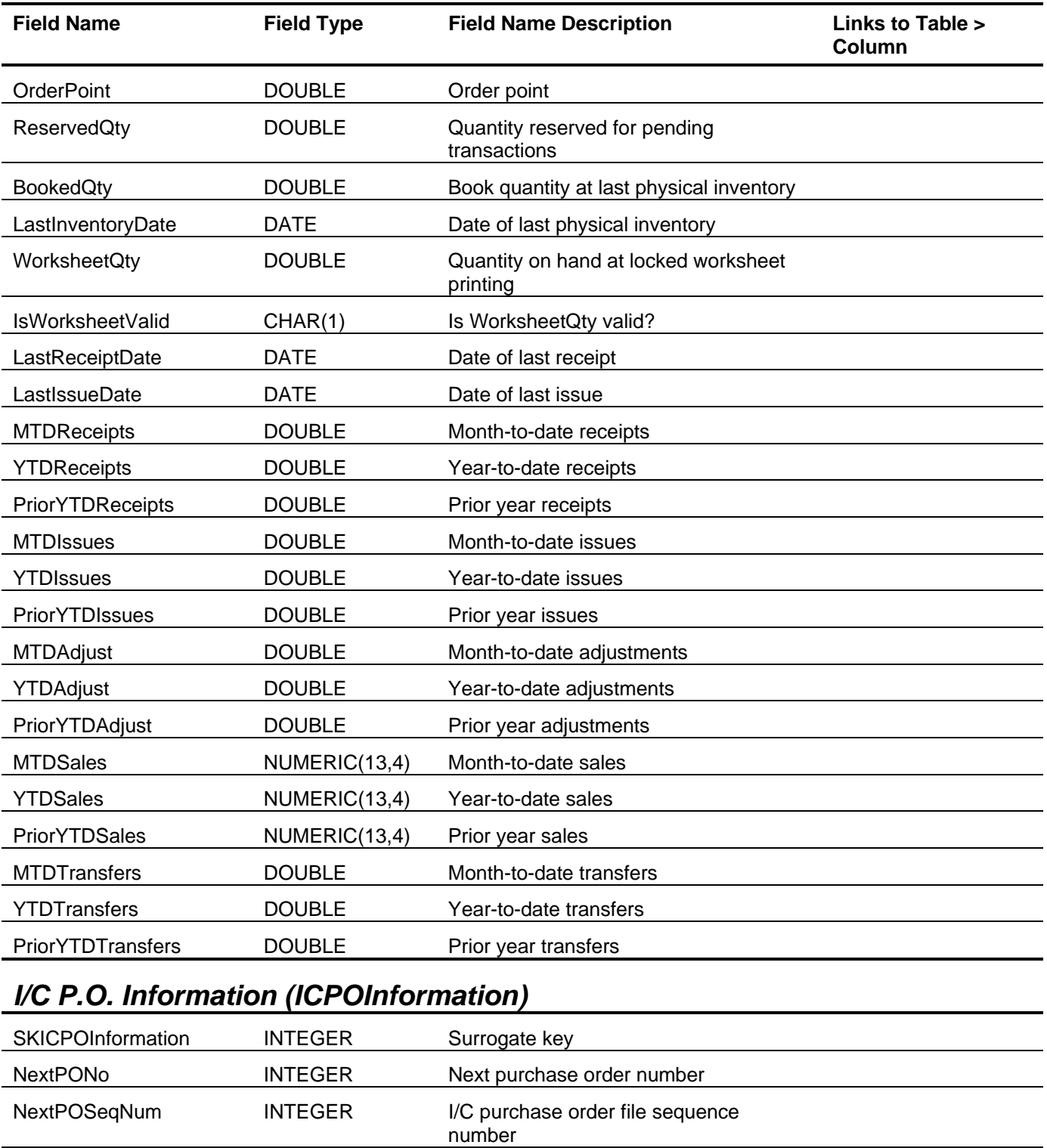

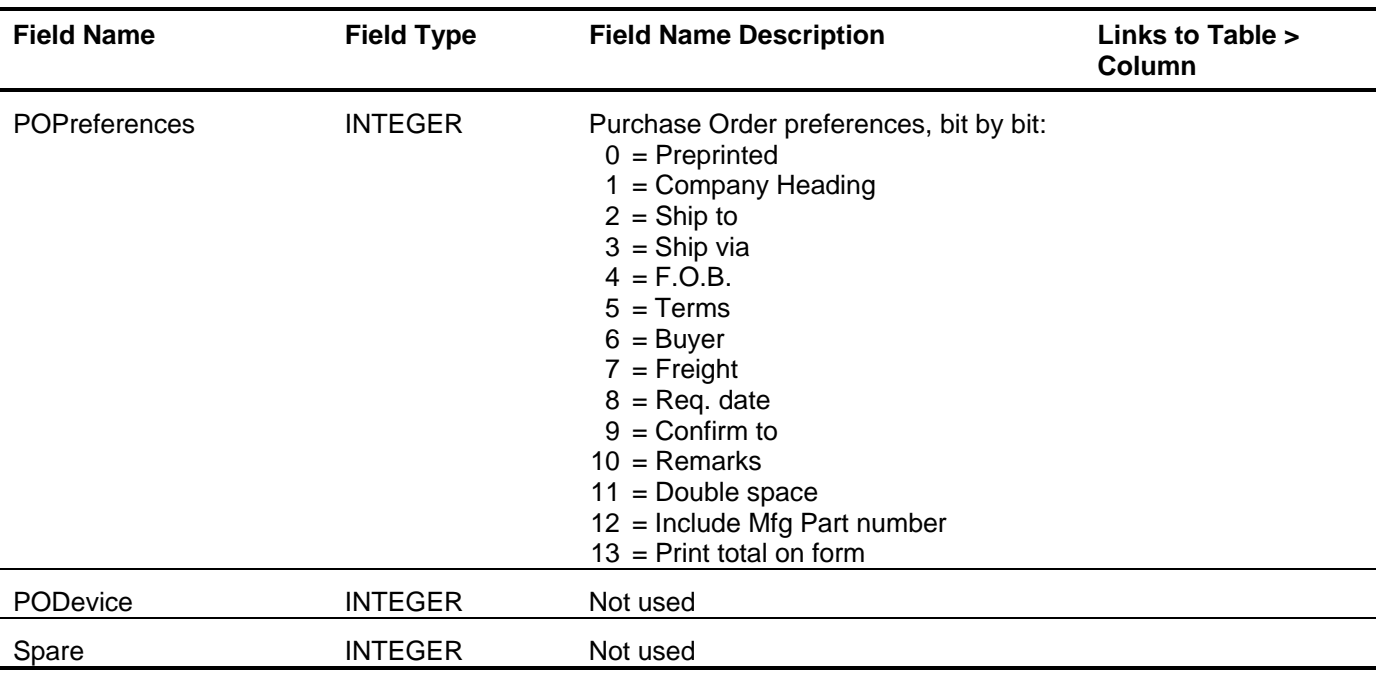

# *I/C P.O. Line Items (ICPOLineItems)*

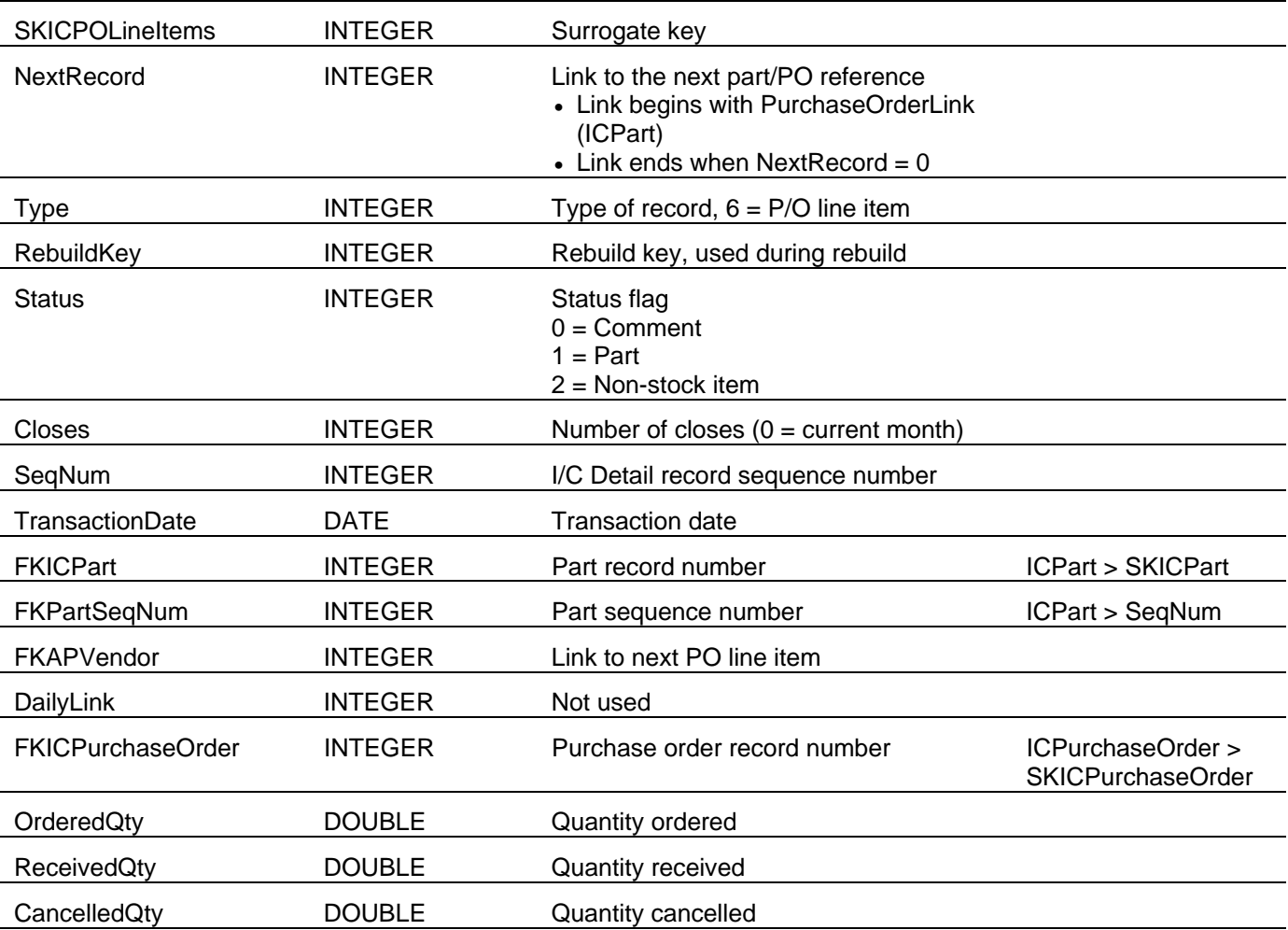

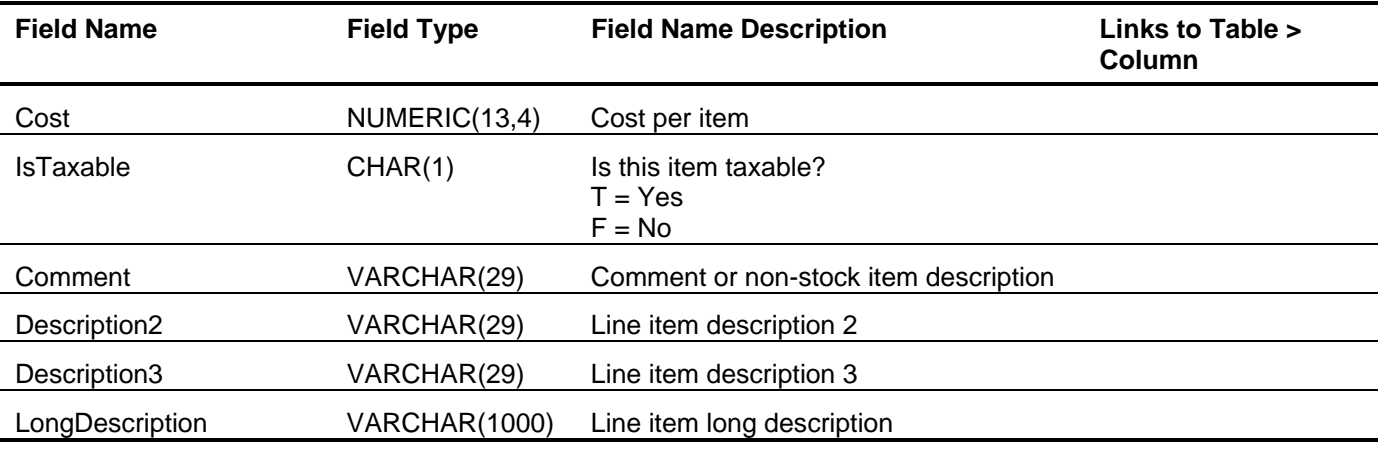

# *I/C P.O. Status (ICPOStatus)*

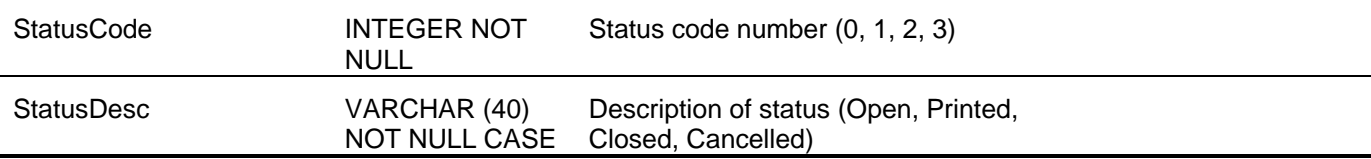

# *I/C Product Line (ICProductLine)*

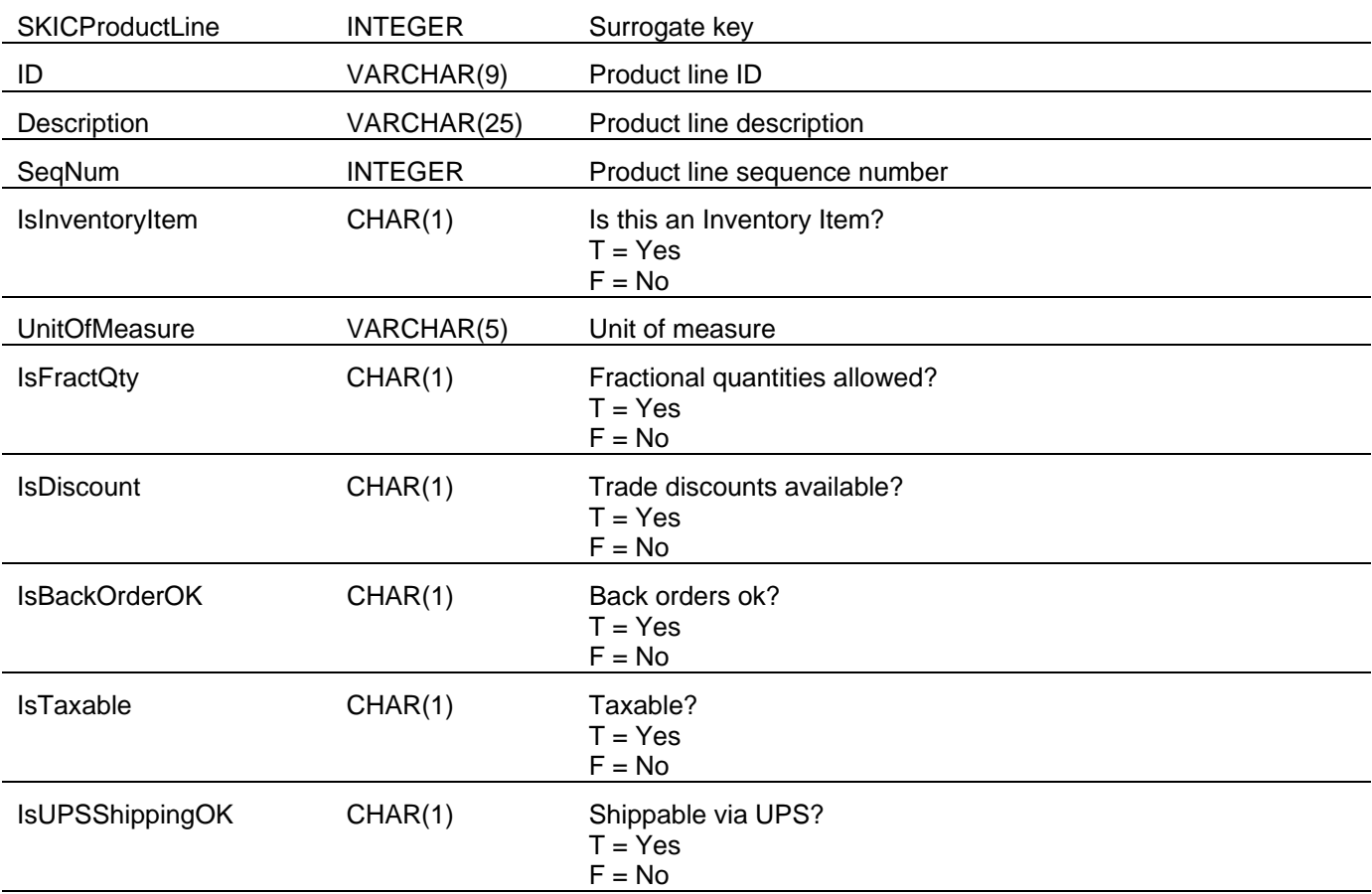

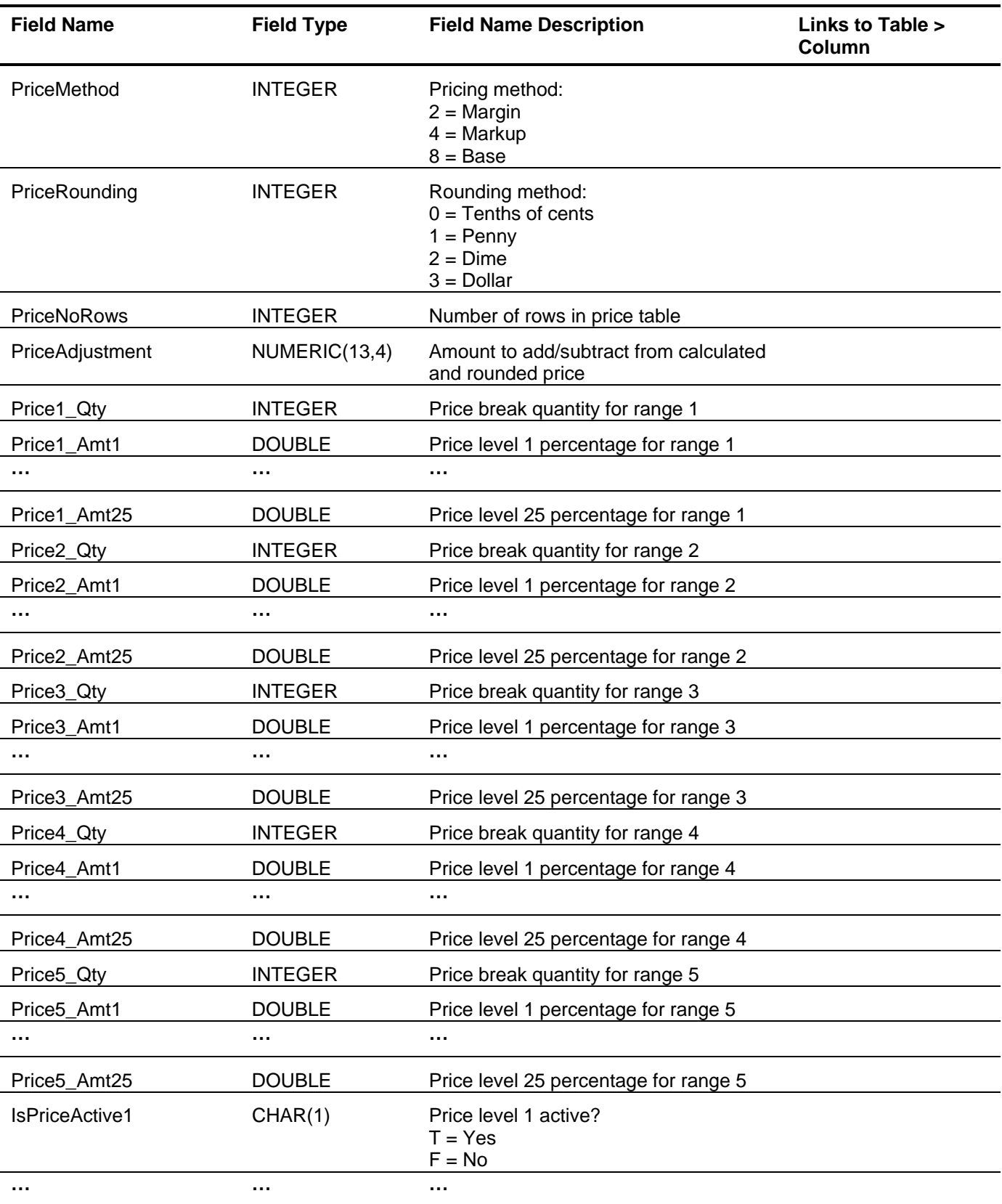

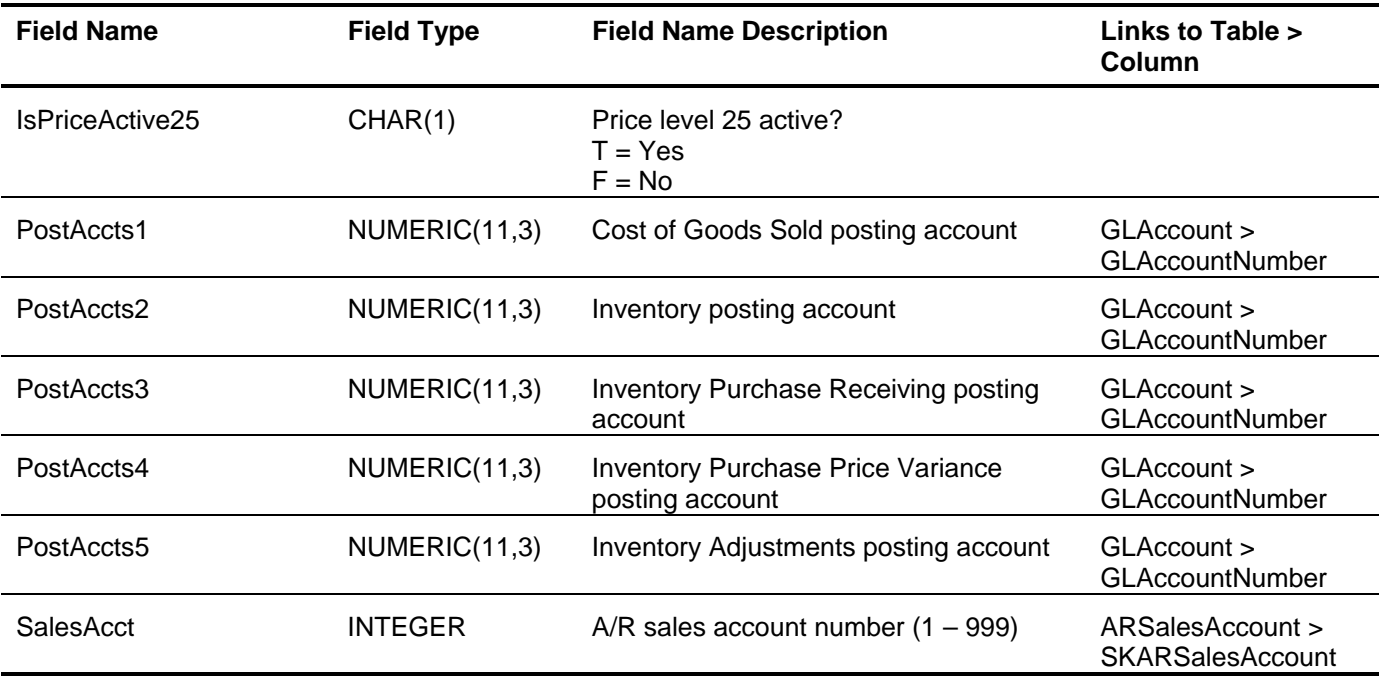

# *I/C Purchase Orders (ICPurchaseOrder)*

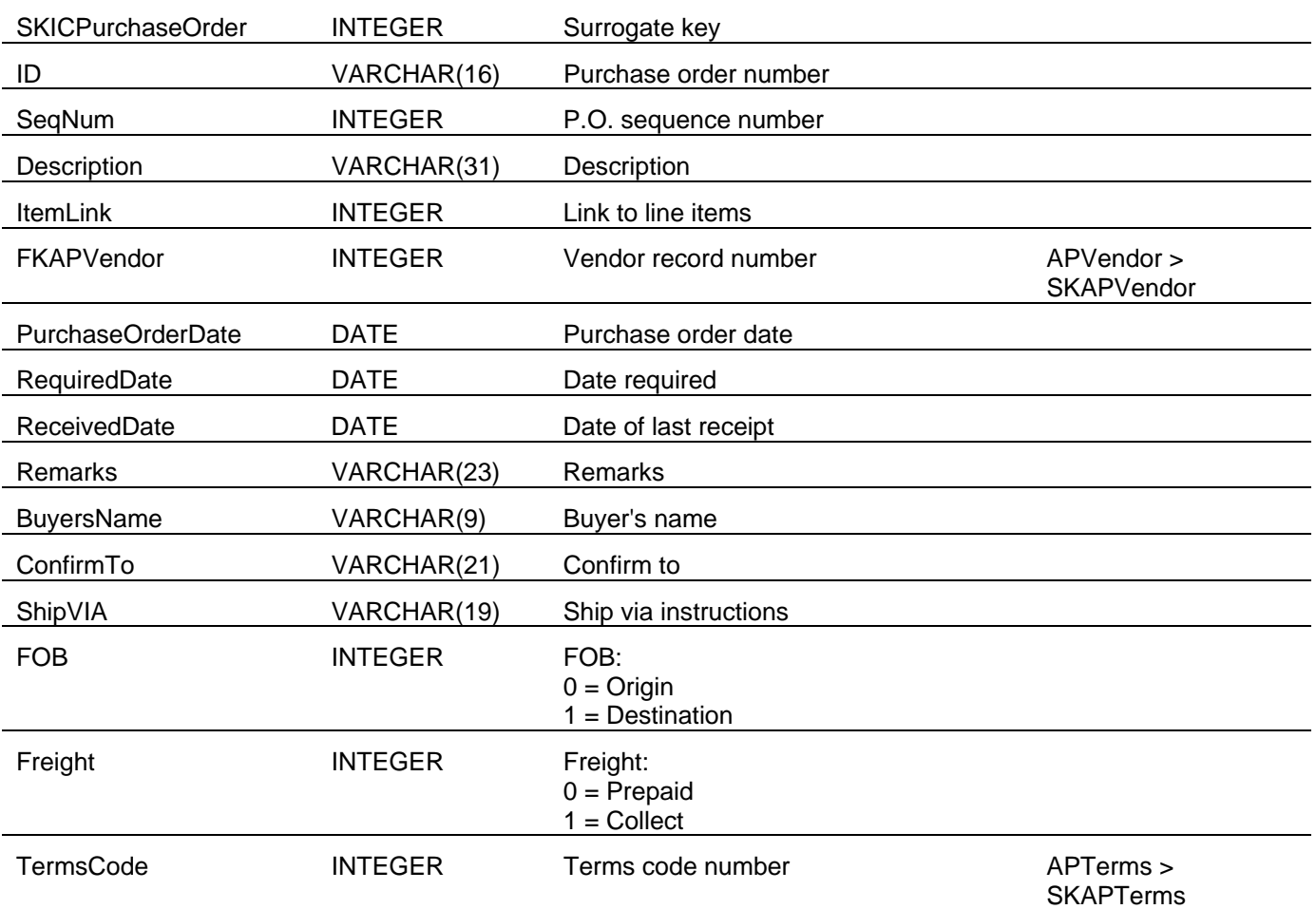

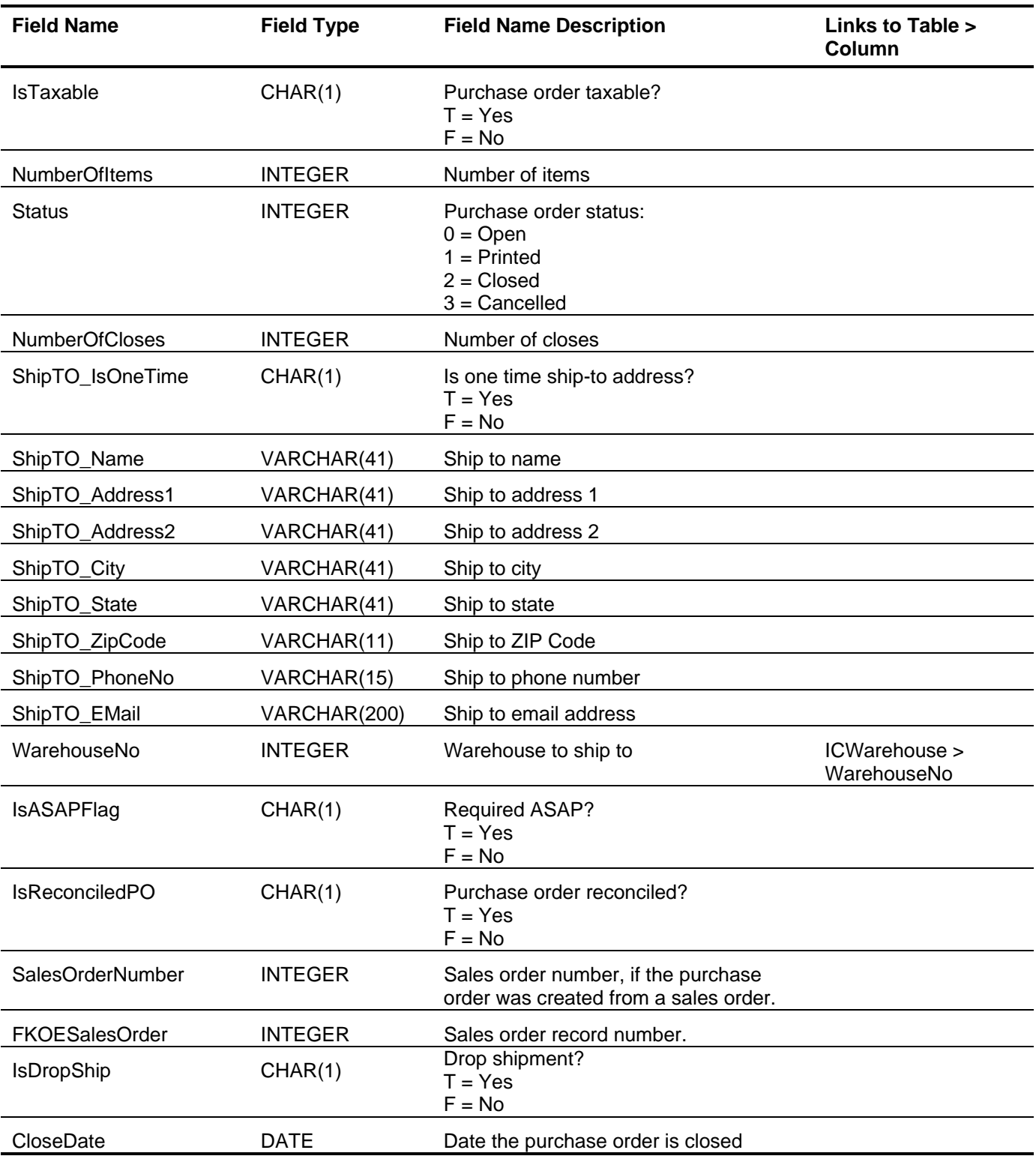

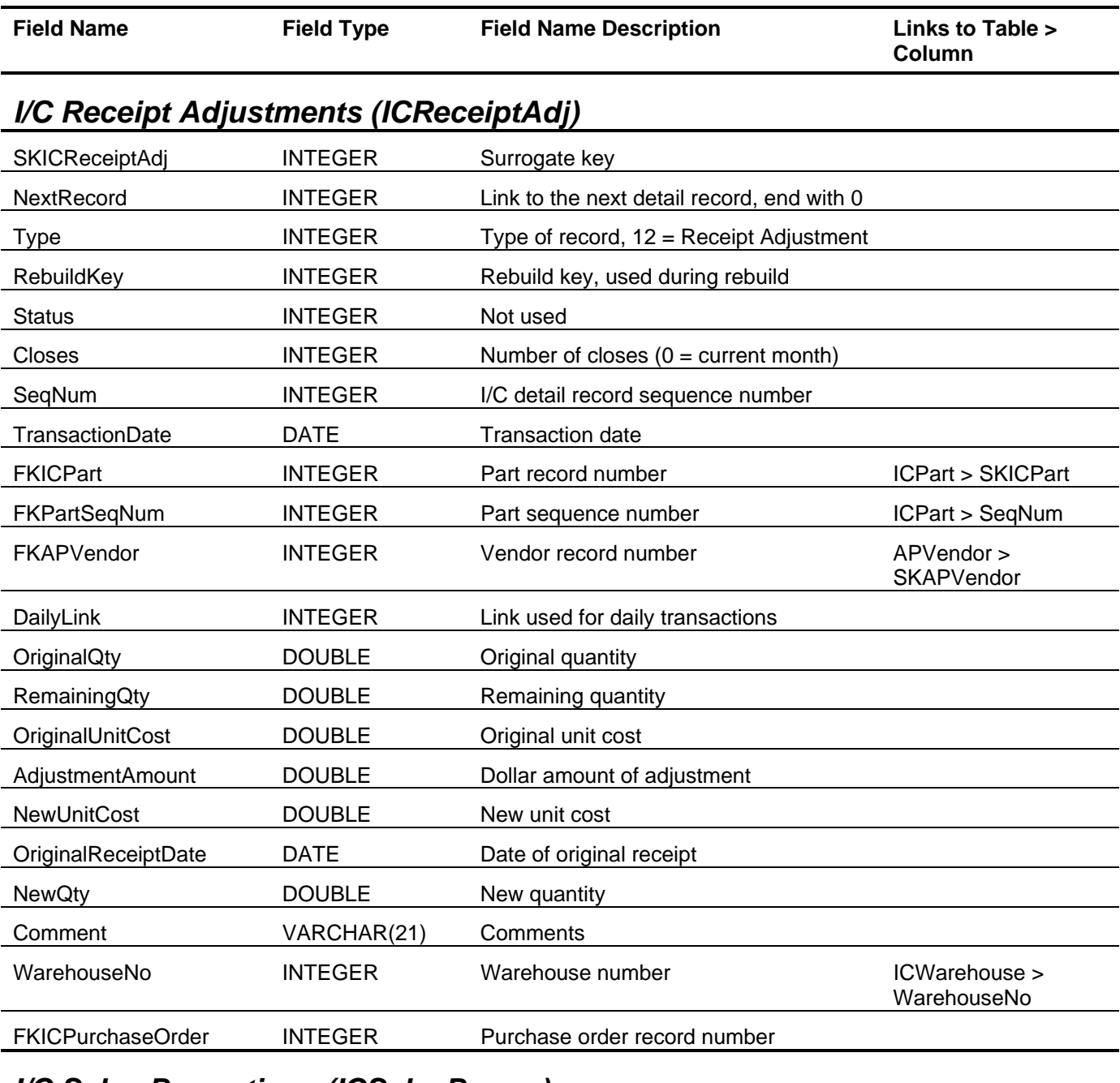

## *I/C Sales Promotions (ICSalesPromo)*

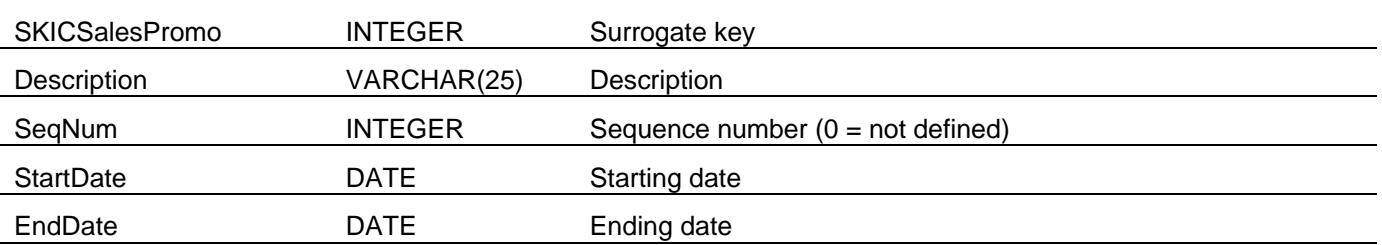

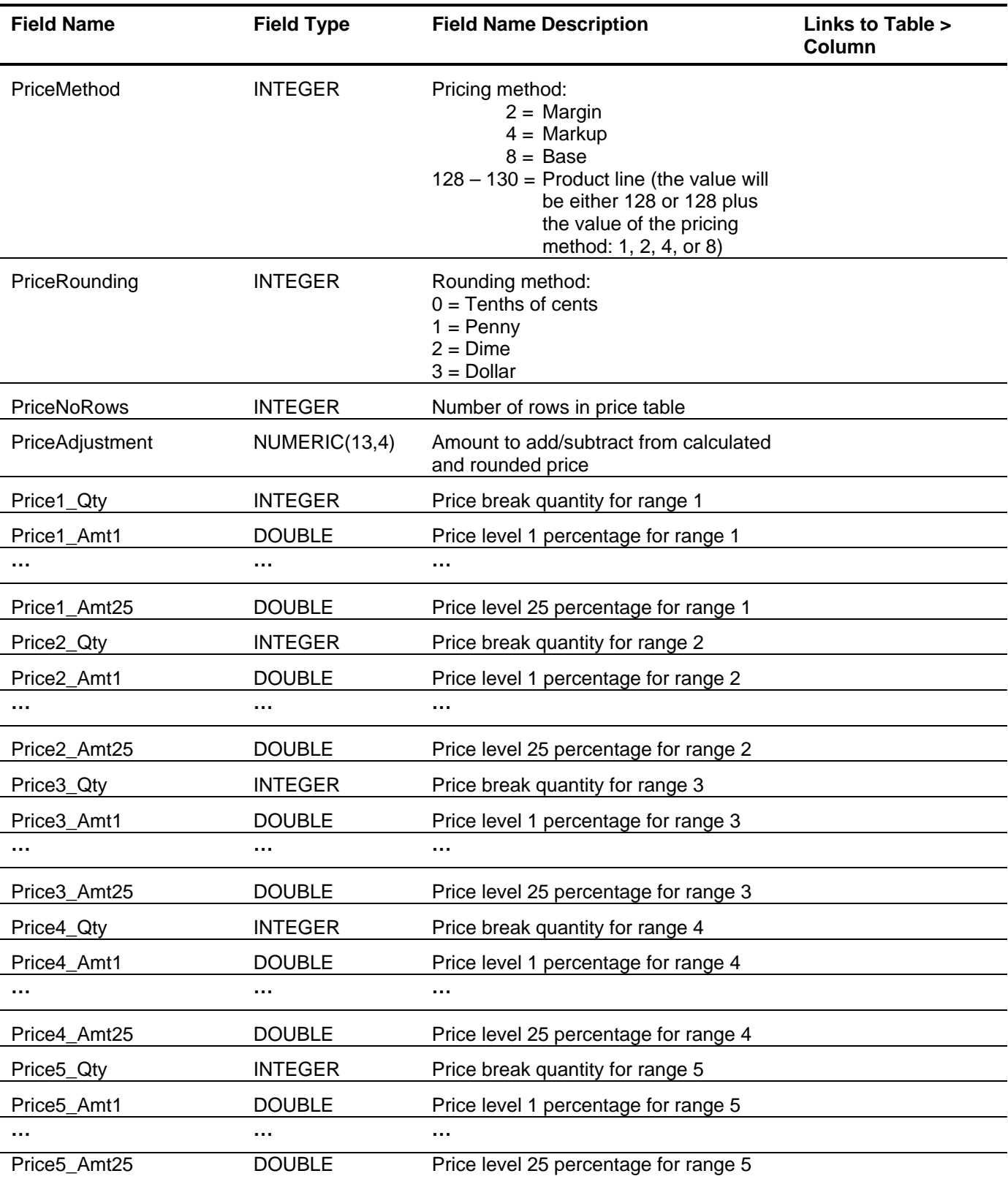

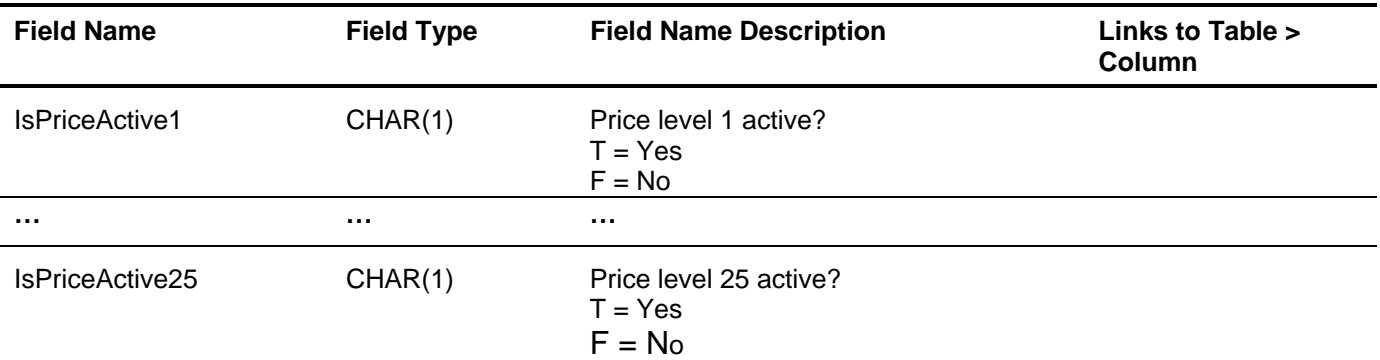

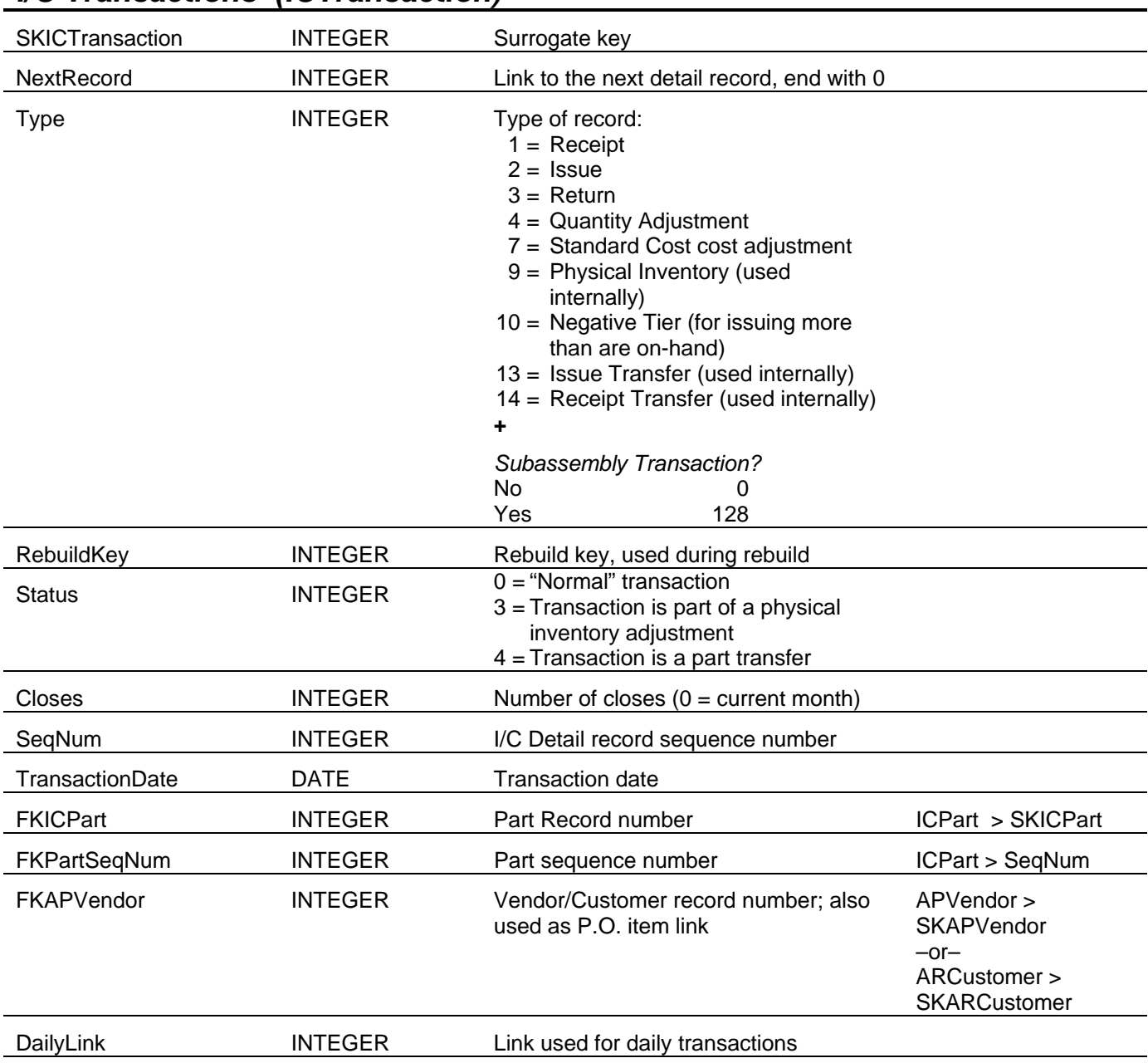

# *I/C Transactions (ICTransaction)*

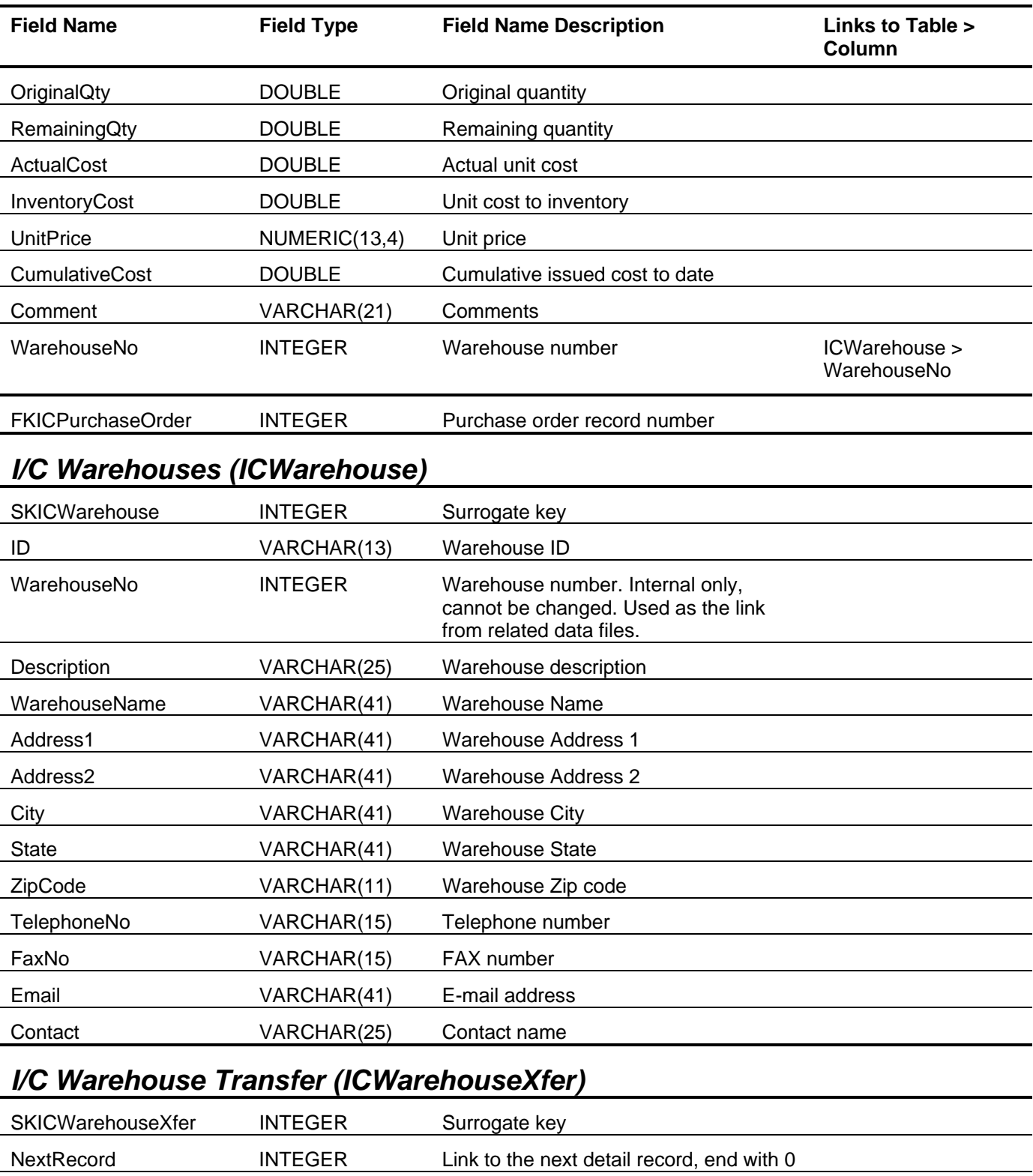

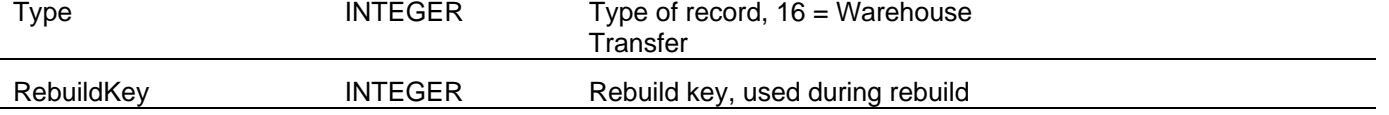

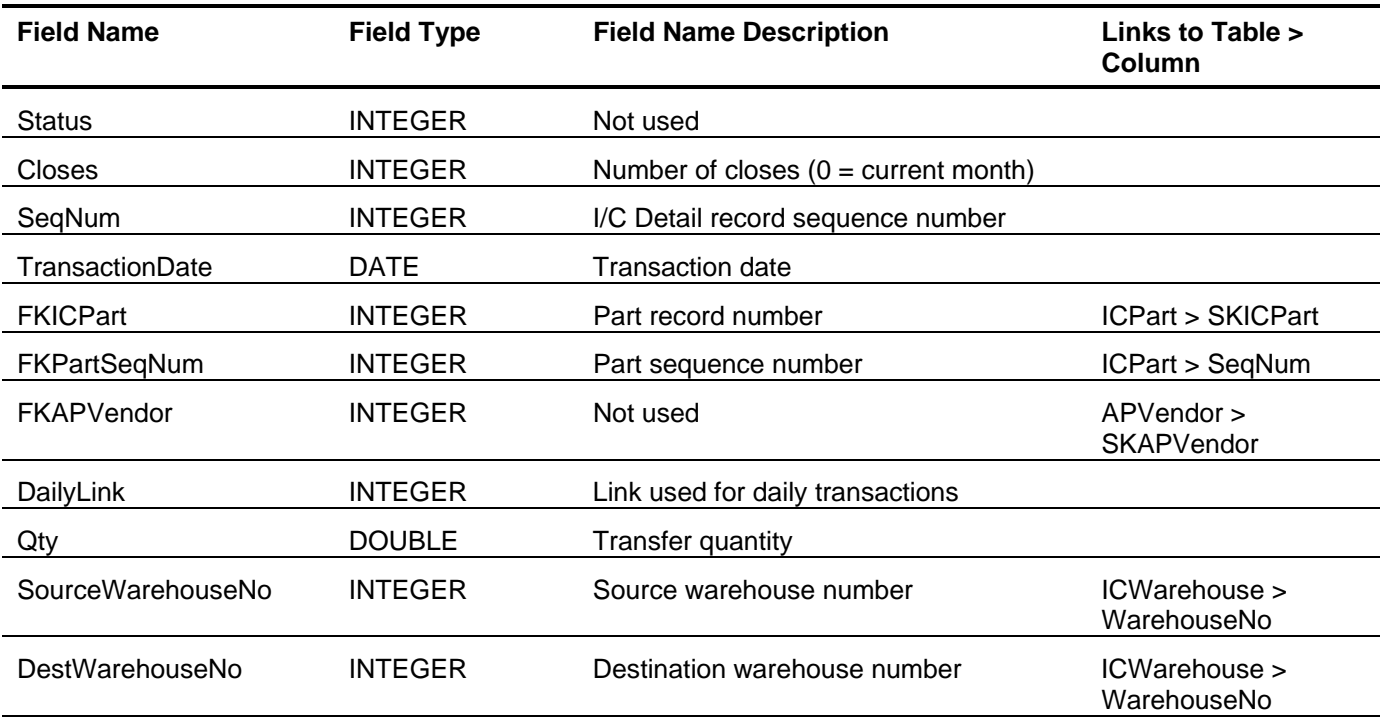

#### **Sage BusinessWorks Tables and Fields: Order Entry**

Following is a complete explanation of the Sage BusinessWorks tables and fields for Order Entry.

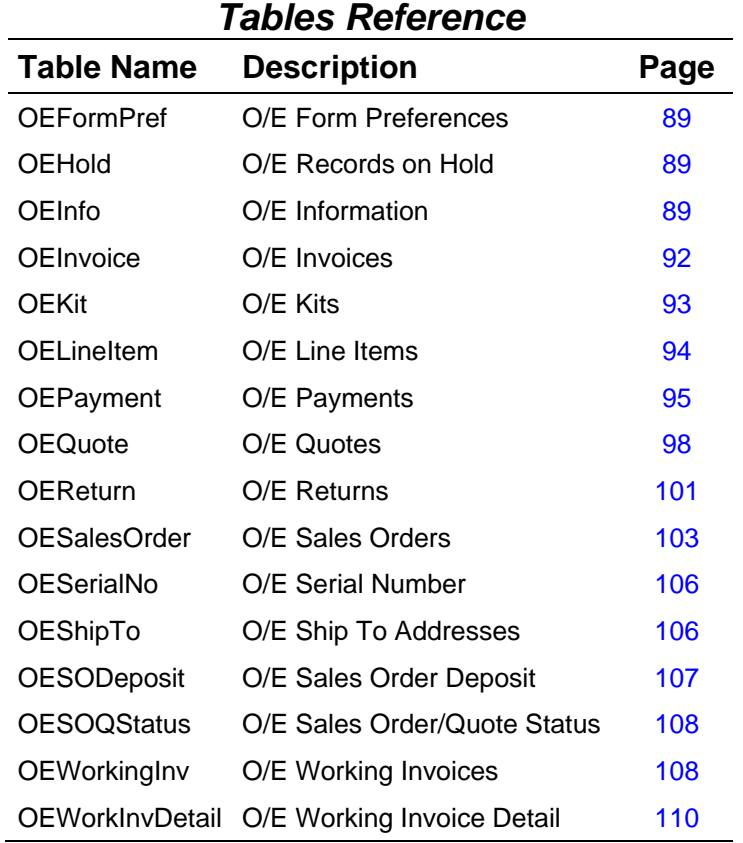

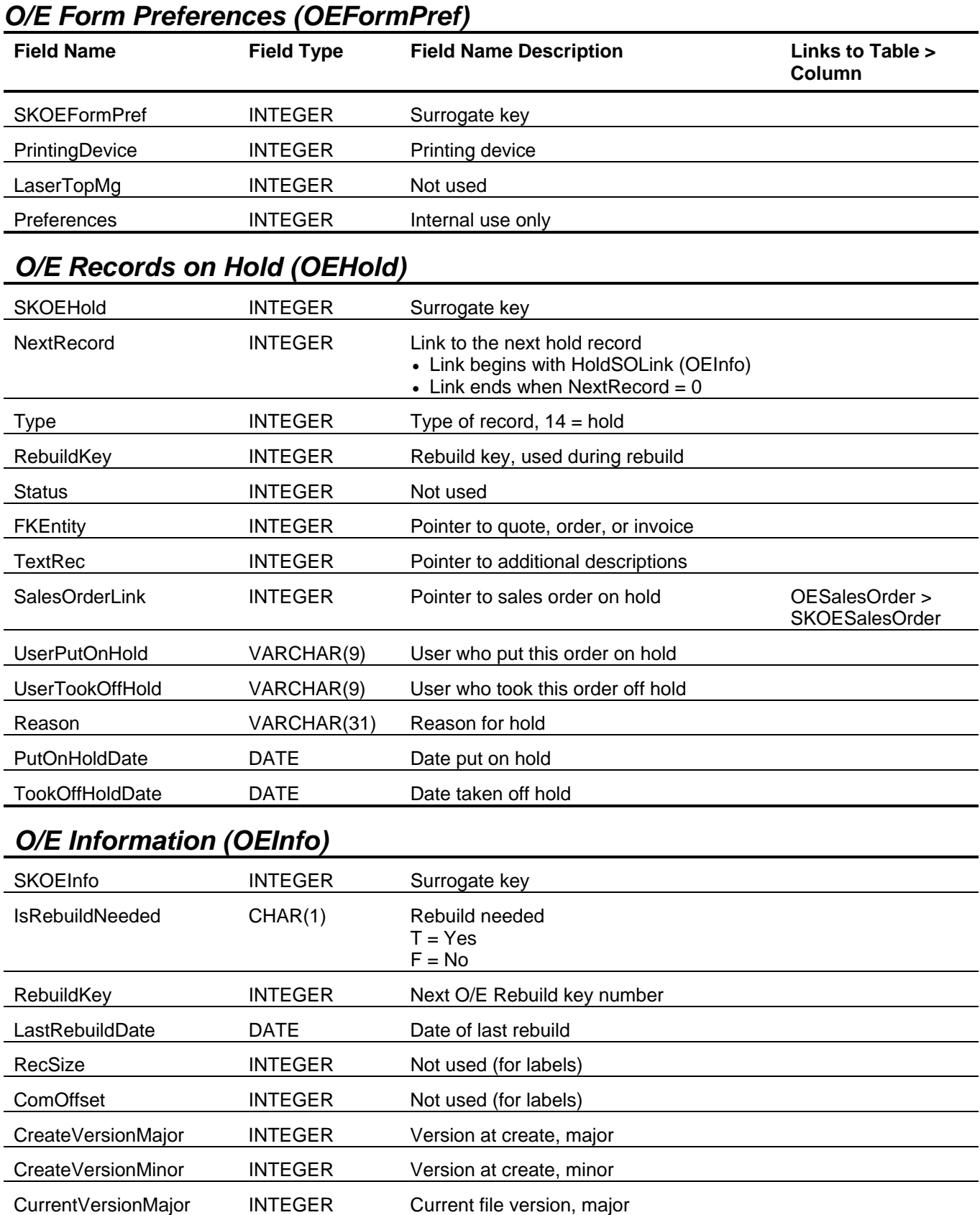

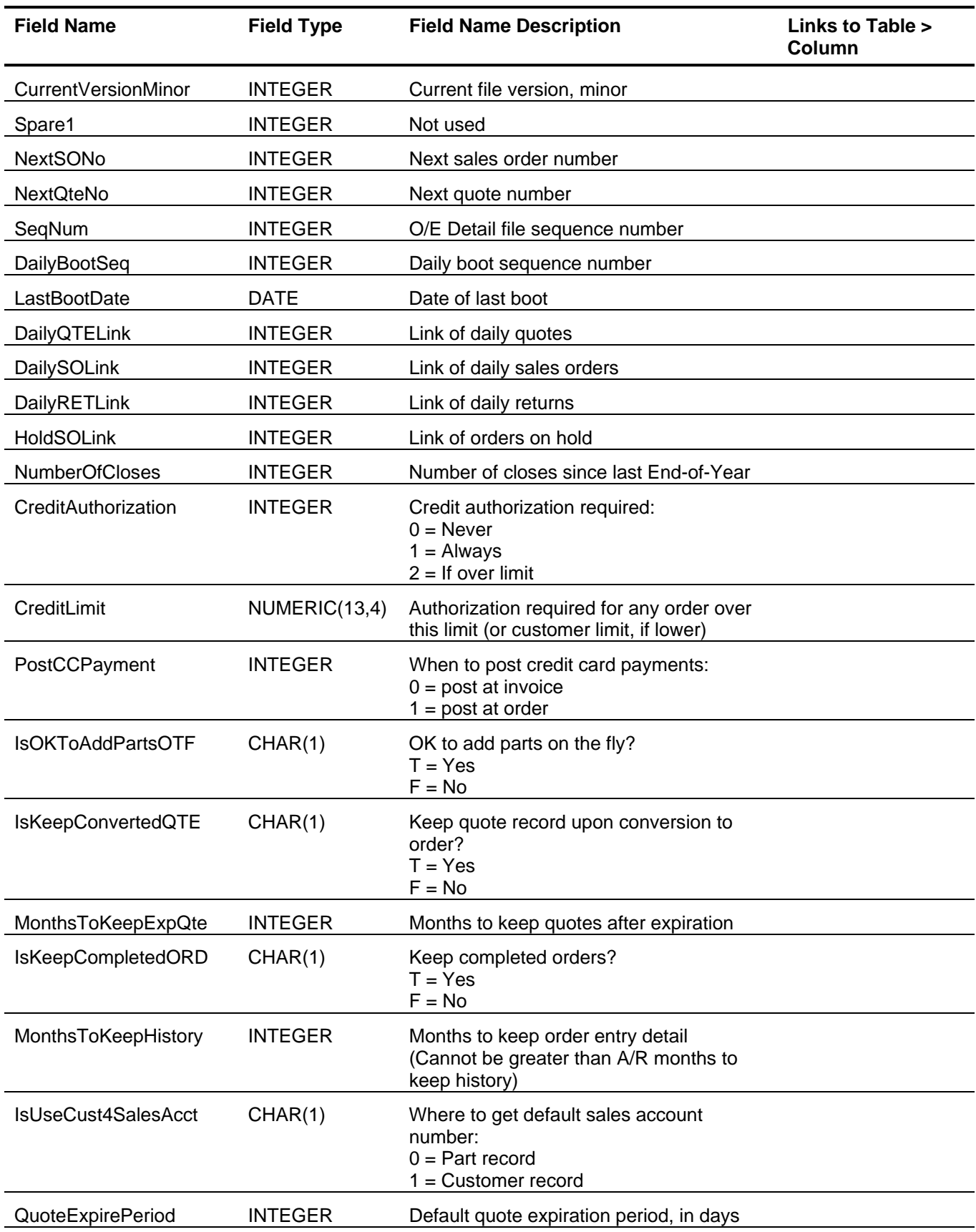

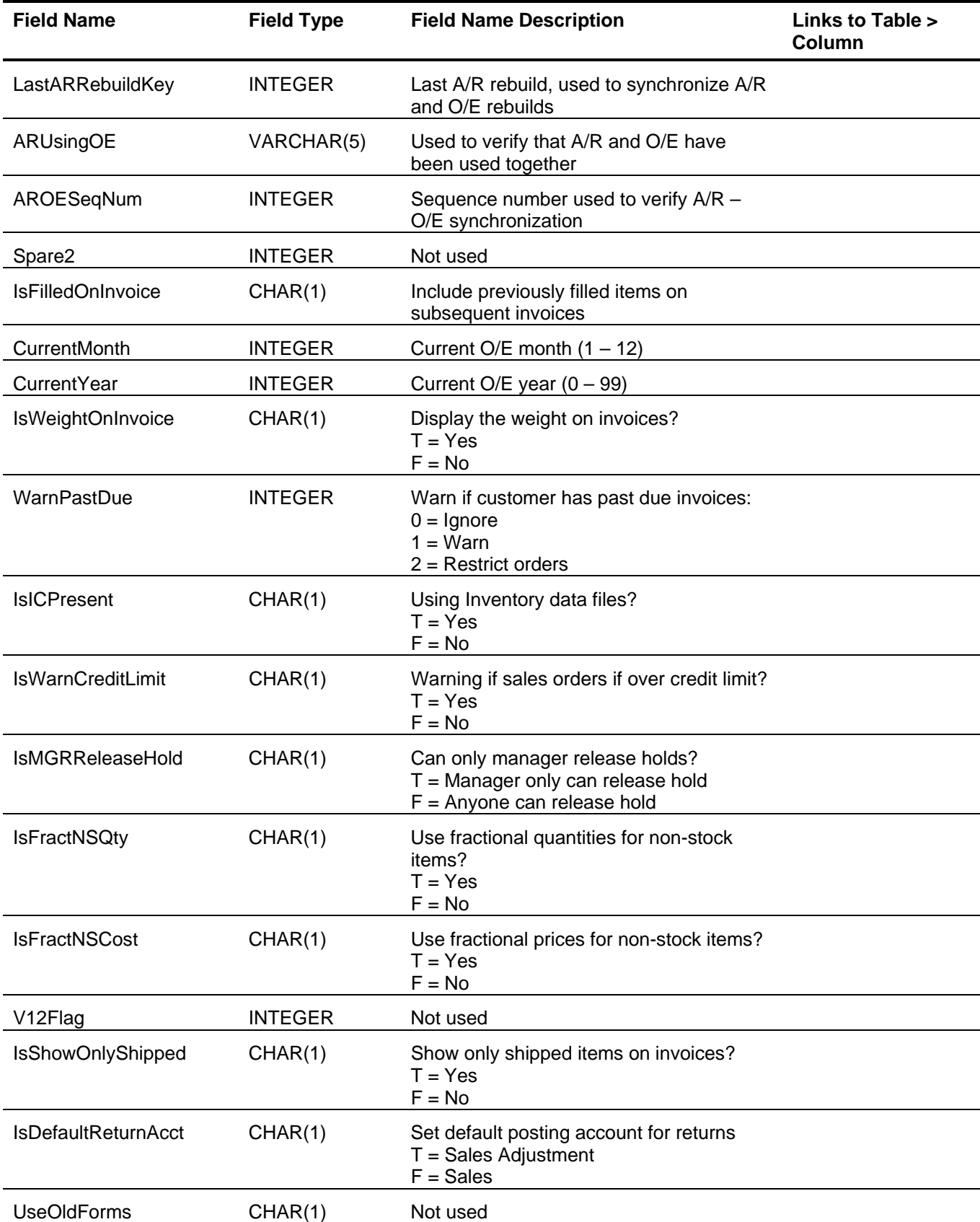

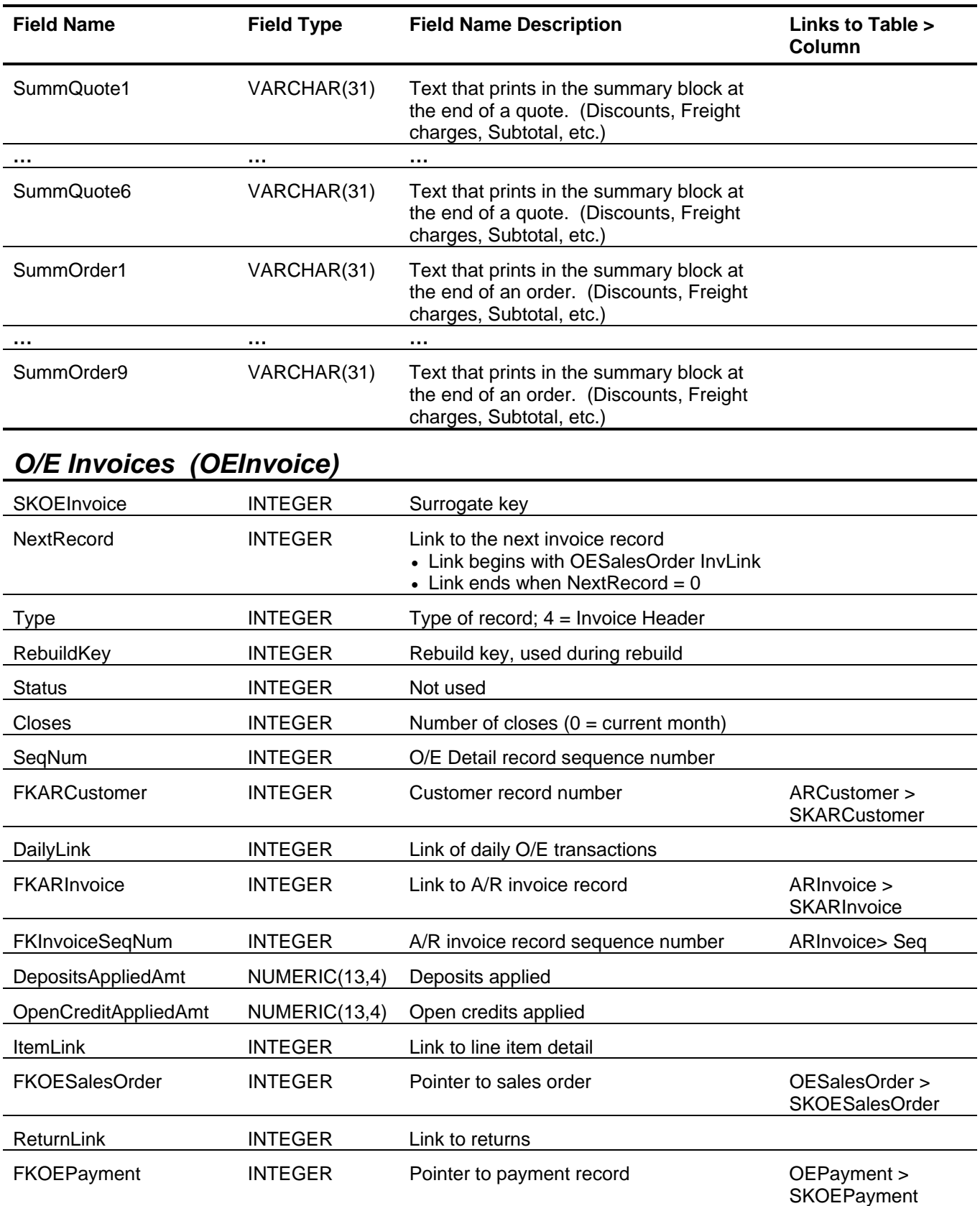

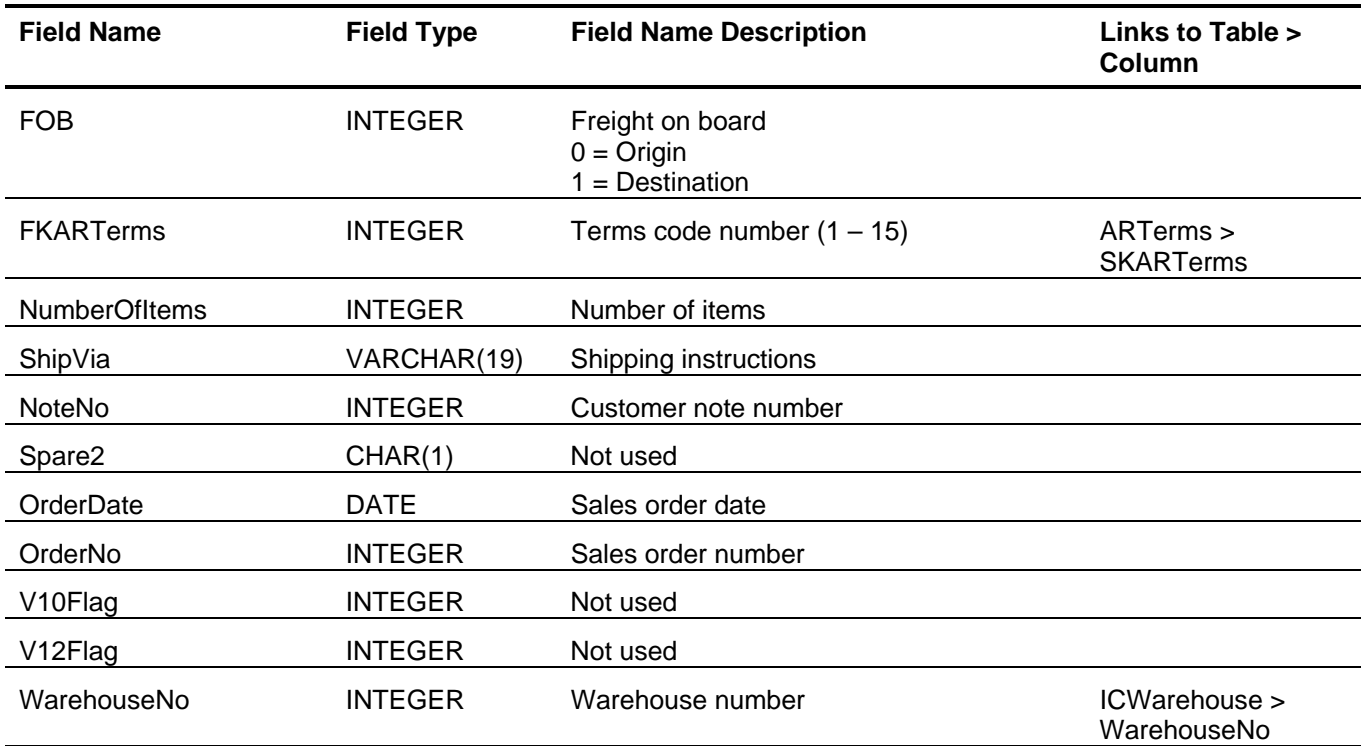

# *O/E Kits (OEKit)*

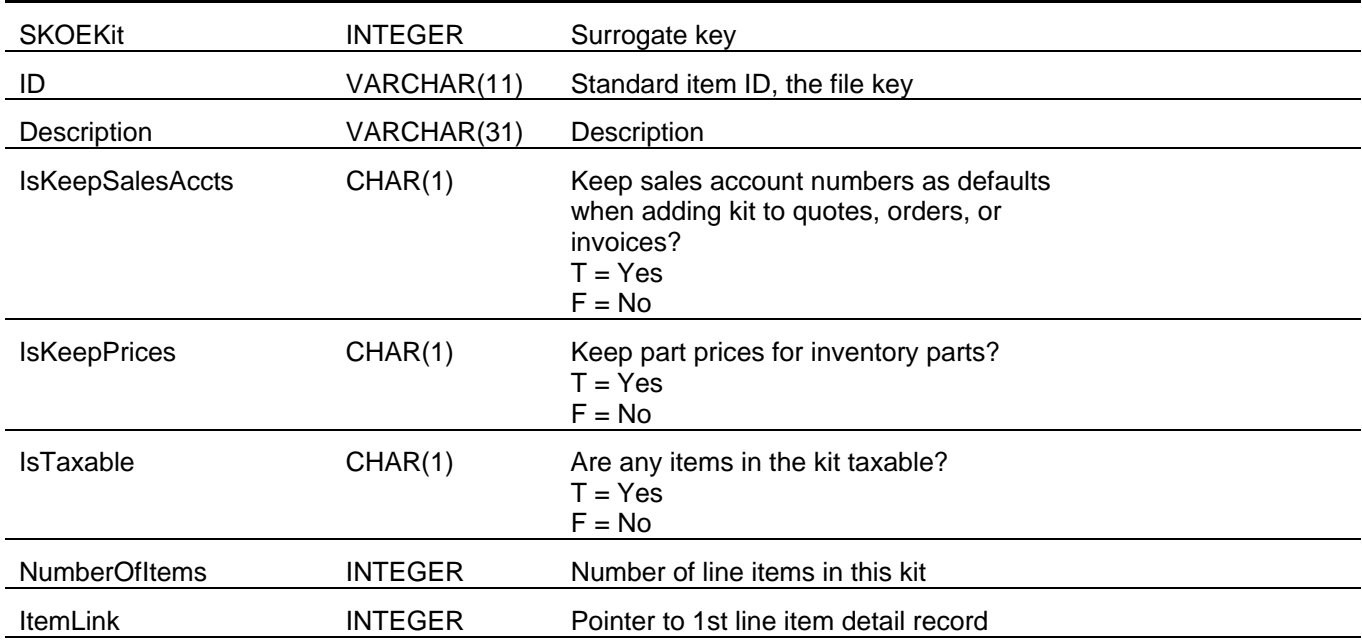

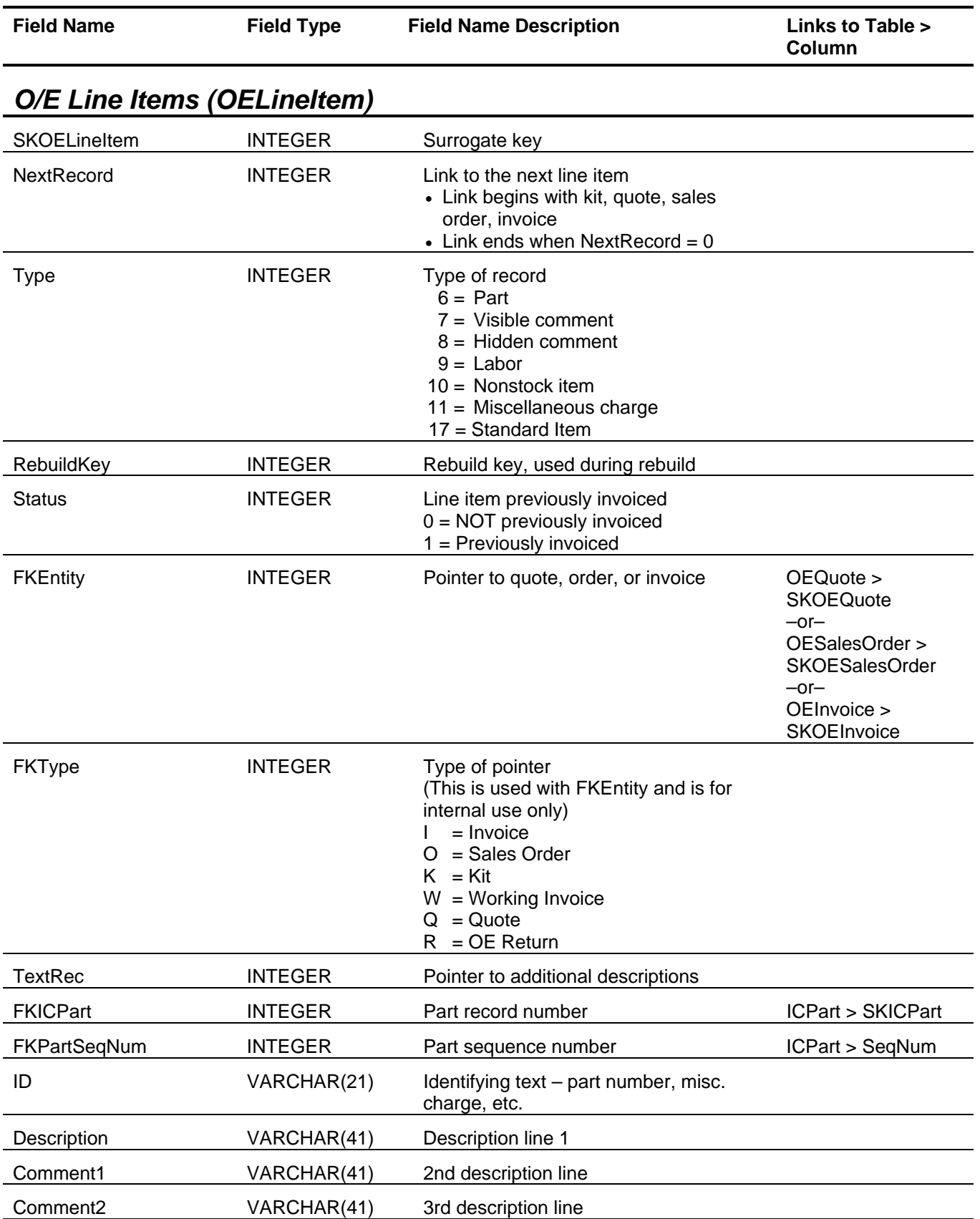

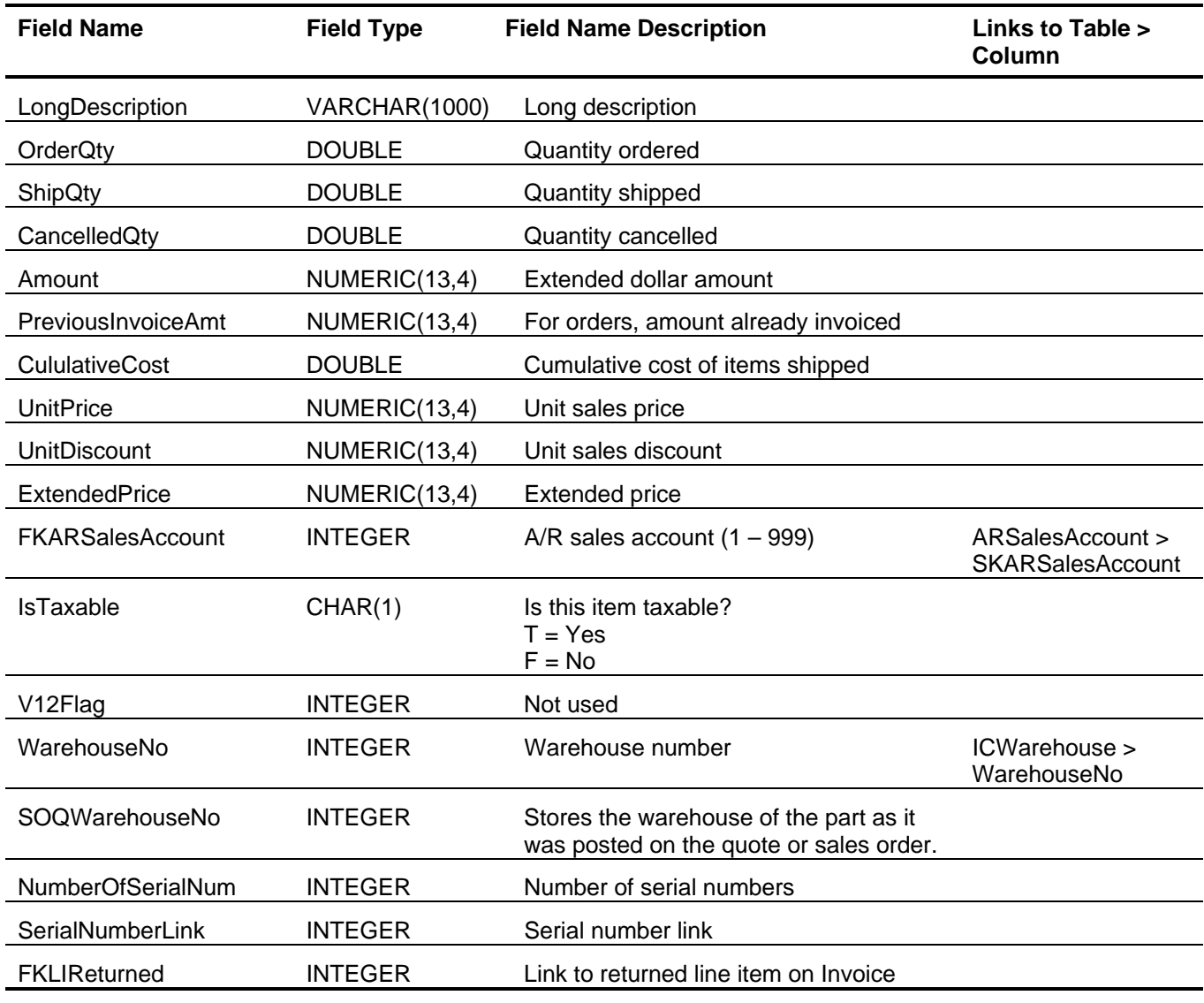

# *O/E Payments (OEPayment)*

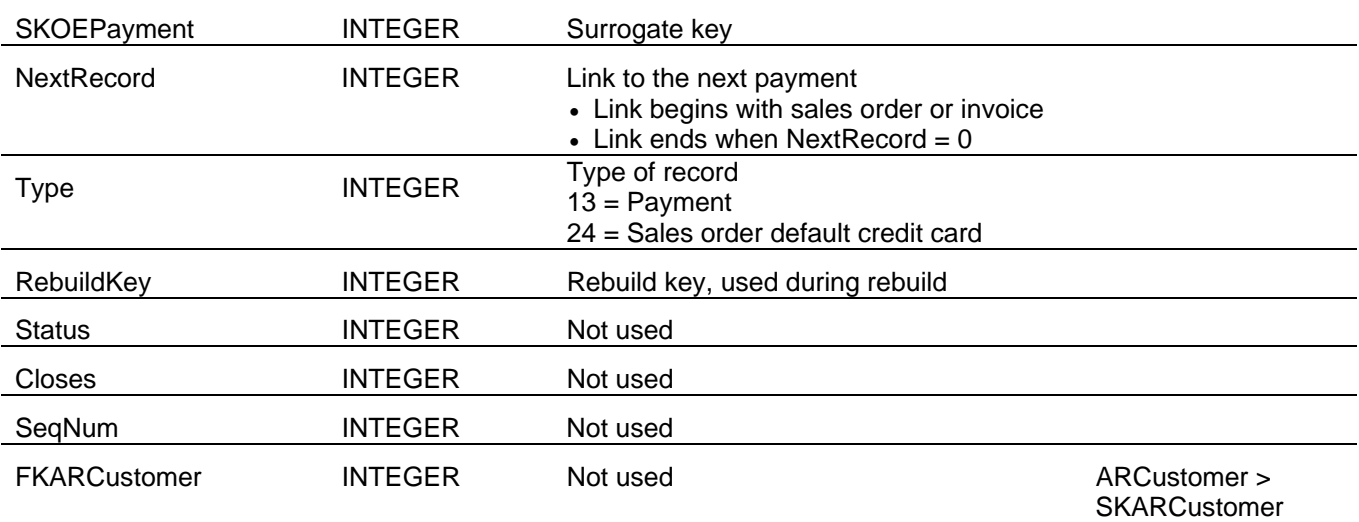

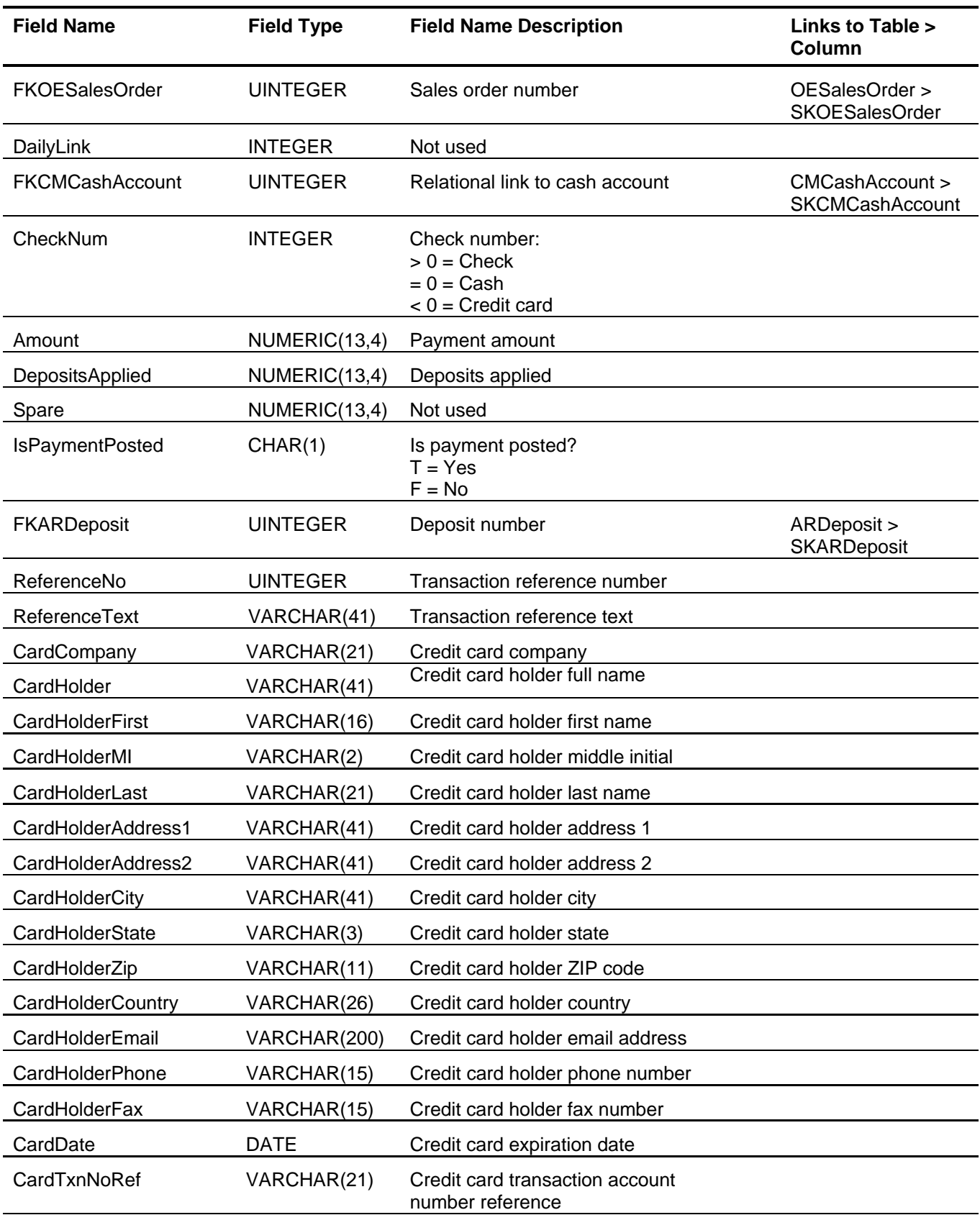

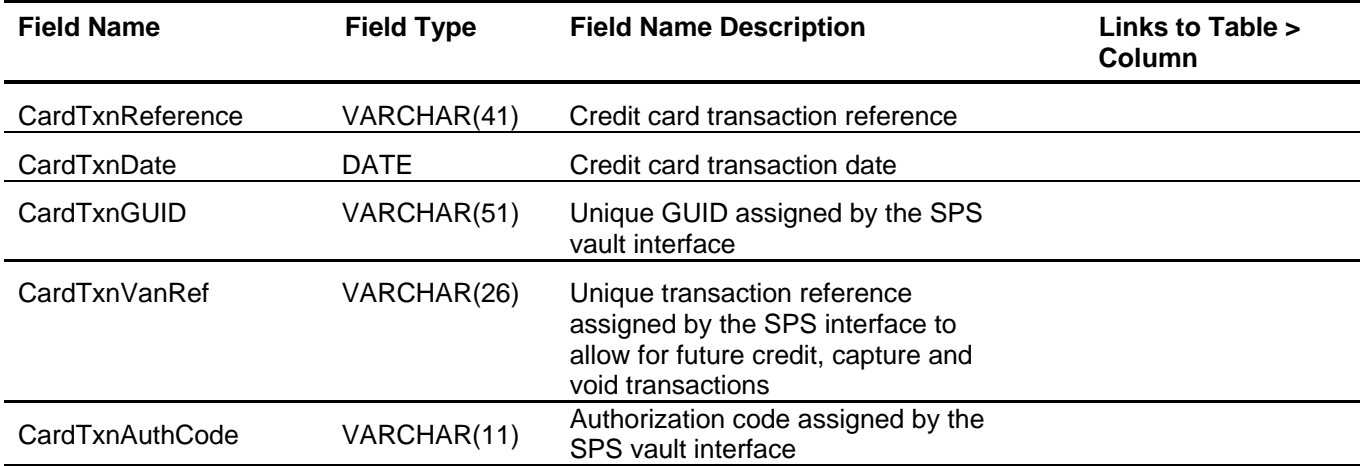

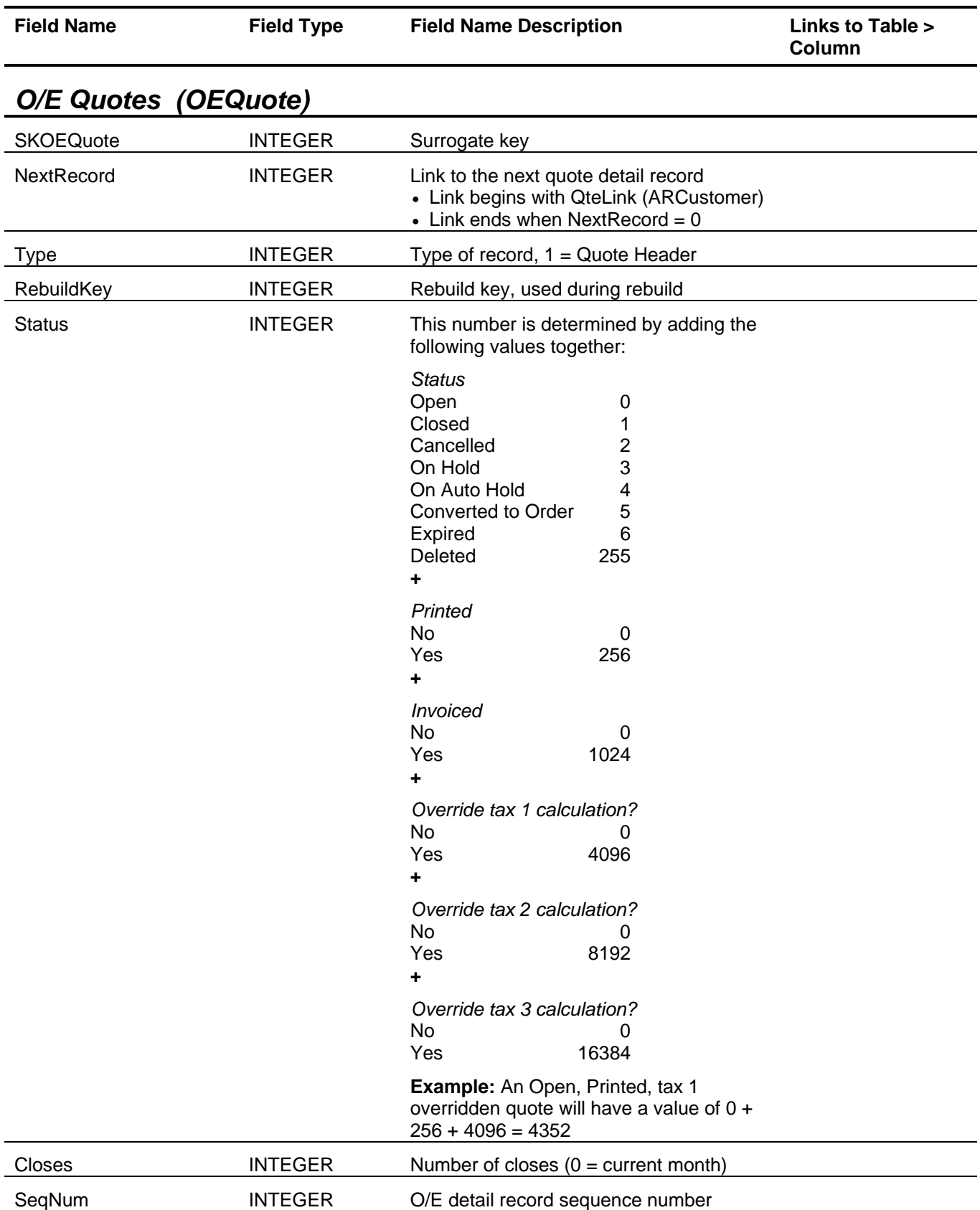

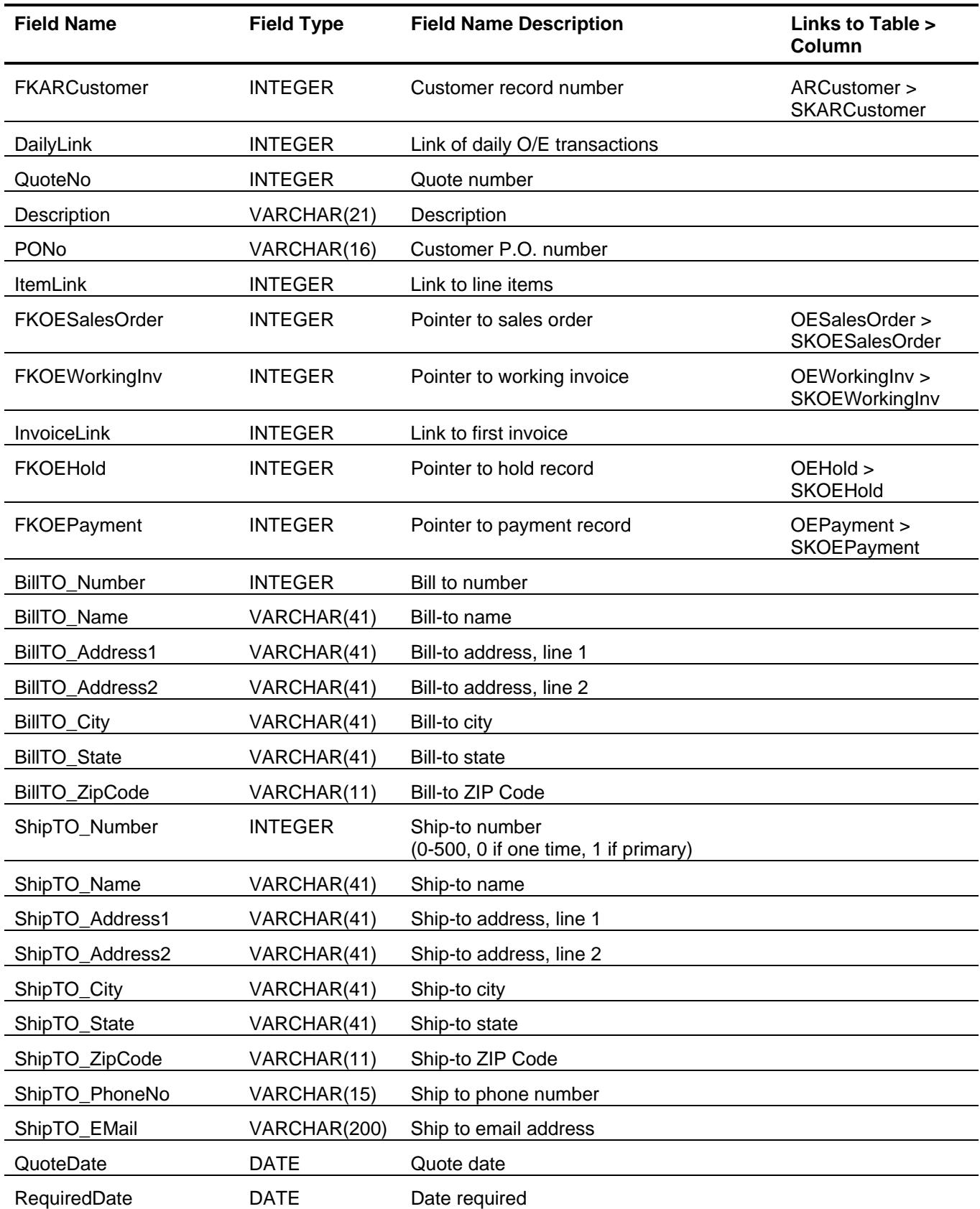

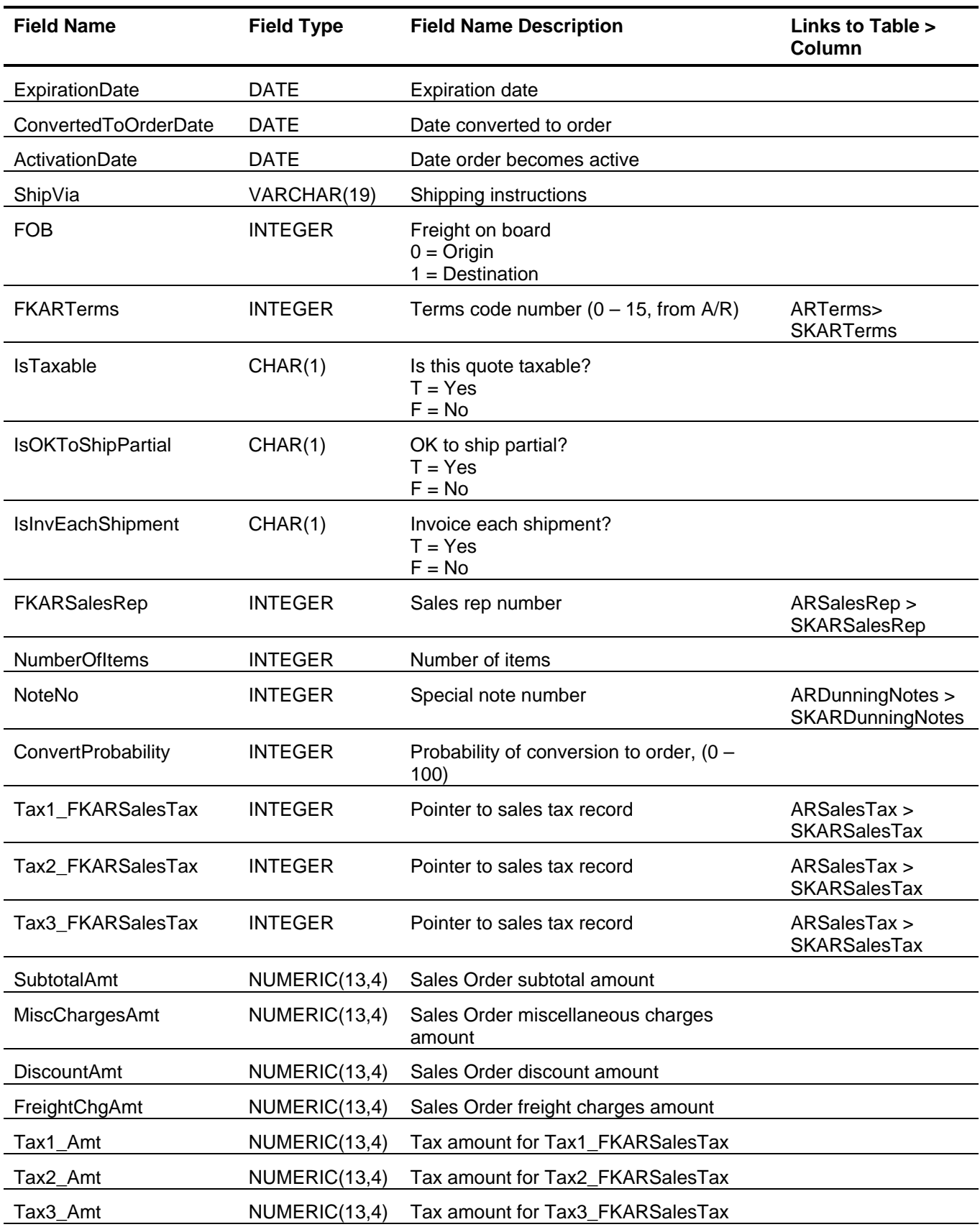

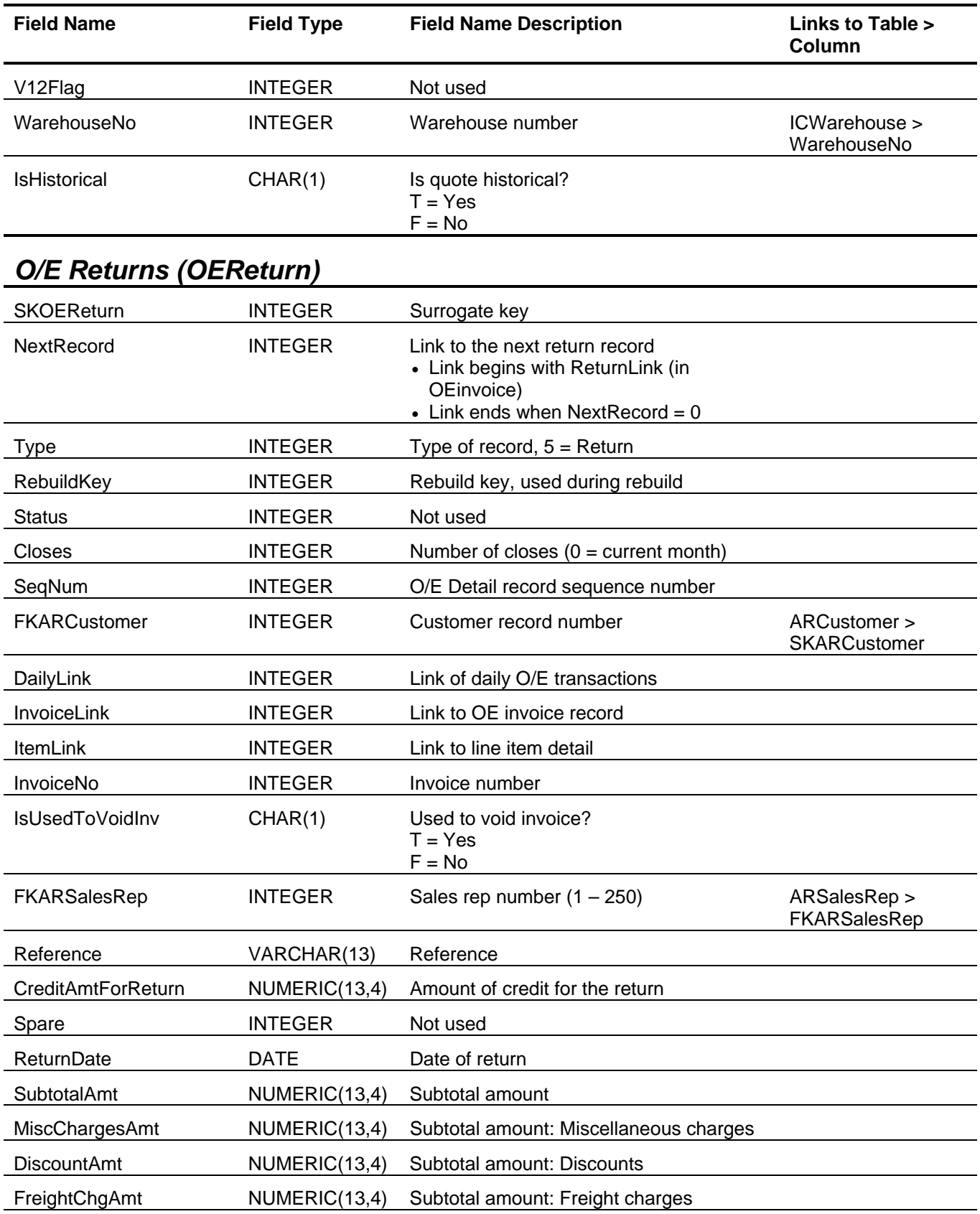

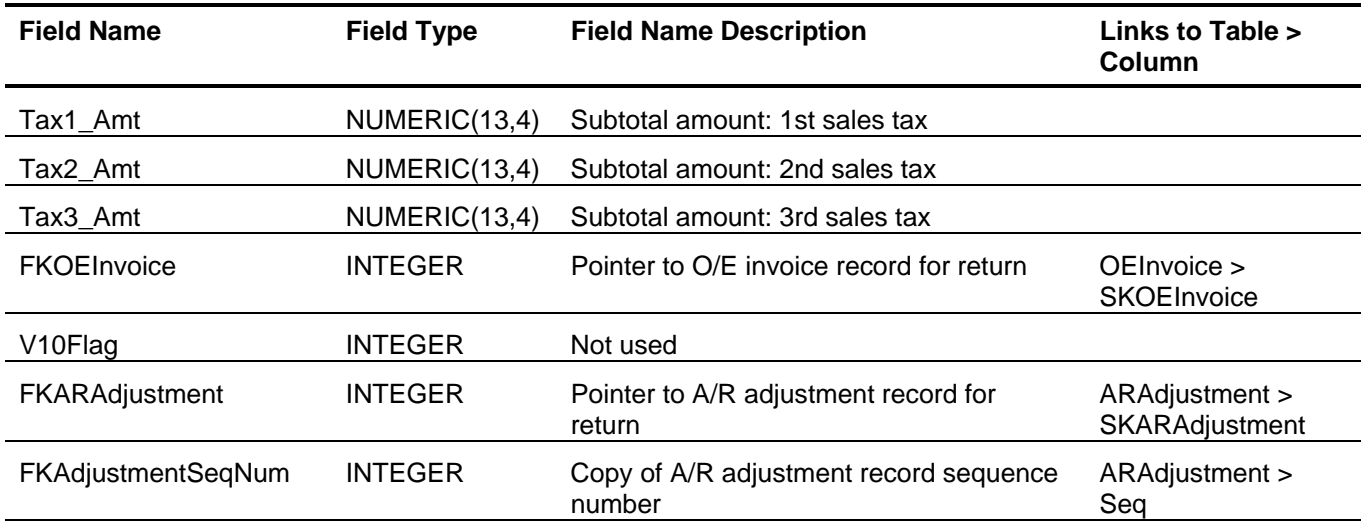

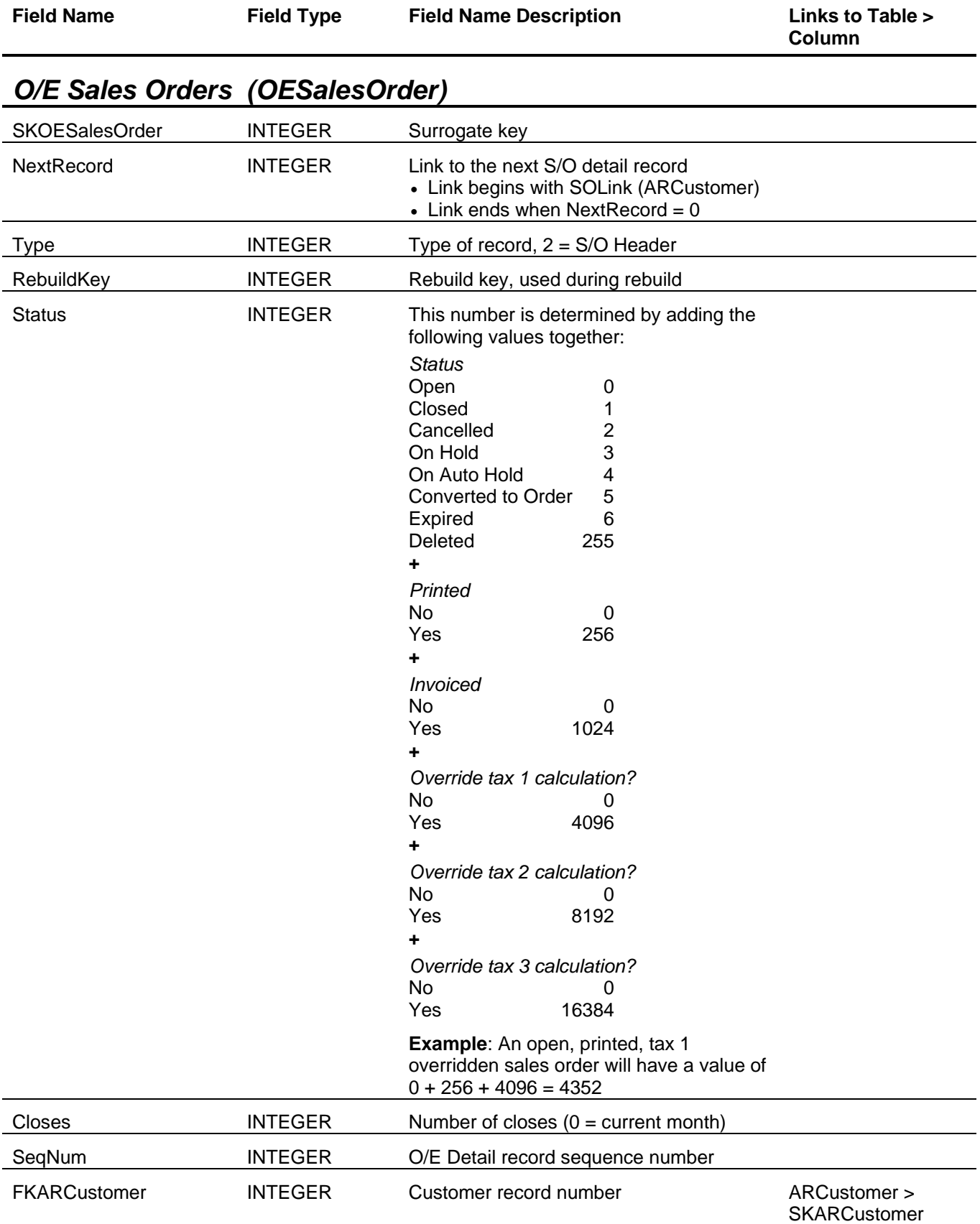

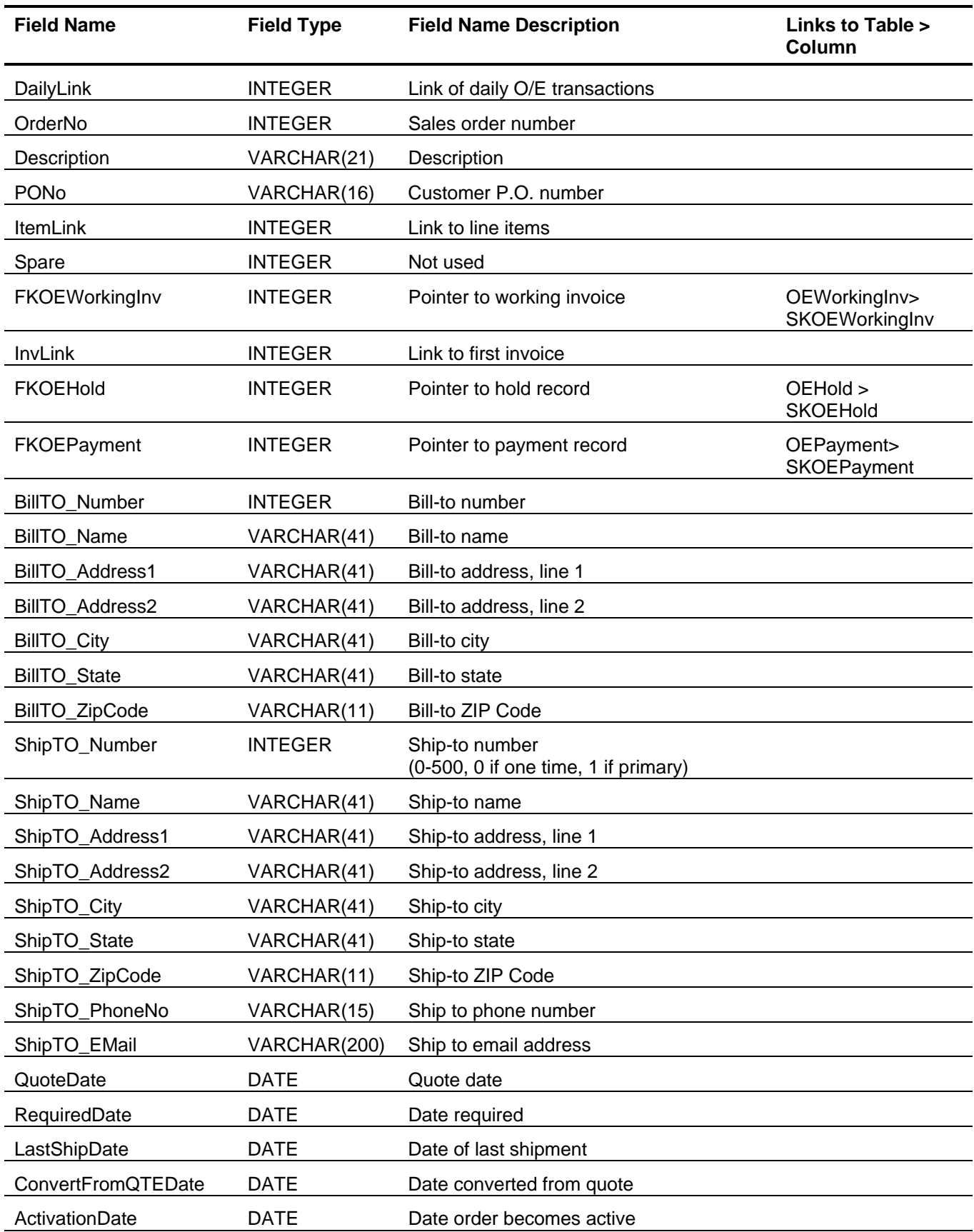

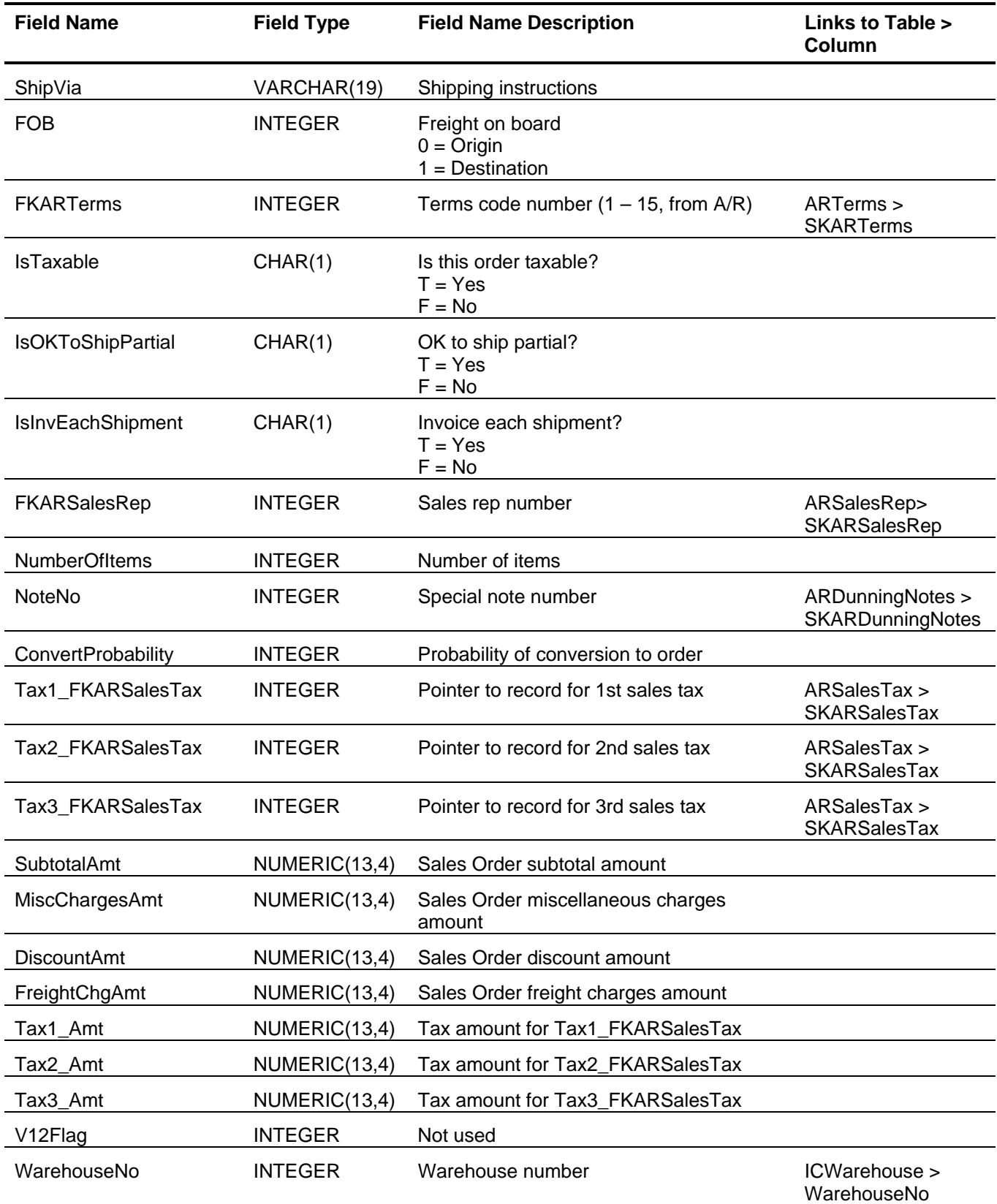

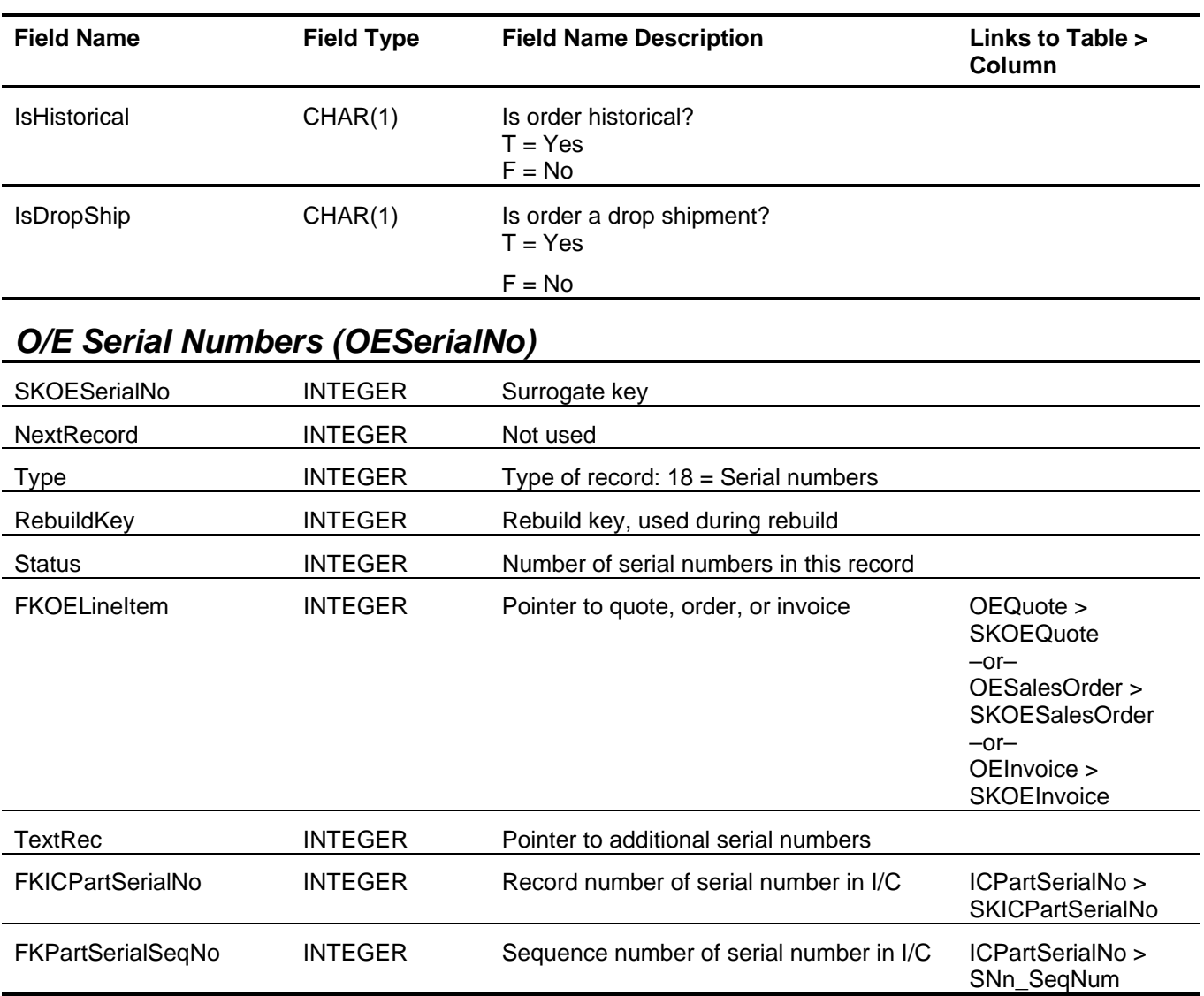

# *O/E Ship To Addresses (OEShipTo)*

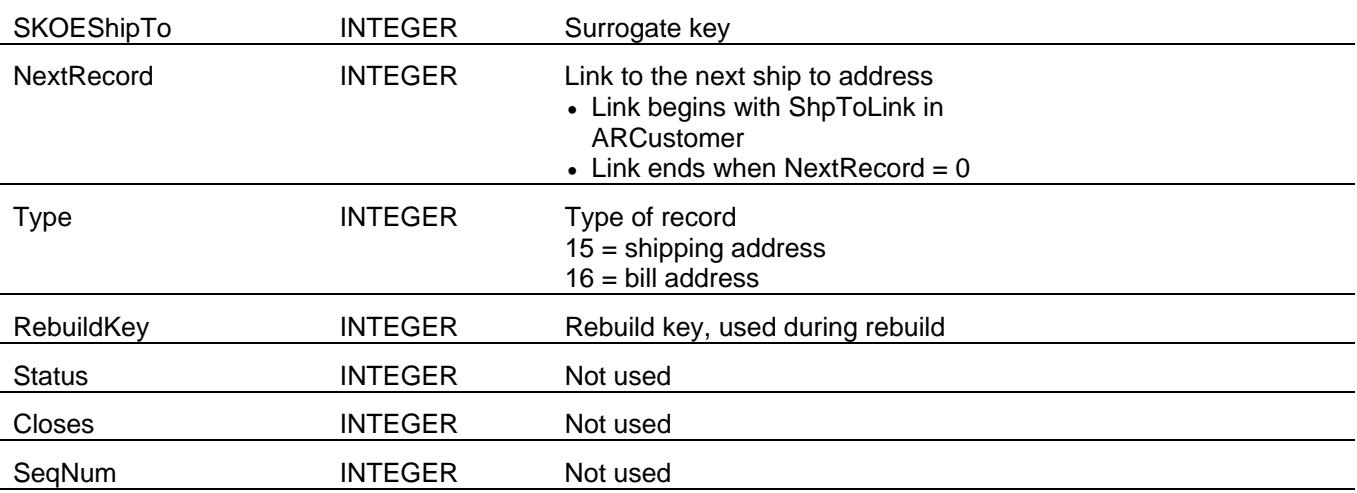

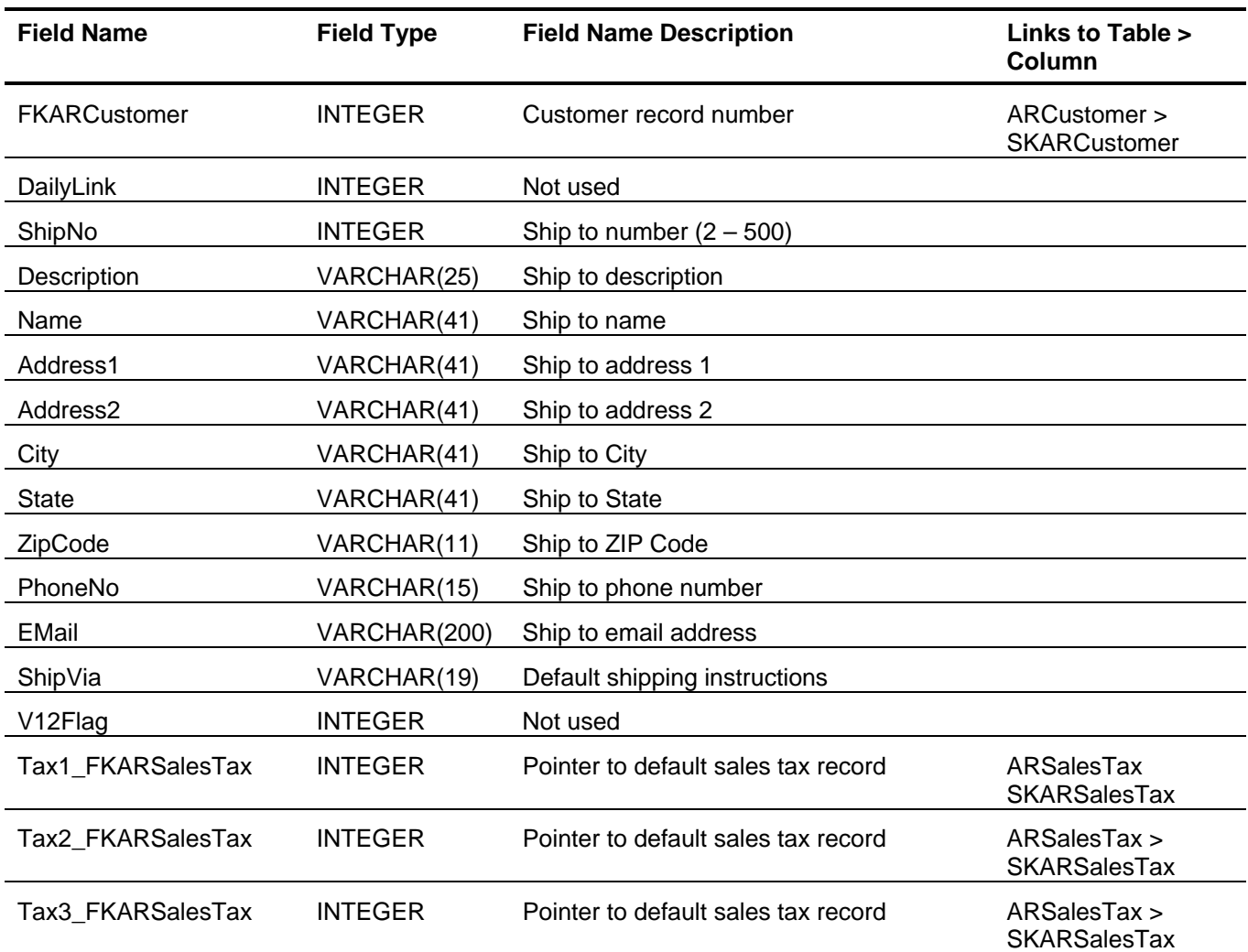

# *O/E Sales Order Deposit (OESODeposit)*

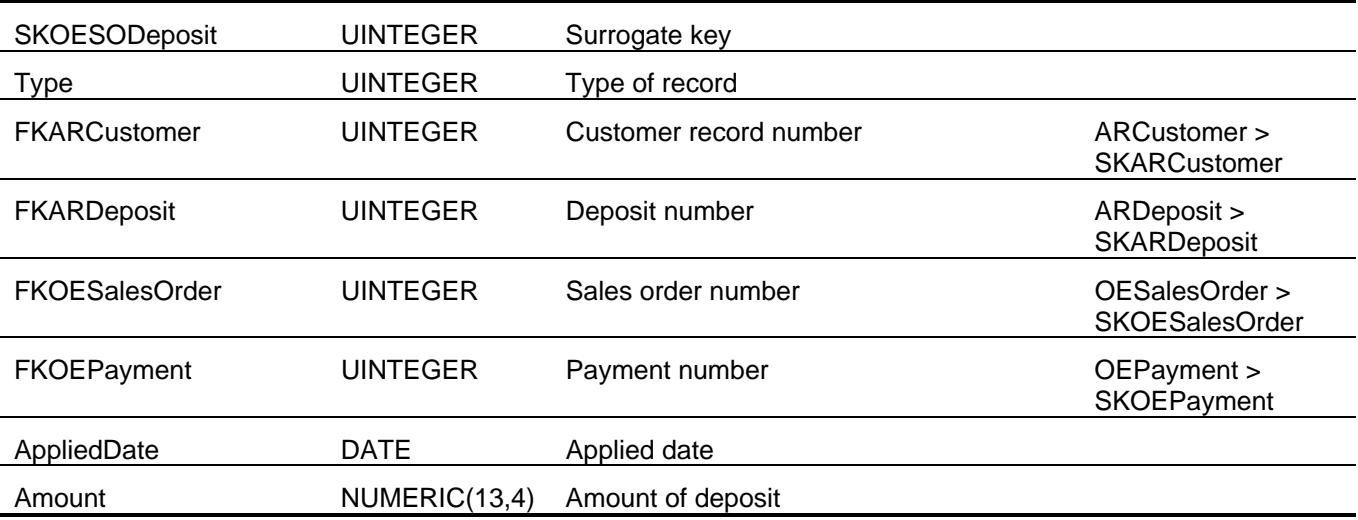

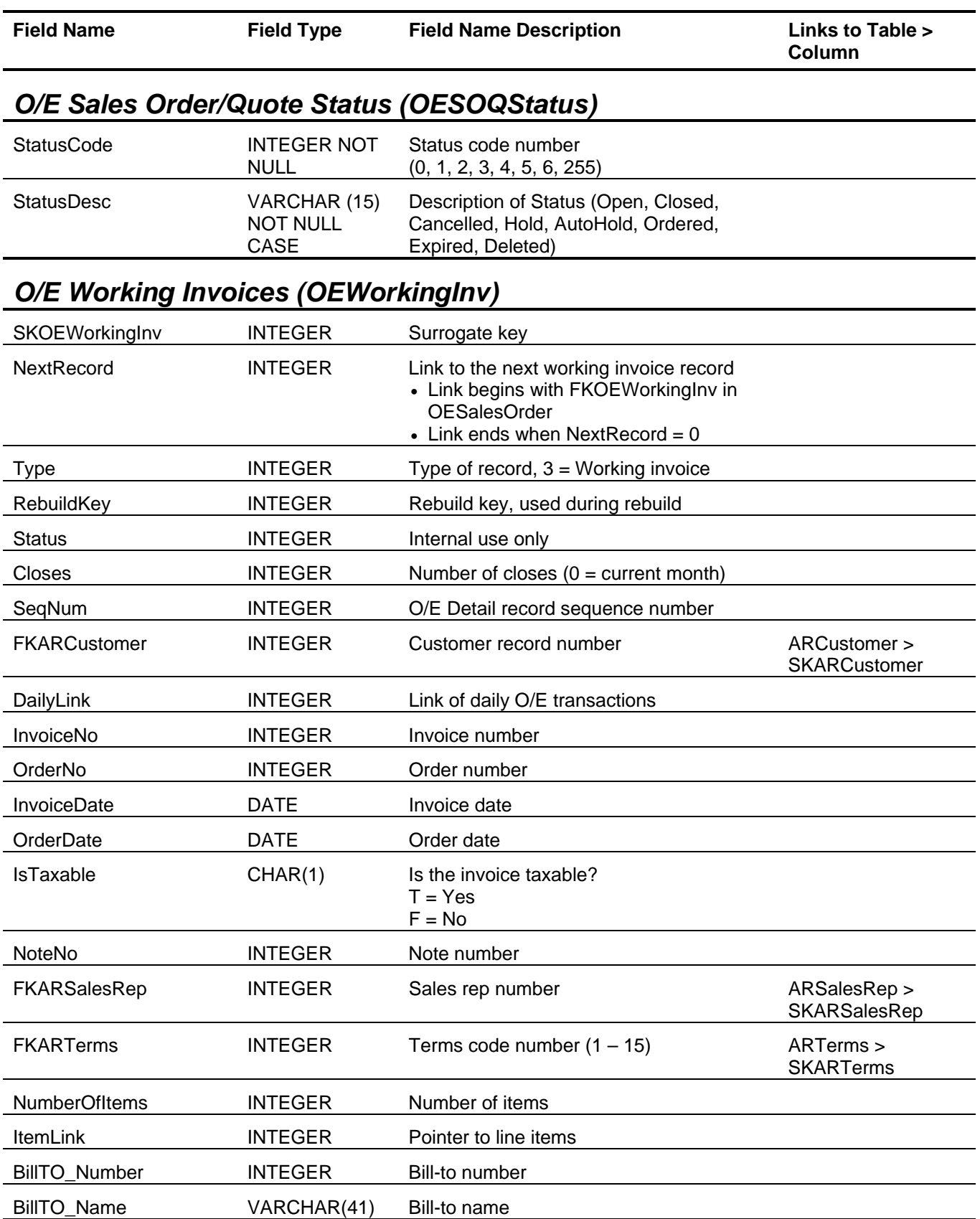
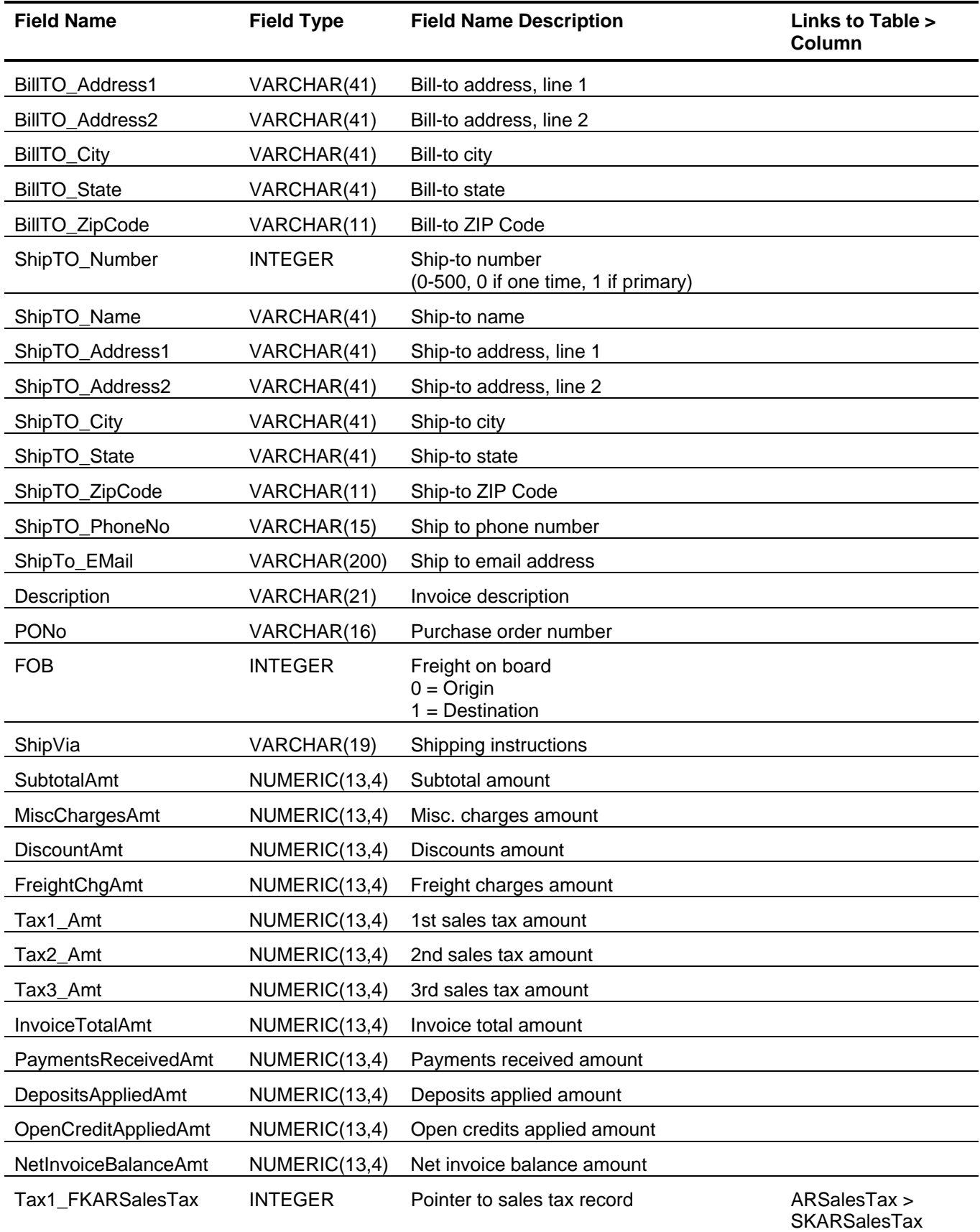

### Order Entry Tables and Fields

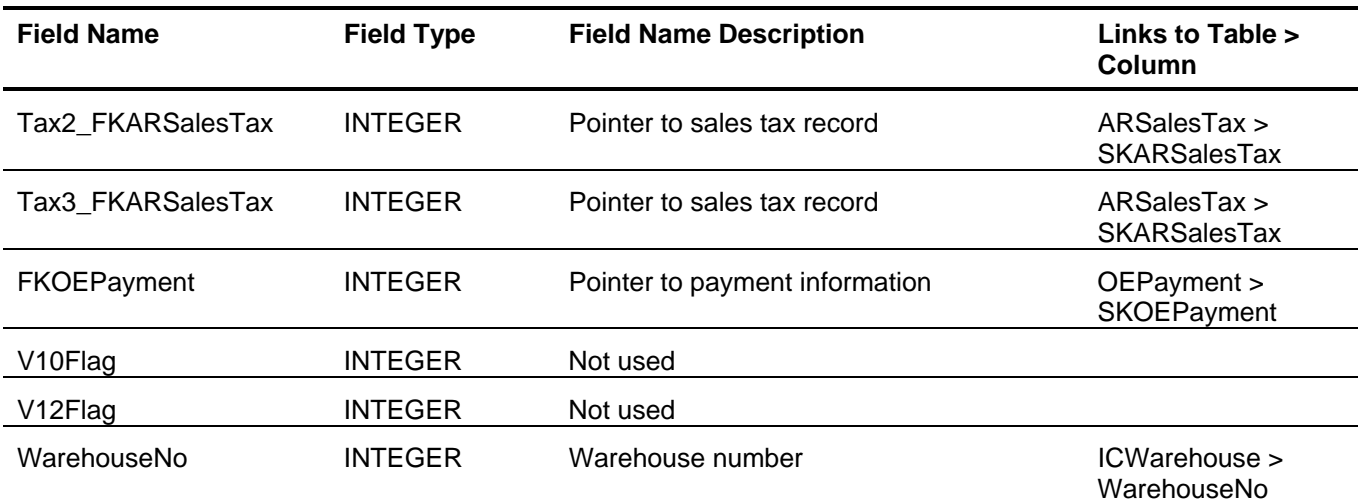

# *O/E Working Invoice Detail (OEWorkingInvDetail)*

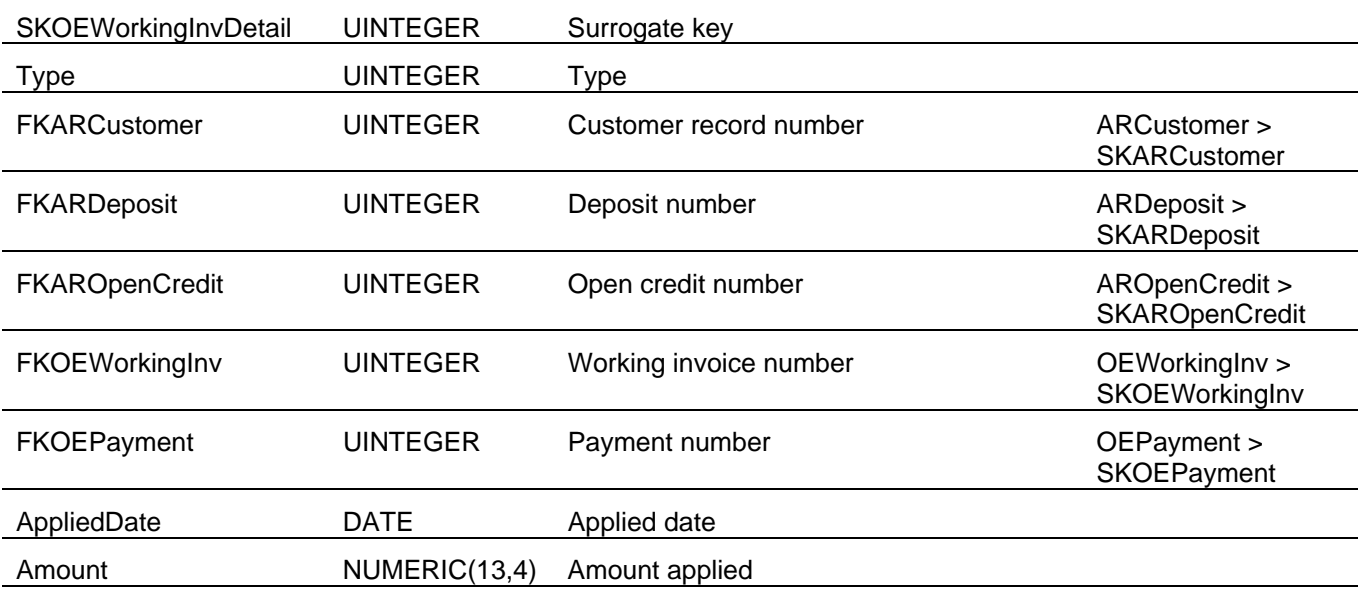

### **Sage BusinessWorks Tables and Fields: Payroll**

Following is a complete explanation of the Sage BusinessWorks tables and fields for Payroll.

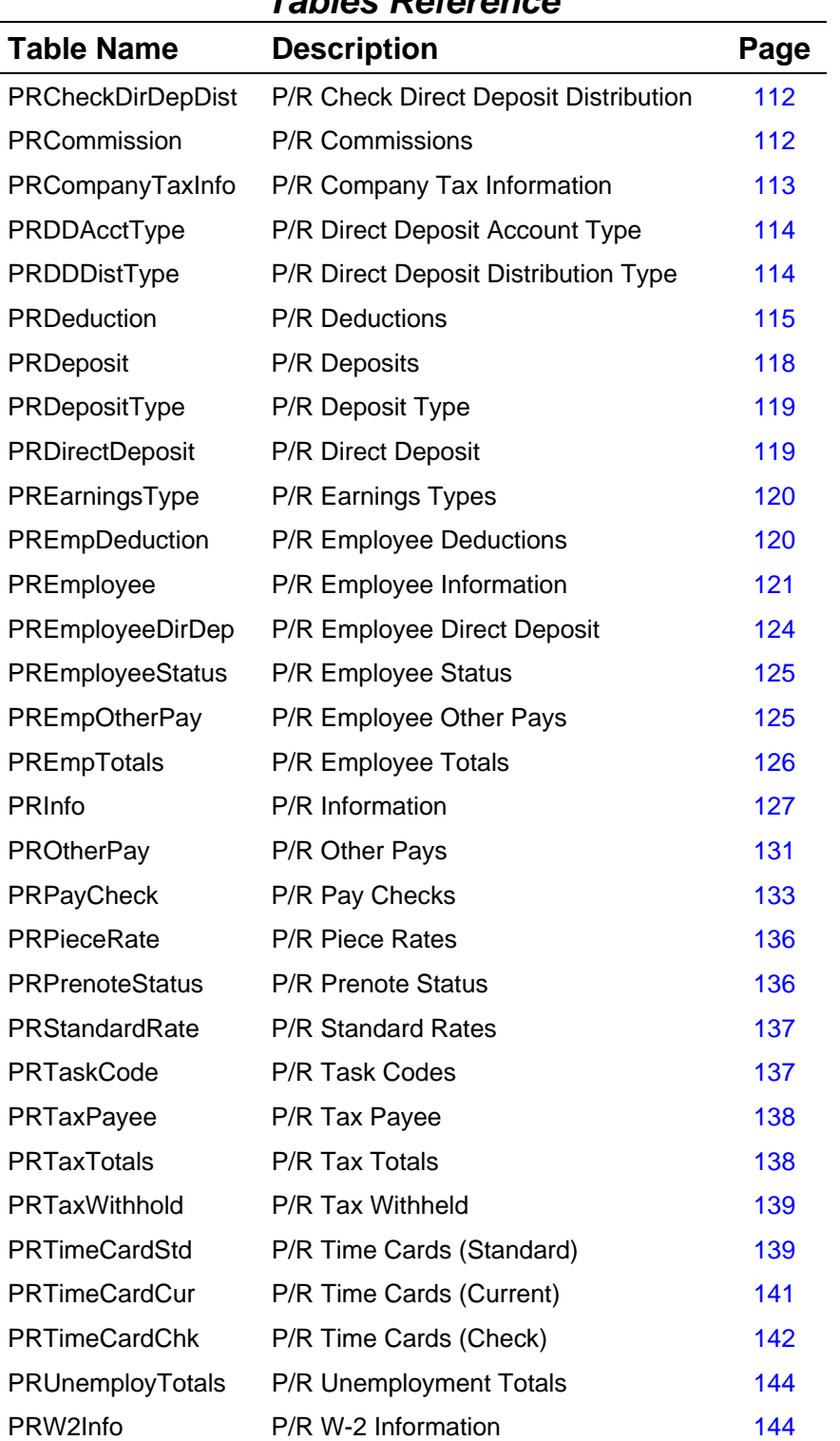

#### *Tables Reference*

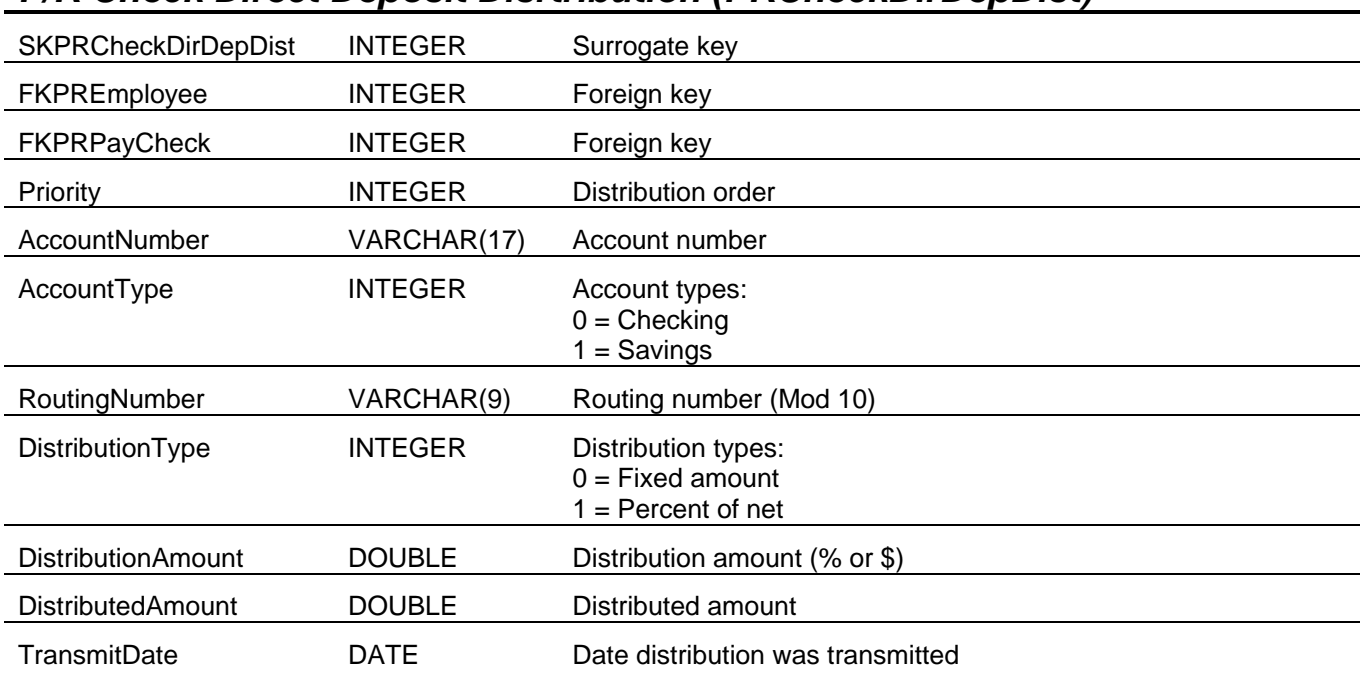

## *P/R Check Direct Deposit Disrtribution (PRCheckDirDepDist)*

# *P/R Commissions (PRCommission)*

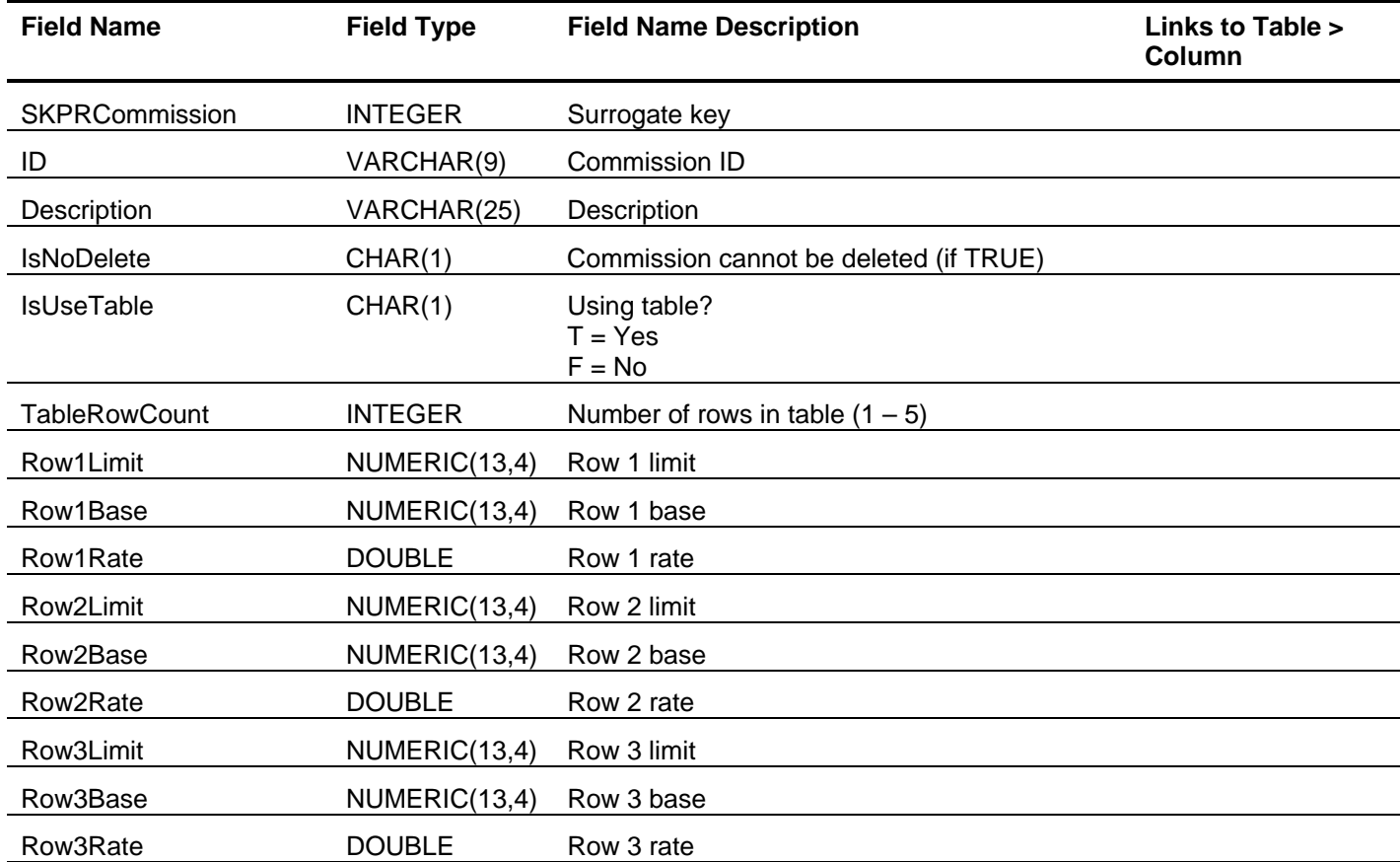

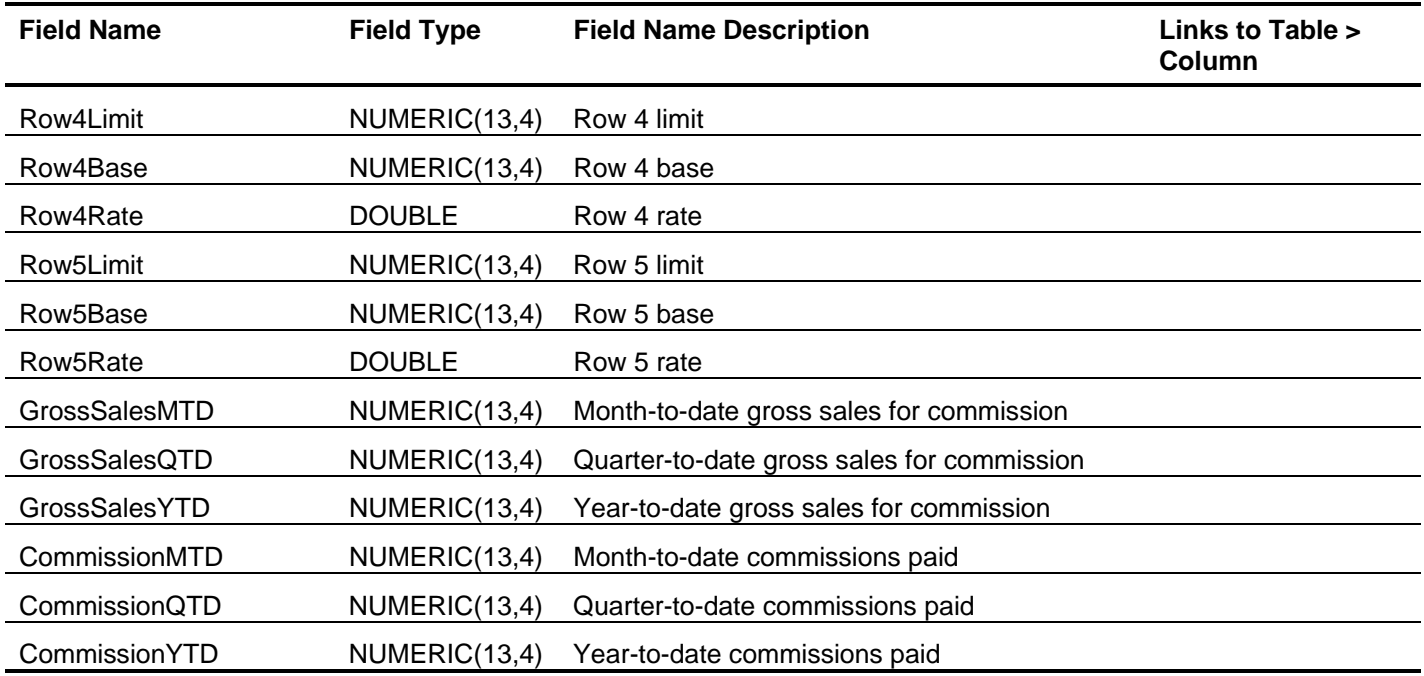

# *P/R Company Tax Information (PRCompanyTaxInfo)*

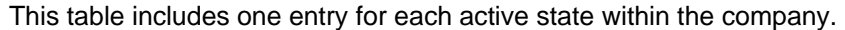

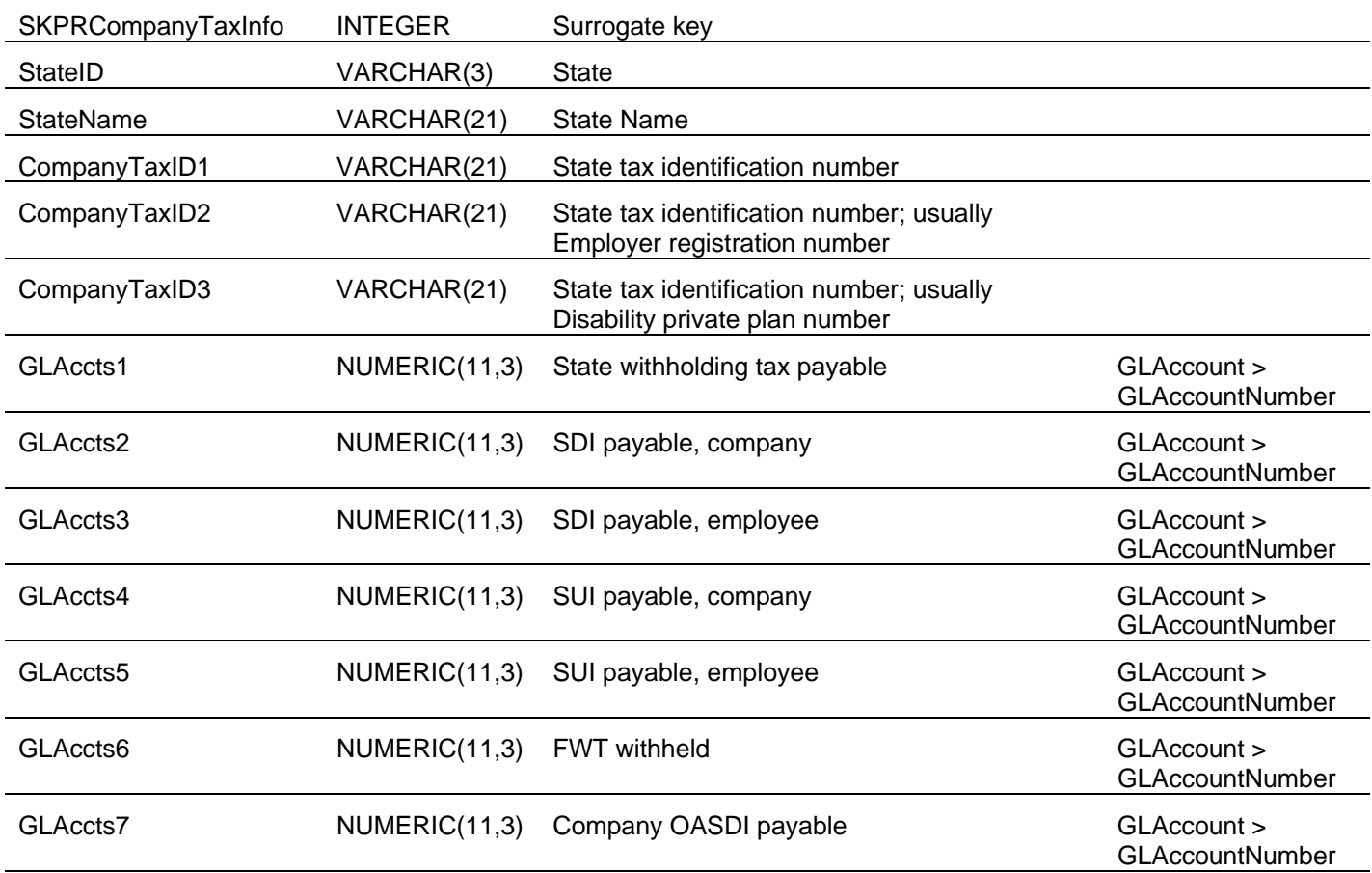

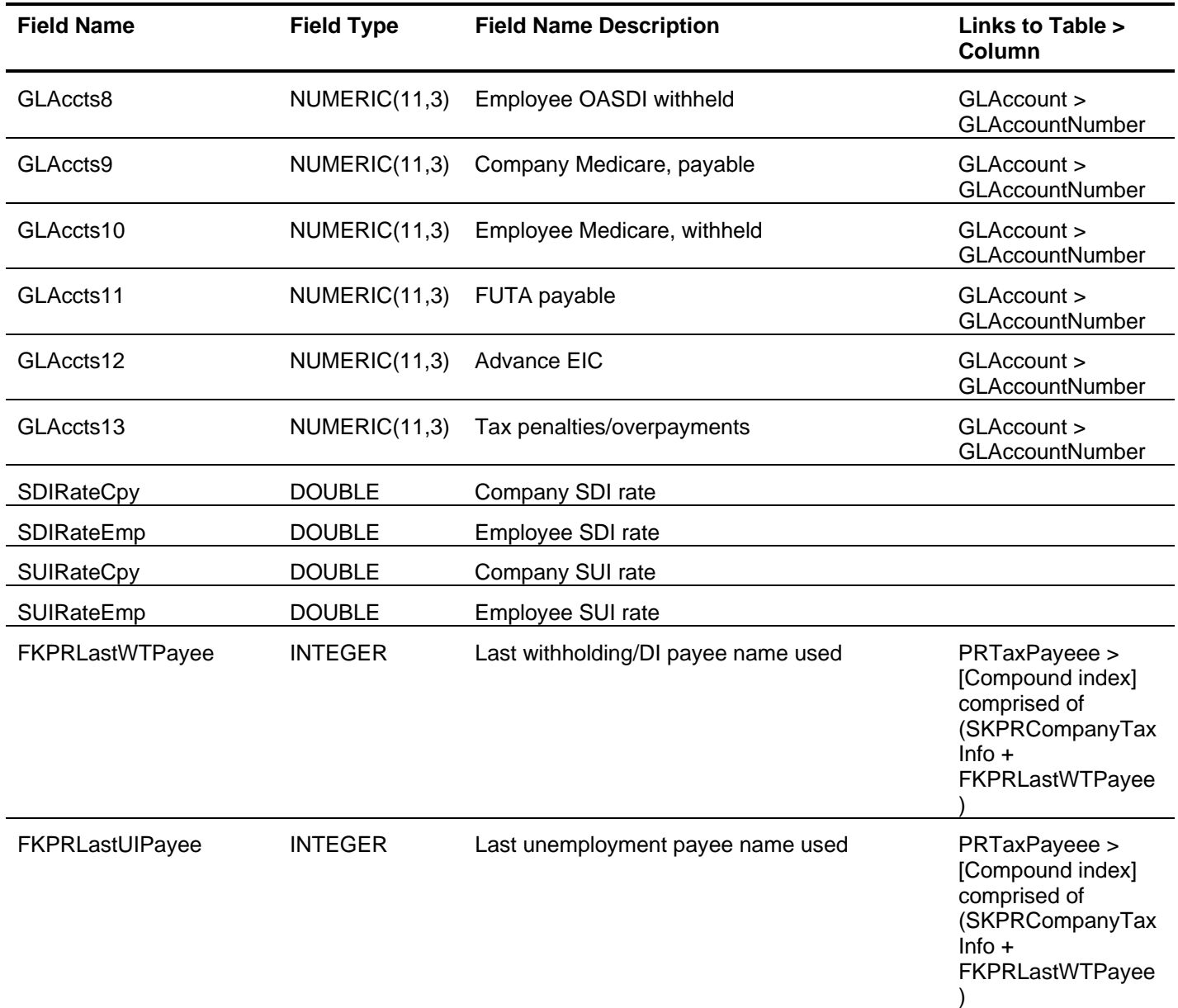

# *P/R Direct Deposit Account Type (PRDDAcctType)*

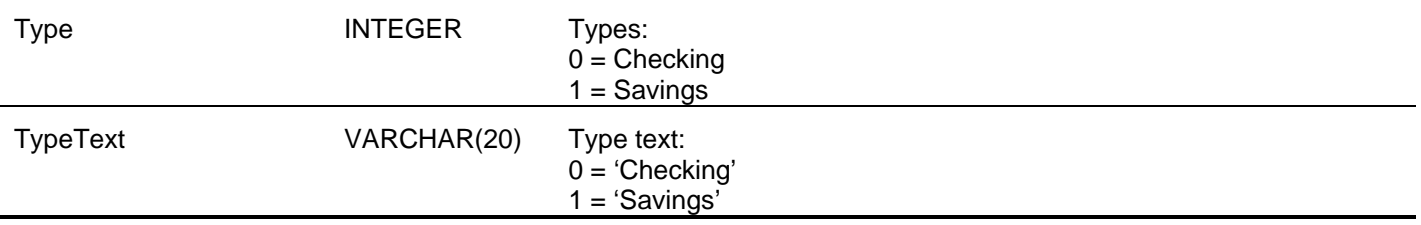

# *P/R Direct Deposit Distribution Type (PRDDDistType)*

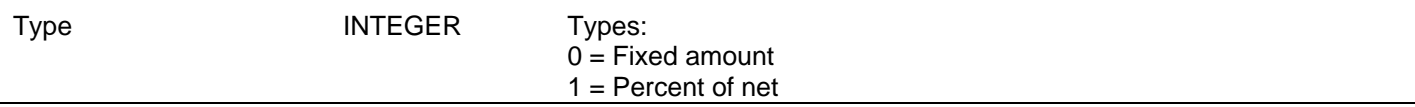

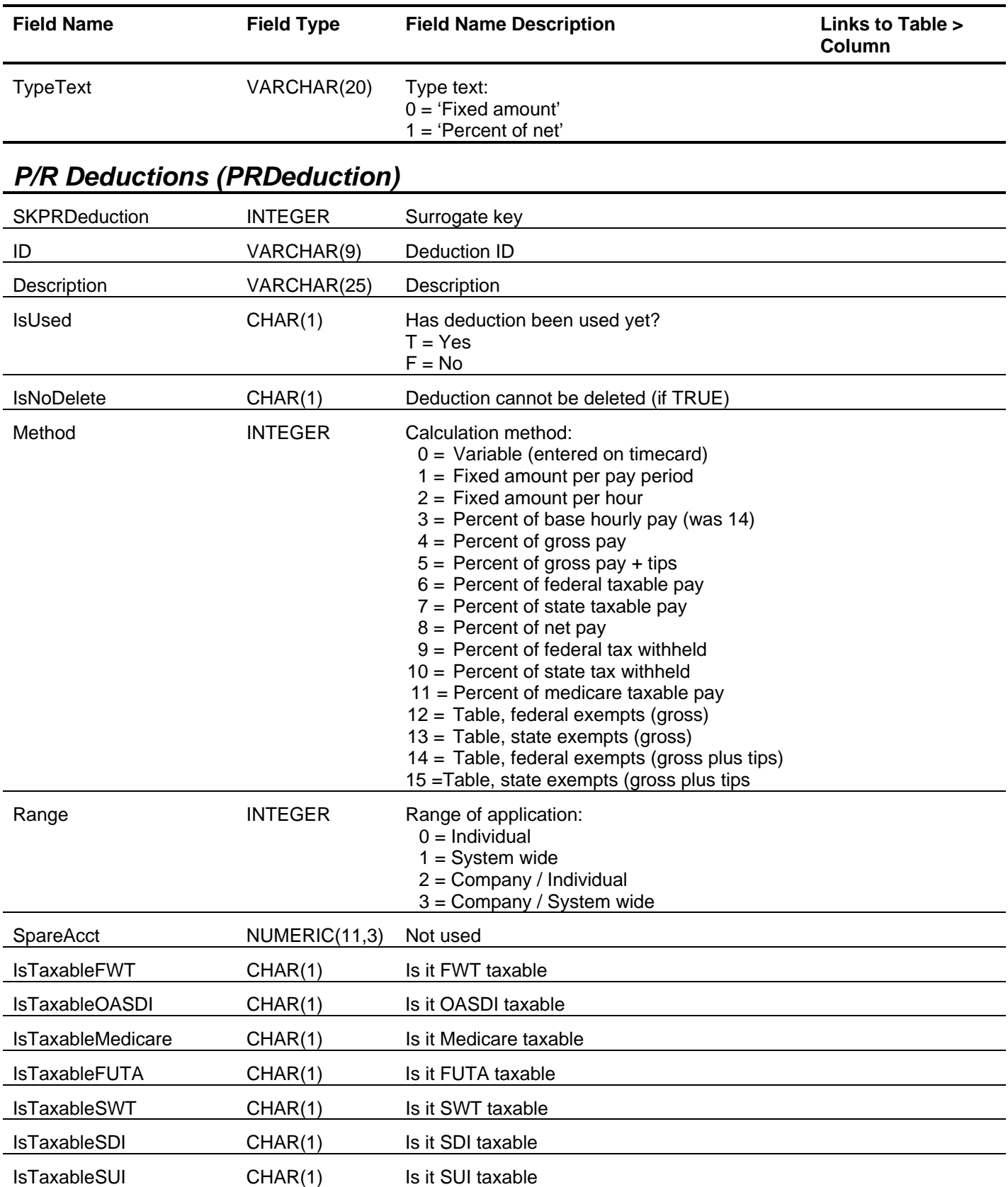

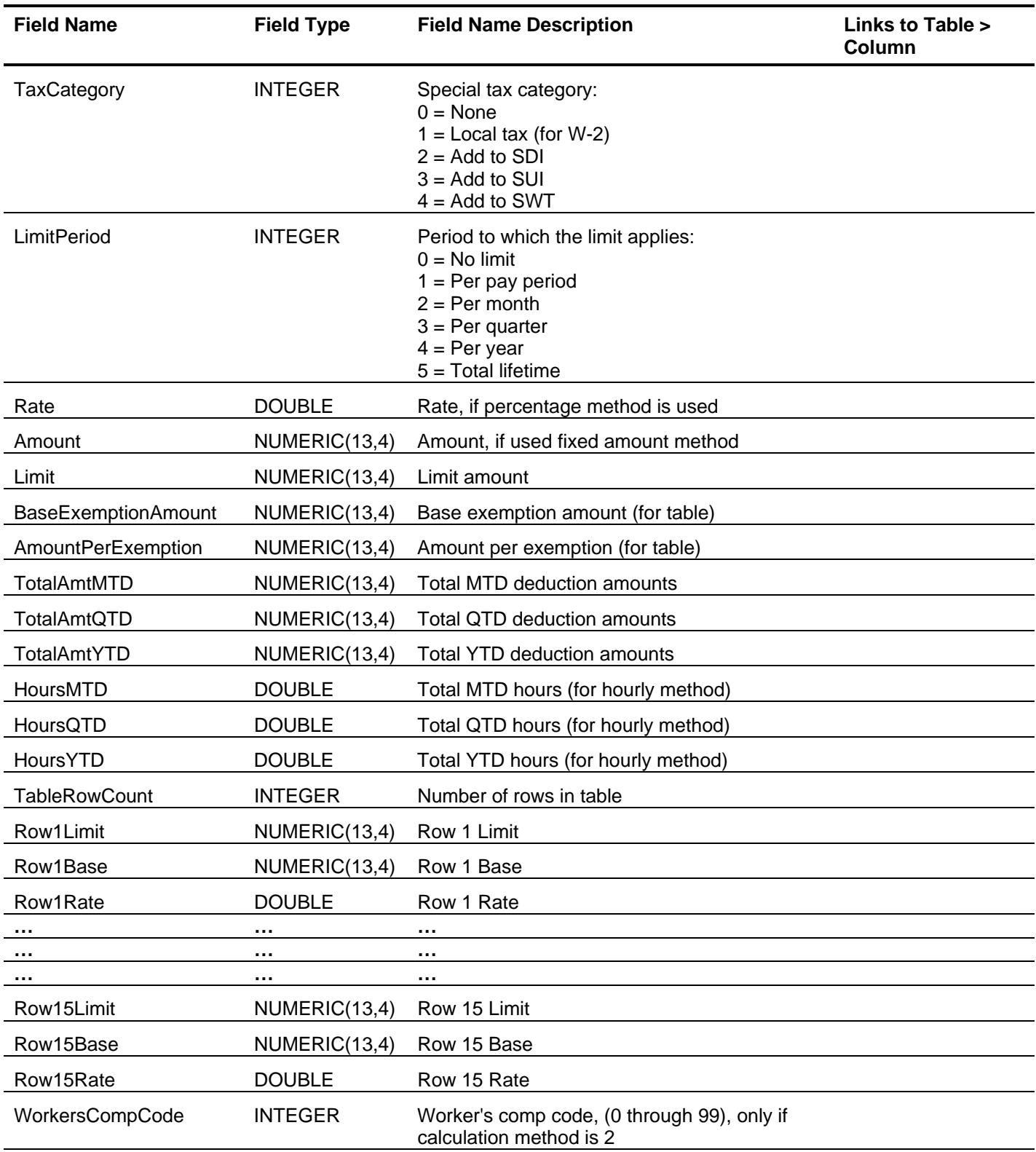

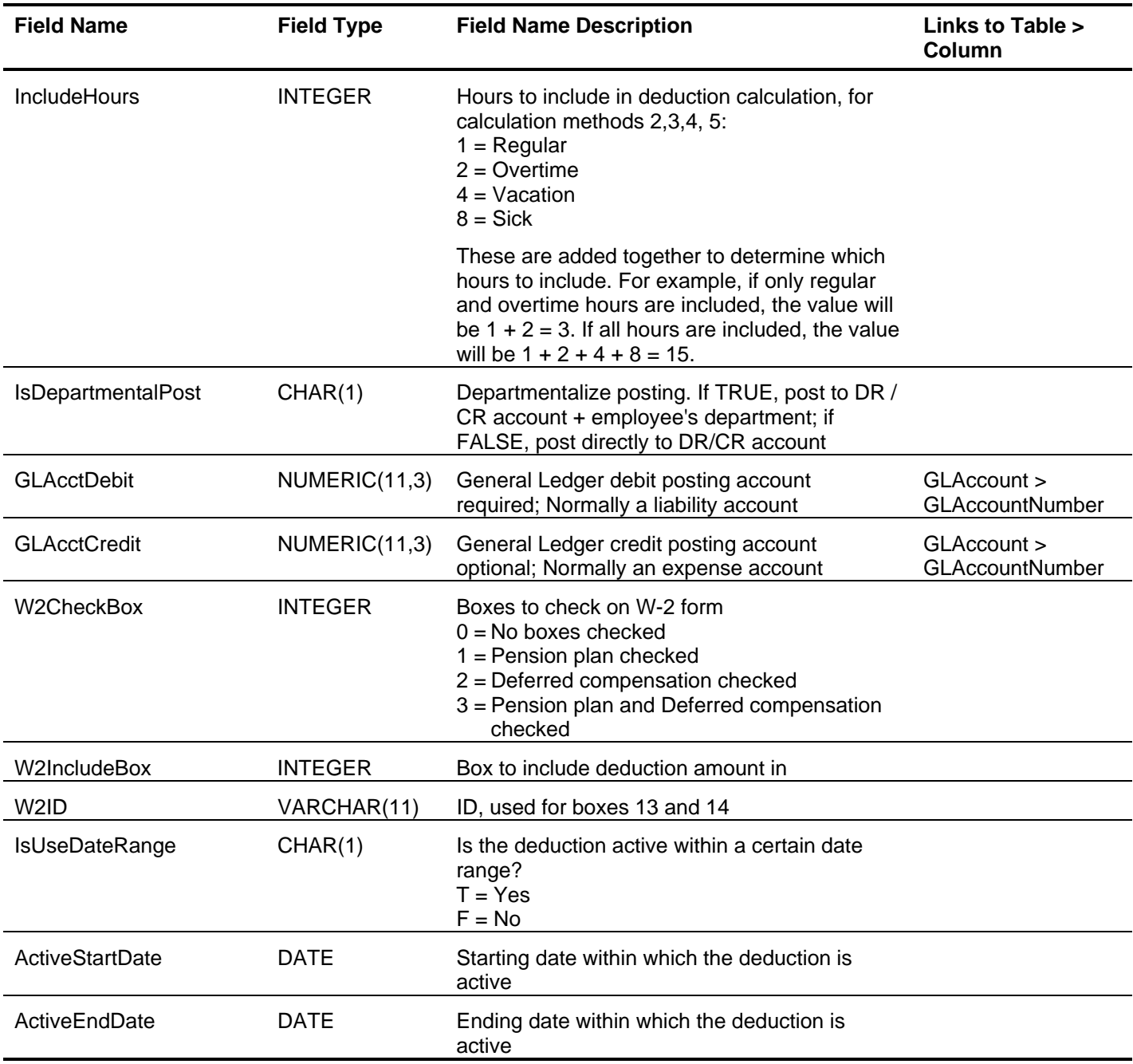

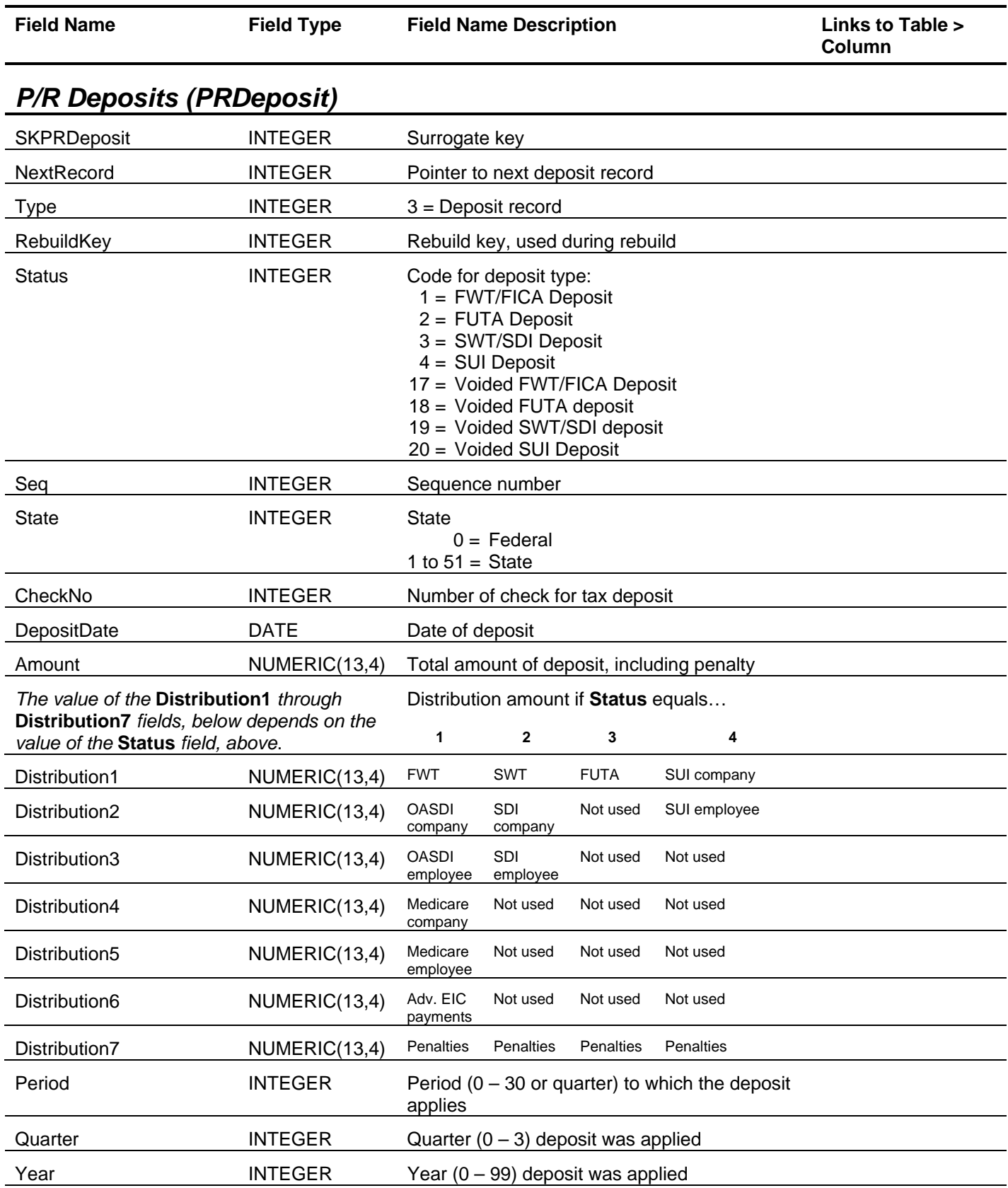

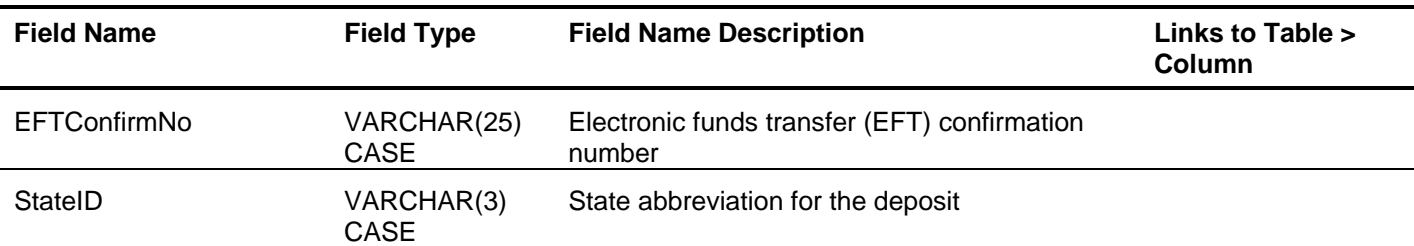

# *P/R Deposit Type (PRDepositType)*

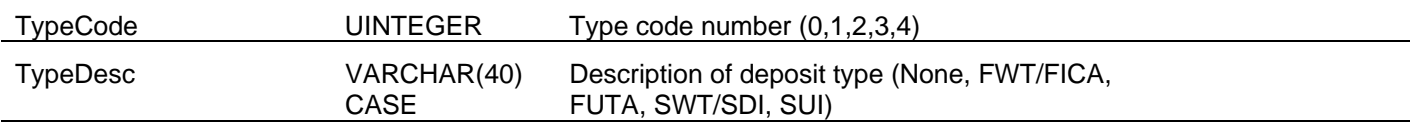

# *P/R Direct Deposit (PRDirectDeposit)*

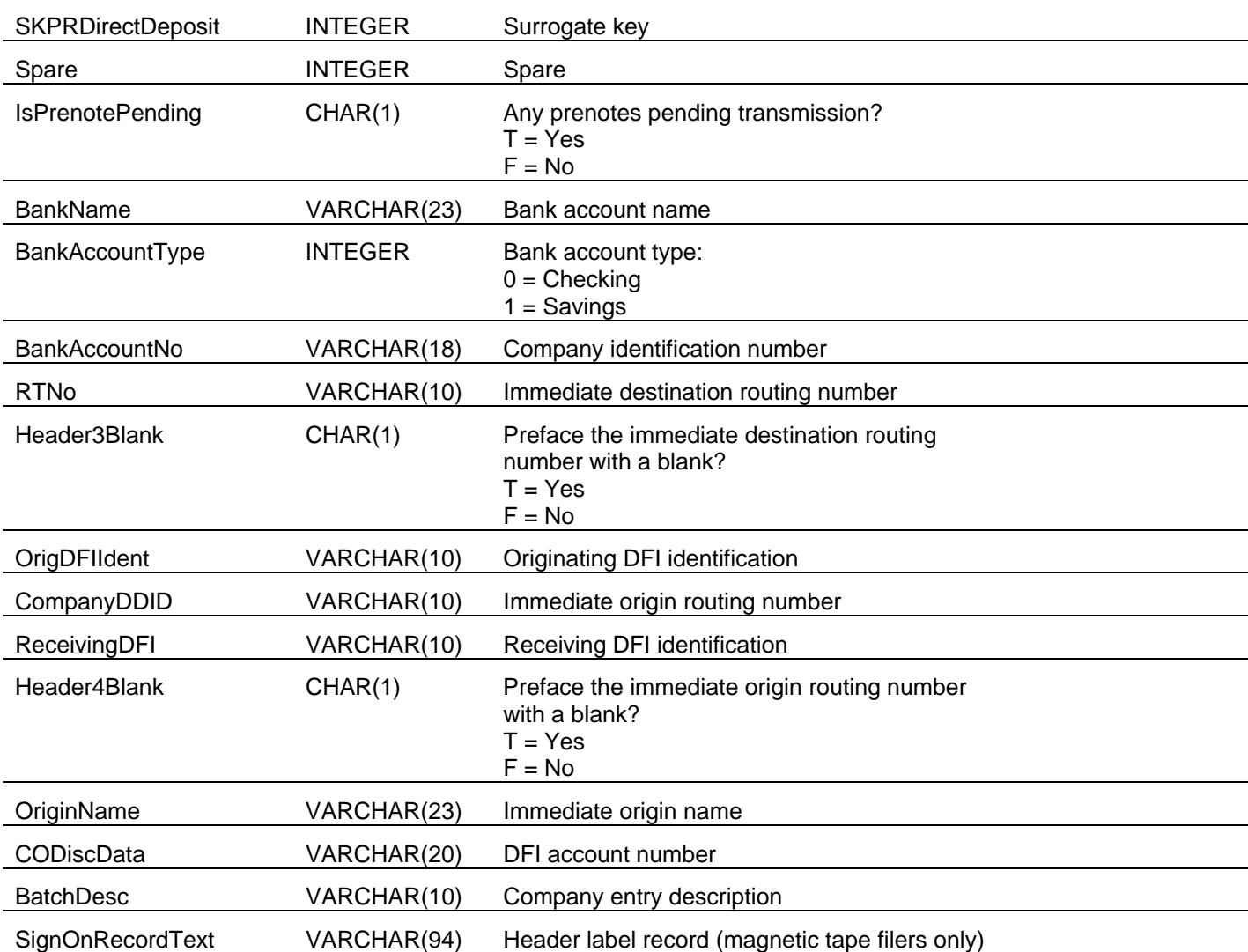

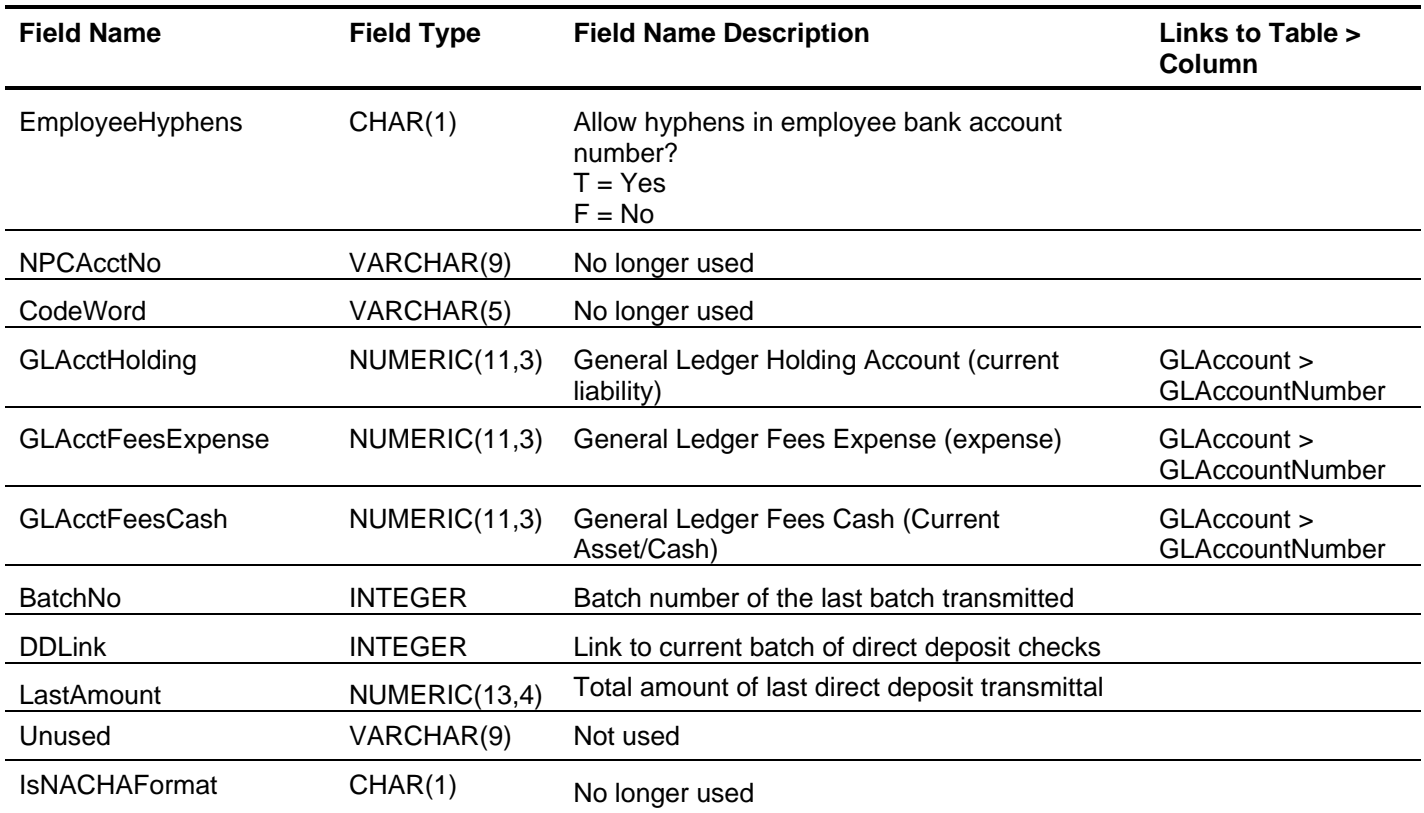

# *P/R Earnings Type (PREarningsType)*

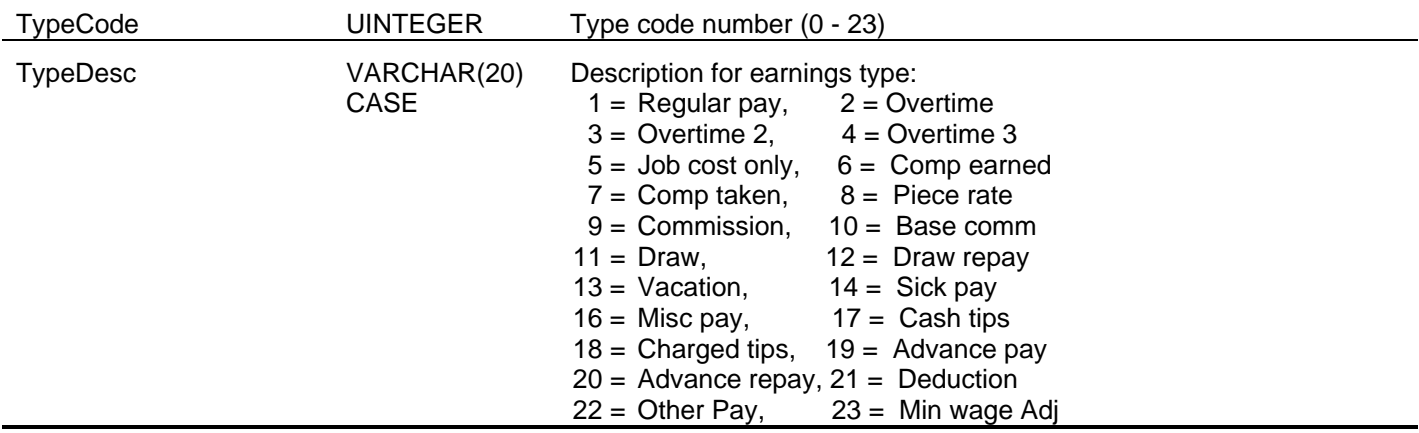

# *P/R Employee Deductions (PREmpDeduction)*

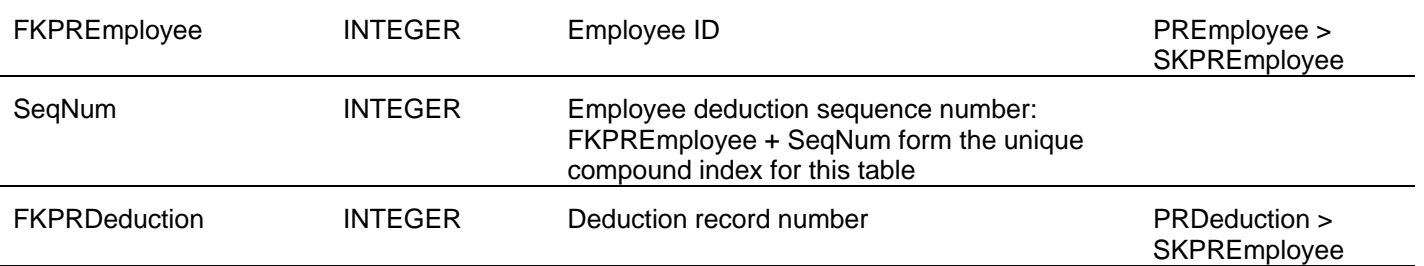

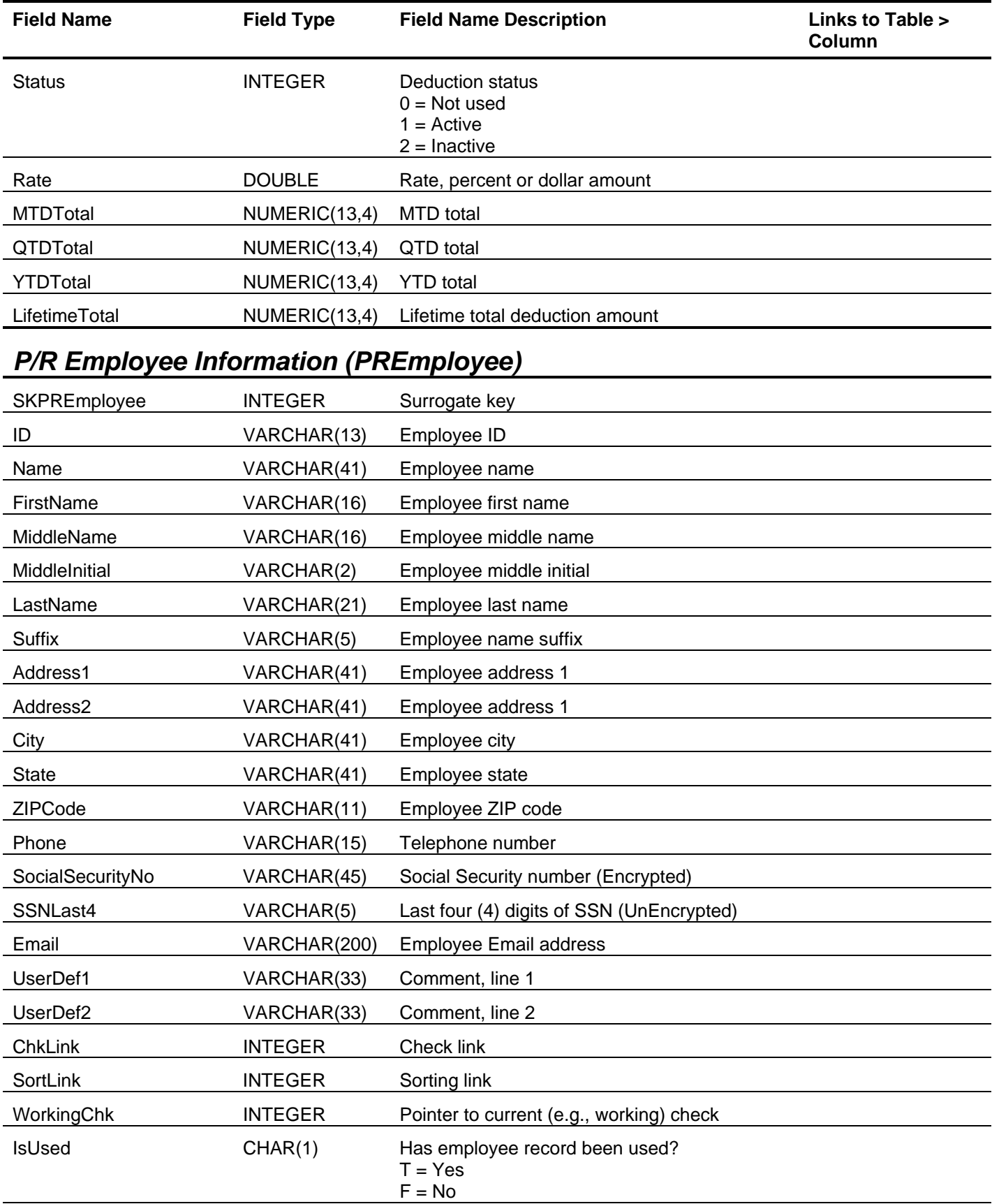

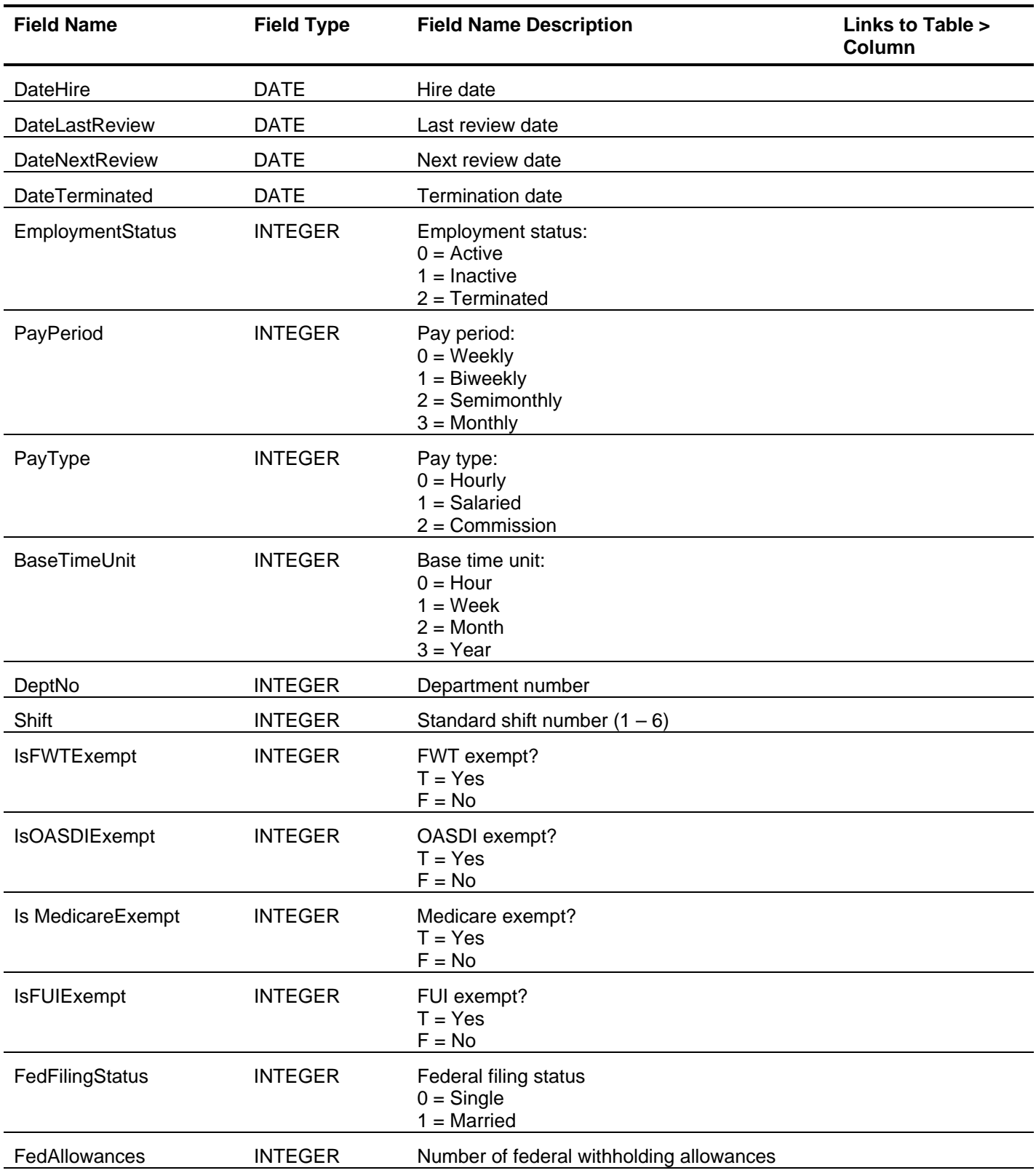

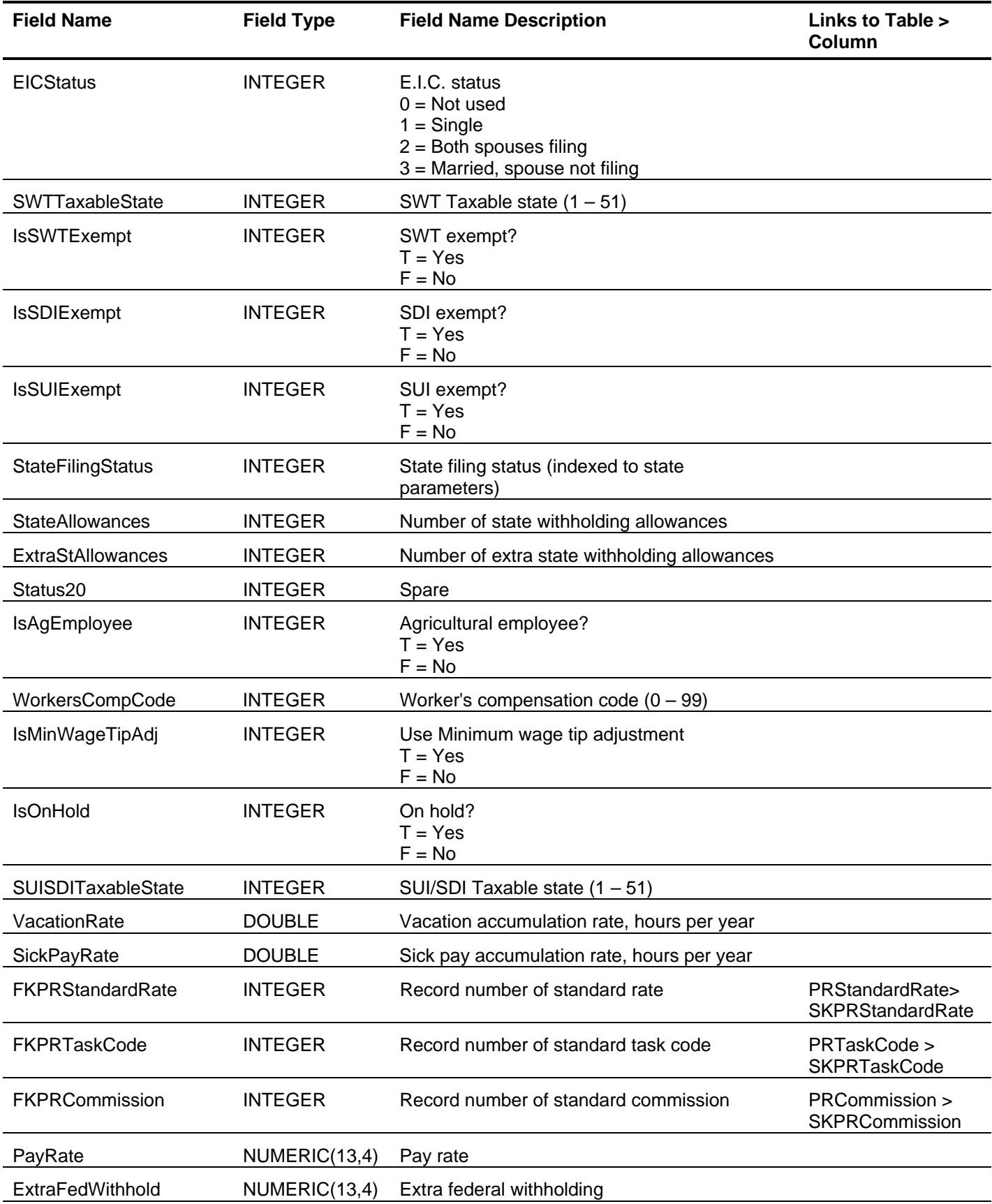

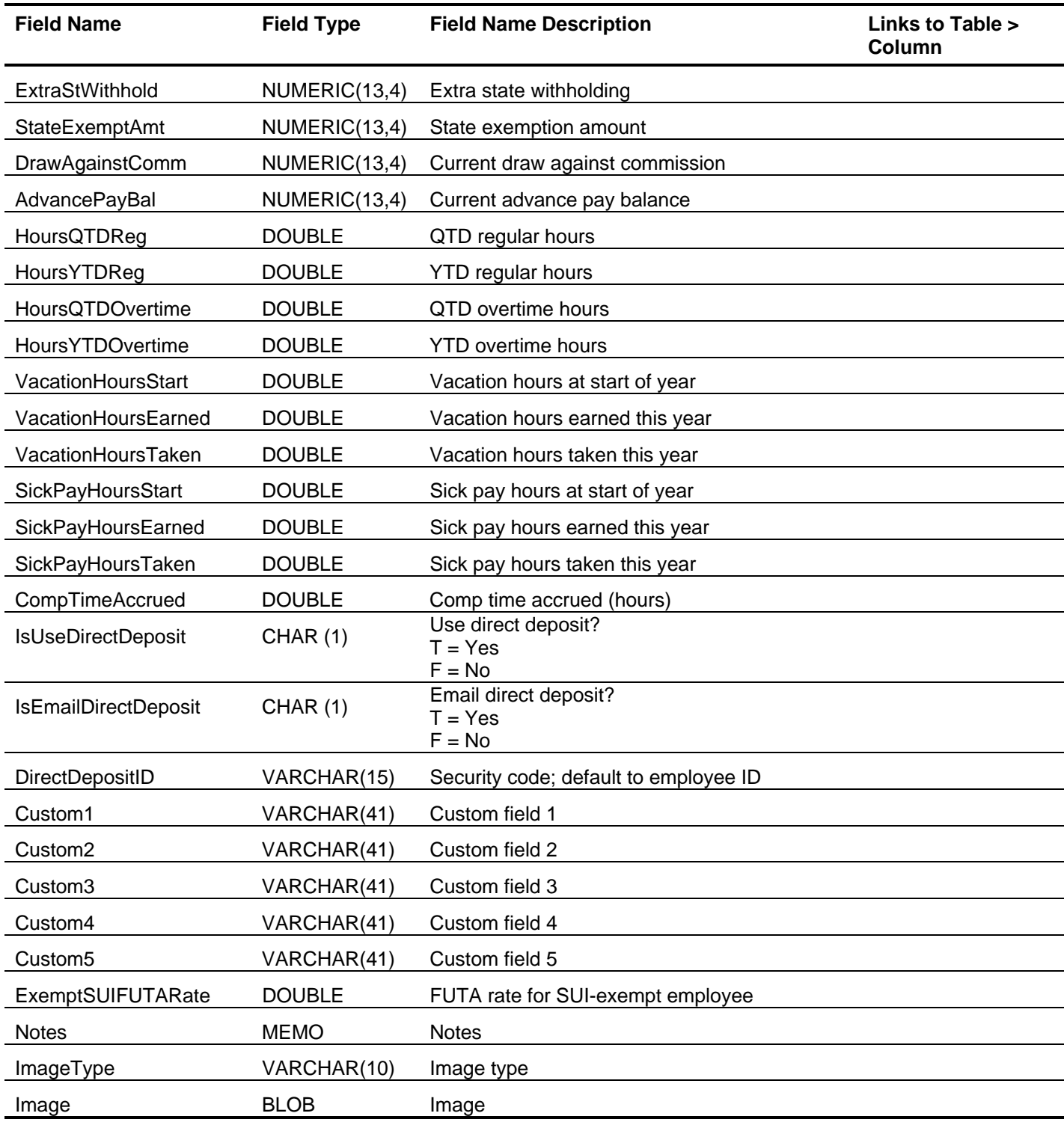

# *P/R Employee Direct Deposit (PREmployeeDirDep)*

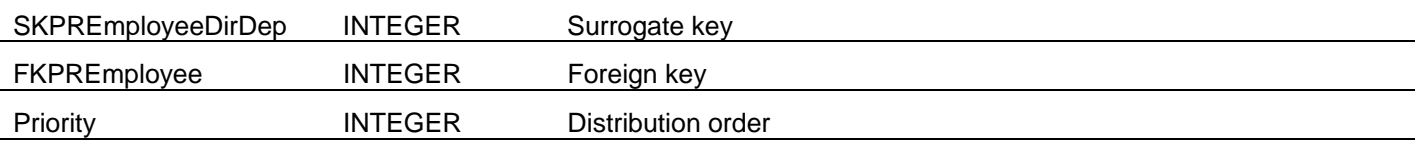

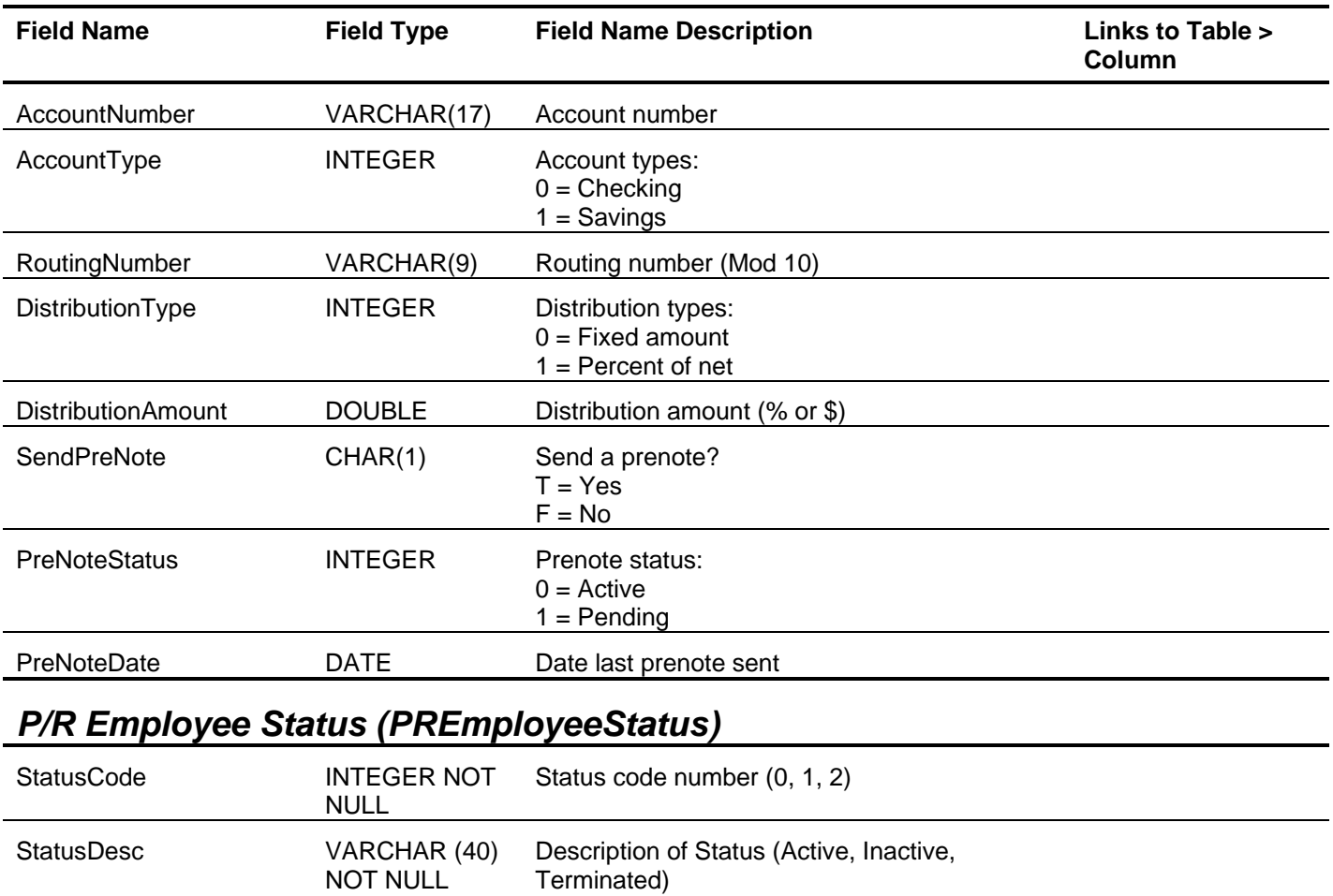

# *P/R Employee Other Pays (PREmpOtherPay)*

CASE

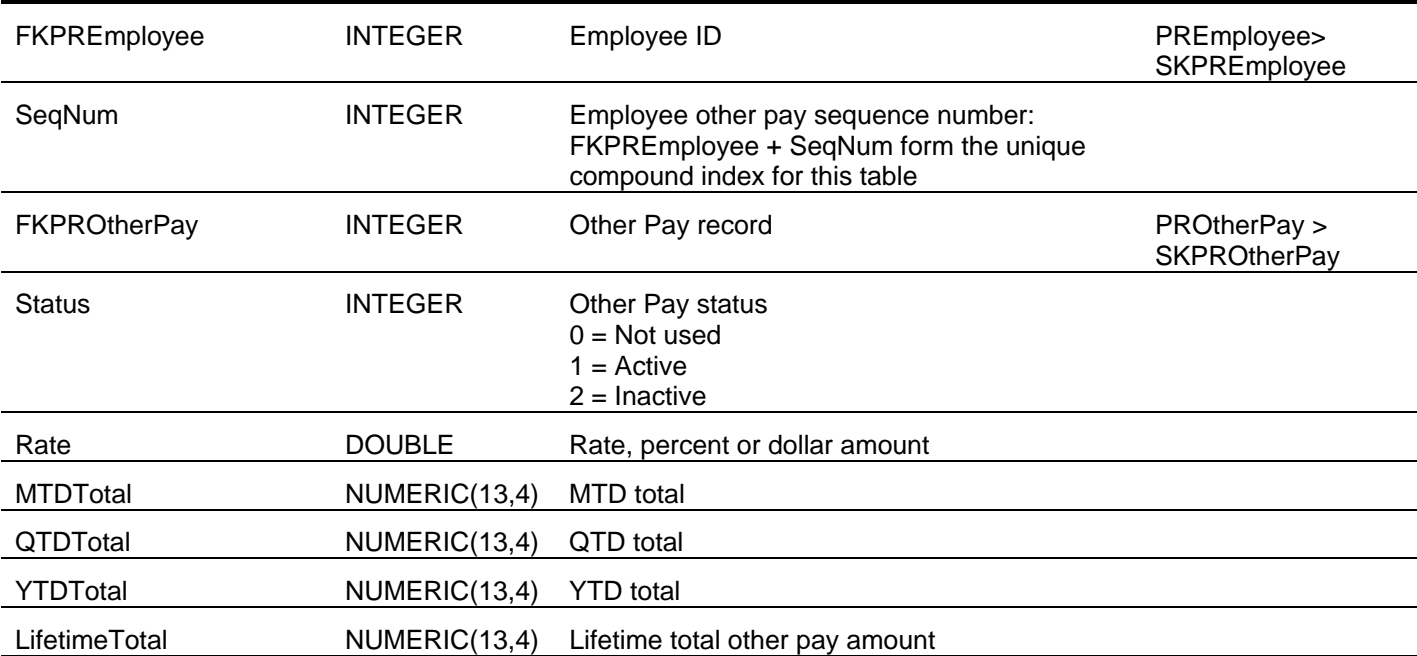

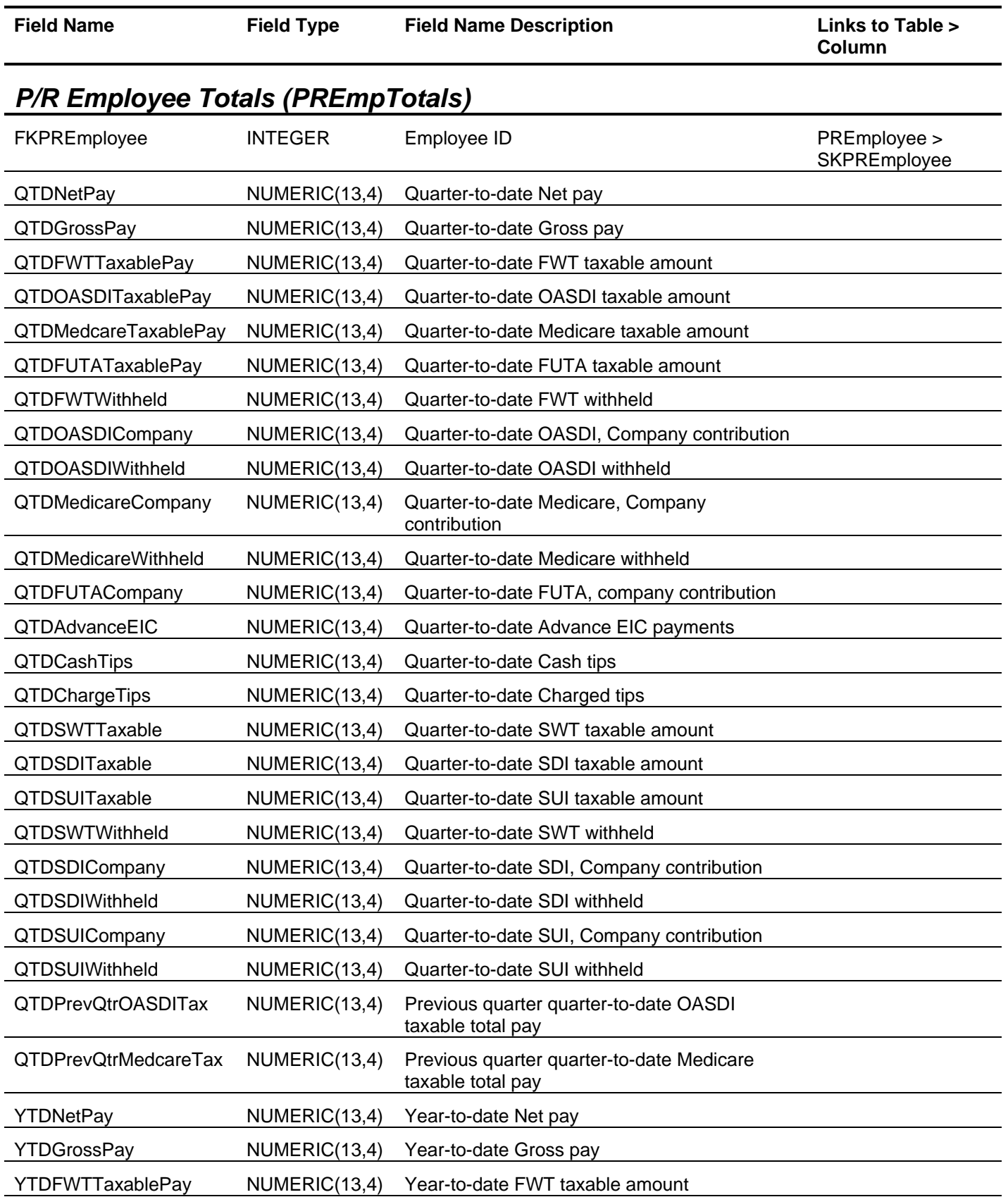

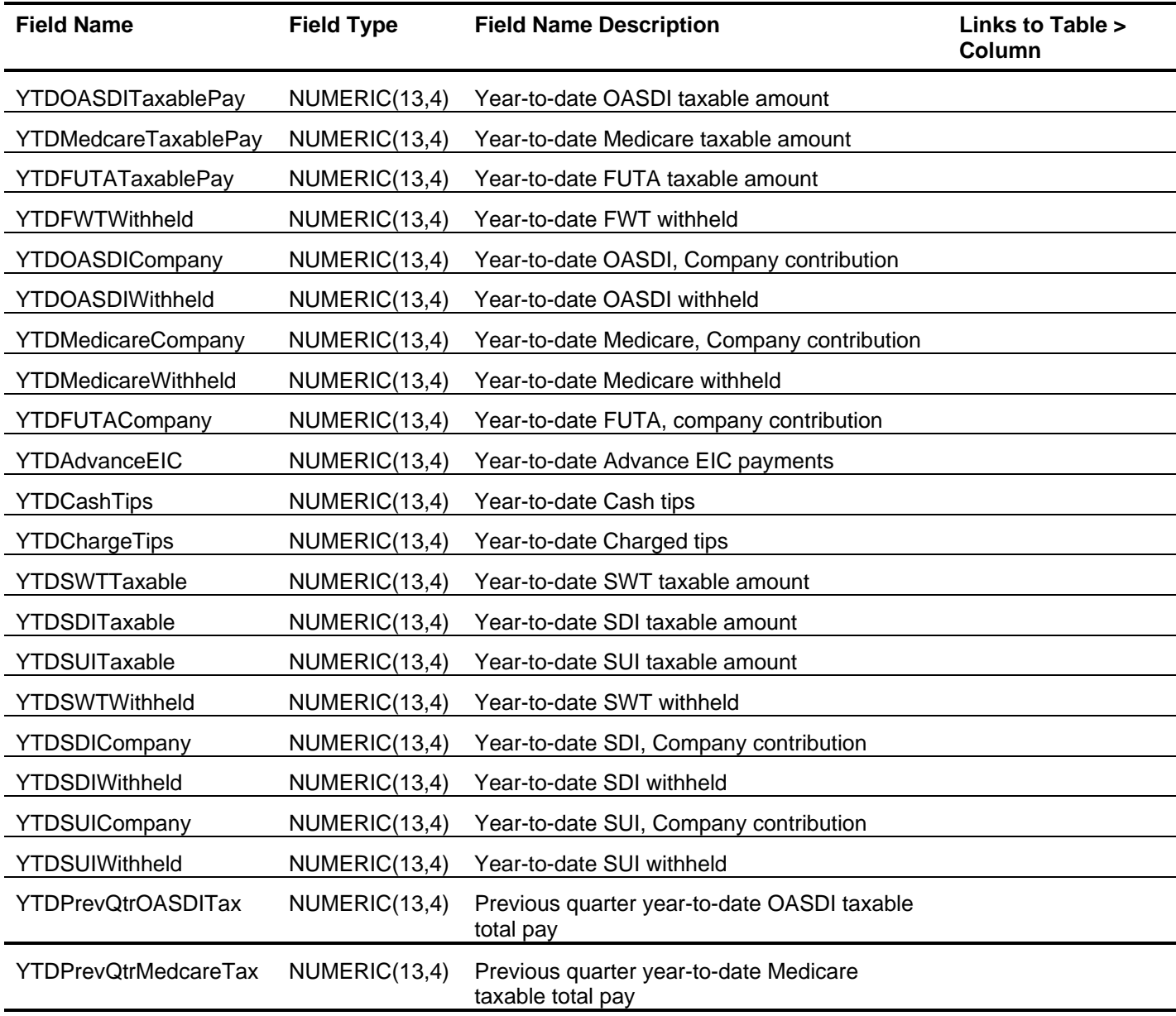

# *P/R Information (PRInfo)*

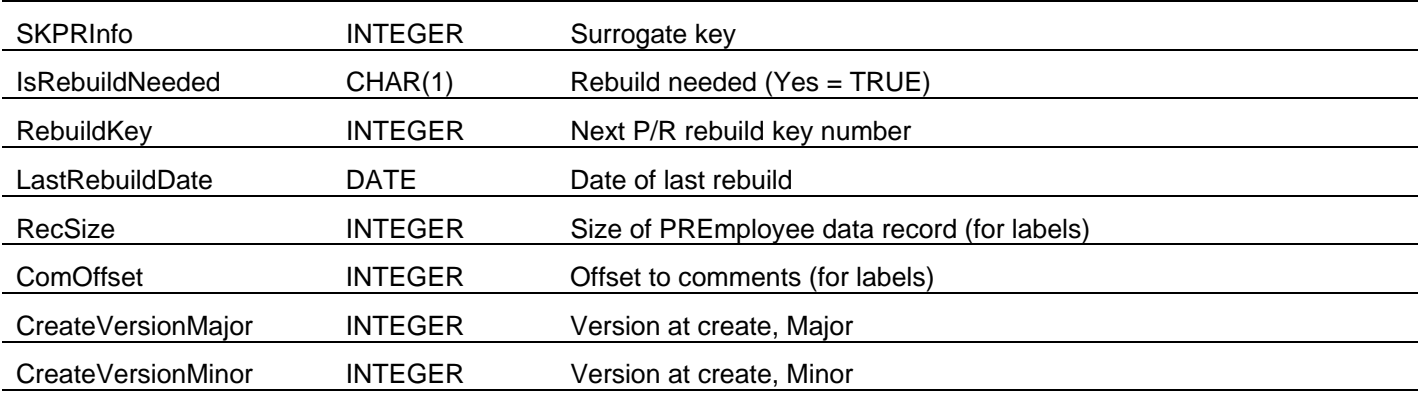

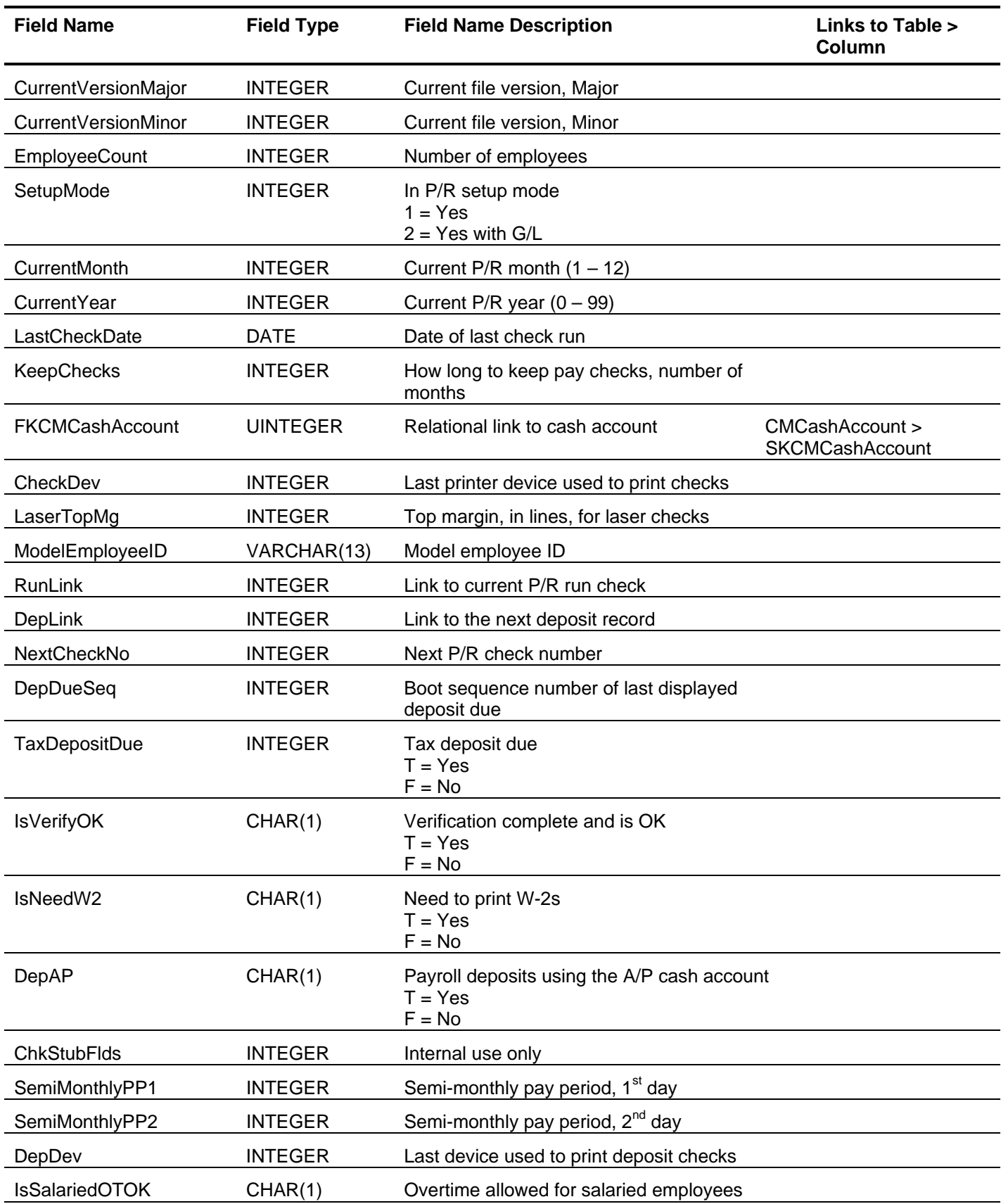

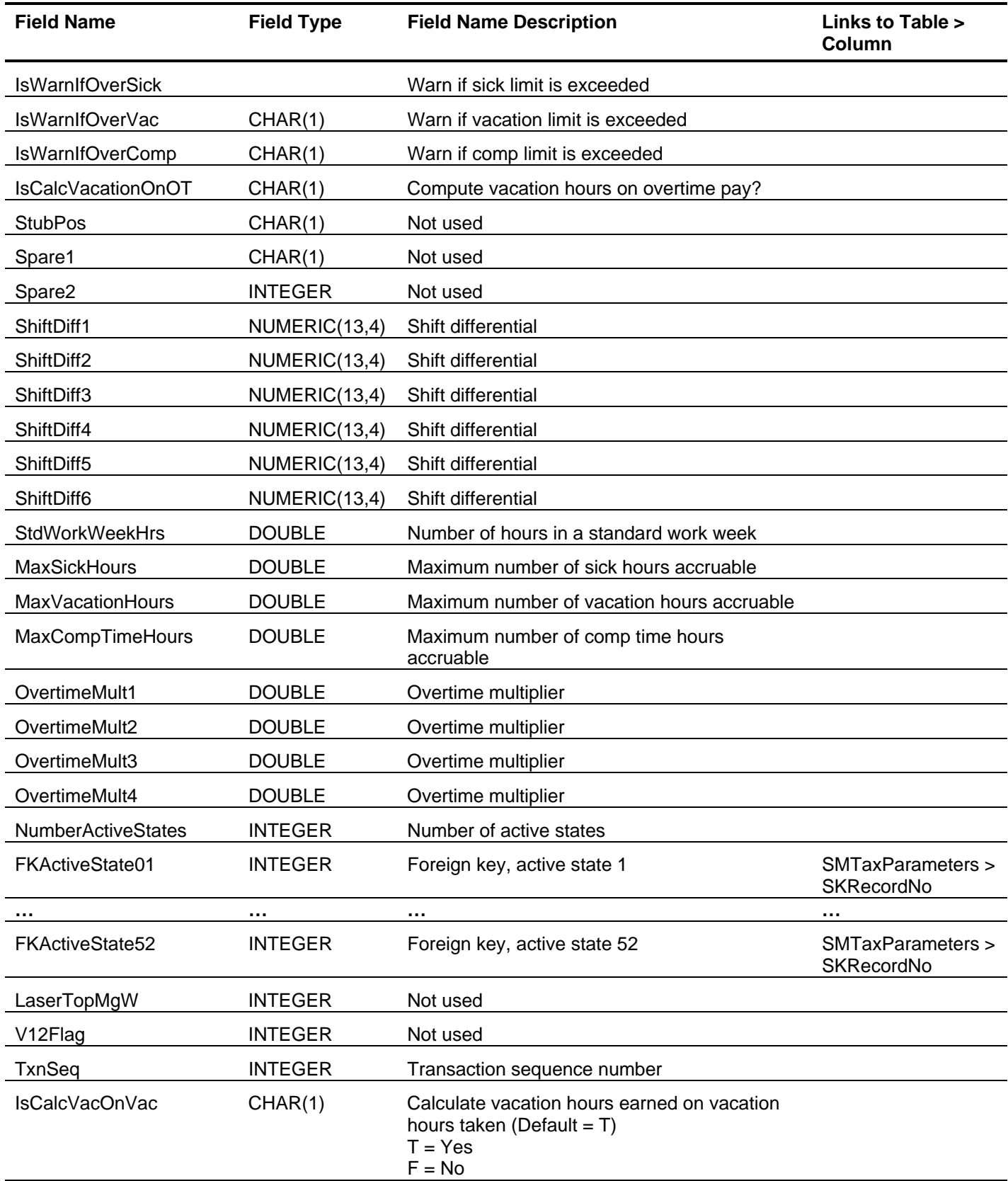

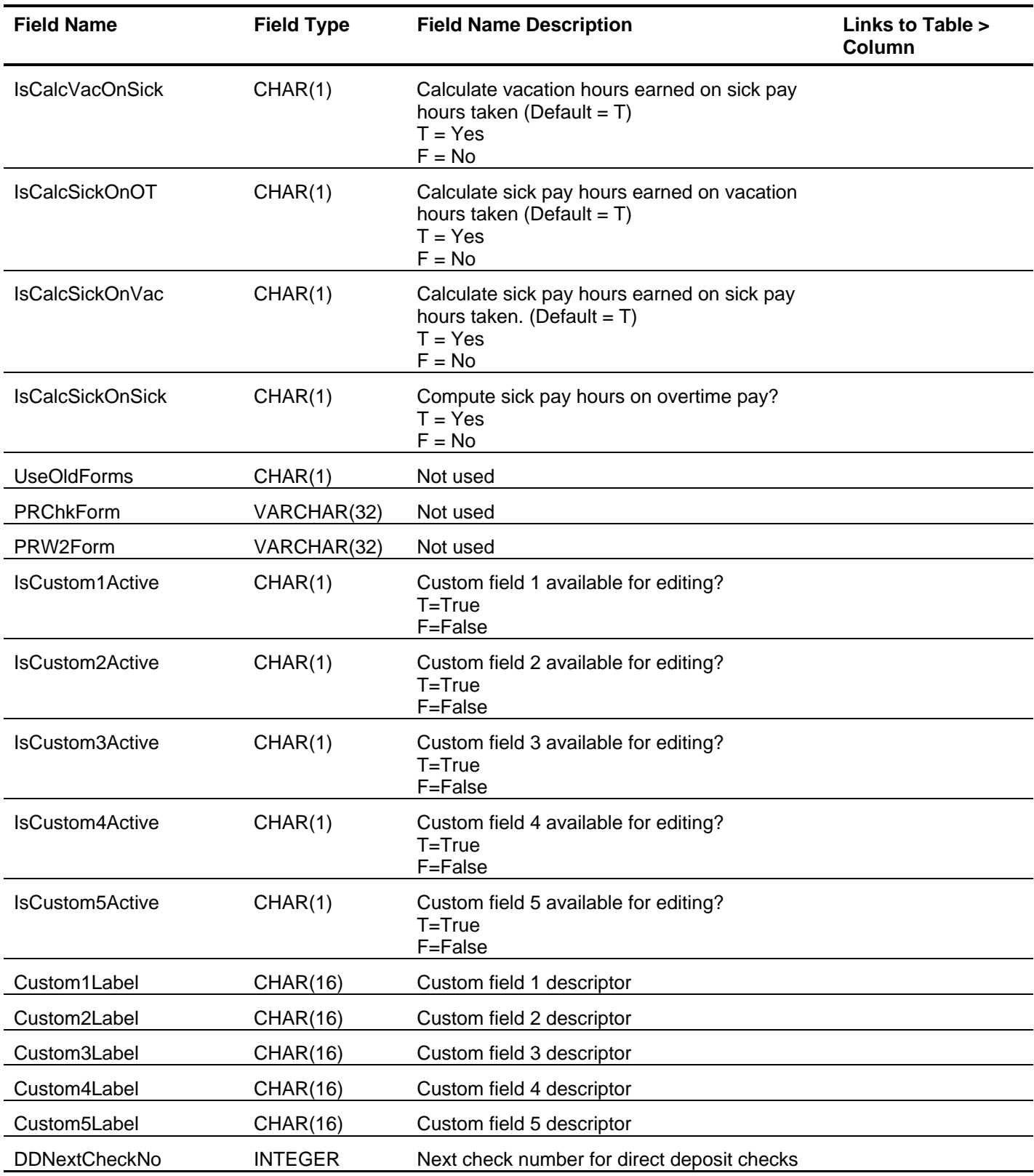

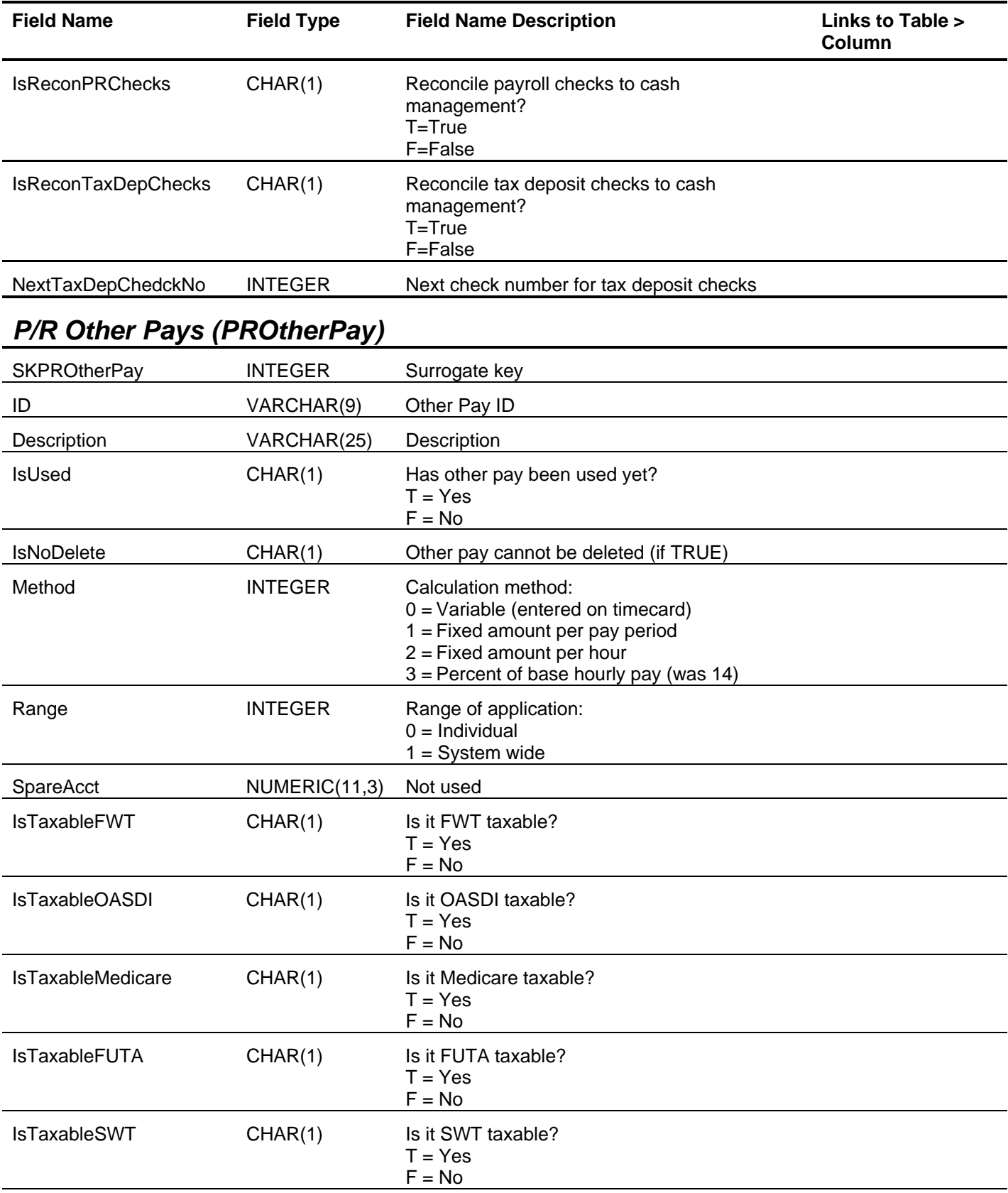

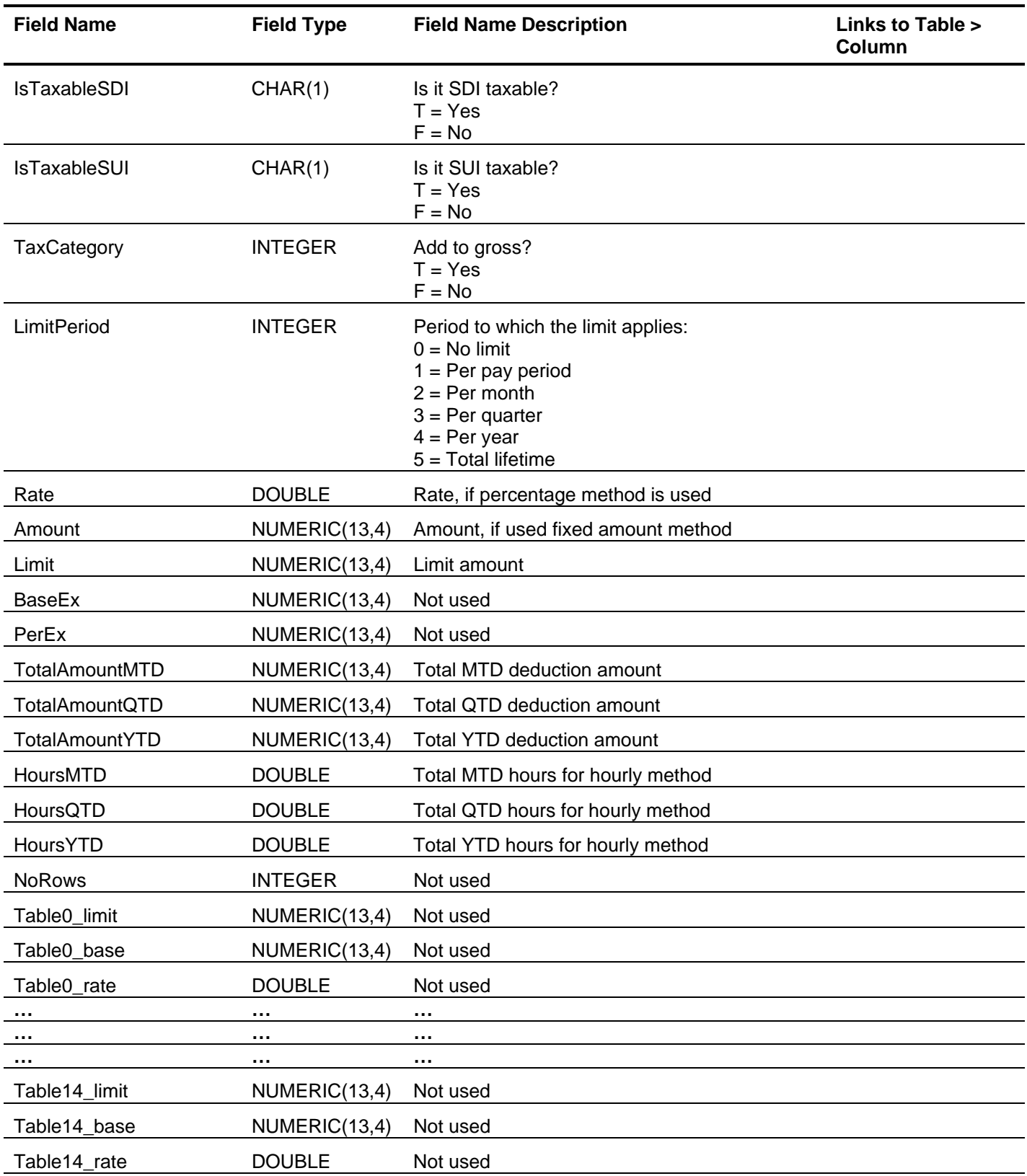

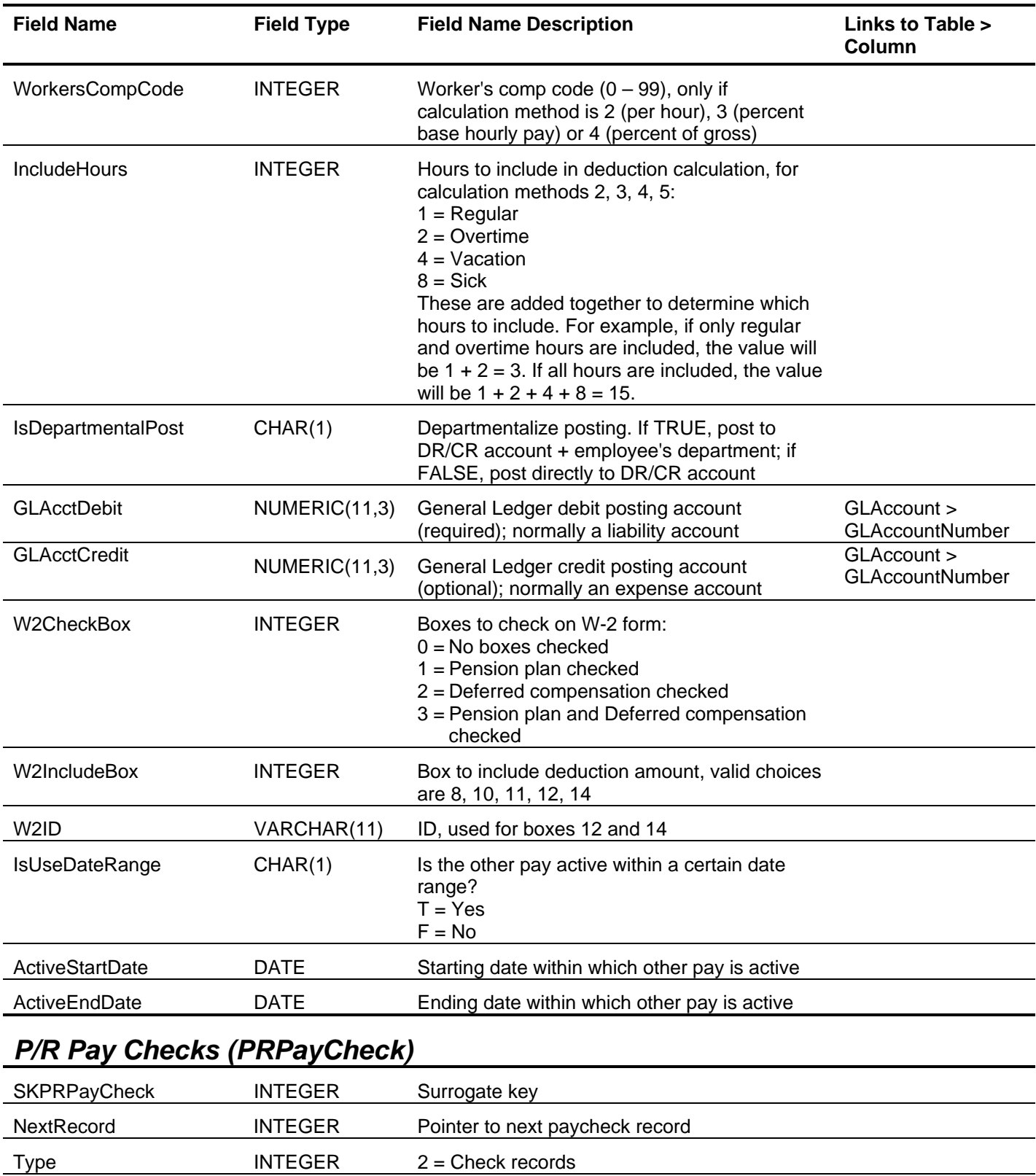

RebuildKey **INTEGER** Rebuild key, used during rebuild

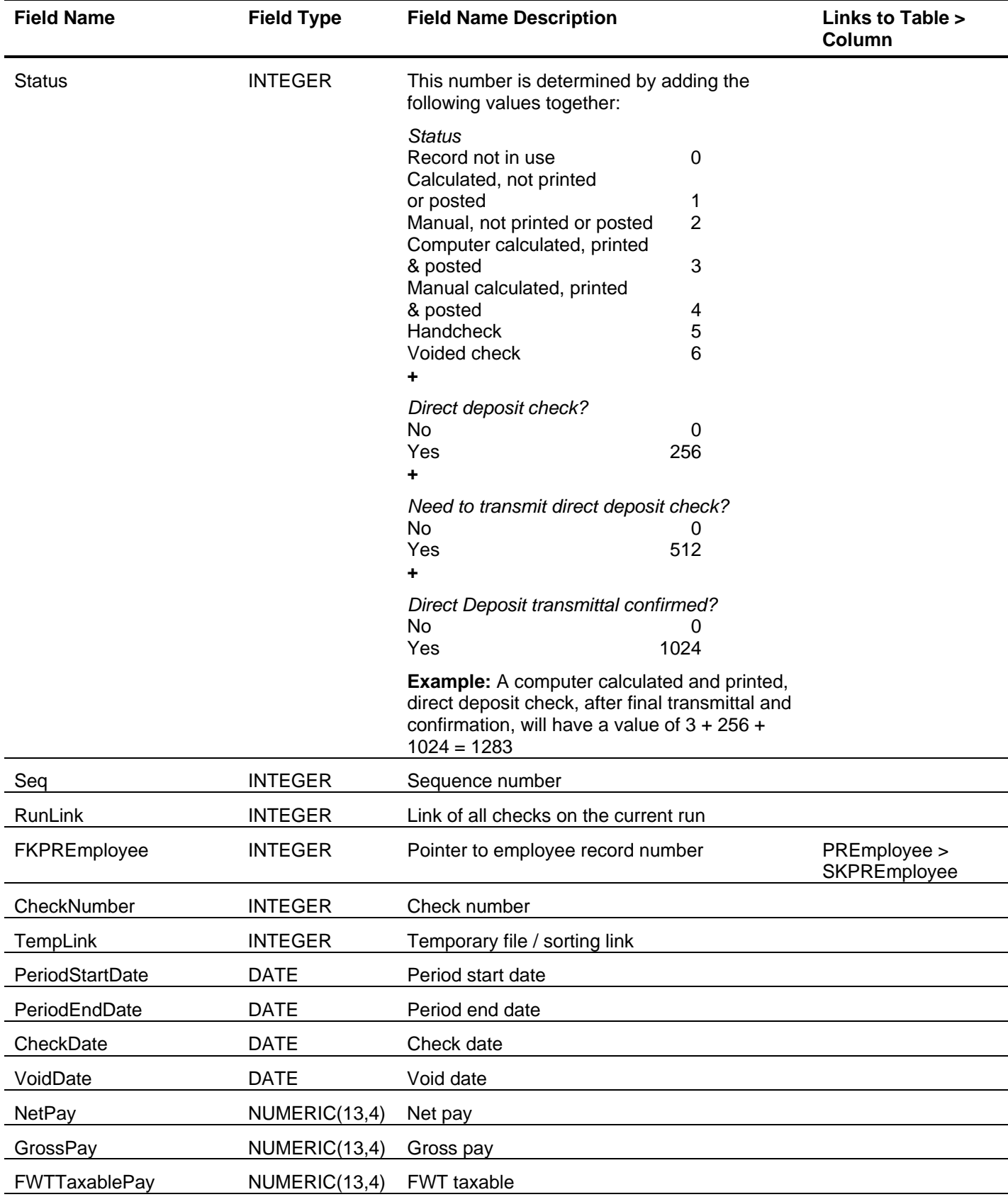

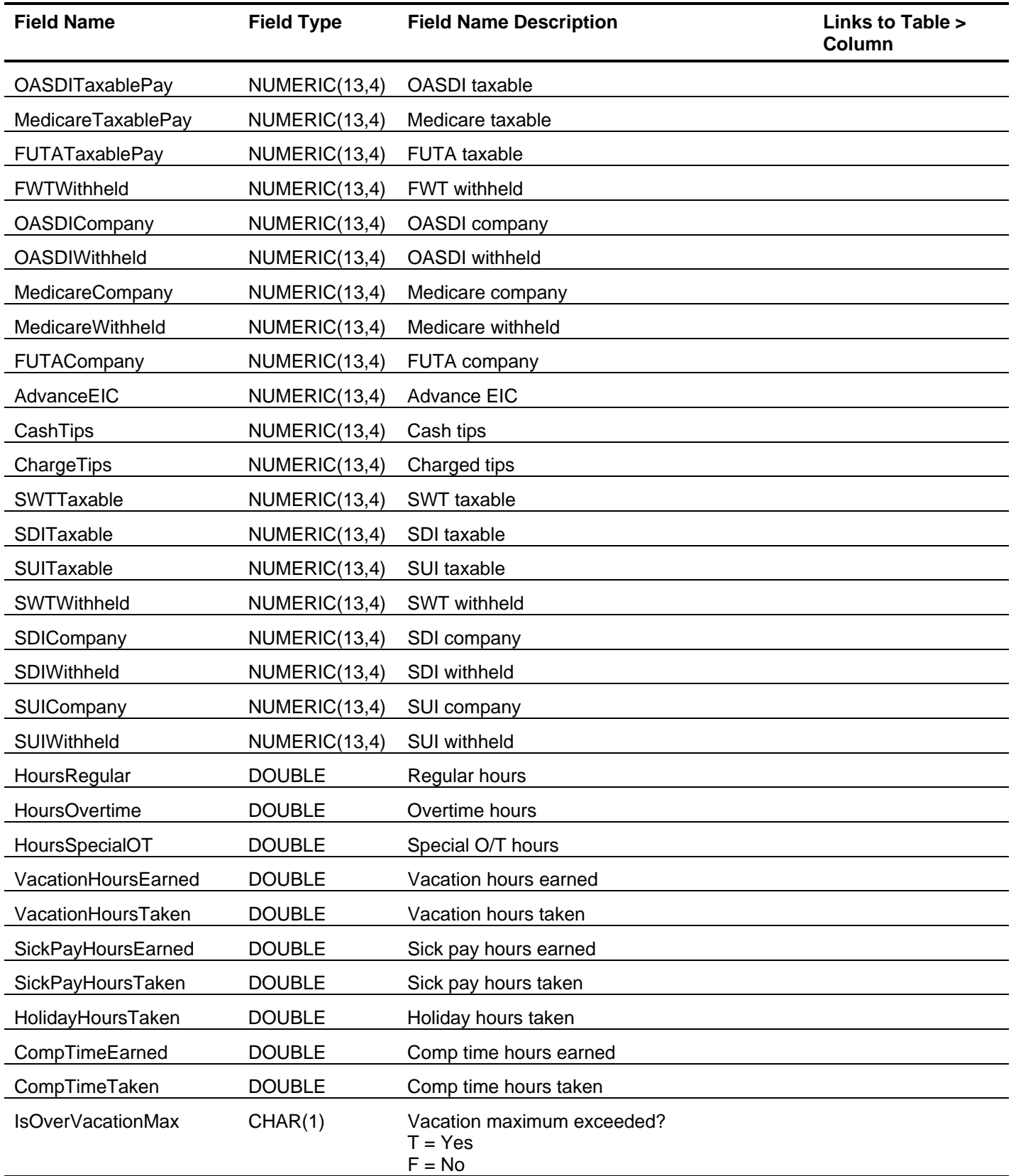

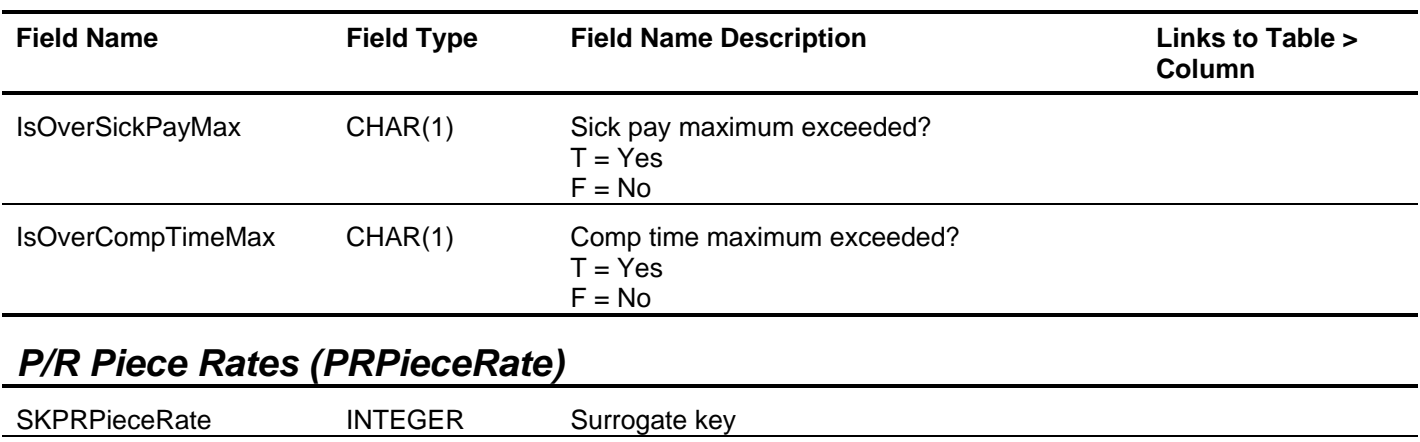

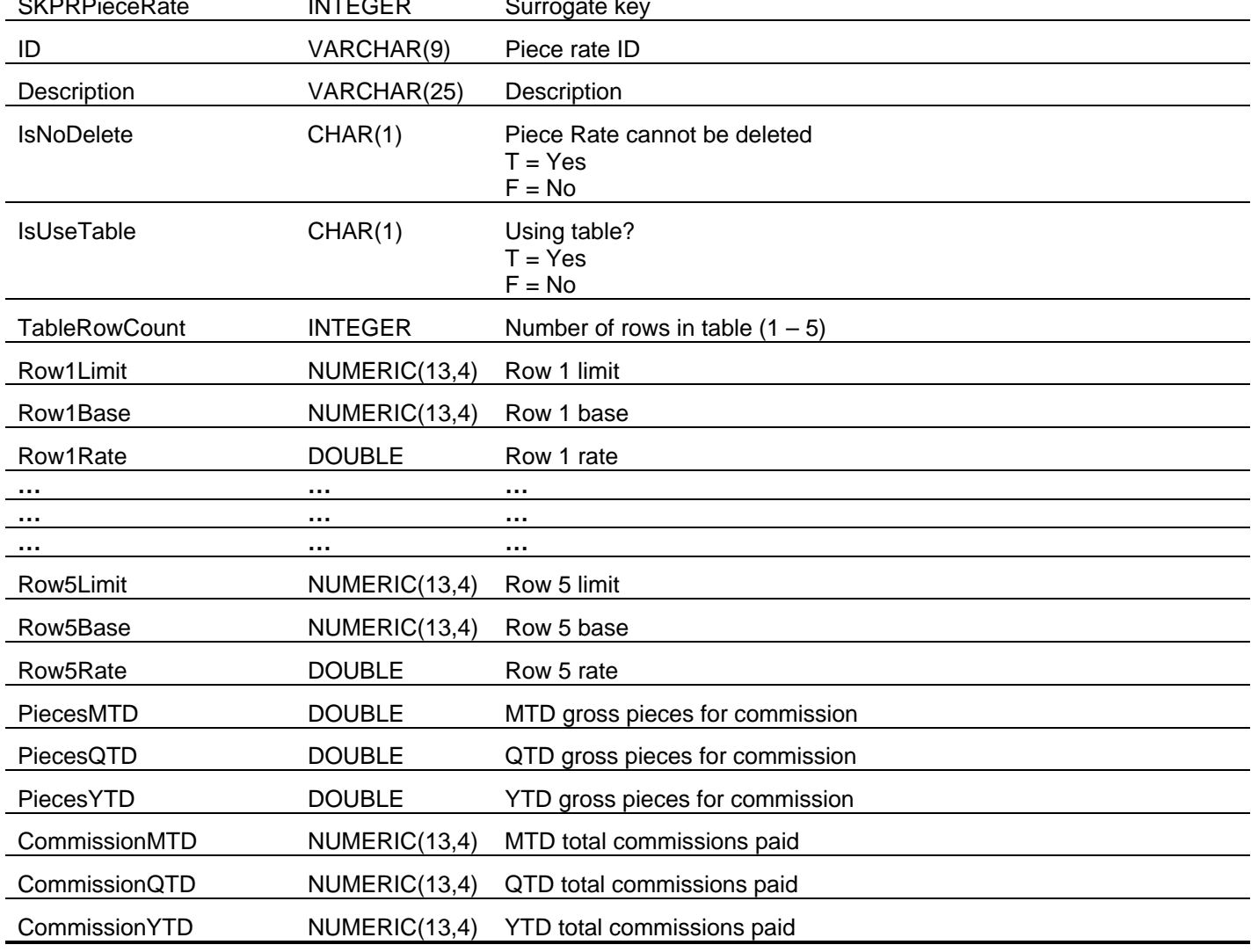

# *P/R Prenote Status (PRPrenoteStatus)*

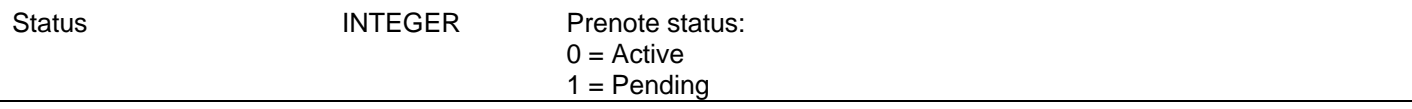

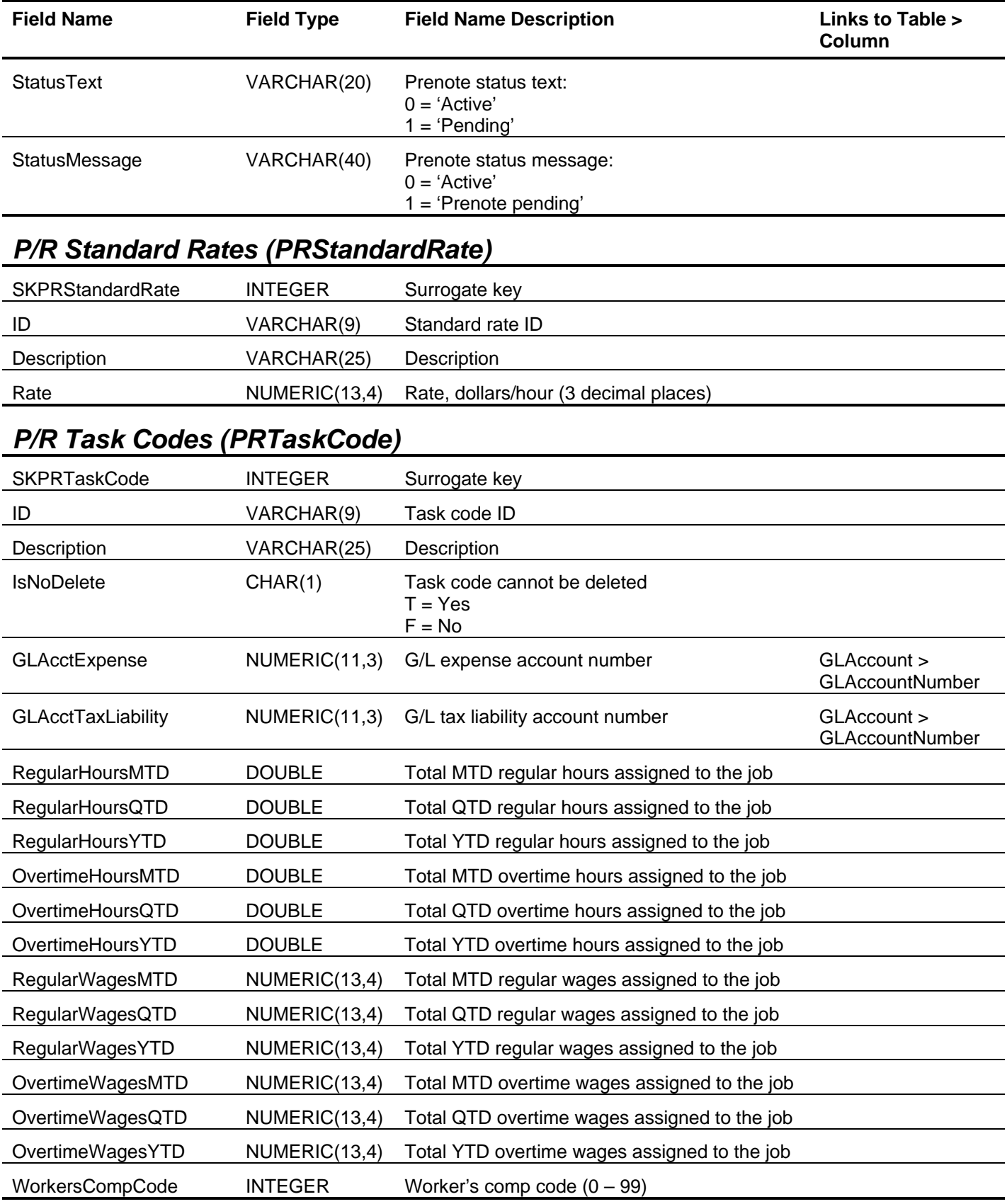

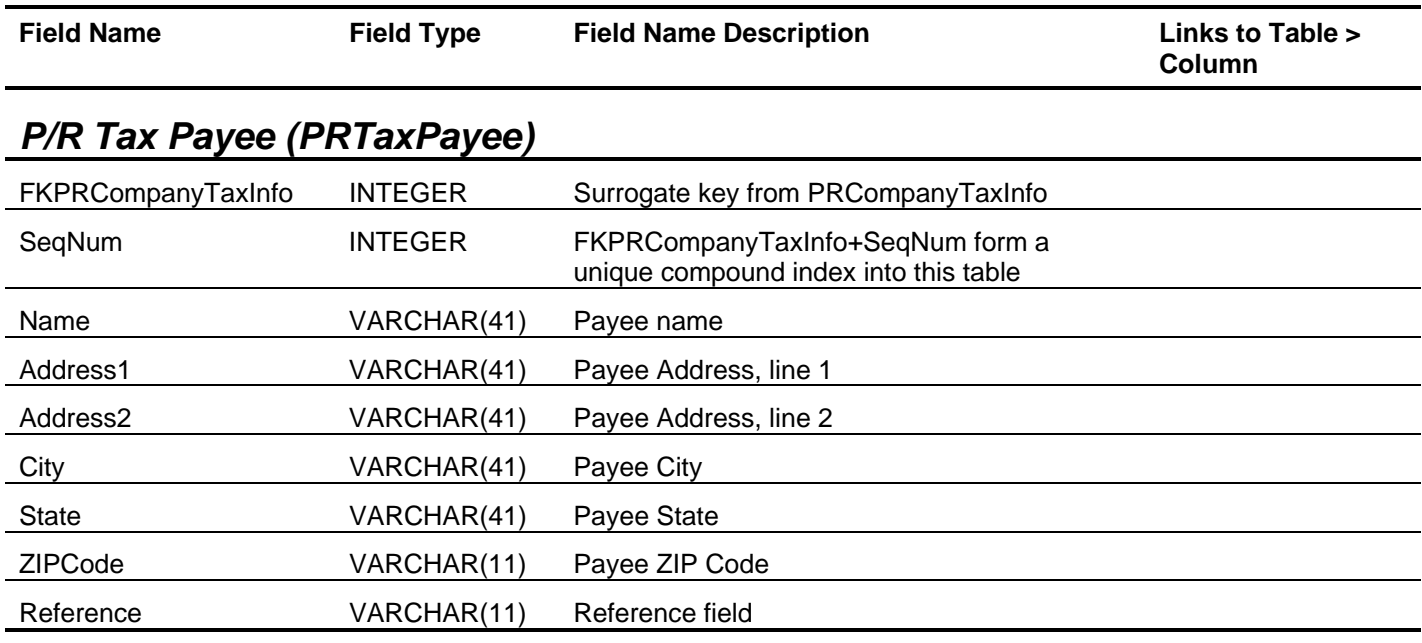

# *P/R Tax Totals (PRTaxTotals)*

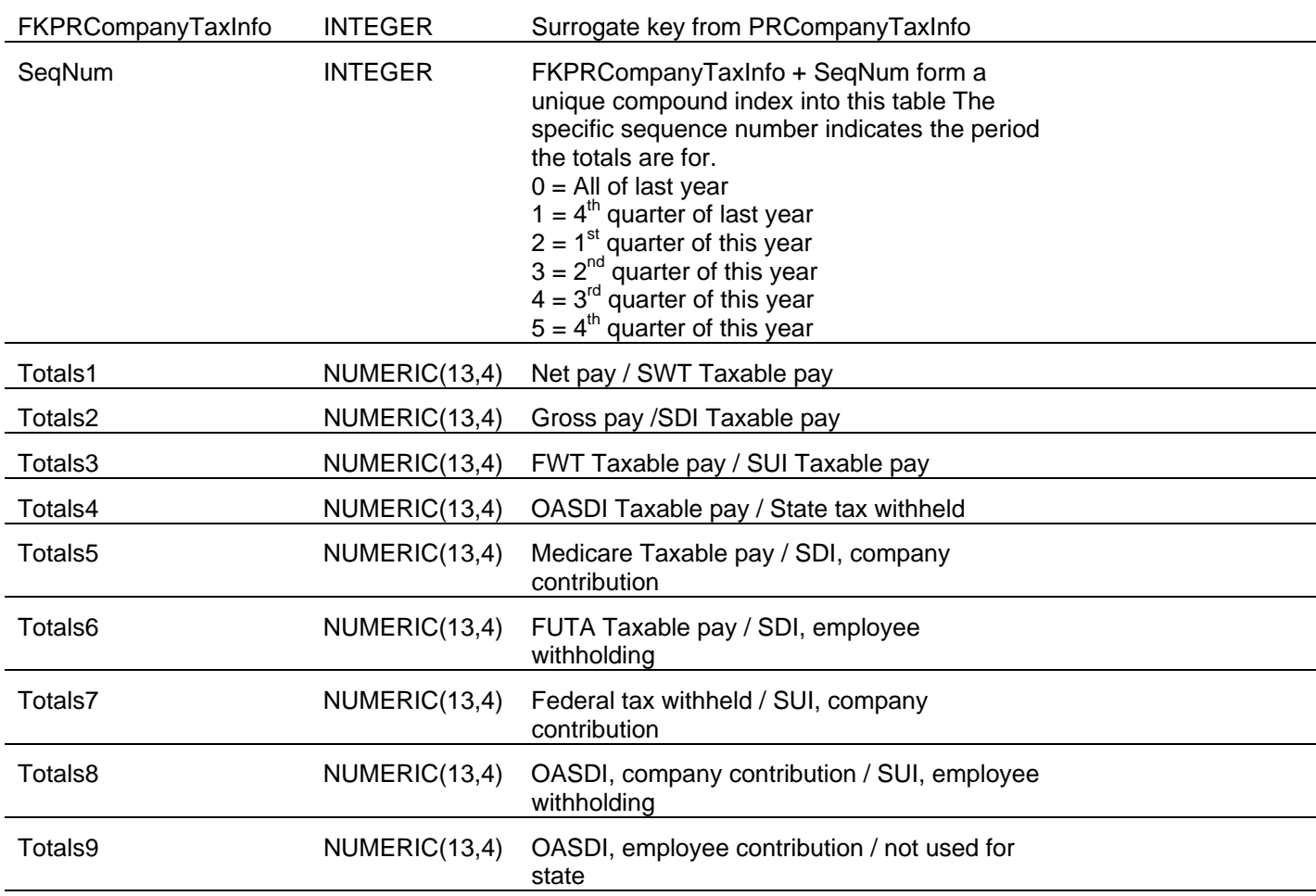

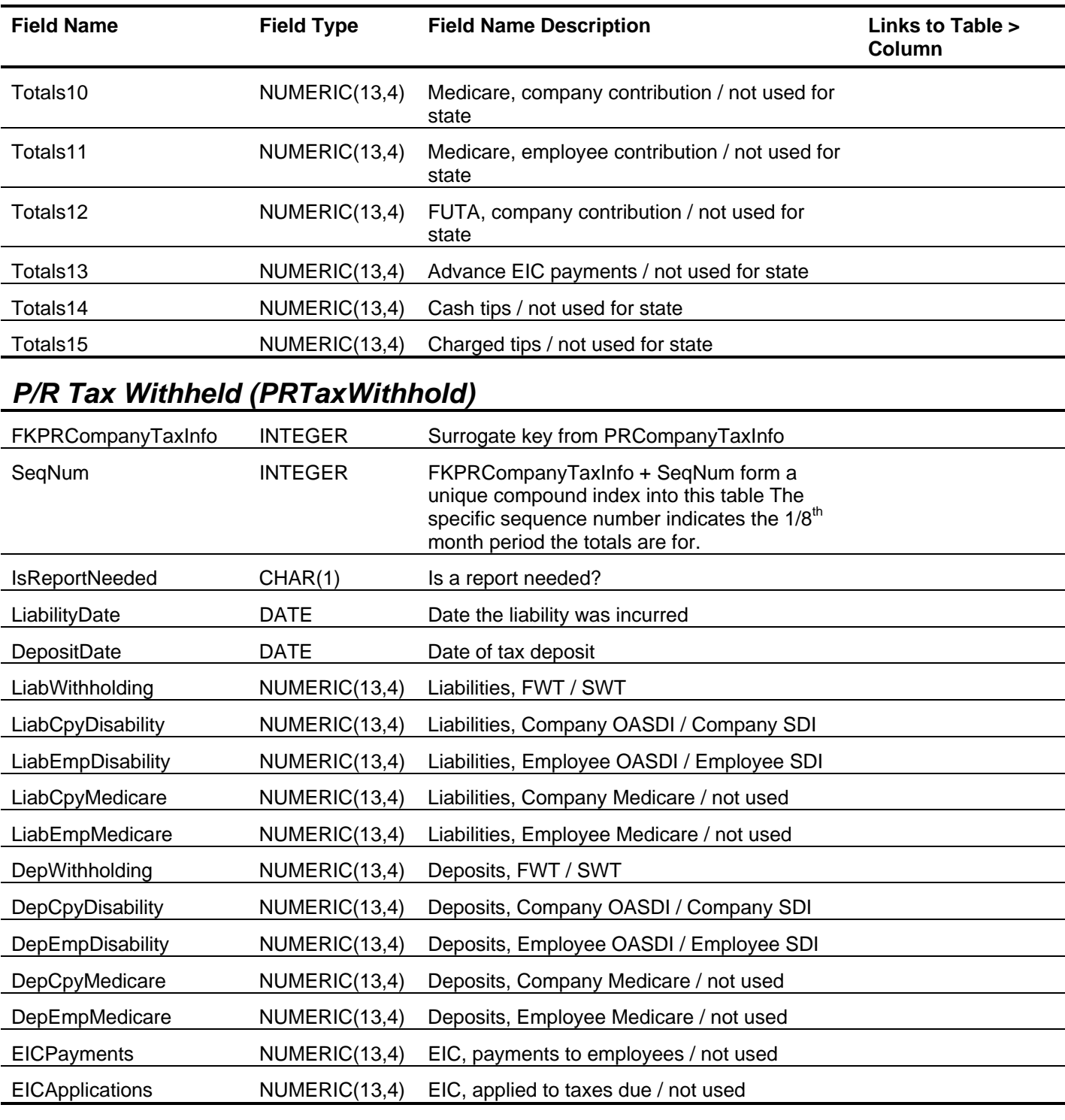

# *P/R Standard Time Cards (PRTimeCardStd)*

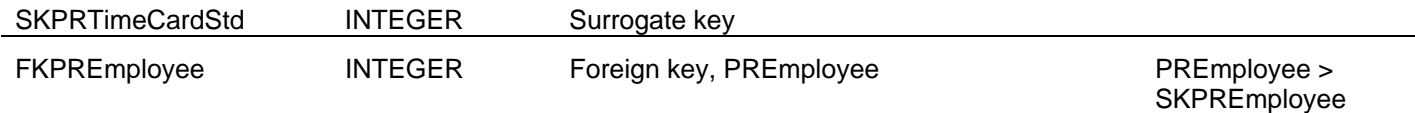

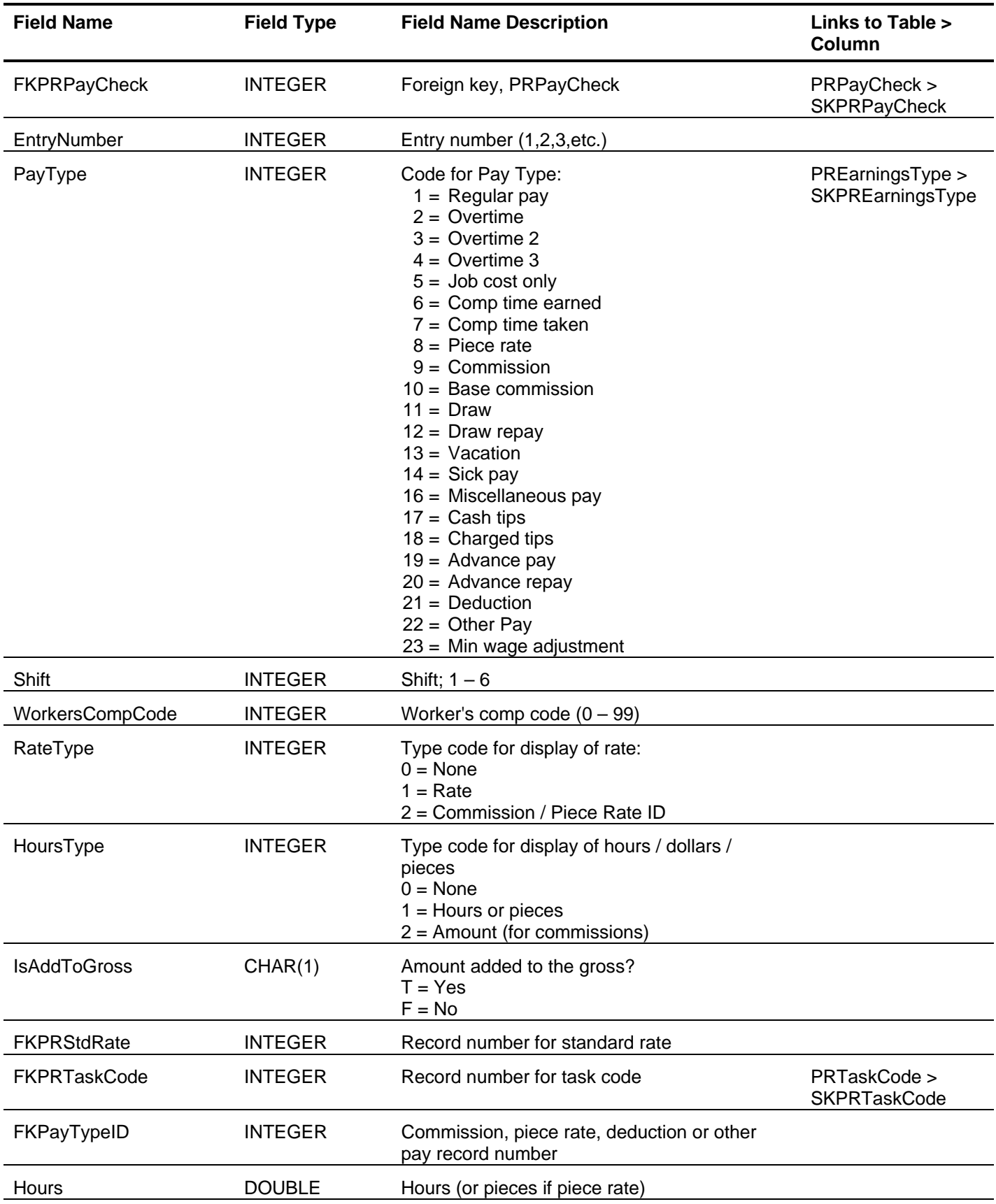

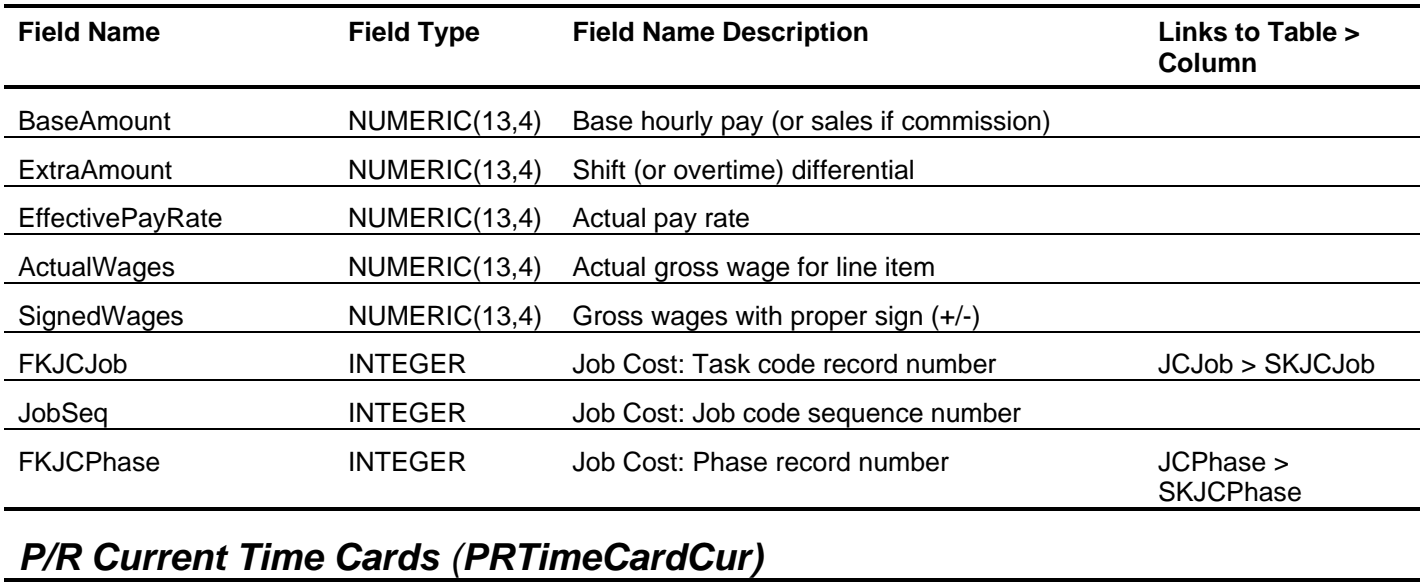

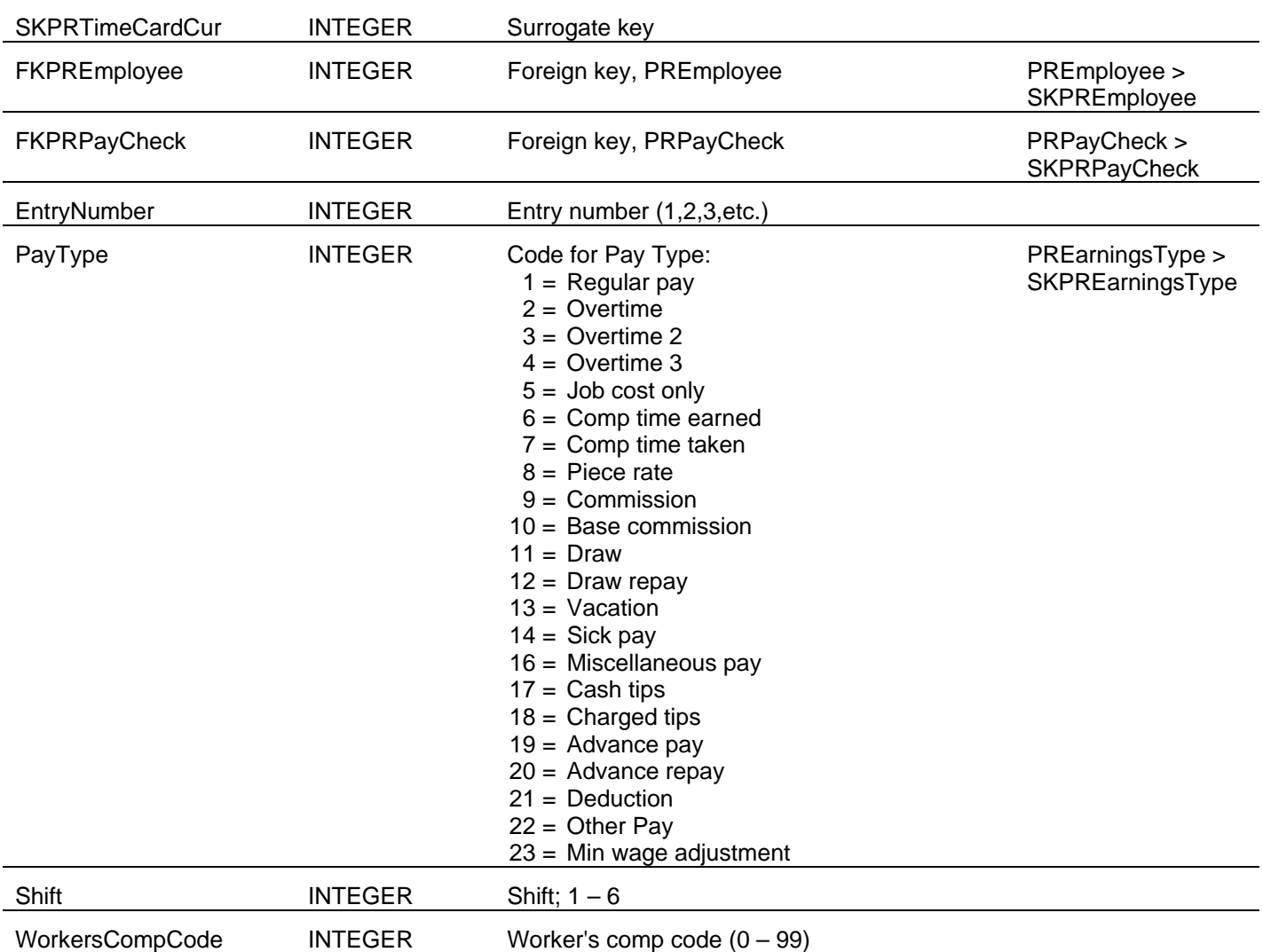

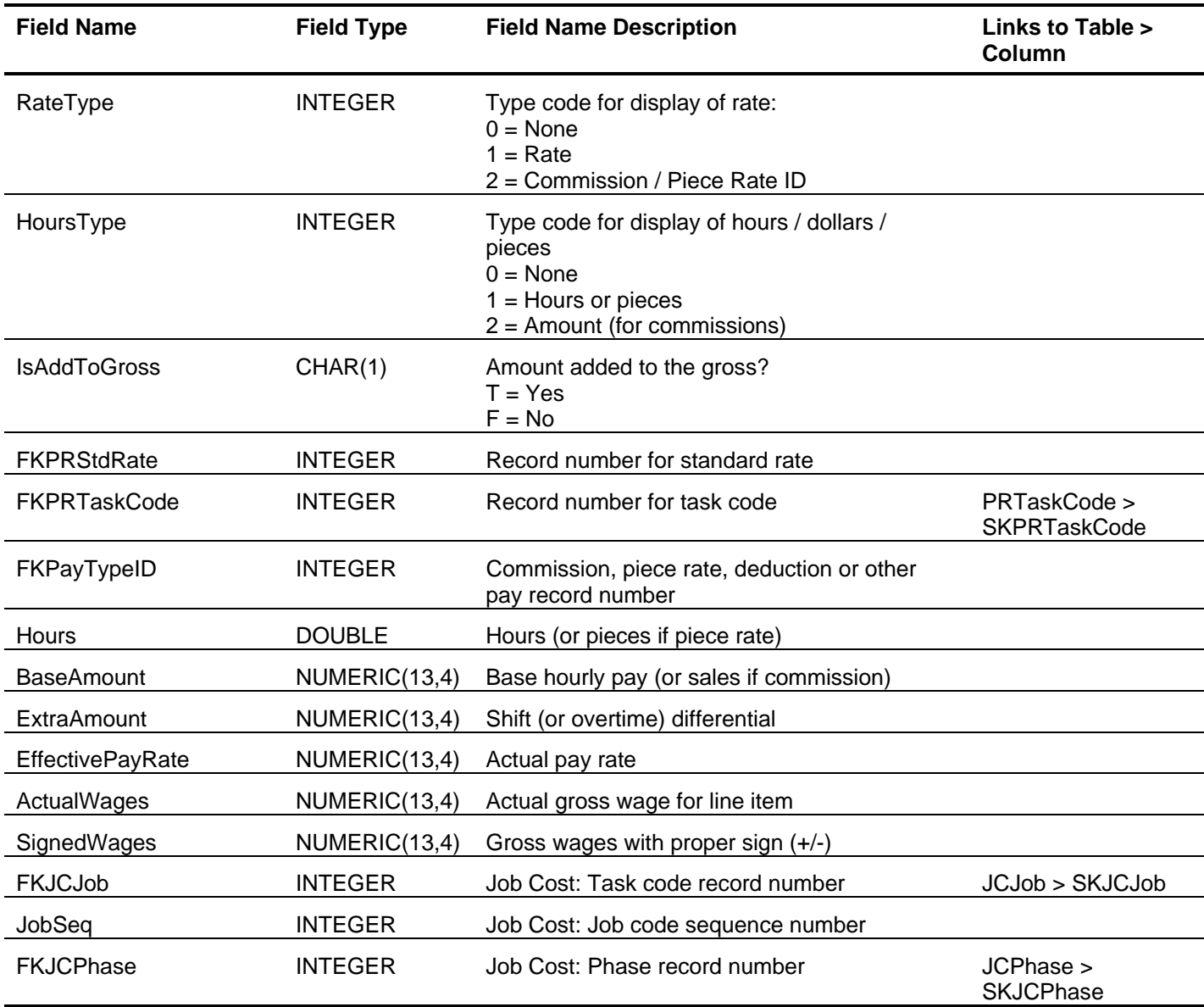

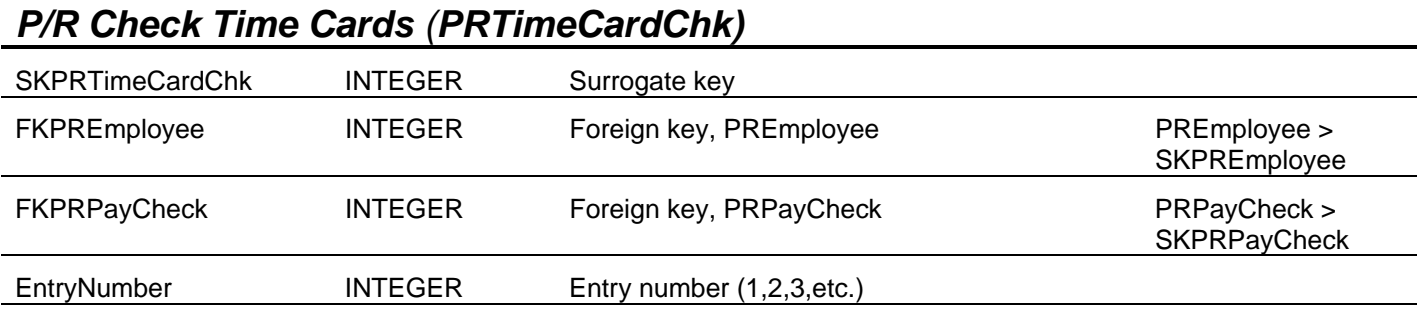

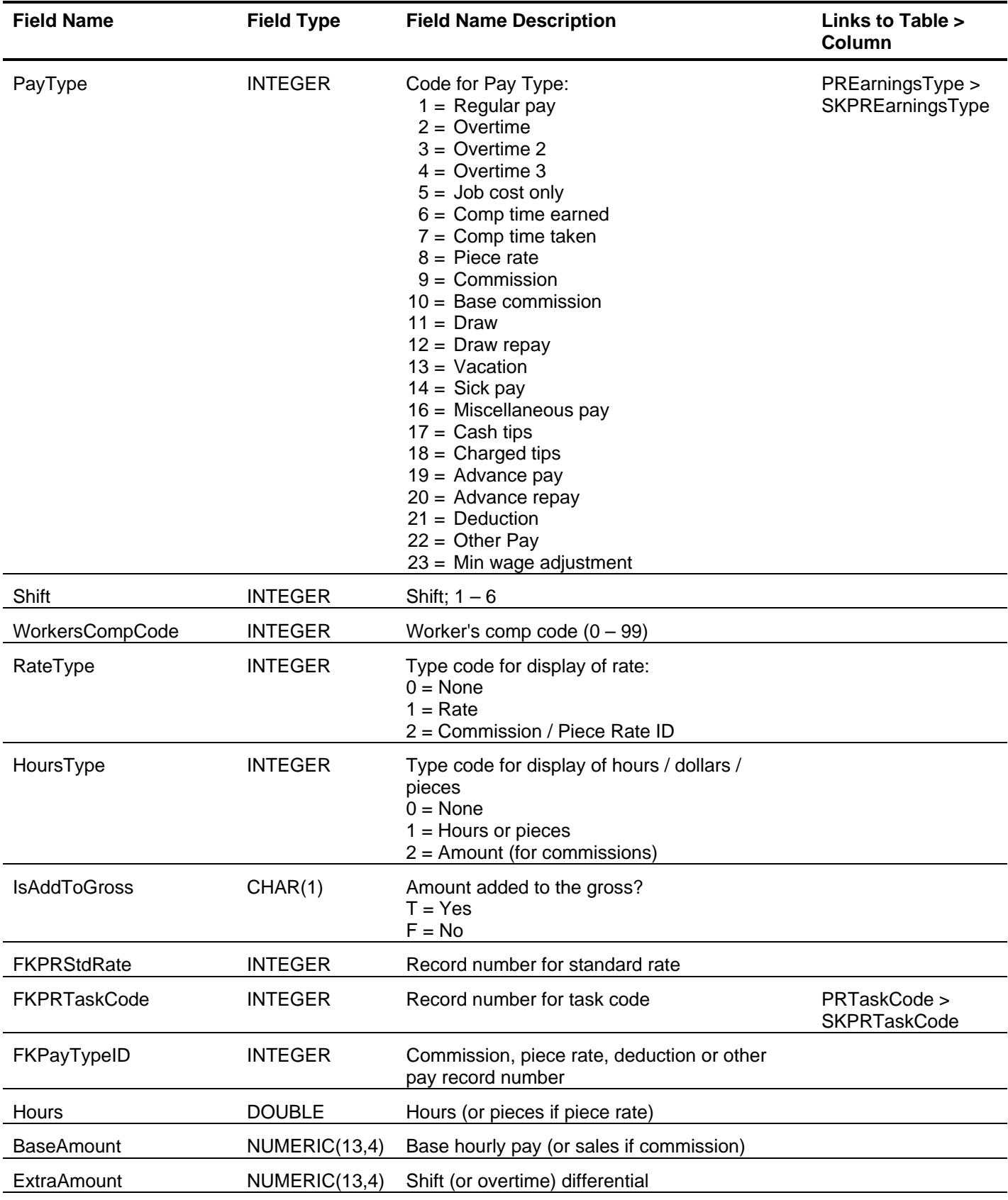

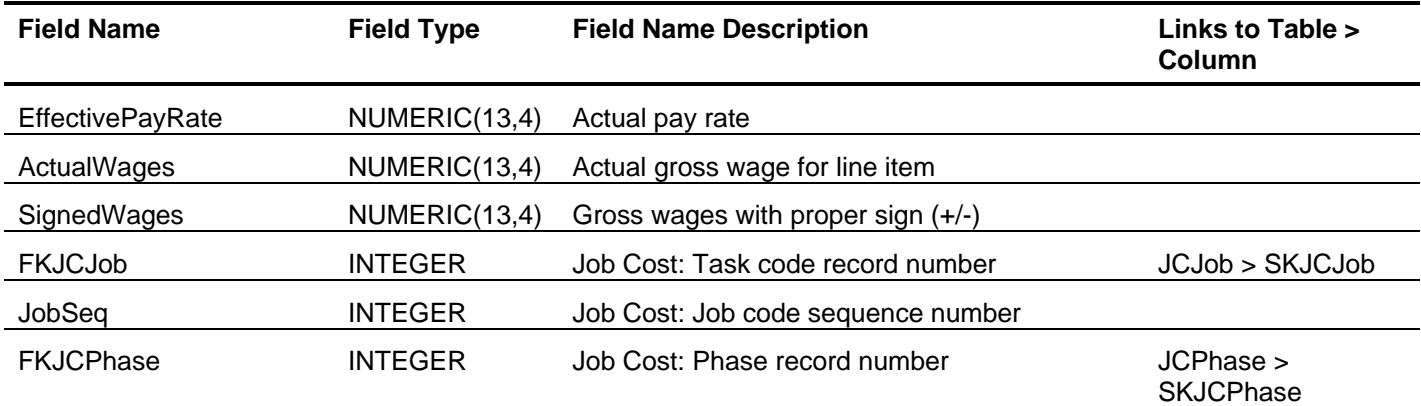

# *P/R Unemployment Totals (PRUnemployTotals)*

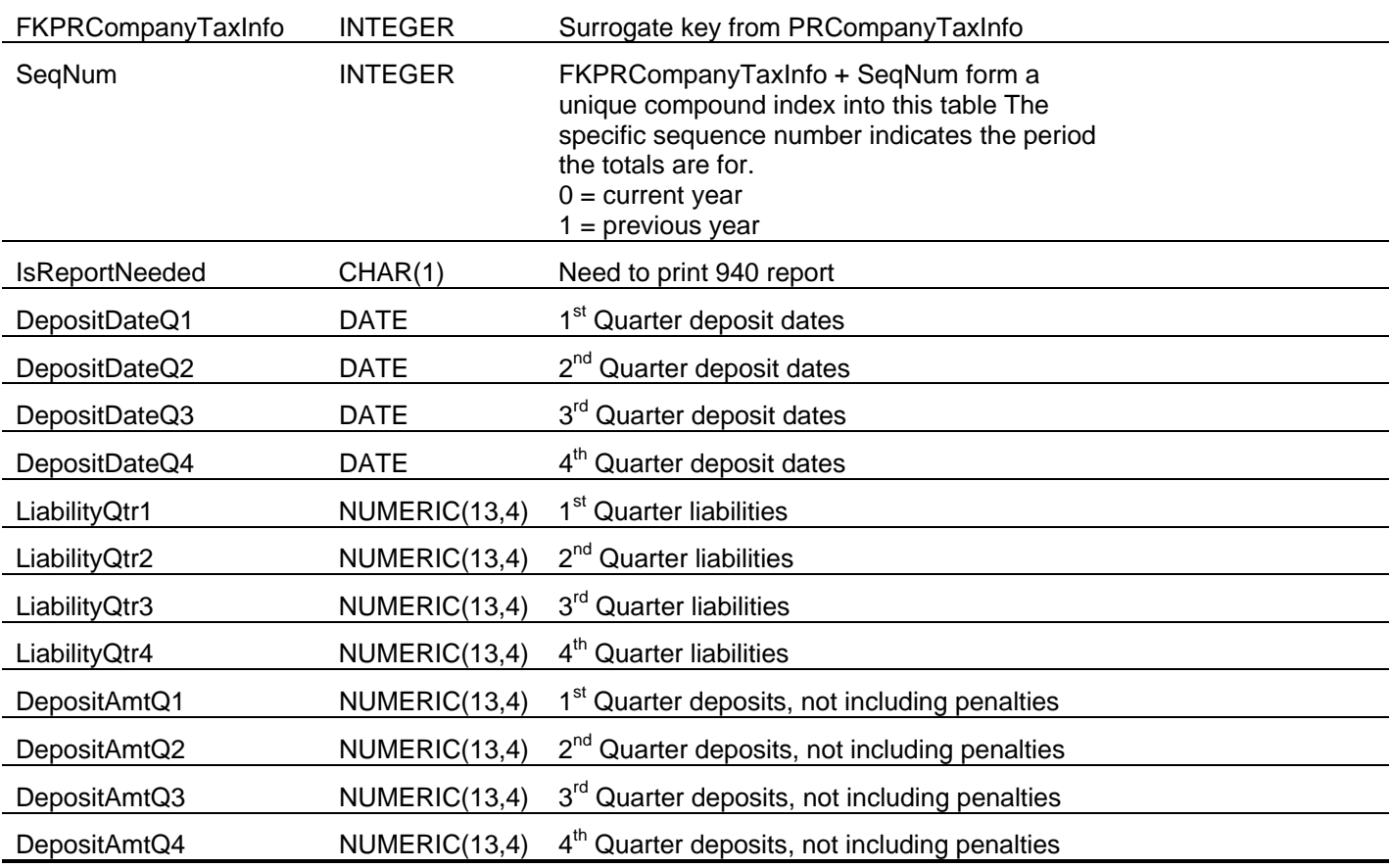

### *P/R W-2 Information (PRW2Info)*

This table is used during the creation of the W-2 Reporting file and should not be used for reporting purposes.

#### *P/R W-2 Transmittal (PRW2Transmittal)*

This table is used during the creation of the W-2 Reporting file and should not be used for reporting purposes.
### **Sage BusinessWorks Tables and Fields: Job Cost**

Following is a complete explanation of the Sage BusinessWorks tables and fields for Job Cost.

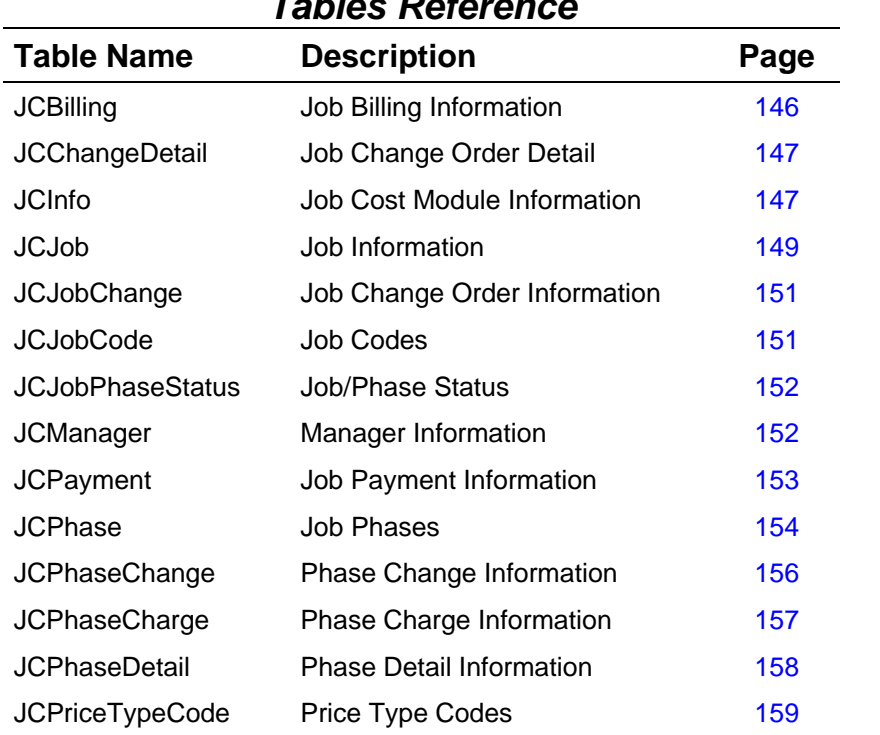

### *Tables Reference*

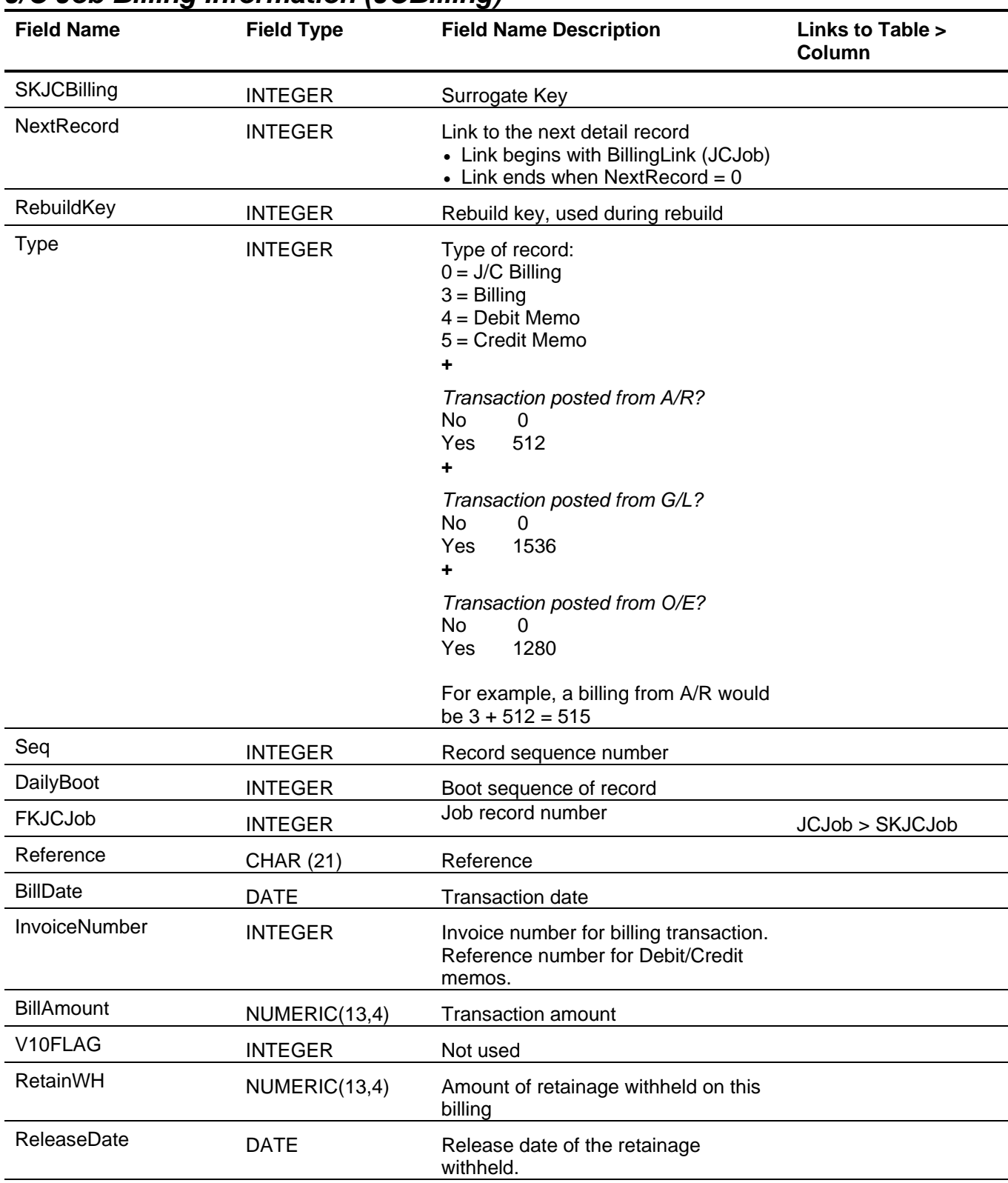

### *J/C Job Billing Information (JCBilling)*

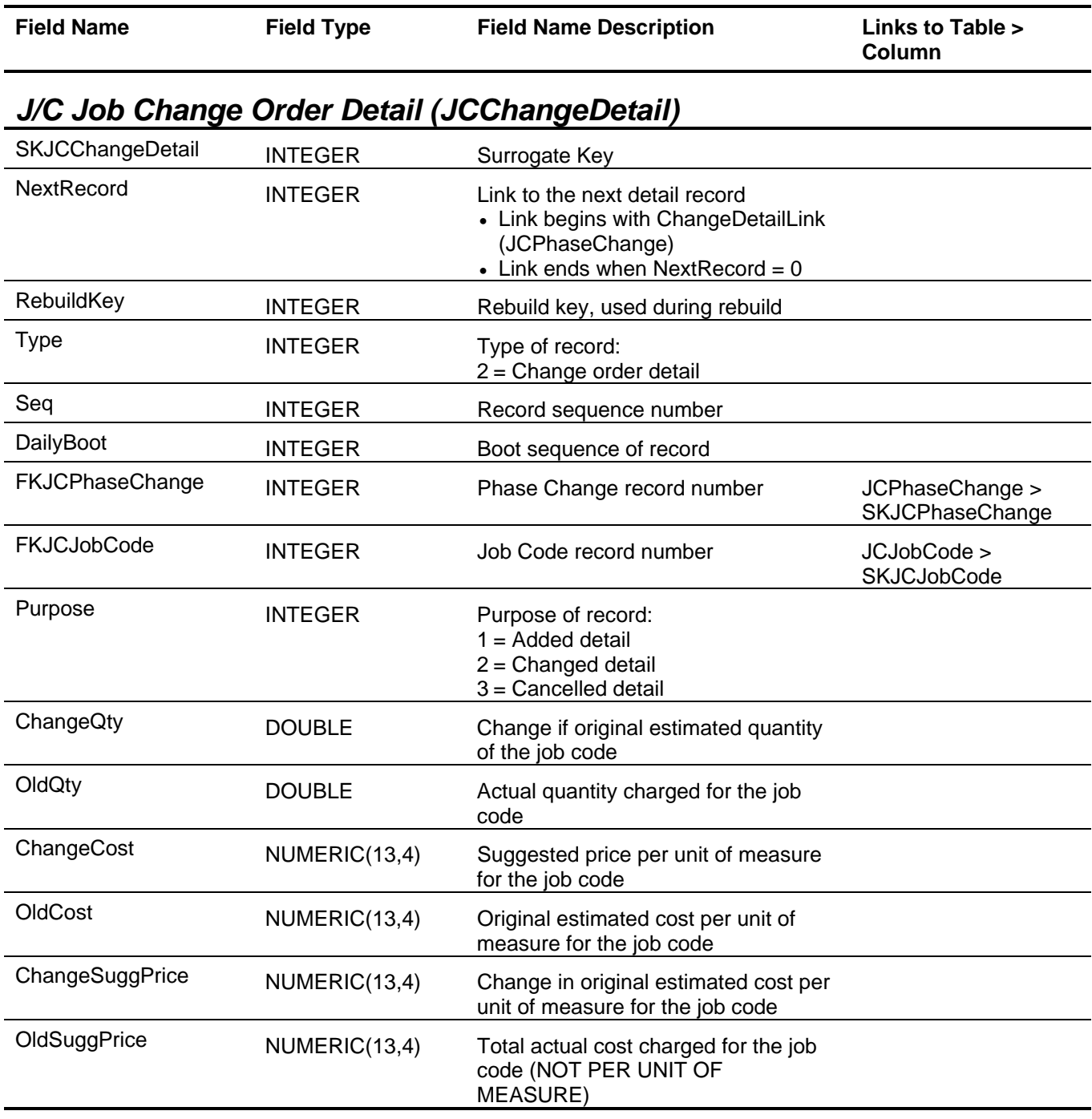

### *J/C Job Cost Module Information (JCInfo)*

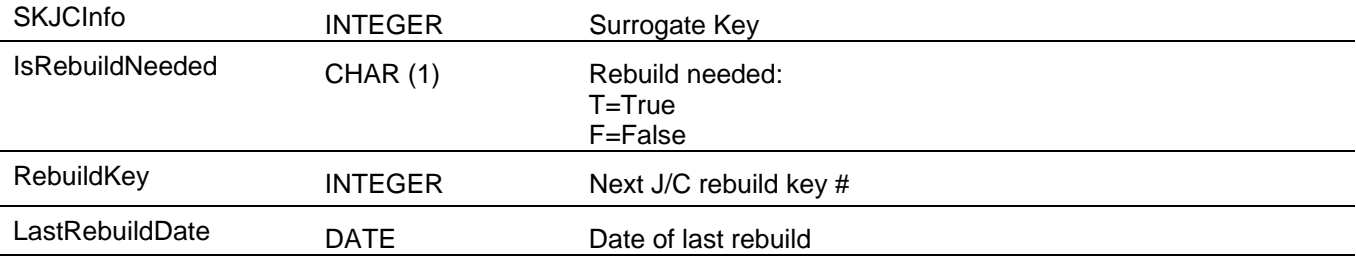

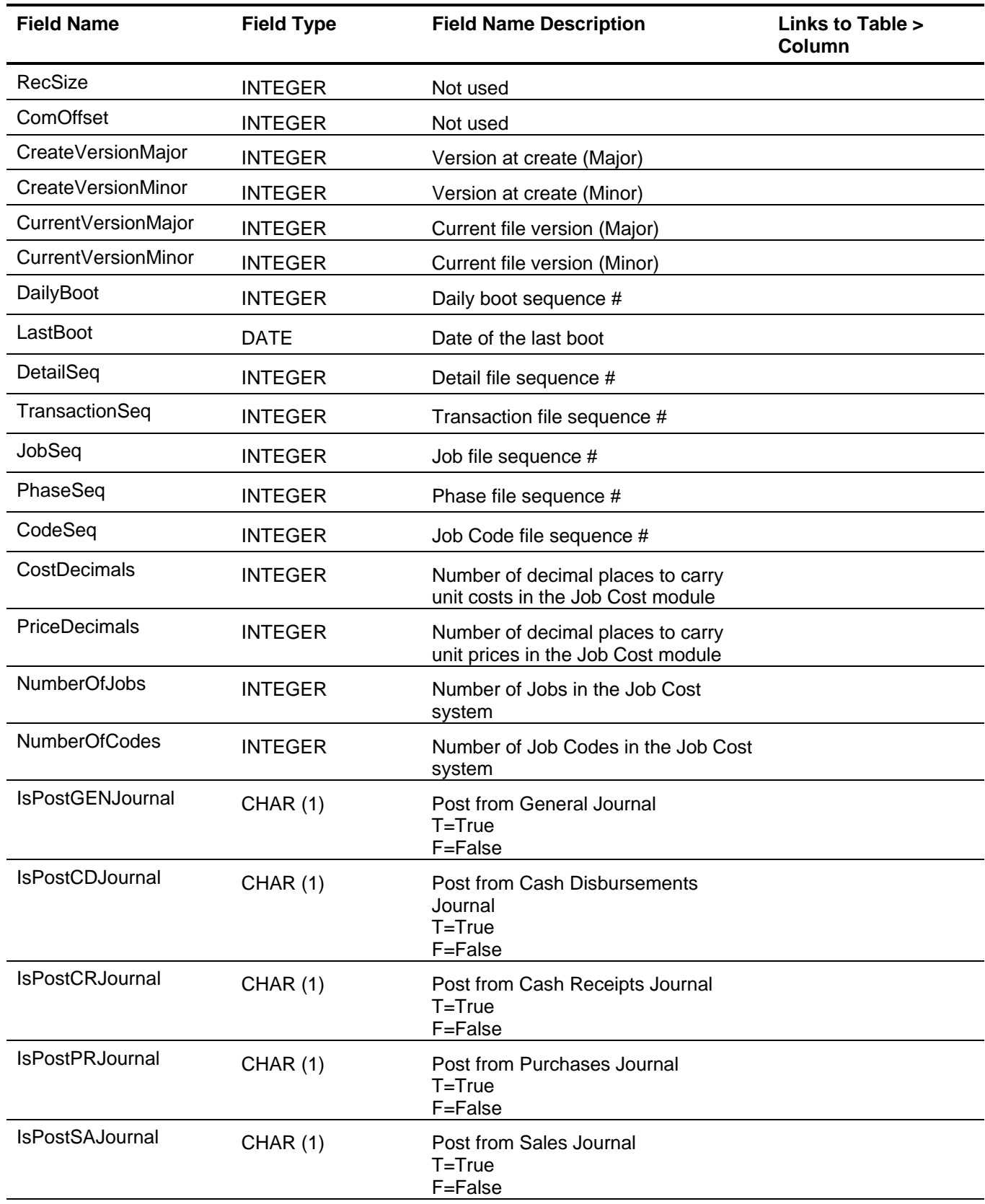

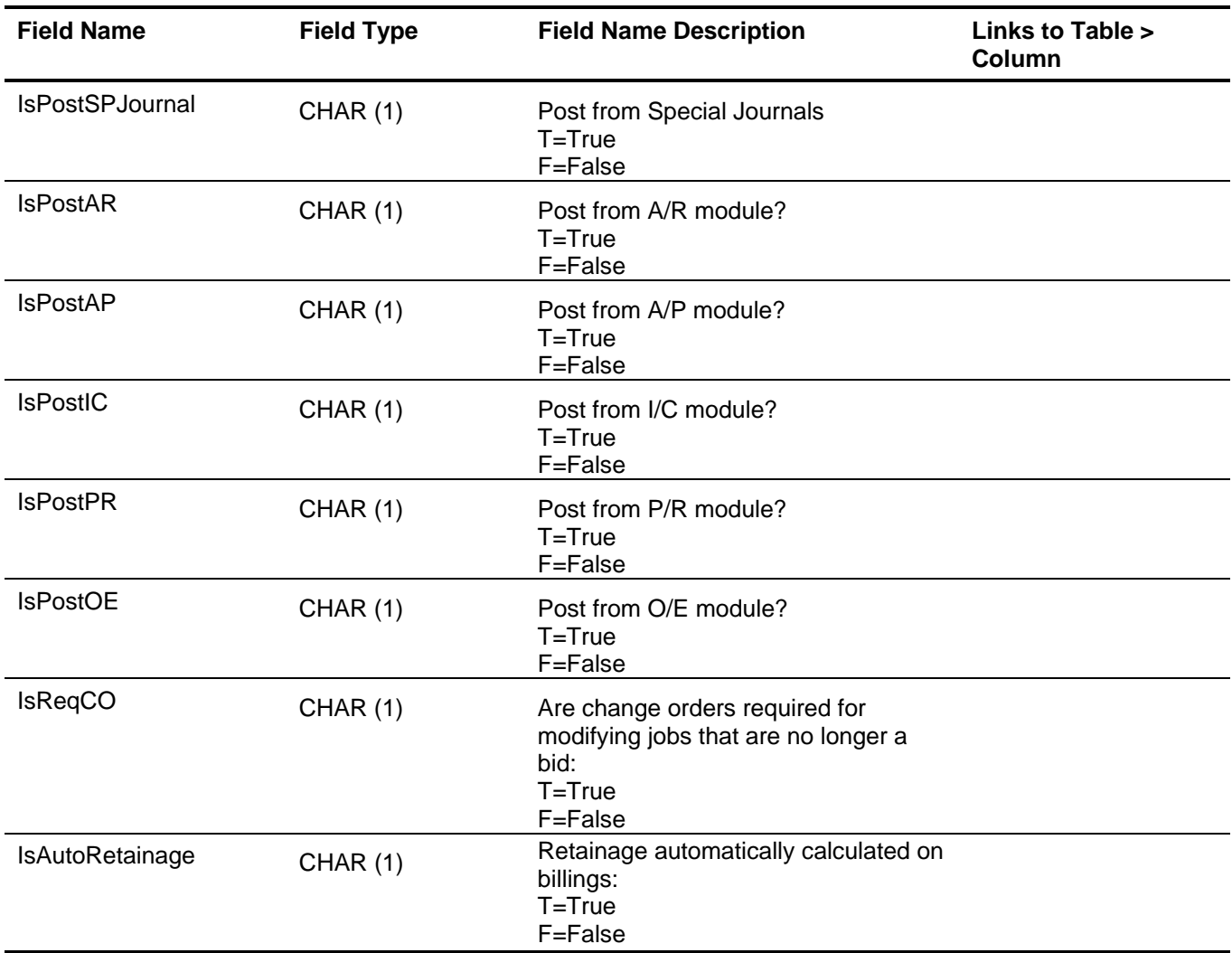

# *J/C Job Information (JCJob)*

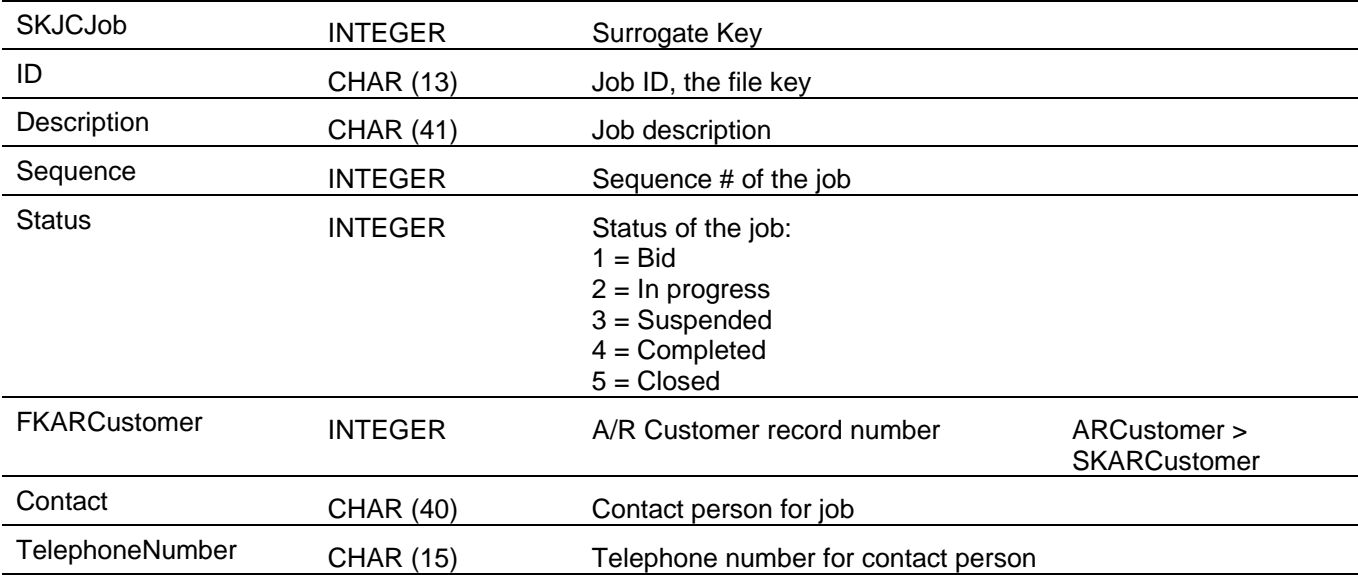

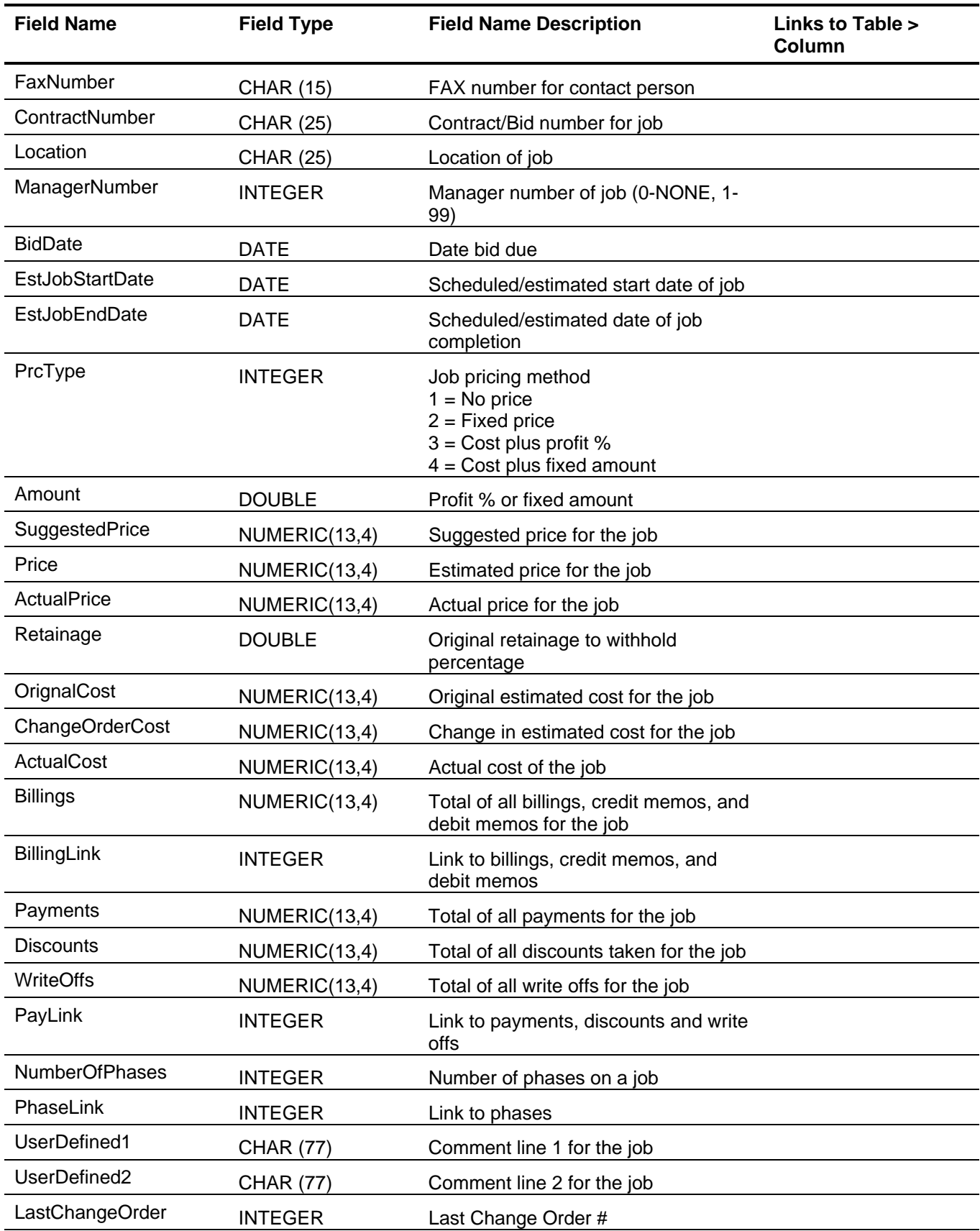

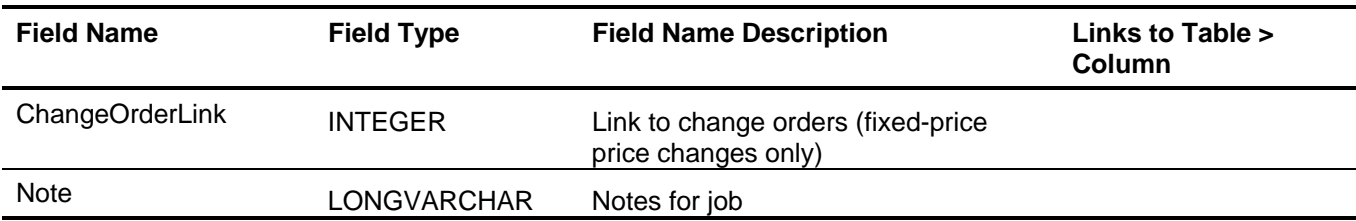

# *J/C Job Change Order Information (JCJobChange)*

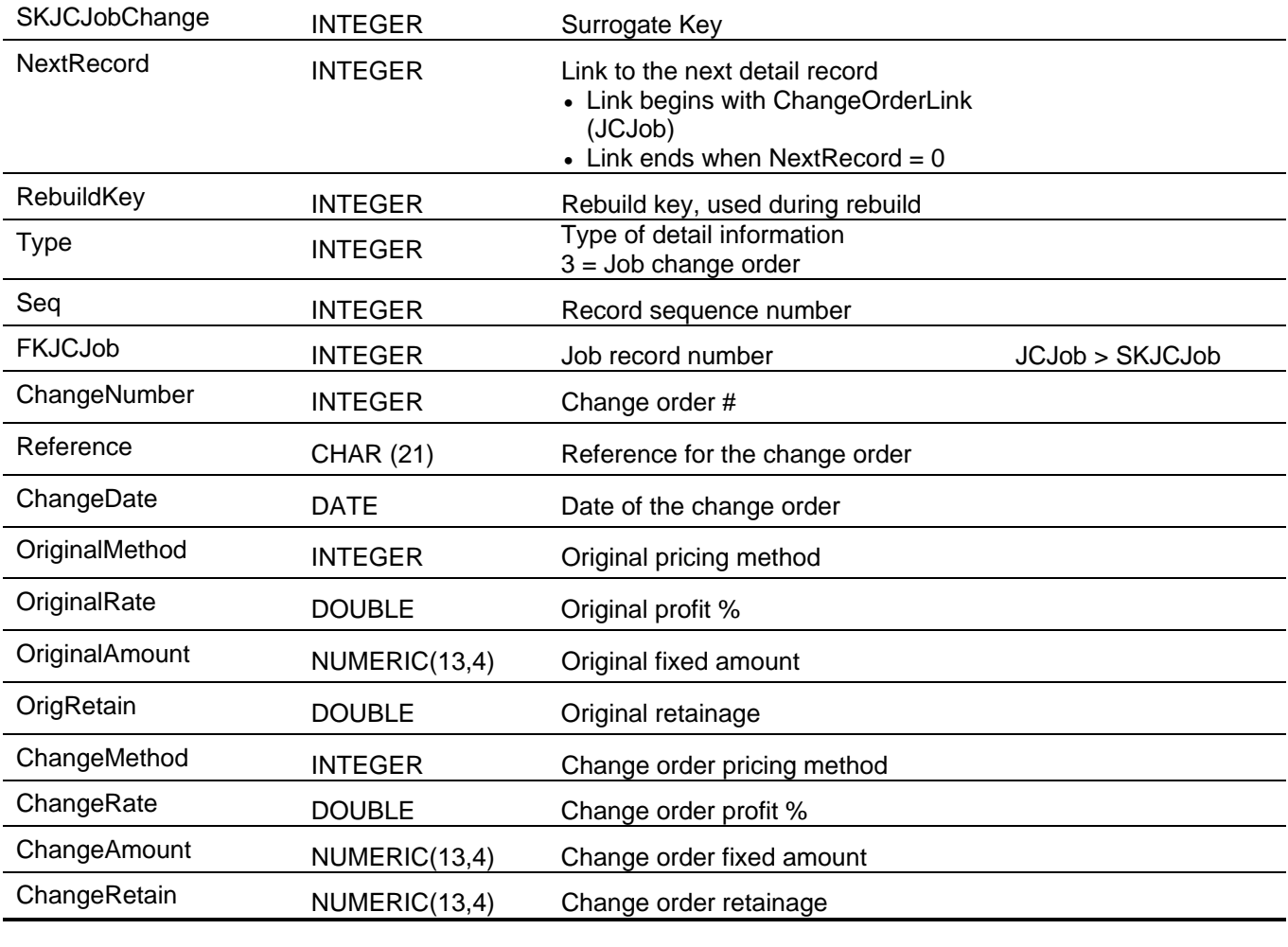

### *J/C Job Codes (JCJobCode)*

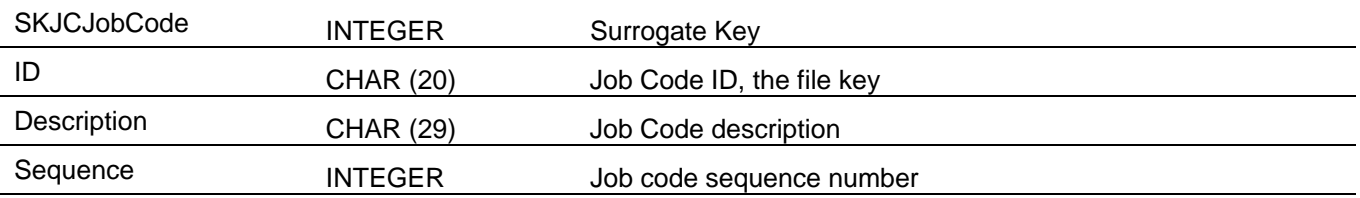

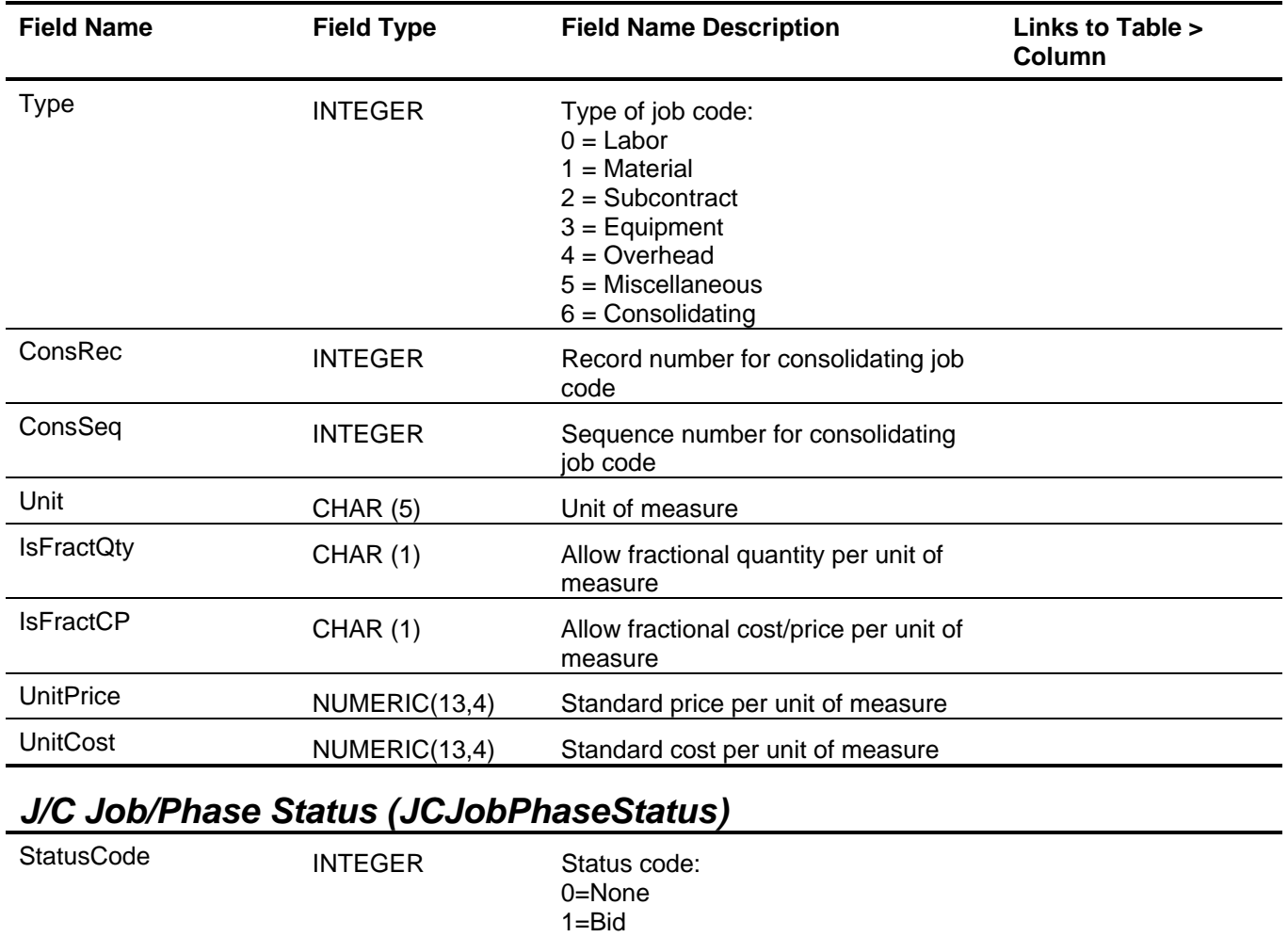

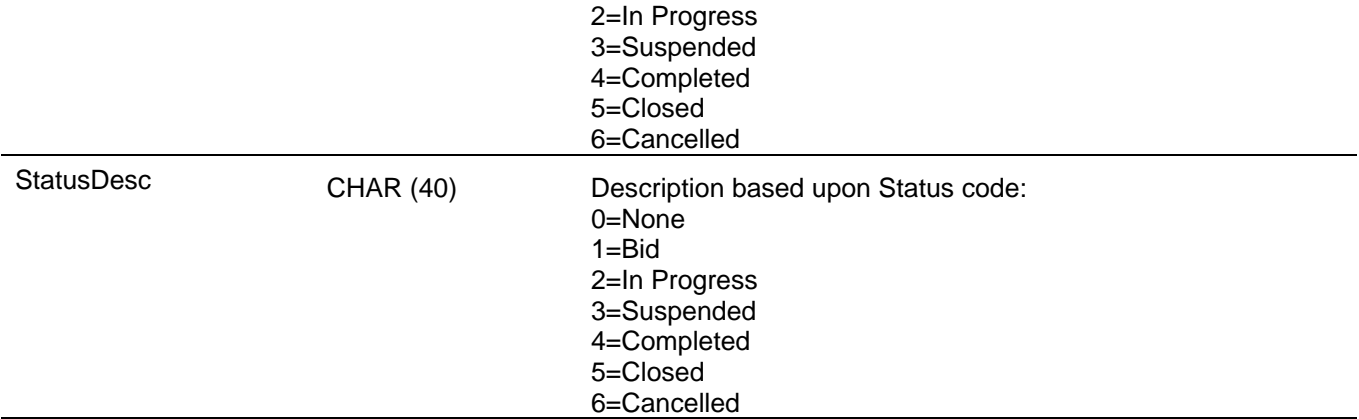

### *J/C Manager Information (JCManager)*

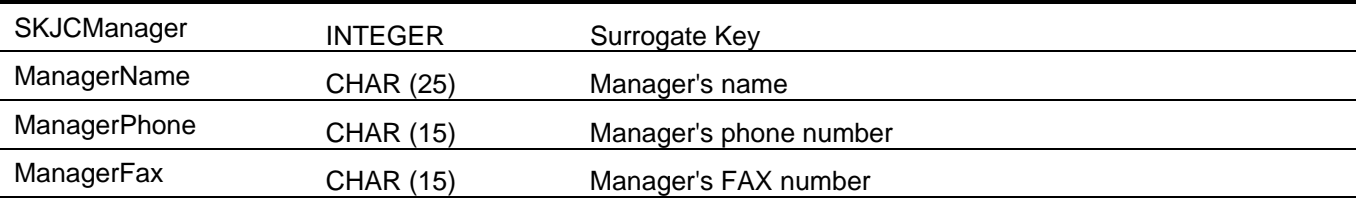

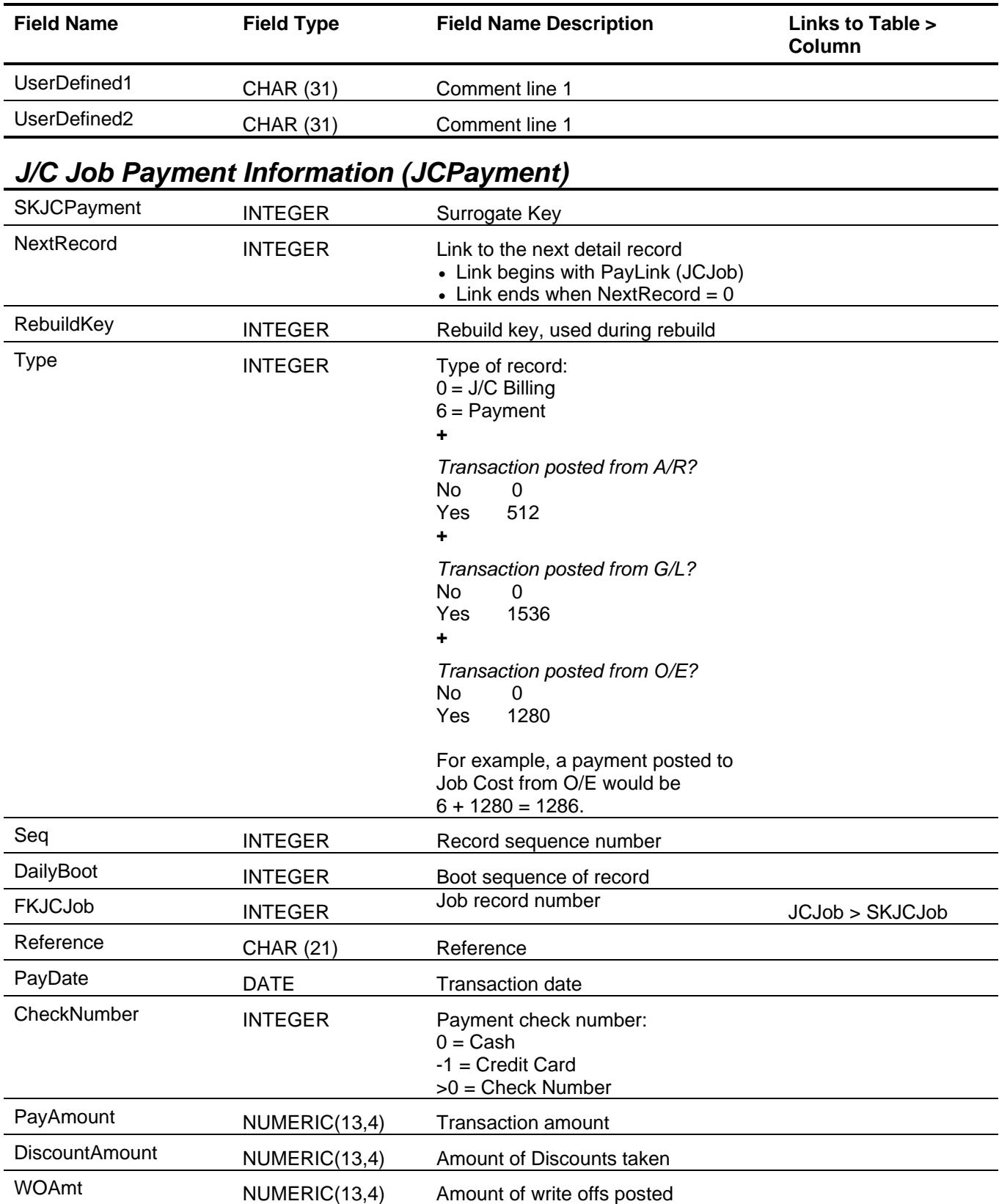

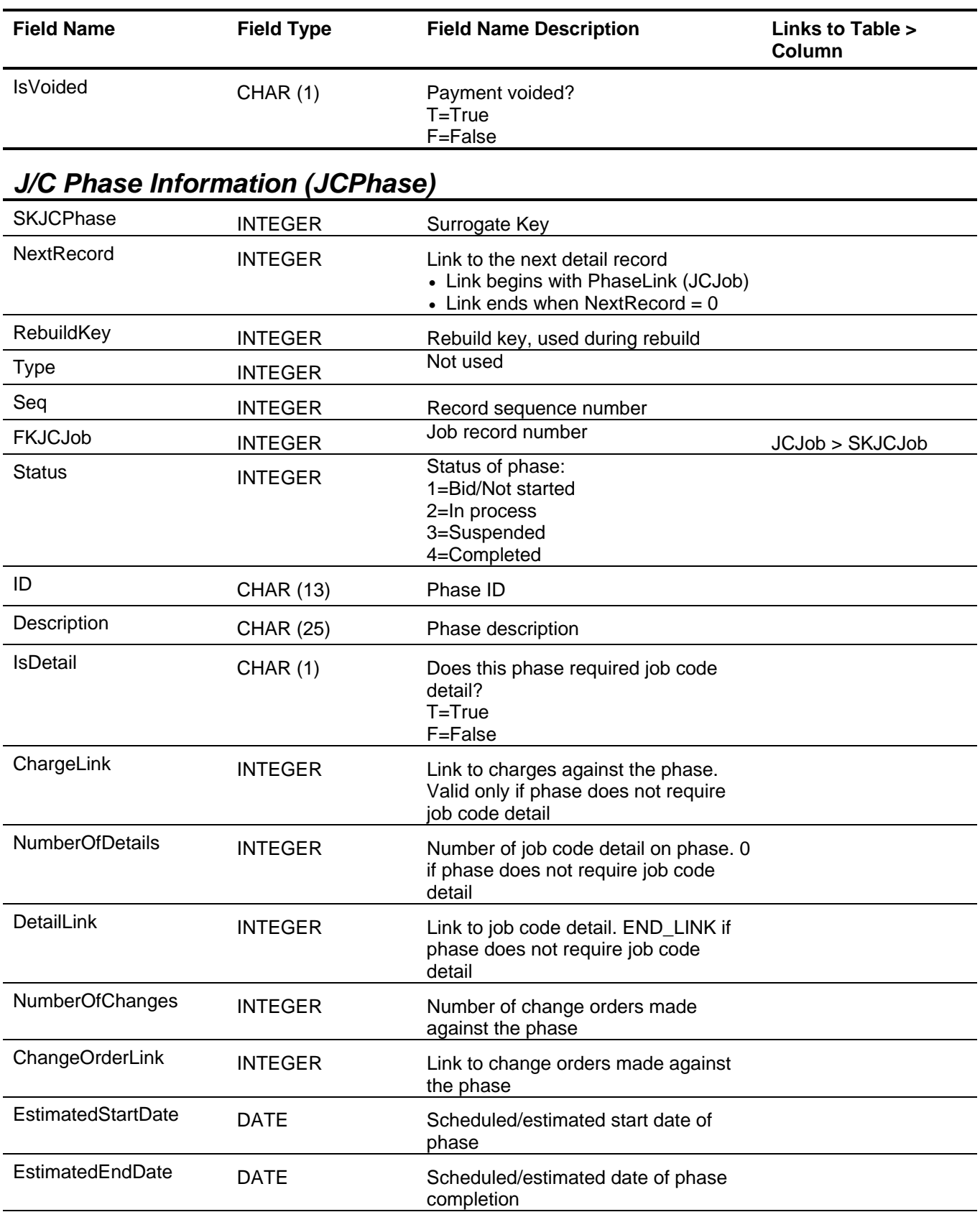

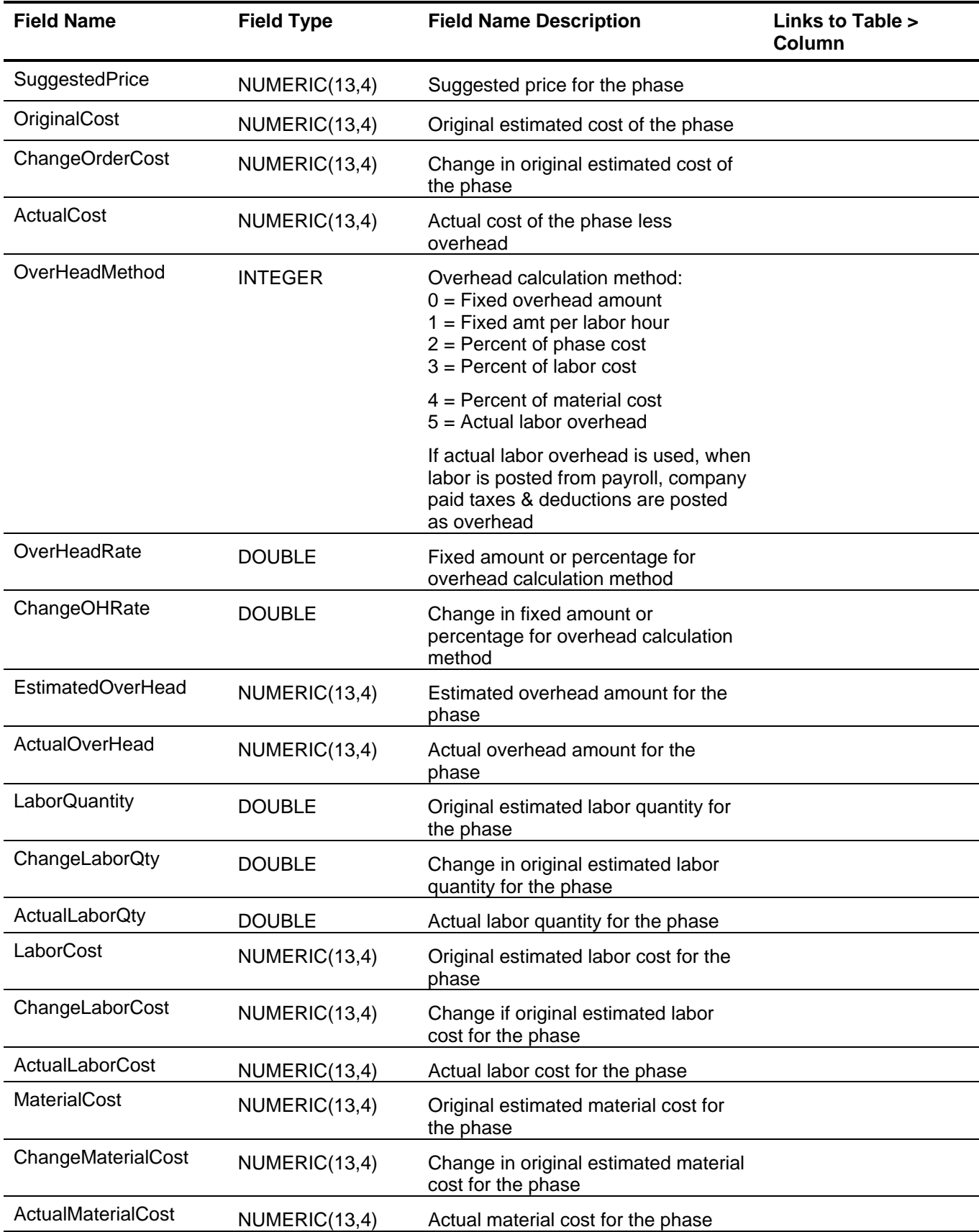

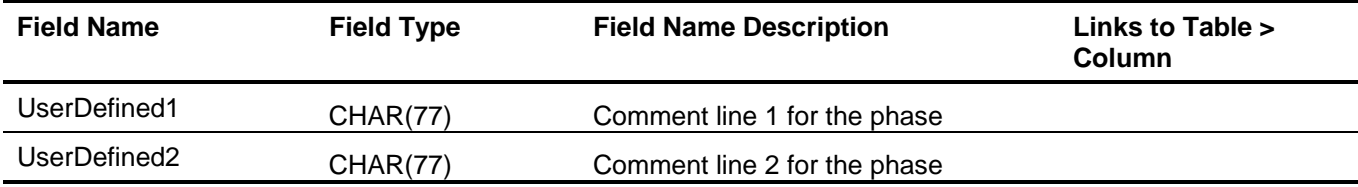

# *J/C Phase Change Information (JCPhaseChange)*

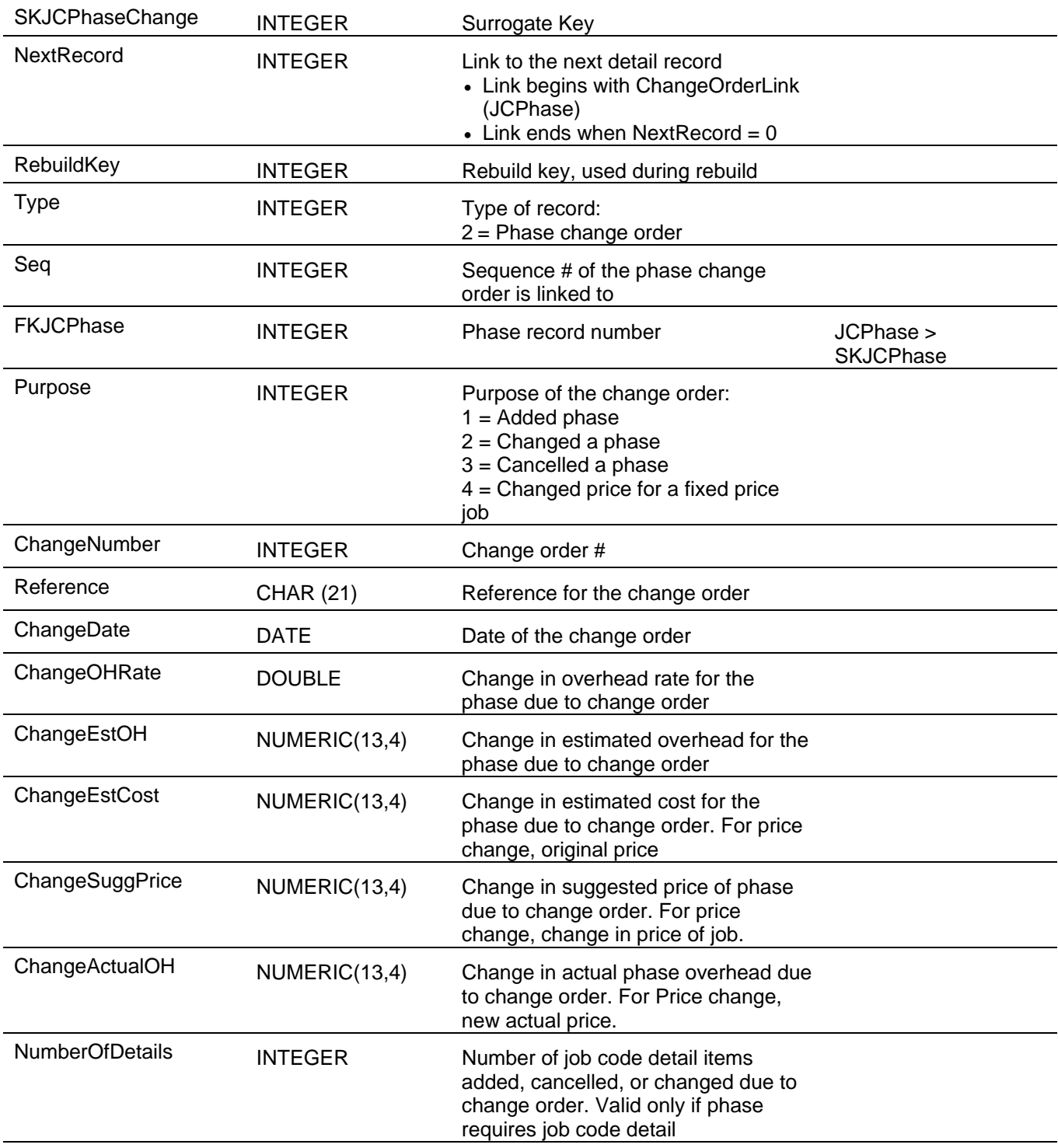

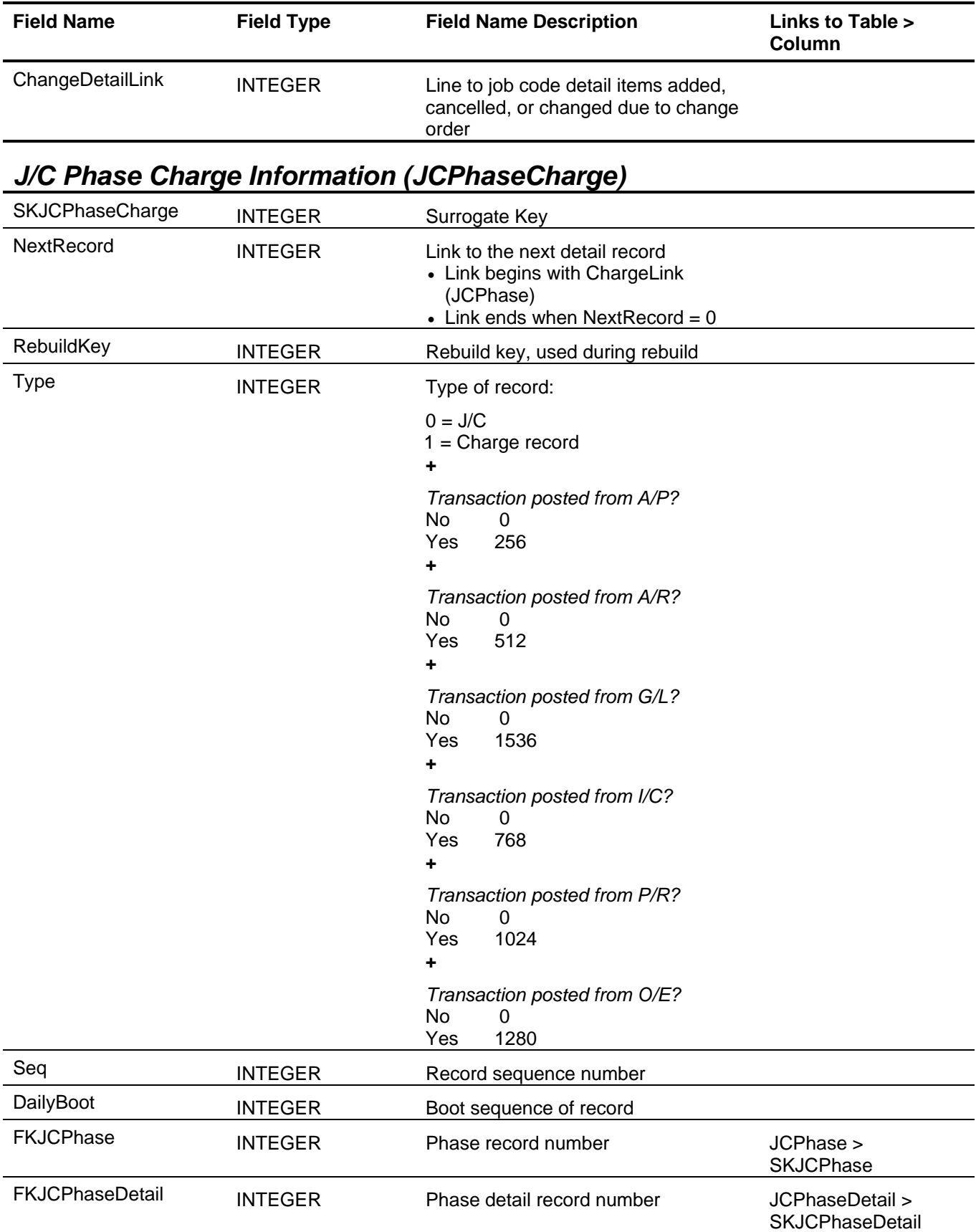

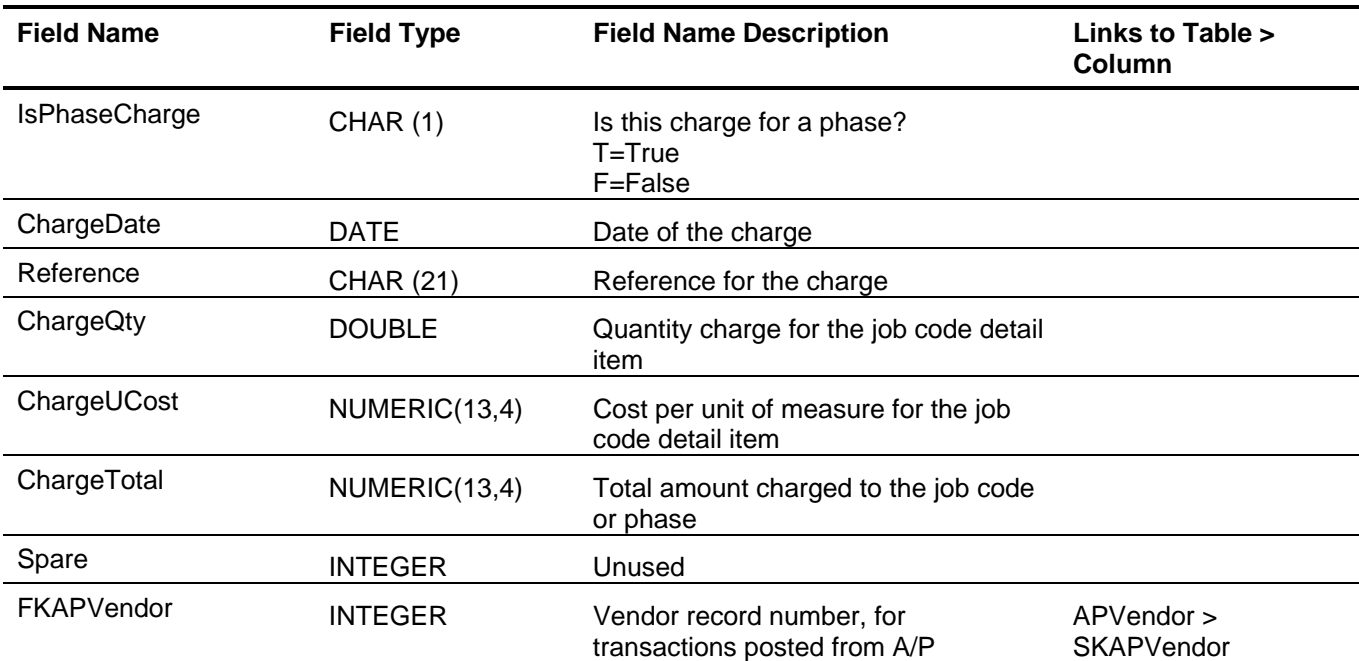

# *J/C Phase Detail Information (JCPhaseDetail)*

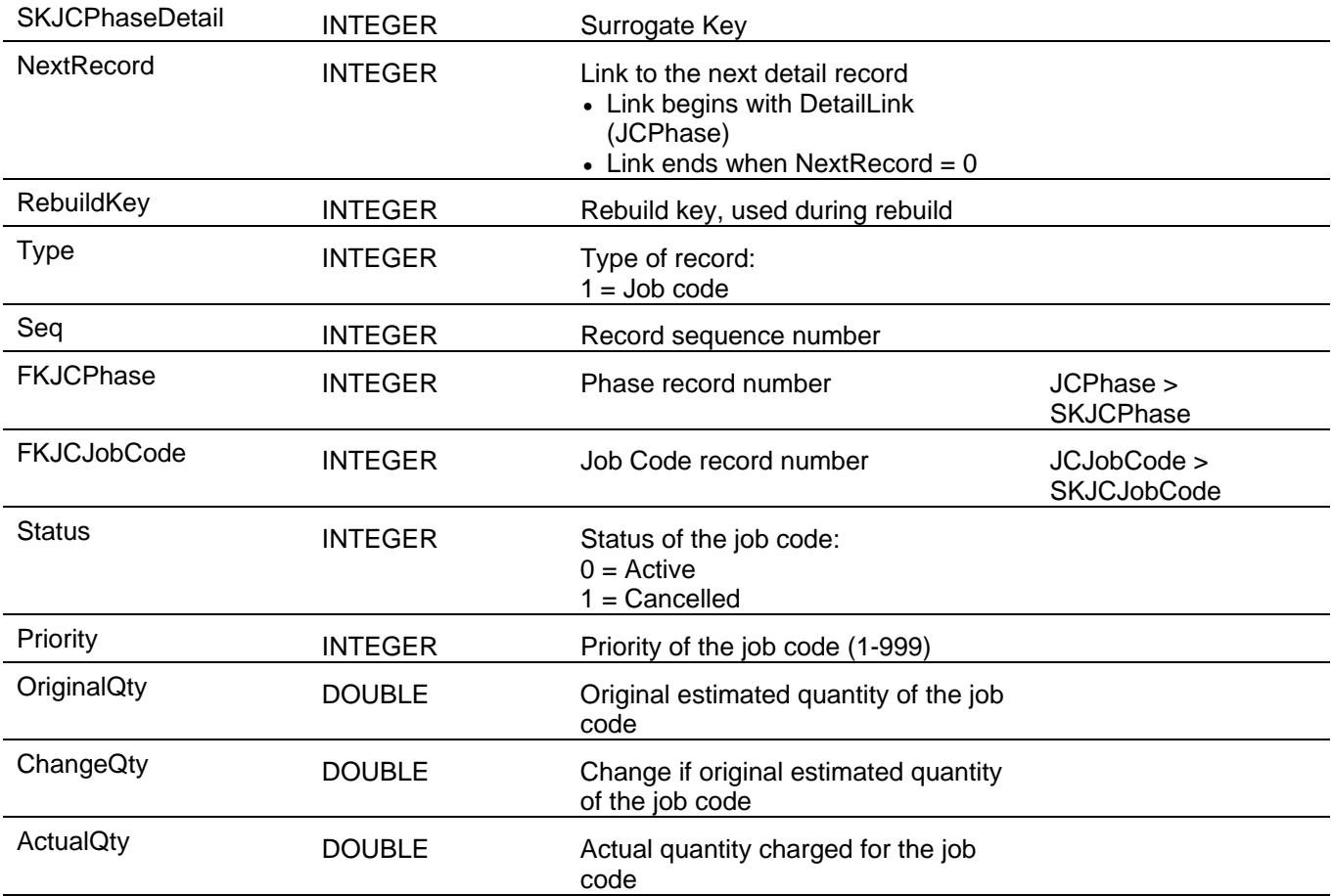

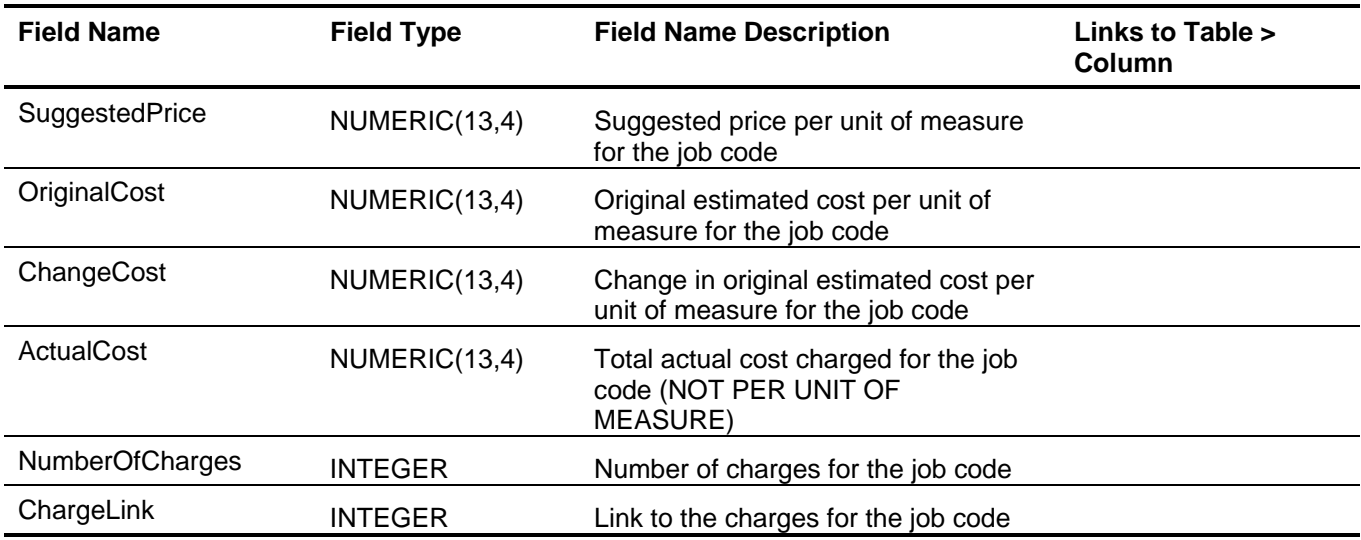

# *J/C Price Type Code (JCPriceTypeCode)*

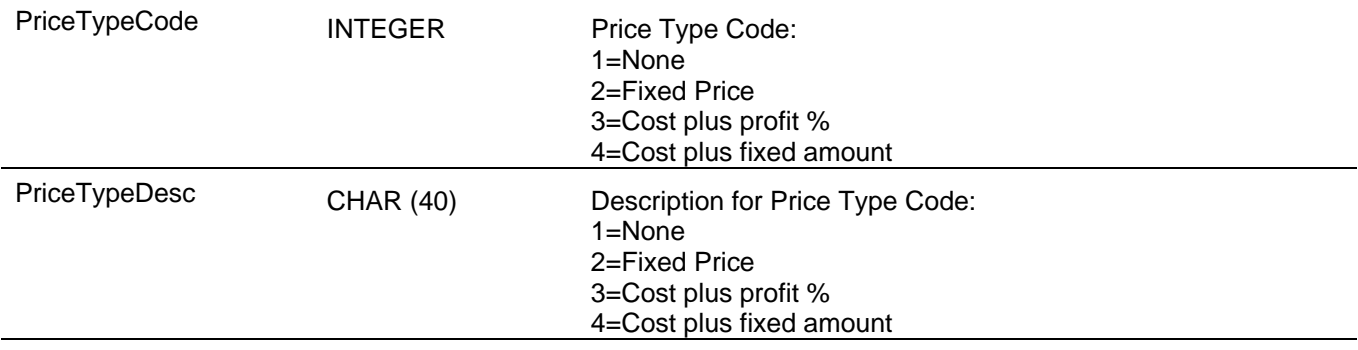